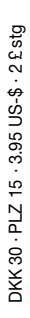

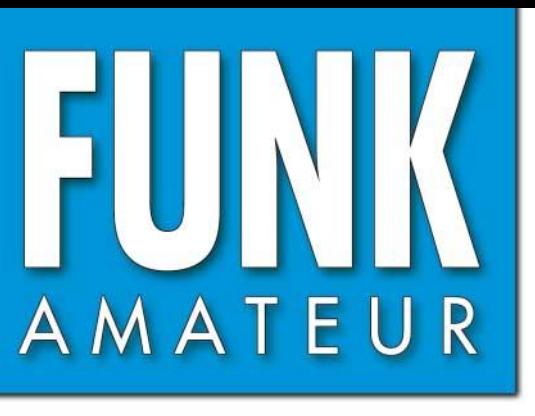

52. JAHRGANG · MAI 2003<br>  $\epsilon$ 3.50 · CHF 6.90  $\in$  3.50  $\cdot$  CHF 6,90

# Das Magazin für Funk<br>Elektronik · Computer

**QRP-Transceiver für KW/6m**<br>QRP-Transceiver den IC-703  **DL2FI hat den IC-703 ausprobiert QRP-Transceiver für KW/6m DL2FI hat den IC-703**

**Portabel: 3-Band-Beam**

**Leichtgewicht: KW-PA Leichtgewicht: KW-PA**

**DC9ZP: Rauschangriffe DC9ZP: Rauschangriffe im Satellitenfunk im Satellitenfunk**

**DK7ZB: Test AT1500BAL DK7ZB: Test AT1500BAL**

**Beschleunigungssensor Beschleunigungssensor misst Körperhaltung misst Körperhaltung** Portabel: 3-Band-Beam<br>
Leichtgewicht: KW-PA<br>
DC92P: Rauschangriffe<br>
Im Satellitenfunk<br>
DK7ZB: Test AT 1500BAL<br>
PK7ZB: Test AT 1500BAL<br>
PK7ZB: Test AT 1500BAL<br>
PK7ZB: Test AT 1500BAL<br>
PK7ZB: Test AT 1500BAL<br>
PRICE AT 1500BA

**Farbenzauber mit LEDs**

**Rückblick auf die CeBIT Rückblick auf die CeBITFarbenzauber mit LEDs**

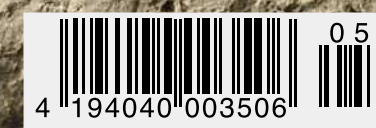

# HF EXCITEMEN

# **Vorstellung des rundum neuen Yaesu HF-Mobiltransceivers**

**Die führende Spitzentechnologie, die zur Entwicklung des FT-897 und des Mark-V FT-1000MP führte, ging mit ein in den FT-857, den weltweit kleinsten HF/VHF/UHF-Multimode-Transceiver – und jetzt ist er endlich lieferbar!**

### **Höhepunkte des FT-857 Design:**

**Der FT-857 ist ein sehr kompakter Hochleistungs-Transceiver für die KW-Bänder von 160-10 Meter, sowie die VHF-/UHF-Bänder 50, 144, 430 MHz. Mit 100 Watt Ausgangsleistung auf KW und 6 m, 50 Watt auf 2 m und 20 Watt auf 70 cm, ist der FT-857 ein idealer Mobiltransceiver, für den Einsatz im Urlaub, während einer DX-Pedition oder zu Hause, wenn der Platz beschränkt ist.**

**Unter Nutzbarmachung der berühmten Empfangsleistungen des FT-897 und des Mark-V FT-1000MP, bietet der FT-857 einen großen Dynamik-Bereich, eine optionale DSP und eine hervorragende Audioqualität.**

**Die lange Reihe der nützlichen Features beinhaltet unter anderem ein 32farbiges Display, ein Spectrum-Scope, einen eingebauten Keyer mit Speicher- und Baken-Funktion, die Empfangsmöglichkeit des US-Wetterfunkbandes, 200 Speicherplätze mit alphanumerischer Kennzeichnung, das AM-Flugfunkband, eine abnehmbare Frontplatte (optionales Verbindungskabel YSK-857 erforderlich), und vieles mehr!**

**Sie haben lange danach gesucht und heute ist er da: Der neue FT-857-Mobiltransceiver ...**

**... aus der Hand der Yaesu-Ingenieure!**

**MARSHERS** 

#### **Neues, optionales Remote-Control DTMF-Mikrofon MH-59ABJ**

**Das optionale Handmikrofon MH-59ABJ erlaubt über ein Tastenfeld die Fernbedienung der Hauptfunktionen des FT-857. Ein Drehknopf ermöglicht die Einstellung von Arbeitsfrequenz und NF-Lautstärke.**

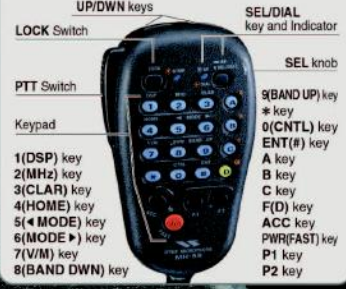

# **FT-857** ULTRA-COMPACT HF/VHF/UHF<br>(HF/6 m 100 W, 2 m 50 W, 70 cm 20W) 100 W\* ALL-MODE TRANSEIVER (HF/6 m 100 W, 2 m 50 W, 70 cm 20W)

**MAYBETWEE** 

Aktuelle Yaesu-Infos finden Sie im Internet unter: www.yaesu.com

**GELEC** 

Änderung der technischen Daten vorbehalten. Einiges Zubehör und/ oder einige Optionen können in bestimmten Gebieten zur<br>Standardausrüstung gehören. Der Umfang der Frequenzbereiche<br>kann in einigen Ländern unterschiedlich sein. Ihr örtlicher Yaesu-<br>Händler gibt Ihnen Auskunft über detaill

ESII

95

**USB** 

UF0a

DNF

13.BV

<u>. И</u>

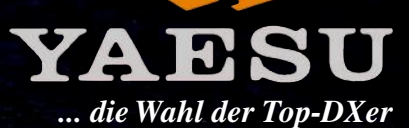

2002 YAESU EUROPE B.V. Cessnalaan 24, P.O.BOX 75525, 1118 ZN Schiphol, Niederlande Fax: + 31 20 500 5278, E-Mail: yaesu@xs4all.nl

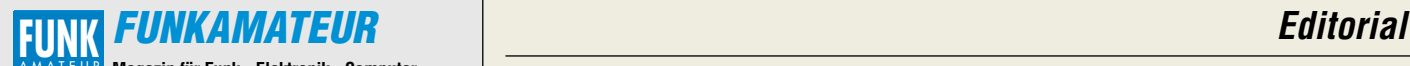

**Magazin für Funk · Elektronik · Computer** AMATEUR

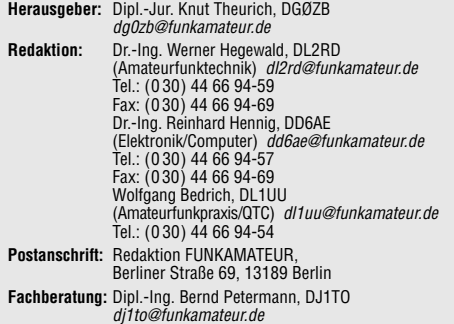

**Ständige freie Mitarbeiter:** J. Engelhardt, DL9HQH, Packet-QTC; F. Janda, OK1HH, Ausbreitung; P. John, DL7YS, UKW-QTC; F. Langner, DJ9ZB, DX-Informationen; H.-D. Naumann, Satellitenfunk; Th. M. Rösner, DL8AAM, IOTA-QTC; F. Rutter, DL7UFR, Packet-Radio-Technik; Dr. K. Sander, Elektronik; Th. Frey, HB9SKA, Sat-QTC; H. Spielmann, Korrektorin; C. Stehlik, OE6CLD, OE-QTC; R.Thieme, DL7VEE, DX-QTC; A. Wellmann, DL7UAW, SWL-QTC; N. Wenzel, DL5KZA, QSL-Telegramm; H.-D. Zander, DJ2EV, EMV(U); P. Zenker, DL2FI, QRP-QTC

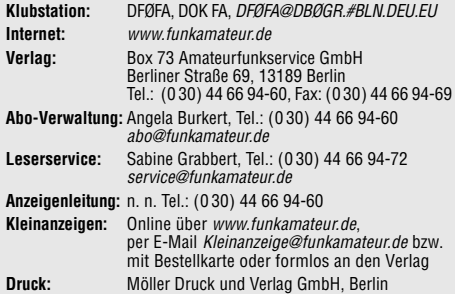

**Vertrieb:** ASV Vertriebs GmbH, Tel.: (0 40) 3 47-2 57 35 **Manuskripte:** Für unverlangt eingehende Manuskripte, Zeichnungen,

Vorlagen u. ä. schließen wir jede Haftung aus. Wir bitten vor der Erarbeitung umfangreicher Beiträge um Rücksprache mit der Redaktion – am besten telefonisch. Wenn Sie Ihren Text mit einem PC oder Macintosh erstellen, senden Sie uns bitte neben einem Kontrollausdruck den Text auf einer Diskette (ASCII-Datei sowie als Datei im jeweils verwendeten Textverarbeitungssystem).

**Kein Teil dieser Publikation darf ohne ausdrückliche schriftliche Genehmigung des Verlags in irgendeiner Form reproduziert oder unter Verwendung elektronischer Systeme verarbeitet, vervielfältigt oder verbreitet werden.**

**Haftung:** Alle Beiträge, Zeichnungen, Platinen, Schaltungen sind urheber-rechtlich geschützt. Außerdem können Patent- oder andere Schutzrechte vorliegen. Die gewerbliche Herstellung von in der Zeitschrift veröffentlich-ten Leiterplatten und das gewerbliche Programmieren von EPROMs darf nur durch vom Verlag autorisierte Firmen erfolgen.

Die Redaktion haftet nicht für die Richtigkeit und Funktion der v öffentlichten Schaltungen sowie technische Beschreibungen.

Beim Herstellen, Veräußern, Erwerben und Betreiben von Funksende- und -empfangseinrichtungen sind die gesetzlichen Bestimmungen zu beachten. Bei Nichtlieferung ohne Verschulden des Verlages oder infolge von Störungen des Arbeitsfriedens bestehen keine Ansprüche gegen den Verlag. **Erscheinungsweise:** FUNKAMATEUR erscheint monatlich am letzten Dienstag des Vormonats. Inlandsabonnenten erhalten ihr Heft vorher.

**Preis: Deutschland 3,50 €, Euro-Ausland 3,50 €, Schweiz 6,90 CHF Jahresabonnements: Inland 33,60 € für 12 Ausgaben (2,80 €/Heft)** bei Lastschrift vom Girokonto; 34,80 € (2,90 €/Heft) bei Zahlung per Rechnung. **Schüler/Studenten** gegen Nachweis 29,80 €. **Ausland** Landpost **36,00 € für 12 Ausgaben.** Luftpost nach Übersee **72,00 €**. **Kündigungen** von Jahresabonnements bitte 6 Wochen vor Ende der Bezugszeit schriftlich der Box 73 Amateurfunkservice GmbH anzeige **Abonnements mit absolut uneingeschränkter Kündigungsmöglichkeit:** 

**36,00 € für 12 Ausgaben (3,00 €/Heft).** In den Abonnementpreisen sind sämtliche Zustell- und Versandkosten

enthalten. Preisänderungen behalten wir uns vor.

**Bestellungen von Abonnements** bitte an die Box 73 Amateurfunkservi-ce GmbH oder online auf der Homepage www.funkamateur.de **Bankverbindung in Deutschland:** Box 73 GmbH, Konto-Nr. 659992-108, Postbank Berlin, BLZ 10010010.

**Anzeigen** außerhalb des redaktionellen Teils. Z. Z. gilt Preisliste Nr.13 vom 1.1.2003. Für den Anzeigeninhalt sind allein die Inserenten verantwortlich. **Private Kleinanzeigen:** Pauschalpreis für Anzeigen bis zu 10 Zeilen mit je<br>35 Anschlägen bei Vorkasse (Scheck, Bargeld oder Übermittlung der Konto-<br>daten zum Bankeinzug) 5 €. Jede weitere Zeile kostet 1 € zusätzlich. **Gewerbliche Anzeigen:** Mediadaten bitte beim Verlag anfordern oder als PDF-File von www.funkamateur.de/imp/FA\_Media.pdf downloaden.

**Vertriebs-Nr. A 1591· ISSN 0016-2833 Redaktionsschluß:** 14. April 2003

**Erscheinungstag:** 29. April 2003 **Druckauflage:** 39200 **Der FUNKAMATEUR wird fast vollständig** 

**auf umweltfreundlich chlorfrei gebleichtem Recyclingpapier gedruckt.**

**Der FUNKAMATEUR ist Mitglied der IVW.**

**© 2003 by Box 73 Amateurfunkservice GmbH Alle Rechte vorbehalten**

# **Innovationen – nicht nur von der Rolle**

*Kürzlich wandte sich eine Hygieneartikel-Firma per E-Mail mit einer von ihr als innovativ bezeichneten Idee an potenzielle Kunden – dem Toilettenpapier-Abo. Nach dem Motto: Die optimale Menge Toilettenpapier kommt automatisch frei Haus. Immer rechtzeitig. Ohne dass man sich kümmern muss. Mit Probe-Abo. Also kein Haken dran.*

*Beispiele, zu welchen Innovationen hingegen die weltweite Gemeinde der Funkamateure fähig ist, finden Sie nicht nur in dieser Ausgabe des FUNKAMATEUR. Und wie vielfältig sich dabei die Spannweite der Betätigungsfelder darstellt, ist ebenfalls beeindruckend. Da wird einerseits mit einer schweren Drahtrolle auf dem Rücken durch den sibirischen Winter gestapft, um mehrere Kilometer Litze für eine Antenne auszulegen, die es ermöglichen soll, auf 136 kHz mit einer Strahlungsleistung von wenigen Watt eine Verbindung mit einer Amateurfunkstation im 10000 km entfernten Neuseeland herzustellen. Gehört hat man sich jedenfalls schon. Wie, lesen Sie im VLF-/LF-QTC auf Seite 523.*

*Andererseits befassen sich Funkamateure der AMSAT-Gemeinde in Zusammenarbeit mit der US-Weltraumbehörde NASA damit, vorangegangene Pleiten durch verloren gegangene Marssonden zukünftig mittels zuverlässigerer Funkverbindungen vermeiden zu helfen. Wenn die Marsmission, nach erfolgreich verlaufenden Kommunikationstests im Jahre 2005 dann 2007 endgültig startet, wird es sicher etliche unter uns geben, die ihre Antennen- und Empfangsanlagen auch über Distanzen von einigen Millionen Kilometern ausprobieren wollen.*

*Wie gut es digital im VHF-Bereich zwischen Erde–Mond–Erde funktioniert, ließ uns schon jetzt K1JT, der Physik-Nobelpreisträger unter uns funkenden "Amateuren", mit seiner FSK441-Software für die Soundkarte des Computers wissen. Mit dem JT6M-Modus holt er nochmals 10 dB schwächere Signale aus der "Versenkung". Dass die ausgestrahlten Signale dabei oftmals fürs menschliche Ohr im Rauschen nicht mehr hörbar sind, stört wohl relativ wenige. Einige fragen sich allerdings, ob zum Funkbetrieb im herkömmlichen Sinn nicht auch ein hörbares Signal gehört …*

*Erstaunlich ebenso, was der Arbeitskreis Amateurfunk & Telekommunikation in der Schule (AATiS), neben vielen anderen interessanten Projekten, auf die Beine stellt: Mit SAFIR-M schickten sie vor vier Monaten sogar einen neuen Satelliten ins All. Unter dem Rufzeichen DP0AIS dient er vorrangig als digitaler Umsetzer und Speicher bei Schulprojekten, z.B. für überregionale geophysikalische Experimente sowie im Telematikbereich.*

*Neben vielem anderen kommt eventuell ein weiteres Betätigungsfeld hinzu: Ausbreitungsversuche zwischen dem anspruchsvollen Langwellenbereich bei 136 kHz und dem so genannten Top-Band von 1,8 MHz – es geht um die Zuteilung eines bis zu 10 kHz breiten Frequenzbereichs zwischen 470 und 490 kHz an den Amateurfunk.*

*Schon mit den wenigen hier aufgezeigten Möglichkeiten im Bereich der neuen Medien sollte man auch in der Öffentlichkeit im Sinne der Nachwuchsgewinnung werben können. Der FUNKAMATEUR bemüht sich, dabei weiterhin behilflich zu sein.*

Workgang Fedrie, De 14

*Wolfgang Bedrich, DL1UU*

# **In dieser Ausgabe**

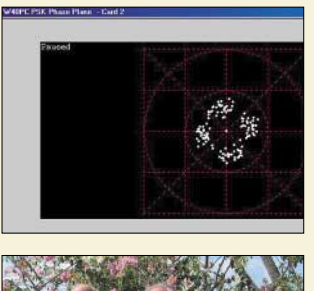

# **Amateurfunk Aktuell**

*Analyse der Phasenmodulation, hier: DQPSK*

*Aktuelles von der Bandwacht* **443**

Zwei gestandene "DX-Haudegen"

*sorgen für einen raren HH6-Präfix von Haiti*

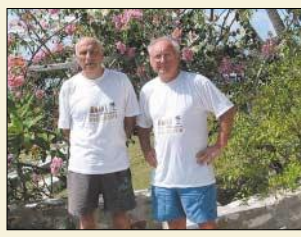

*Die "no see me"-QSOs aus Haiti* **449**

**Für den Praktiker:**

*Icom goes QRP: Ein Wochenende mit dem neuen IC-703* **452**

*Leckerbissen für Zweidraht-Fans: Antennentuner AT1500BAL* **455**

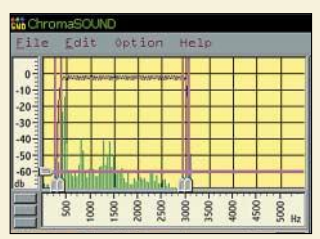

*Rauschfilterung mittels DSP erfordert nicht zwingend teure Hardware; der Beitrag stellt eine Soundkarten-Software vor.*

*Software-Rauschfilter ChromaSOUND – ein Testbericht* **458**

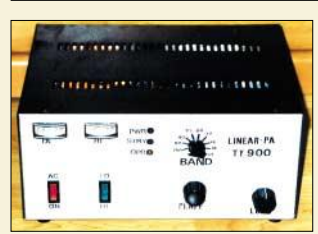

*Klein, relativ leicht und mit Netzspannungen zwischen 110 und 240 V zu betreiben ist diese auf einer GU74b basierende KW-Linearendstufe. Foto: DL7DF*

*TY 900 – die Kurzwellenendstufe für DXpeditionäre* **491**

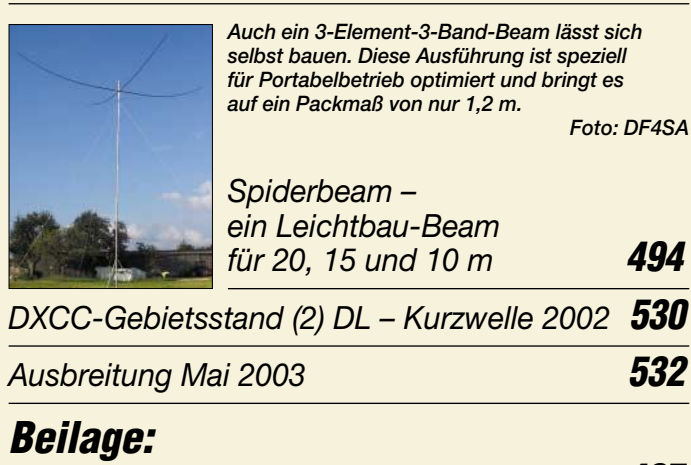

### *Typenblatt: FT-857* **487**

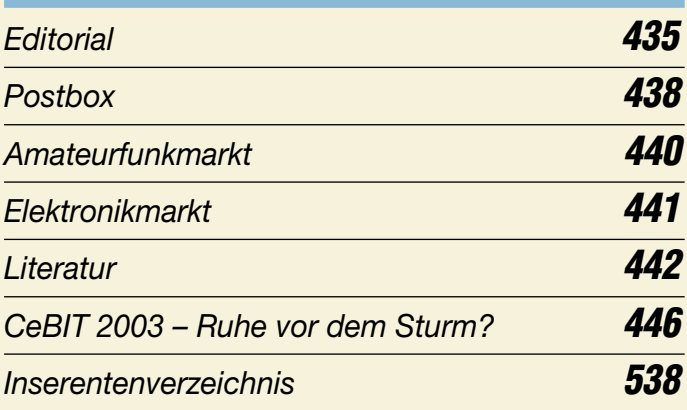

# **QTCs**

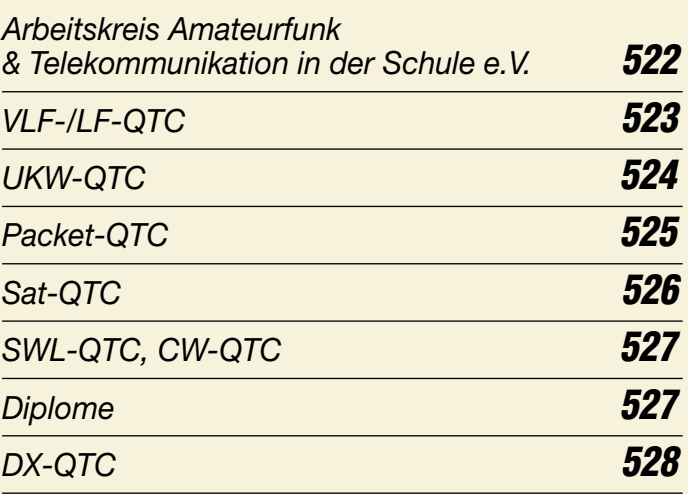

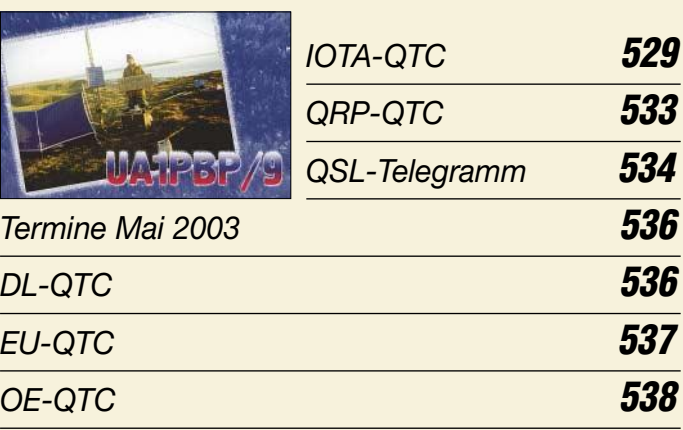

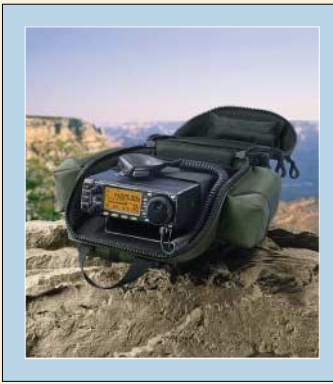

# **Unser Titelbild**

*Nun lässt Icom auch die Herzen der wachsenden Anzahl von QRP-Enthusiasten höher schlagen. Der neue IC-703 liefert auf allen KW-Bändern und im 6-m-Band 10 W HF. Unser QRP-Kolumnist Peter Zenker hatte die Möglichkeit, den neuen Transceiver in der Praxis zu erproben.* 

*Wie nahe er an seine Idealvorstellungen herankommt, lesen Sie ab Seite 452. Foto: Werkfoto*

# **In dieser Ausgabe**

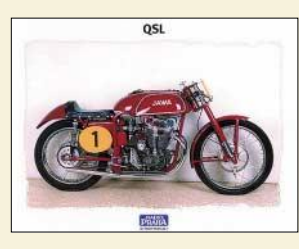

# **BC-DX**

*Aktuelle QSL-Karte von Radio Prag via M. Lindner*

*BC-DX-Informationen* **462**

*Ausbreitungsvorhersage Mai 2003* **463**

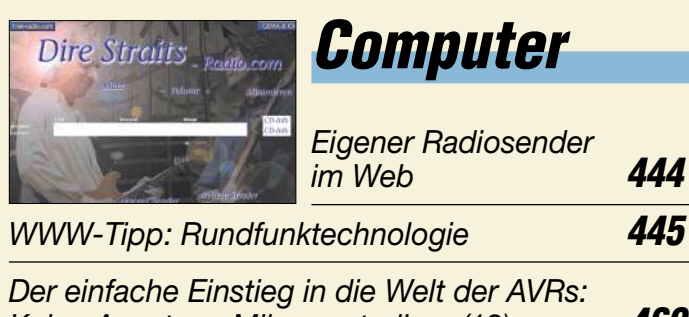

*Keine Angst vor Mikrocontrollern (13)* **469**

# **Wissenswertes**

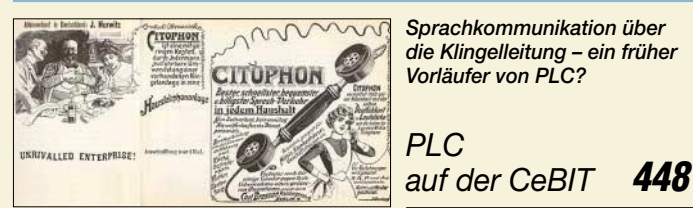

*Von der Rille auf den Silberling (2)* **466**

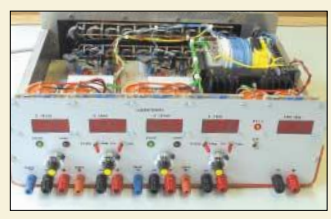

# **Elektronik**

*Stellt man recht vielfältige Ansprüche an die Parameter und Funktionen eines Netzgerätes, hilft oft nur der Eigenbau ... Foto: DF6WU*

*Regelbares Netzgerät für alle Fälle (1)* **472**

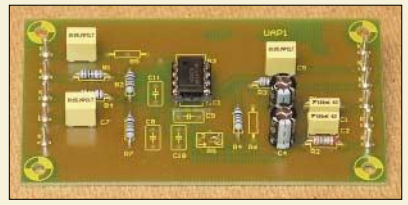

*Die unterschiedlichen Bestückungsvarianten des Platinensystems erlauben den problemlosen Aufbau diverser Schaltungen wie Filterbaugruppen oder Verstärker. Foto: DG9WF*

*Universelles analoges Platinensystem UAP (3): Verstärkerschaltungen* **475**

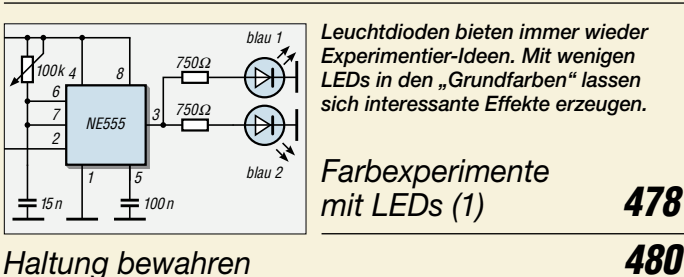

# **Bauelemente**

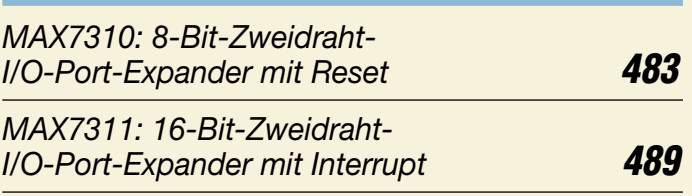

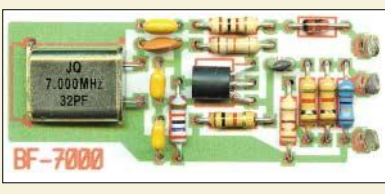

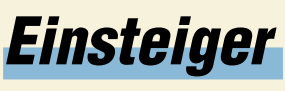

*Musterbau des "BF-7000" auf einer Lochrasterplatine*

*Bandfinder "BF-7000"* **459** *Belastbarkeit von* π*-Dämpfungsgliedern* **501**

# **Funk**

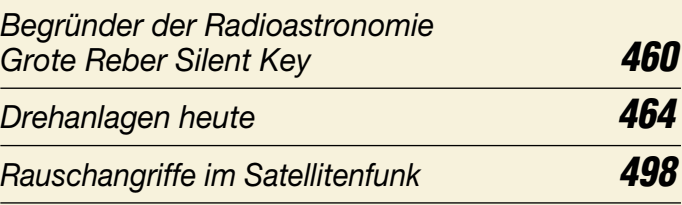

### **In der nächsten Ausgabe:**

#### *Tipps für KW-Mobilfunk*

Der "kontrollierbare Bereich" für Mobilfunker ist die große weite Welt. Nicht nur wegen des kommenden Sommers wird KW-Mobilbetrieb immer interessanter… Foto: DJ6HP

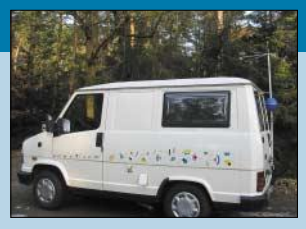

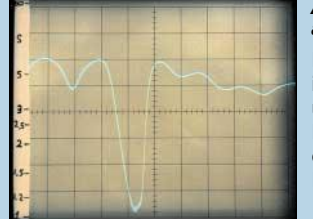

*Antennenimpedanzen auf dem Oszi dargestellt* Die Kenntnis des Impedanzverlaufs

ist bei Experimenten mit Antennen unabdingbar. Als Alternative zu PC-basierten Lösungen beschreibt der Beitrag Eigenbaugeräte zur<br>Impedanzmessung. Foto:DL7HG Impedanzmessung.

#### *Einfacher Zählerbaustein*

Auch im Zeitalter von PICs und AVRs lohnt sich der Bau von Digitalzählern mit herkömmlichen CMOS-Schaltkreisen noch. Foto: DG0ZB

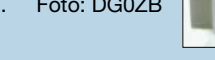

- *… und außerdem:* ● *Digital-SSTV mit der Software DigTRX*
- *Erfahrungen mit einem 40-m-Viertelwellen-Sloper*
- *100-W-Eigenbau-Leistungsteiler für 100 kHz bis 2,4 GHz*
- *Whistlerbeobachtungen als Aurora-Indikator?*
- *Antennenanpassverstärker mit UAP*
- *Testbericht "Argonaut V" von Ten-Tec*

Vorankündigungen ohne Gewähr. Im Einzelfall behalten wir uns aus Aktualitätsgründen Änderungen vor.

**Die Ausgabe 6/03 erscheint am 27. Mai 2003**

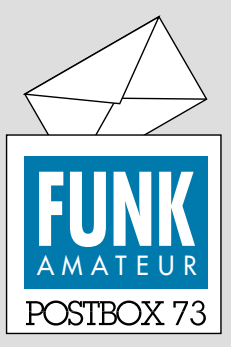

Redaktion FUNKAMATEUR Postfach 73

### 10122 Berlin

#### **Fast die Hälfte mit QRP**

*Am 28.2.03 war die Selbstanzeige nach BEMFV ja nun endgültig fällig. Die anschließende Umfrage des Funkportals (www.FunkPortal.de) wollte es diesbezüglich genau wissen.*

*"Ich habe die Selbstanzeige pünktlich abgegeben", erklärten die 42,8 % pflichtbewussten der 382 Umfrageteilnehmer. "Ich werde sie noch in Kürze abgeben", entschuldigten sich die 12,1 % immer etwas in Verzug geratenden. "Da ich schon immer QRP mache, muss ich keine abgeben", galt für* 21 %. Für "Ich werde keine ab*geben, weil ich künftig nur noch QRP machen werde", entschieden sich 24,1%. Sie sollten erst einmal checken, was bei einer Proberechnung mit den Daten der gewohnten Funkbetriebs-Situation herauskommt.*

### **FunkPortal.de** Tor zur Welt des Funken

*Die April-Umfrage zielt auf ein inzwischen nicht mehr so peripheres Teilgebiet des Amateurfunks, nämlich den mehr oder weniger fest der Station zugeordneten Computer. "Was für ein Prozessor steckt in Ihrem PC, den Sie für den Amateurfunk benutzen?" Als Antworten kommen in Frage: "486er oder davor", "200 bis 600 MHz", "über 600 bis 1200 MHz", "über 1200 bis 2000 MHz" und "über 2000 MHz".*

*Nun gab es allerdings auch Prozessoren der Pentium-Klasse unter 200 MHz, und interessant wäre vielleicht noch, ob für die Station ein separater Computer existiert.*

#### **Abgewählt**

*Das Editorial vom FA 4/03 traf voll ins Schwarze. Die Fächer Mathematik und Physik gehören leider zu den gefürchtetsten und am meisten "abgewählten" in den heutigen Oberschulen, sie sind für die meisten nachweislich schwieriger als Blabla in Religion, Englisch oder gutes Turnen, was ich aus meiner ehemaligen Lehrtätigkeit beurteilen kann. Auch brillante Geschicklichkeit mit dem Lötkolben und erfolgreiches Webmasterspielen und Hacken im Net gehen ohne Kenntnis der höheren Mathematik. Also wird so manches, was im FA an mathematischen Formeln usw. steht, von vielen "Amateuren" eben nicht verstanden. Damit muss der FA leben. Tatsache ist, dass nur wenige fragen, warum etwas funktioniert, Hauptsache, es lässt sich schick bedienen und es spielt.* **Leo H. Jung, DH4IAB,**

*der damals das Abiturpflichtfach Mathematik mit seinerzeit Aufgaben aus der Integral- und Differentialrechnung nicht abwählen konnte.*

#### **April, April**

*Gratulation zum Aprilscherz "Bilddatei via Fernsehmonitor". Nach Lesen der ersten Zeilen musste ich erst einmal nachsehen, ob das Heft schon die Aprilausgabe ist :-)* **Dieter Galle, DG4YDY**

Ist denn Euer Beitrag im Heft 4/03, Seite 368, "Kosten*günstige Erstellung von Bilddateien via Fernsehmonitor" nicht der diesjährige Aprilscherz? Ich fand nur keinen Hinweis darauf.*

**M. Fröhlich**

#### **Sie sind internetsüchtig, wenn ...**

... Sie glücklich sind, per wireless LAN beim Gang aufs Klo endlich ohne Unterbrechung weiter chatten zu können,

... Sie ein Mehrfach-Bildschirmsystem brauchen, um der vielen Browserfenster Herr zu werden,

... Sie Ihre schönsten Internetsessions als MPEG-Videos speichern.

Den finden Sie hier, und es war nur einer der Aprilscherze im Heft. Ein "Hinweis darauf" nach dem Motto: "Es folgt nun unser diesjähriger Aprilscherz..." im selben Heft – das gab es wohl noch nicht ... Nach wissenschaftlicher Lehrauffassung des international renommierten "Institute of April Joke Research (IAJR)" unter Leitung von Prof. Dr. Dr. humoris causa A. Pril muss ein gut gemachter Aprilscherz zwecks Nachweis seiner publizistischen Existenzberechtigung

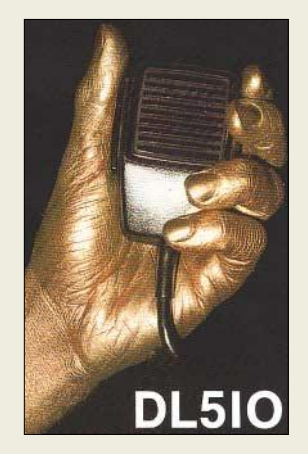

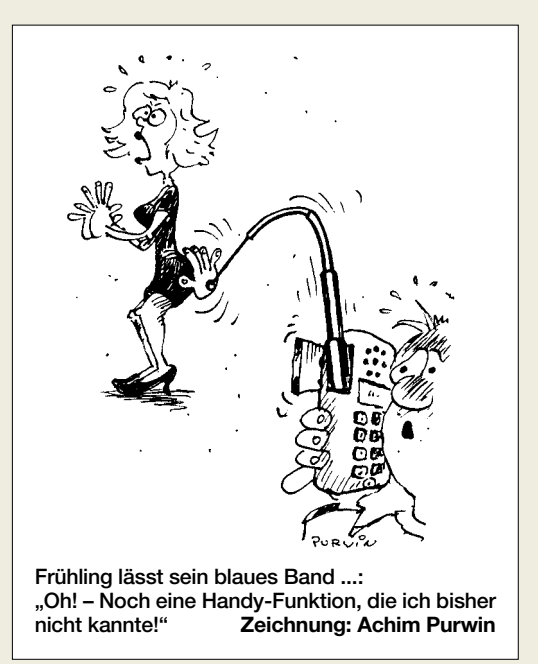

stets das Kreativpotenzial des moderatsuggestiven "Reingelegt!"-Faktors aufweisen.

Insofern sind auch alle auf S. 383 gemachten Aussagen zu der (Anti-)Leistungsendstufe rein physikalisch völlig korrekt (vgl. auch S. 503 in dieser Ausgabe), nur ist hoffentlich niemand auf die Idee gekommen, diesen Nonsens tatsächlich nachzubauen. Bei den meisten Geräten lässt sich ja die abgegebene Sendeleistung einstellen, und sollte dies wirklich einmal nicht gegeben sein, wird sich doch bestimmt ein kompetenter Funkamateur oder eine Fachwerkstatt finden lassen, um eine solche Einstellmöglichkeit mit wenig Aufwand nachzurüsten!

Und ob HB9ANR auf S. 385 wirklich die Geschwindigkeit eines herannahenden Gewitters ermittelt? Vielleicht verfolgt er ja ganz einfach nur ein QSO ...

Schließlich dürfen wir noch bezüglich der Besteuerung von Antennengewinnen (Postbox, S. 331) Entwarnung geben.

#### **Sprachkompressor auch für FT-897**

Nachdem im CQ-DL 3/2003 die Wirkung des FT-897- Audioprozessors als mangelhaft beurteilt worden war, häufen sich beim FA-Leserservice Anfragen nach der Verwendbarkeit des externen FT-817-Kompressors an dem neuen Yaesu-Transceiver – funktioniert! Übrigens auch am FT-857. In Kürze werden wir dieses nützliche Zubehörteil auch als Fertiggerät anbieten.

Bezüglich der In-Mike-Version hat sich inzwischen herausgestellt, dass die Einstrahlungsprobleme nur durch eine vollständige Abschirmung innerhalb des Mikrofongehäuses gelöst werden können. Mehr dazu in der nächsten Ausgabe des FUNKAMATEUR. **-zb**

#### **Auch Rundfunk auf die CD**

*Von der Rille auf den Silberling (FA 4/03, S. 335): Vor kurzem habe ich das praktisch ausprobiert und möchte Ihnen und den Lesern meine Erfahrungen weitergeben:*

*Die heutigen PCs haben ja (leider) keinen direkten Lautsprecherausgang mehr, sondern nur noch Line in/out. Um die HiFi-Lautsprecher trotzdem noch betreiben zu können, benutze ich als Verstärker zwischen PC und Boxen einen Luxman L-210, zwar mittlerweile in die Jahre gekommen, aber mit besten HiFi-Eigen-*

#### **Aus unserer Serie Gegensätze: Silber und Gold**

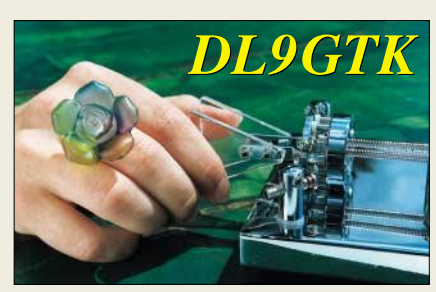

# **Glasfaser statt PLC!**

**Fortschritt statt vermüllter Äther!**

#### **Sonnenuntergänge (19)**

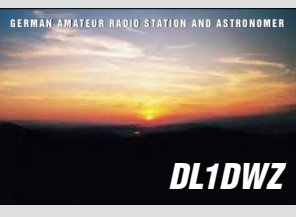

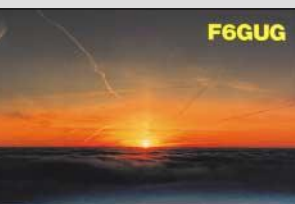

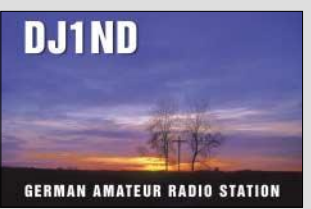

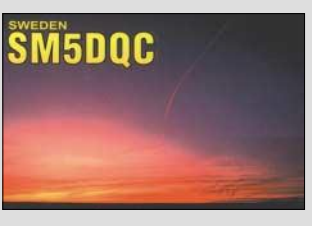

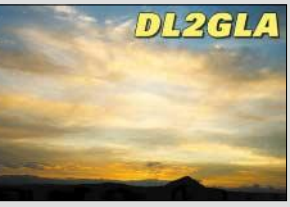

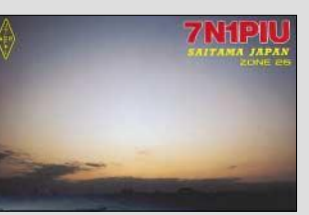

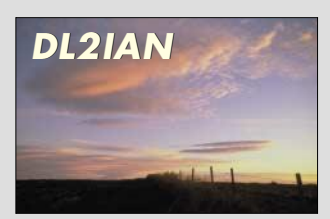

*schaften und minimalem Rauschen. Als Plattenspieler arbeitet über diesen Verstärker (sowie PC über Line* in/out) ein Micro Seiki. Die Aufnahmesoftware "Wave*rec" ist Freeware und von der Homepage http://www. waverec.de herunterladbar. Der Vorteil dieser Software besteht darin, dass sich auch Zeiten programmieren lassen, um so gezielt Radiosendungen in Abwesenheit aufzunehmen. Die aufgenommenen Wave-Dateien werden schließlich als Musik-CD gebrannt. Die Qualität ist bestens. Zum Thema Knacken und Knistern bin ich mit meiner Frau einig, dass diese Atmosphäre ruhig auf der CD erscheinen darf.* **Dieter Galle, DG4YDY**

Überhaupt interessant, dass die jammernde Musikindustrie sich dabei auf das CD-Kopieren beschränkt, weil Rundfunkmitschnitte wohl völlig aus der Mode sind.

#### **Anti-PLC-Chance**

*Ein "Spiegel"-Redakteur hat sich bei mir gemeldet und sucht PLC-Geschädigte. Wer kann konkret etwas dazu aussagen, dass und wie (stark) PLC-Modems stören? Der Spiegel mit seiner Auflage von einer Million bietet hier eine Riesenchance.* **Volker Lange-Janson, DH7UAF** *janson@janson-soft.de*

#### **Wo sind die Störungsmeldungen?**

*Das Anliegen des "Spiegel" (s.o.) ist sicher eine gute Sache, doch habe ich Zweifel, ob etwas Greifbares dabei herauskommt. Es gibt einfach (noch) keine größeren PLC-Access-Netze, von denen man Störungen befürchten müsste. Mit großer Vorsicht sind die Hurra-Parolen der (ehemaligen) Netzbetreiber zu betrachten. Beispiel: Einem Betreiber (hat sich inzwischen zurückgezogen) hatte die RegTP die Genehmigung erteilt, ein Versuchsnetz mit bis zu 200 PLC-Modems aufzubauen. Es sind aber nie mehr als vier oder fünf Modems in Betrieb gewesen. Später konnte ich dann lesen (ob in der Presse oder in einem Arbeitsdokument der CEPT, weiß ich nicht mehr), selbst durch einen "Großversuch" mit "200 Teilnehmern" sei es nicht zu Störungsmeldungen gekommen. Alles klar?*

*Auch in den internationalen Arbeitsgruppen zum Thema PLC kommt immer wieder die Frage nach den Störungsmeldungen der Funkdienste, in der Regel verbunden mit dem Hinweis, dass in den europäischen Normen (EN) ja noch ganz andere Störgrenzwerte festgeschrieben sind als z.B. in der NB 30/VSi-Funk. In der Tat hat z.B. die EN 55022 für IT-Geräte Störgrenzwerte, die noch um etwa 20 dB höher sind als VSiFunk.*

*Vielleicht haben sich auch viele Funkamateure schon einfach daran gewöhnt, dass es auf unseren Bändern zunehmend unruhiger wird? Auch hier bei mir (lockere Einfamilienhaus-Bebauung) habe ich Störpegel, die ich vor 10 Jahren in einer Stadtwohnung so nicht kannte. Ich werde meiner RegTP-Außenstelle eine Störung melden, die mir seit Wochen ein Arbeiten auf dem 20-m-Band unmöglich macht. Breitbandiges Rauschen, von etwa 12 bis 17 MHz, der Empfänger am Dipol zeigt S 7. Die Bereitschaft zur Störungsmeldung unter den Funkamateuren könnte wohl größer sein. Obwohl immer wieder RegTP-Außenstellen eine Bearbeitung von Störungsmeldungen der Funkamateure ablehnen, bewegen sich diese Außenstellen so nicht im Rahmen ihrer Vorschriften; sie müssen Afu-Störungsmeldungen bearbeiten.*

*Doch zurück zum eigentlichen Thema: Zu den In-House-Modems, die jetzt zunehmend angeboten werden, dürfte es auch noch keine brauchbaren Erkenntnisse über Verbreitung/Stückzahlen geben, weil noch zu neu, aber ein Nutzer könnte sicher seine Erkenntnisse darlegen.* 

*Volker, DH7UAF, sollte den Spiegel-Redakteur auf jeden Fall darauf hinweisen, dass die PLC-Lobby auch in Bezug auf deren Pilotprojekte ein recht entspanntes Verhältnis zur Wahrheit hat.* **Alexander Schwarz, DL3KH**

#### **Beliebte Samtpfote**

Die animalische Preisfrage vom März, nach welchem Tier denn die PC-Steuerung von Transceivern benannt sei, hat in ihrer unzutreffenden Folgerichtigkeit freundlicherweise keiner der diesmal außergewöhnlich vielen Einsender bemängelt.

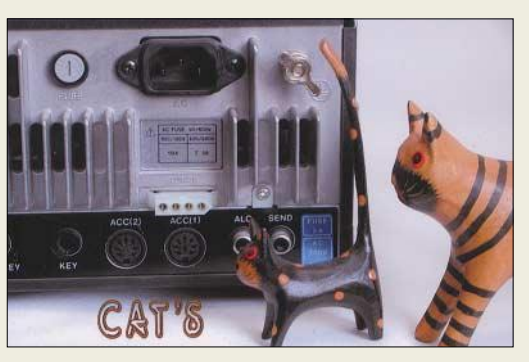

**Foto: tnx mga design, DL1FD 03/03**

Die (in Anlehnung an bekanntere Begriffe wie CAD, Computer Aided Design) als Computer Aided Tuning oder Computer Aided Transceiver, kurz C.A.T. benannte Steuerung von Funkgeräten über einen Computer haben wir einfach zu cat zusammengezogen, was übersetzt eben unsere **Katze** ist – obwohl die sich eigentlich weder dafür eignet noch wirklich etwas damit zu tun hat, außer, dass eine solche Steuerung manchmal genauso wenig wie unser Haustiger gehorcht (DG8JZ).

Die 3 × 25 € erhalten diesmal:

**Michael Daehne, DF1ZN Thomas Gottschalk, DO1MGT Frank Kosse, DG2BYE**

Herzlichen Glückwunsch!

#### **Anakustomische Preisfrage**

Und auch im Mai eine animalisch/menschliche Frage: Mikrofone schmücken sich zwecks Unterdrückung von Störgeräuschen mit einer Charakteristik, deren Bezeichnung ansonsten eher mit dem Stoffwechsel in Verbindung gebracht wird. Mit welcher?

Unter den Einsendern mit richtiger Antwort verlosen wir

#### $3 \times 25 \in$

Einsendeschluss ist der 31.5.03 (Poststempel oder E-Mail-Absendedatum). Die Gewinner werden in der Redaktion unter Ausschluss des Rechtsweges ermittelt. Wenn Sie die Lösung per E-Mail übersenden (an *dj1to@funkamateur.de*), bitte nicht vergessen, auch die "bürgerliche" Adresse anzugeben, sonst ist Ihre Chance dahin.

Auch an der Telegravieh-Preisfrage vom FA 4/03 können Sie sich noch bis zum 30.4.03 versuchen. So schwer ist sie doch gar nicht ...

**FA 5/03 • 439**

### **Markt**

#### **EH-Antennen KW-Monoband-Strahler**

**Cobra**

- lieferbar für 10 … 40 m ● Abmessungen: l = 107 cm (117 cm bei 40 m)
- ∅= 8 cm (12 cm bei 40 m) ● Preis: 145 *€*
- **Venus** ● lieferbar für 80 und 160 m
- Abmessungen:  $l = 220$  cm
- $\varnothing$  = 30 cm
- Preis: 225 *€* **gemeinsame Daten**
- Belastbarkeit: 2000 W@CW/SSB 500 W@FM/RTTY ● Anschluss: N-Buchse;
- N-Winkelstecker für RG213

**EH-Antennen weisen eine Länge von nur etwa 0,02** λ **auf und versprechen dennoch einen brauchbaren Wirkungsgrad.**

### **kurz und knapp**

**Sonderverkauf bei Kölling**  Michael Kölling, DL2OMK, ist leider wegen gravierender gesundheitlicher Probleme gezwungen, sein neu eröffnetes Hannoveraner Funkfachgeschäft (Markt FA 5/02) aufzugeben. Die u.g. Website beinhaltet das Angebot des Lagerräumungsverkaufs. *Michael Kölling Funktechnik, Tel. (05 11) 31 38 48; www.koelling-funktechnik.de*

#### **MMAna in Deutsch**

Die Antennensimulationssoftware von JE3HHT (FA 4/02) liegt inzwischen auch in einer deutschen Version vor, die sich übrigens mit auf der 02er FA-Jahrgangs-CD befindet. *www.qsl.net/dl2kq/ mmana/4-7.htm*

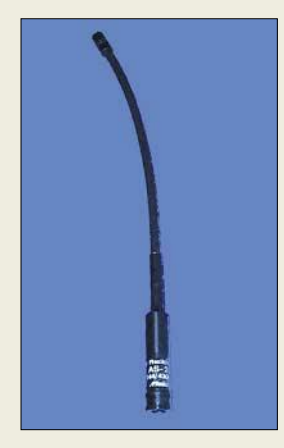

**Die AS-20F lässt sich beliebig drehen und biegen.**

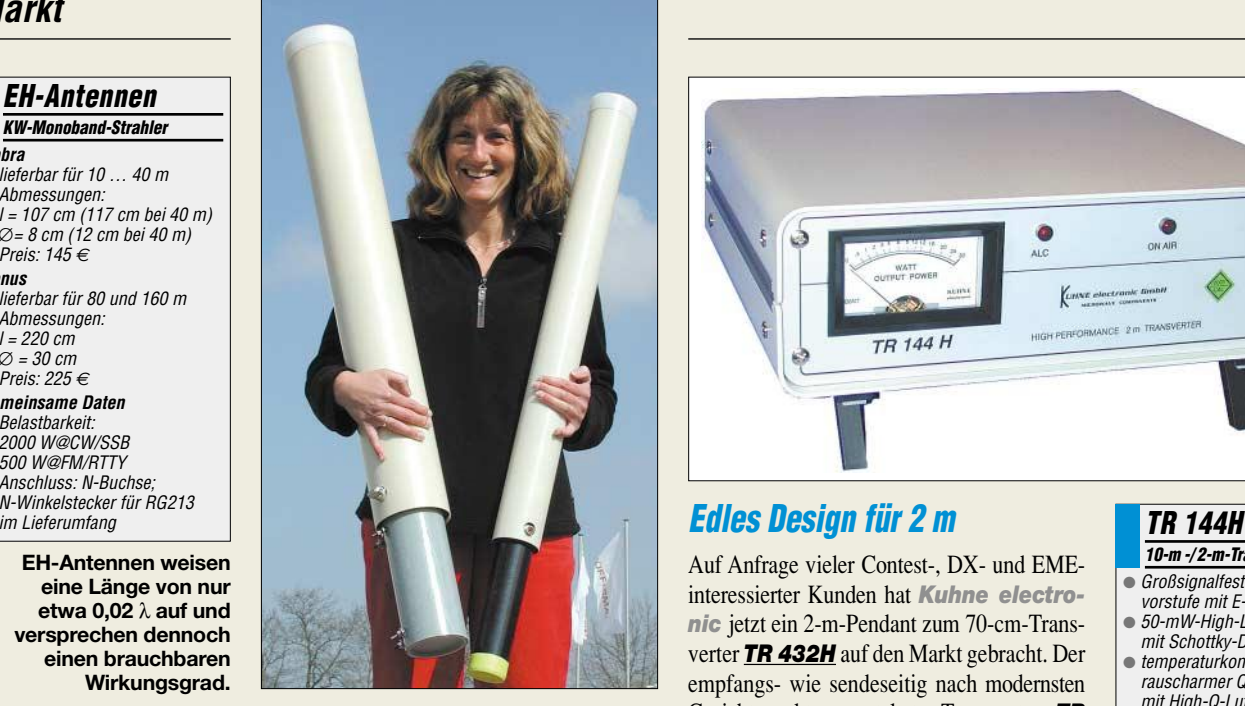

### **Kurze Kurzwellenantennen**

Mit den nach neuartigem Konzept aufgebauten *EH-Antennen* bietet *WiMo* eine Alternative für Antennengeschädigte an. Die patentrechtlich geschützten Antennen haben im Gegensatz zu anderen verkürzten Ausführungen keine eingeschränkte Bandbreite. Weiterführende Informationen sowie Testberichte sind auf der Website von *WiMo* zu finden.

*Bezug: WiMo GmbH, Am Gäxwald 14, 76863 Herxheim, Tel. (0 72 76) 9 66 80, Fax 69 78, www.wimo.com, E-Mail: info@wimo.com*

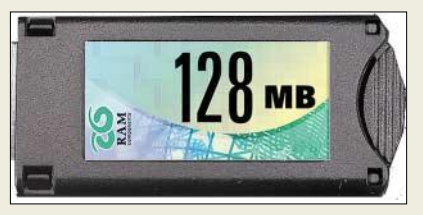

### **Low-Cost-Speicherriesen**

Im Angebot von *Dr. Ilg* gibt es ab sofort *Compact-Flash*-, *Secure-Data*-, *Smart-Media*-, *Multi-Media*- sowie *Garmin-Data*-Karten im Speicherbereich von 16 bis 512 MB zu attraktiven Preisen. So kostet z.B. die *128-MB-Garmin-Data*-Karte 138 €. *Ingenieurbüro Dr. Ilg, Hauptstraße 28b, 85579 Neubiberg, Tel. (089)660900-63, Fax -64 www.gps-ilg.de*

### **SMA-Antenne "in Form"**

Eine neuartige Aufsteckantenne für Mehrband-Handfunkgeräte mit SMA-Anschluss gibt es bei *UKW Berichte*. Die 205 mm lange, für 2 m und 70 cm geeignete *AS-20F* kann nach Belieben geformt und gedreht werden, sodass sie sich jeweiligen Gegebenheiten anpassen lässt. Preis: 28 €.

*Bezug: UKW Berichte, Jahnstraße 7, 91083 Baiersdorf, Tel. (0 91 33) 77 98-0, Fax -33, ukwberichte@aol.com, www.ukw-berichte.de*

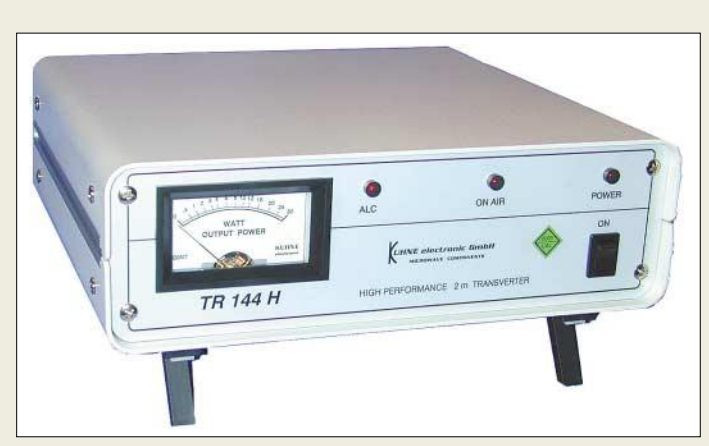

Auf Anfrage vieler Contest-, DX- und EMEinteressierter Kunden hat *Kuhne electronic* jetzt ein 2-m-Pendant zum 70-cm-Transverter *TR 432H* auf den Markt gebracht. Der empfangs- wie sendeseitig nach modernsten Gesichtspunkten gestaltete Transverter *TR 144H* ist für 995 € zu haben und kommt in einem Aluminiumgehäuse mit großem Kühlkörper und Aufstellfüßen daher, das auch Platz für den Einbau weiterer Filterelemente, Dämpfungsglieder etc. bietet. Die im Interesse der Linearität nur auf "Sparflamme" betriebene LD-MOS-PA liefert 25 W HF. Ein Sequenzer für zeitgesteuerten Betrieb von zusätzlicher Endstufe und Vorverstärker ist integriert. *Info/Bezug: Kuhne electronic GmbH, Scheibenacker 3, 95180 Berg; Tel. (09293) 800939, www.db6nt.de, Mail: kuhne.db6nt@t-online.de* 

- **10-m -/ 2-m-Transverter**
- Großsignalfeste Empfangsvorstufe mit E-PHEMT
- 50-mW-High-Level-Mischer mit Schottky-Dioden
- temperaturkompensierter, rauscharmer Quarzoszillator mit High-Q-Lufttrimmer, Seitenbandrauschen < -136 dBc/Hz @ 10 kHz
- $\bullet$  LD-MOSFET-PA mit P<sub>out</sub> = 25 W,<br>5-poligem Oberwellenfilter und > 60 dB Nebenwellenfreiheit
- Steuerleistung: 1...50 mW
- Stromversorgung: 13,8 V/4,5 A<br>● kalibrierte Sendeleistungsanzeige durch eingebauten
- **Richtkoppler** ● getrennter Eingang für zweites Koaxialkabel zu optionalem, separatem Vorverstärker, wie z.B.
- Micomm L144Q (F < 0,3 dB) ● Antennenrelais mit 70 dB
- Übersprechdämpfung

#### **SMD-Vorverstärker GD 30 SMD und Modul GD 236 mit Dynamikkompressor**

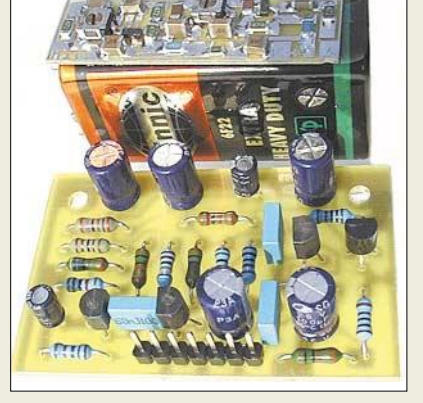

# **Hilfreiche Mike-Vorverstärker**

Neu im Angebot von *Dierking* sind zwei HF-feste Mikrofon-Vorverstärker *GD 30 SMD* und *GD 236*; sie eignen sich sowohl für Elektret- als auch dynamische Mikrofone. Der Frequenzgang der 23 bzw. 20 € teuren Module ist für bestmögliche Sprachübertragung ausgelegt. Während der erstgenannte SMD-Typ so kompakt ist, dass er sich (fast) überall nachrüsten lässt, verfügt der zweite als gegenüber dem Vorläufer verbesserte Ausführung über einen Dynamikkompressor.

*G. Dierking, Im Felde 1, 49201 Dissen, Tel. (0 54 21) 14 00, Fax 28 75, www.gdierking.de, E-Mail: info@gdierking.de*

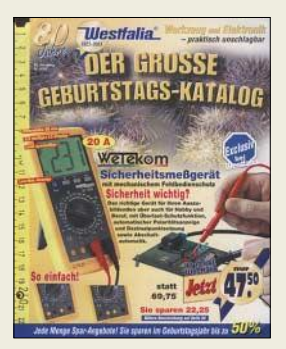

**Zum 80. Firmengeburtstag präsentiert Westfalia lukrative Angebote. Im Werkzeug- und Elektronik-Katalog fallen u.a. auf: Elko-Sortiment für 8,95 €, 230-V-Schaltuhrmodul mit 14 Speichern für 9,95 €, eine 150-teilige Kabelbinder-Sortimentbox für 7,95 €, Infrarot-Thermometer ST-8810 für 59 € sowie Digital-Multimeter ab 5 €. Tel. (0180) 5 30 31 32 www.westfalia.de** 

#### **SIEMENS AG**

Informationen: www.siemens.de

#### **Hochleistungs-LED**

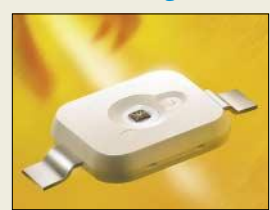

Als erster Anbieter stellt **Osram Opto Semiconductors** die **Hochleistungs-**Leuchtdiode "Golden Dra**gon"** als Kompaktbauteil zur Verfügung. Die starke 1-W-Punktlichtquelle kann in gängigen Standardlötprozessen verarbeitet werden und lässt Entwicklern und Leuchtendesignern großen Gestaltungsspielraum.

### **Kurzmeldungen**

■ Die **TELES AG** will bis zum Jahre 2006 über 10% aller mit Kabel versorgten Haushalte für ihr neues **Breitband-Internet-Angebot** gewinnen.

■ **Corel bringt im Sommer** ein deutschsprachiges **Office 11 mit XML- und PDF-Exportmöglichkeit** auf den Markt.

■ **Microsoft** hat angekündigt, eine **eigene Suchmaschine** für das Internet zu entwickeln**,** die mit dem beliebten Suchtool "Google" konkurrieren kann.

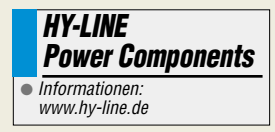

#### **Oszilloskop-Adapter**

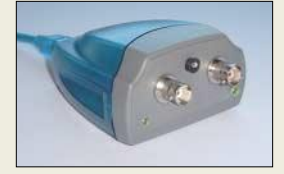

Der **USB-Oszilloskop-Adapter** von **Kolter Electronic** eignet sich "für die kleine Messung zwischendurch": In Verbindung mit einer PC-Messsoftware ist der Adapter für messtechnische Untersuchungen von DC bis in den unteren NF-Bereich geeignet. Preis des USB-Oszilloskops: 199 € zzgl. MwSt.

#### **i-mode-Handy**

*SIEMENS mobile* wird sein Triband-Handy-Modell *S55 mit einem imode™-kompatiblen Browser* ausstatten. Das derzeitige Flaggschiff-Handy von Siemens ermöglicht dank Farbdisplay, GPRS- und MMS-Technik sowie 16-stimmigen polyphonen Klingeltönen die vollständige Nutzung von i-mode.

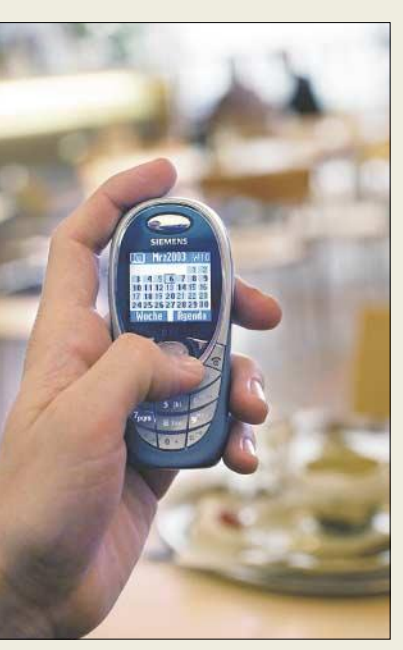

Dank Java-Plattform und flexiblem Speicher ist der Nutzer frei in der Wahl zusätzlicher Anwendungen wie Spiele, Bildaufnahmen oder Klingeltöne-Downloads. Im Lieferumfang befindet sich eine abnehmbare Quick-Pic-Kamera (IQP-500) mit integriertem Blitz.

### **SMD-Dual-OPV**

Mit dem PA37, einem monolithischen Dual-Operationsverstärker, bringt *APEX*, in Deutschland repräsentiert durch *Hy-Line*, einen *Baustein für hohe Ausgangsströme* heraus.

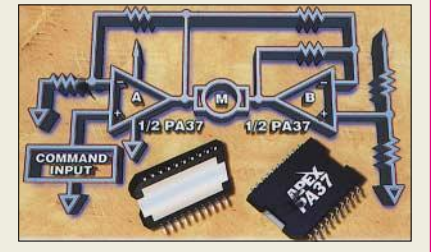

Der große Eingangsspannungsbereich, der bis auf 0,3 V an die negative und 2 V an die positive Versorgungsspannung heranreicht, wird über den gesamten Arbeitsbereich von –55 °C bis +125 °C Gehäusetemperatur gewährleistet. Dies garantiert einen weiten Aussteuerungsbereich.

### **Präzisions-Stromversorgungen**

Mit zwei neuen *Präzisions-Stromversorgungen* von Advantest erweitert *Rohde & Schwarz* seine Palette an Zusatzgeräten für messtechnische Aufgaben.

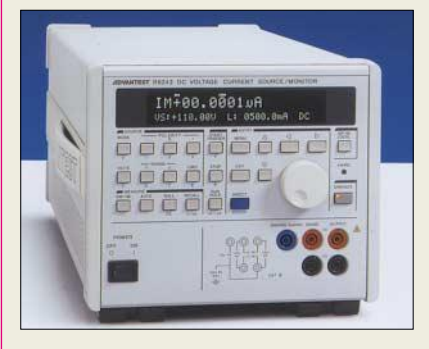

Während das Gerät R6243 ±110 V/ ±2 A liefert, ist das Modell R6244 für ±20 V/±10 A ausgelegt. Hauptanwendungsbereiche der hochauflösenden bipolaren Stromversorgungen sind Halbleiter- und Baugruppentests. Beide Geräte besitzen einen 5000-Punkte-Speicher für Mess- und Sollwerte.

### **Personal Digital Recorder**

Der neue Festplattenreceiver *PDR 5200SCI* von *Grundig* kombiniert einen digitalen Satellitenreceiver mit einem Videorecorder. Damit lässt sich der private Fernsehabend ganz nach Wunsch zusammenstellen. Die integrierte Festplatte von 40 GB zeichnet 24 Stunden Programm auf.

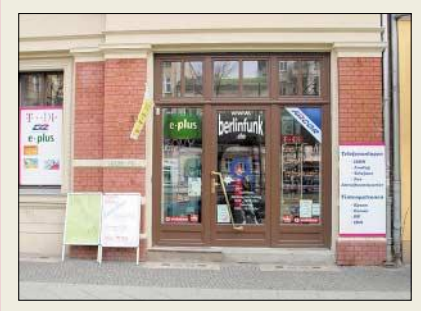

### **"Funk im Zentrum" noch zentraler**

Der Berliner Anbieter für *Computerund Funktechnik* hat ein neues Ladenlokal unweit des S- und U-Bahnhofs Schönhauser Allee im Stadtbezirk Pankow. Neben drahtloser und drahtgebundener Telefontechnik widmet sich der Fachbetrieb von Klaus Kranich, *DL7LET*, dem *Amateur-, CB- und Jedermannsfunk* sowie TV-Lösungen für Sat-, BK- und DVB-T-Empfang. Ein weiteres Spezialgebiet ist *Service für VHS-Geräte* der Marke Sony.

### **Rohde & Schwarz**

Informationen: www.rohde-schwarz.com

#### **CD-RW für USB**

Mit dem **CD-W224PU** und dem **DW-224PU** stellt **TEAC** zwei neue **portable Drives zum Anschluss an den 2.0-USB-Port** vor. Die Datentransferrate der ultraflachen CD-Brenner beträgt beim CD-W224PU 24 $\times$ 10 × 24 und beim DW-224PU  $24 \times 10 \times 24 \times 8$ . Kompatibel sind beide Geräte zu allen gängigen CD-ROM-Standards.

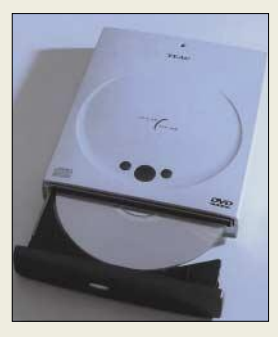

#### **Grundig AG**

● Informationen: www.grundig.de

### **FTA-Zapping-Box**

**Panasonic** will mit seiner "Zapping-Box" **TU-CS20** seine Position im Sat-Gesamtmarkt ausbauen. Der neue Satellitenreceiver basiert auf dem TU-CT20E, der bereits seit Herbst 2002 für das terrestrische Digitalfernsehen eingesetzt wird.

#### **Kurzmeldungen**

■ **National Semiconductors** hat eine kostensgünstige und platzsparende Technologie entwickelt, mit der **digitale Modulations- und Verstärkungsfunktionen** direkt in Elektret-Mikrofone integriert werden können.

■ Für Einsteiger in die Digitalfotografie bietet **Panasonic** mit der **LUMIX DMC-F1** für 499 € eine leistungsstarke 3,2-Megapixel-Kamera mit bis zu neunfachem Zoom an.

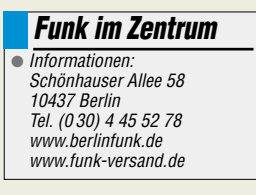

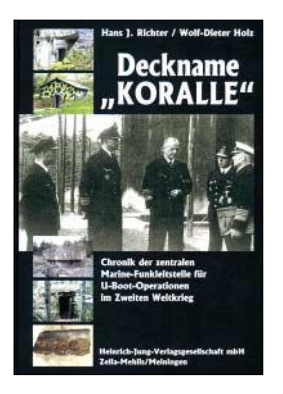

#### **Richter, H. J.; Holz, W.-D.: Deckname** "Koralle"

*Koralle* war der Deckname der Funkstelle mit angeschlossener Fernmeldeschule der deutschen Kriegsmarine in der Nähe von Bernau, nordöstlich und unweit von Berlin gelegen. Dieser Standort fungierte während des Zweiten Weltkrieges im Funkverkehr mit deutschen U-Booten zunächst als Funkempfangsstelle sowie ab 1943 als zentrale Leitstelle. Der auf beiden Seiten der "nassen Front" verlustreiche Krieg im Atlantik ist bekanntlich mit dem Dirigenten des U-Bootkrieges und Chefs der Kriegsmarine, Dönitz, verbunden, der zeitweilig auf dem *Koralle*gelände seinen Wohnsitz hatte.

Das Buch berichtet über die Vorgeschichte, den Aufbau, den Zweck und über die Endphase der *Koralle* 1945, aber auch über die hier ausgeübte Funkbetriebstechnik. Bemerkenswert ist die aus der Feder von Dr. Richter, DL7SK, stammende Mischung von Beiträgen aus eigenen Erinnerungen sowie aus zeitgenössischen persönlichen Berichten und Zuschriften.

Beide Autoren befassen sich auch mit der Nachkriegsverwendung der nicht gesprengten Gebäude durch die Rote Armee. Erwähnenswert ist ferner ein umfangreicher Anhang mit Kopien von Dokumenten und Bauplänen. **-wm**

**Heinrich-Jung-Verlagsgesellschaft mbH Zella-Mehlis/ Meiningen 2002 234 Seiten, 19,90 € ISBN 3-930588-58-7**

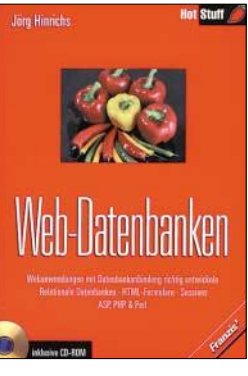

#### **Hinrichs, J.: Web-Datenbanken**

Das Buch richtet sich an Leser, die in die Datenbankprogrammierung einsteigen möchten, um ihre Homepage mit datenbankbasierten Webanwendungen aufzuwerten. Moderne Homepages kommen ohne Datenbankanbindung kaum mehr aus, insbesondere, wenn die Inhalte dynamisch und flexibel sein sollen. Der Autor führt anhand zahlreicher Beispiele in die Programmiersprachen ASP, PHP und Perl sowie deren spezifische Techniken ein. Angehende Datenbankprogrammierer finden hier alle wesentlichen Informationen, um eine Webanwendung mit Datenbankanbindung richtig zu entwickeln. Weiterhin ist dieses Buch eine wertvolle Quelle für alle, die nicht nur Quellcode erstellen, sondern sich auch anderweitig mit der Gestaltung von Webanwendungen beschäftigen möchten. Sie sind bei Webanwendungen mit unterschiedlichsten Informationen aus sehr verschiedenen Bereichen wie Programmiersprachen, Da-<br>tenbanken, Webserver tenbanken, oder Betriebssystemen konfrontiert. Zu diesen Bereichen liefert das Buch wichtige Hintergrundinformationen und beschreibt konkret die Probleme, die in der Praxis der Webentwicklung auftreten. Die wichtigsten Tools liegen auf der CD zum Buch bei.

**-ae**

**Franzis' Verlag Poing, 2002 347 Seiten, 21,95 € ISBN 3-7723-7000-4**

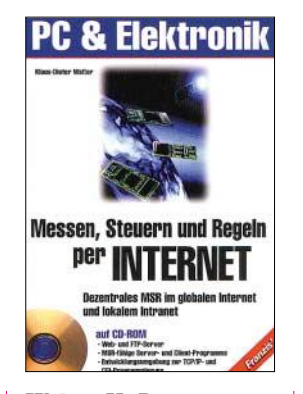

#### **Walter, K.-D.: Messen, Steuern und Regeln per INTERNET. Dezentrales MSR im globalen Internet und lokalen Intranet**

In naher Zukunft wird fast jedes elektronische System mit dem Internet verbunden sein. Mit einem internetfähigen Handy lässt sich dann z.B. die Beleuchtung eines Hauses ein- und ausschalten oder man erhält durch eine automatisch erzeugte E-Mail einen Hinweis auf den Ausfall der Heizungsanlage usw.

Das Internet eignet sich als allgemeine Kommunikationsplattform für zahlreiche Anwendungen im MSR-Bereich. Für diesen Zweck liefert das Buch die Grundlagen, wobei die besondere Aufmerksam-<br>keit den Embedded den Embedded Webservern, Telnet-Servern sowie E-Mail- und FTP-Clients gilt. Auch die gängigen Protokolle, wie TCP/IP, HTTP, SMTP und POP3 werden besprochen. Um den praktischen Einsatz zu verdeutlichen, werden zahlreiche Applikationsbeispiele ausführlich und praxisnah erläutert. Dabei wird auch die Programmierung dezentraler MSR-Anwendungen im Internet und in Intranets mit den zugehörigen Entwicklungsumge-<br>bungen anschaulich anschaulich dargestellt.

Die zum Buch gehörende CD-ROM enthält Webund FTP-Server sowie MSR-fähige CGI-, Server- und Client-Programme **-ae**

**Franzis' Verlag Poing, 2003 335 Seiten, 49,95 € ISBN 3-7723-4280-9**

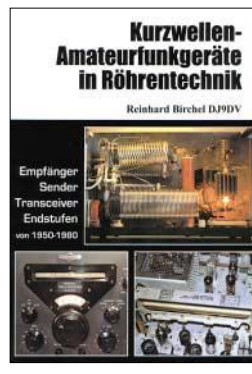

**Birchel, R., DJ9DV: Kurzwellen-Amateurfunkgeräte in Röhrentechnik**

Der Autor, bekannt für seine inzwischen vergriffenen Amateurfunk-Geräteführer, widmet sich in diesem Werk speziell Empfängern, Sendern, Transceivern und Endstufen aus den Jahren 1950 bis 1980. Dabei gibt er einen umfassenden Einblick in Technik und Geräte der etwa 30 Jahre umfassenden "Röhrenära". Viele dieser Produkte repräsentieren schaltungstechnisch wie auch konstruktiv beste Ingenieurskunst dieser Zeit. Im Anschluss an eine Einführung zur Amateurfunk-Gerätetechnik wird der Leser zunächst mit den Besonderheiten röhrenbasierter Schaltungen vertraut gemacht. Die folgenden Seiten lesen sich dann wie eine Enzyklopäde, in der nach Herstellern und ferner nach Funktionsklasse geordnet jedes Gerät, zumeist inklusive Schaltbild, zur Sprache kommt. Dabei begegnen uns klangvolle Namen wie Collins, Drake, Heath, die (leider) schon lange nicht mehr den einschlägigen Markt bedienen, sowie heute noch präsente, z.B. Ameritron, Henry Radio, Kenwood, Yaesu Musen.

Als Leitfaden für Liebhaber und Sammler gedacht, dokumentiert DJ9DVs Buch ein wichtiges Stück Geschichte der Amateurfunktechnik und erscheint daher auch für jeden an Funktechnik Interessierten lesenswert. **-rd**

**beam-Verlag Marburg 2003 374 S., 36 € FA-Leserservice #1613**

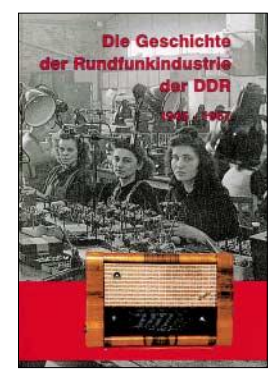

#### **Hein, B. (Hrsg.): Die Geschichte der Rundfunkindustrie der DDR**

#### **Band 1, 3. Auflage**

Diese völlig neubearbeitete Auflage des ersten Bands der Geschichte der Rundfunkindustrie der DDR widmet sich eingehend der Zeit zwischen 1945 und 1967, also der turbulenten Nachkriegszeit mit Aufstieg und Blüte der Röhrentechnik beim Radio.

Vorgestellt werden alle großen und kleinen Hersteller der Branche. Umfangreiche Betriebschroniken, komplette Listen aller gefertigten Geräte, anschauliche Kapitel über die Bauelemente und Zubehörindustrie sowie ein kleines Radiolexikon machen das Buch zu einem unentbehrlichen Nachschlagewerk für alle funktechnisch interessierten Leser.

Neben der Darstellung der rein technischen Entwicklung kommen aber auch die ökonomischen und politischen Hintergründe dieses DDR-Industriezweigs nicht zu kurz. Viele private Details der frühen Firmengründer vermitteln einen Blick hinter die Kulissen.

Seit der inzwischen längst vergriffenen zweiten Auflage gab es umfangreiche neue Hinweise, Fotos und Unterlagen, sodass die Neuauflage um über 80 Seiten erweitert werden konnte. Auf 336 Seiten sowie 532 Abbildungen findet man alles zu den Radioherstellern in der DDR.

**-gk**

**Funk Verlag Bernhard Hein Dessau 2003 336 Seiten, 29,90 € ISBN 3-936124-10-8**

# **Aktuelles von der Bandwacht**

### *WOLFGANG HADEL – DK2OM*

#### ■ Sierra Yankee November 2

Mancher hat schon die synthetisch klingende Frauenstimme auf 10,125 MHz in AM vernommen. Im Januar erschien sie stets zur vollen Stunde plus 45 Minuten mit kodierten Durchsagen. Es soll sich hier um einen Agentensender eines bekannten Geheimdienstes aus dem Nahen Osten handeln. In SSB hätte der Sender eine geringere Bandbreite und würde das ohnehin schon schmale Band weniger stören. Vielleicht können die Agenten SSB nicht richtig einstellen? Die gleiche Frauenstimme tauchte im März 2003 auch auf 14,000 MHz auf. Hier wurde am 15.3. um 2320 UTC "MIW2" gerufen. "FYP" auf 14,100 MHz dürfte der gleichen Quelle entspringen.

matic link establishment) auf folgenden Frequenzen beobachten: 14,076 – Selcall " $PSA$ ",  $14,302$  – Selcalls " $P11$ " und  $P11AHR''$ , 28,001 – Selcall  $,003''$ ,  $14,320 - \text{Selcall } 0.150$ ".

Der Funkverkehr auf 14,302 ging von den amerikanischen Streitkräften in Deutschland aus. Wie schon oft erwähnt: Militärs dürfen weltweit senden, wo sie wollen. Selbstredend ist die Bandwacht nicht in der Lage, verschlüsselte militärische Aussendungen zu dekodieren.

Es reicht uns, wenn wir die Idents oder Selcalls identifizieren können. Wenn das nicht klappt, stehen uns noch zahlreiche andere Parameter zur Verfügung. Auch damit können wir bestimmte Systeme be-

> **Bild 1: Man erkennt im FFT-Display die zwölf Kanäle und rechts den Pilot-Ton.**

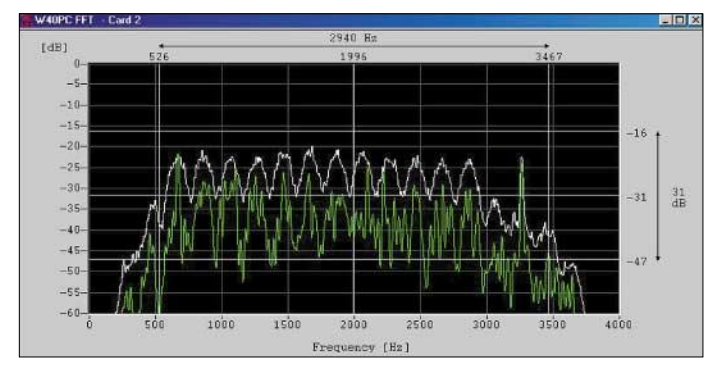

#### ■ **Somalisches Funknetz auf 14,075 MHz**

Auf 14,075 MHz, meist in USB, gelegentlich auch LSB, hat sich ein somalisches Funknetz etabliert. Vor allem morgens und abends hört man die Damen und Herren in ihrer Landessprache, die sehr dem Arabischen ähnelt. Der Mikrofonwechsel erfolgt mit "al mukere". Zuverlässige Quellen berichten, dass dieses Funknetz ein wichtiges Netz der Warlords für den nationalen und internationalen Funkverkehr ist.

In Kenia sind in den letzten zwölf Monaten über 100 illegale Funkanlagen von dort lebenden Somaliern beschlagnahmt worden. Die Funkpiraten arbeiten oft mit versteckten Antennen und teilweise mit Durchlauferhitzern (volkstümliche Bezeichnung für Endstufen). Man sollte die QRG öfter in RTTY belegen.

#### ■ Seismometer

Unsere Bänder sind mittlerweile weltweit ein empfindliches Seismometer für Konflikte, gesellschaftliche und politische Umwälzungen geworden. Es war zu erwarten, dass der Irak-Konflikt seine Schatten auf unsere Bänder werfen würde.

Wir konnten tatsächlich militärische Aktivitäten in MIL-STD-188-141-ALE (auto-

**Bild 2: Das Sonagramm des Schmutzfinks auf 14,300 MHz**

stimmten Ländern oder Diensten zuordnen. Russische Militärs haben noch nie Rücksicht auf die Befindlichkeiten der Funkamateure genommen. Auf 14,004 konnte auch im März wieder das russische 12-Kanal-System aufgezeichnet werden.

#### ■ **Buschtelefon**

In früheren Ausgaben der FAhabe ich mehrfach über katholische Missionare in der Demokratischen Republik Kongo, Ruanda und Burundi berichtet. Inzwischen haben sie sich auf 14,090 USB und LSB, ebenso auf 14,095 USB und LSB eingerichtet. Man hört sie täglich nach 1600 UTC wie gehabt mit "a l écoute", "a vous", "ok ... ok" und Idents wie *Sierra*, *Alpha* und *Delta* in Französisch und Landessprache.

Neuerdings betreiben sie auf diesen Frequenzen Phonepatch, d.h. Verbindung über Funkgeräte, die mit Telefonen gekoppelt sind. So spart man durch den Missbrauch von Amateurfunkfrequenzen eine Menge Gebühren.

#### **Mitteilungen an die Bandwacht**

Ulrich Bihlmayer, DJ9KR, Leiter der Bandwacht, Eichhaldenstr. 35, 72074 Tübingen Fax (0 70 71) 8 24 19

E-Mail: *bandwacht@darc.de*  oder an Wolfgang Hadel, DK2OM, E-Mail: *dk2om@darc.de* 

Homepage der Bandwacht des DARC: *http://www.darc.de/referate/hf/bandwacht* Informationen über IARUMS – Regionen 1, 2 und 3: *http://iarums.com*

Der Name des Ordens ist uns bekannt, die Herren in Afrika haben ihn auf Anfragen hin mehrfach genannt. Die gleiche Gruppe ist täglich auf 21,040 und 29,021 MHz aktiv.

#### ■ Clandestine auf 21,058 MHz

Kopfzerbrechen bereitete uns ein Geheimsender, der im Januar mehrfach um 0700 UTC auf 21,058 MHz in USB sendete. Eine Frau sprach verschiedene Durchsagen mit zahlreichen Wiederholungen. Experten vermuten eine chinesische Militärstation.

#### ■ **Schmutzfink**

Schon seit einigen Wochen verursacht ein eigenartiges Blubbergeräusch erhebliche

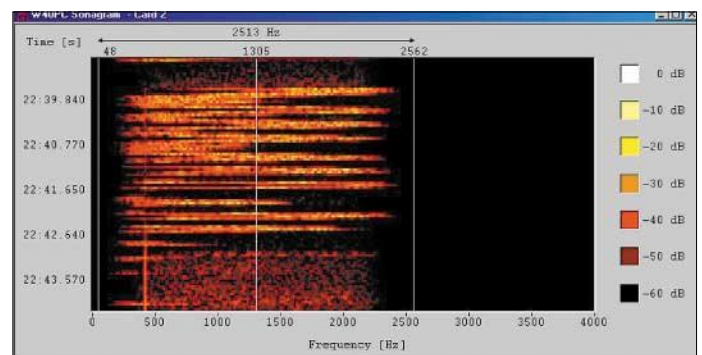

Störungen zwischen 14,280 und 14,350 MHz. Der Schmutzfink veränderte laufend seine Sendefrequenz. Dank der Messungen der RegTP Konstanz gelang es, die Quelle zu orten. Es handelt sich um eine defekte Anlage in einem europäischen Nachbarland. Wir haben eine Beschwerde eingeleitet und hoffen auf baldige Lösung des Problems.

#### ■ **Bandwacht und DX-Cluster**

Was wäre die Bandwacht ohne DX-Cluster oder Packet-Radio? Vor wenigen Jahren wurden die Hinweise auf Funkpiraten im DX-Cluster noch mit Verärgerung registriert. Mittlerweile tragen auch andere Amateure ihre Beobachtungen ein.

Herzlich danken möchte ich den Betreibern und Sysops meines Zugangsdigis DB0GIS, insbesondere DL6FBS. Sie und die Sysops der DX-Cluster verhelfen mit ihrem persönlichen Engagement der Bandwacht zu mehr Effizienz.

# **Eigener Radiosender im Web**

#### *NIELS GRÜNDEL*

*Mit einem eigenen Radiosender auf Sendung – wer träumt nicht davon. Dank Internet ist dies heute leicht möglich und preiswert noch dazu.*

Ein eigener Sender? Der kostet doch Geld, viel Geld sollte man meinen: Kosten für Hard- und Software, Personal, die Gesellschaft für musikalische Aufführungs- und mechanische Vervielfältigungsrechte GE-MA [1] und für die Gesellschaft zur Verwertung von Leistungsschutzrechten GVL [2], die als Treuhänder die Nutzungsrechte der Musikschaffenden verwalten.

Beide Gesellschaften leiten die eingenommenen Gebühren an die Rechteinhaber weiter, deren Musik beispielsweise auf einem Radiosender gespielt wird.

Daher ist neben der Gesamtfinanzierung besonders die Wahrung der Urheberrechte schwierig, sobald Musik gesendet wird. Prinzipiell muss für jeden ausgestrahlten Titel einzeln an eine der beiden Gesellschaften gezahlt werden.

Software Radio-Edit. Die gibt es für alle Einsteiger als Freeware für Windows zum Download auf der Seite von 1net-Radio. com.

#### ■ **Für Tests ausreichend**

Diese Version genügt allen kleineren Radiobetreibern und zum Austesten allemal: Die parallelen Zugriffe auf das Programm bleiben auf fünf Hörer beschränkt.

Die Software fragt bei der Einrichtung nach einem Sendernamen und einigen weiteren Informationen. E-Mail und Rufnummer werden für das Feedback der Hörer benötigt und um der Impressumspflicht zu entsprechen.

Nach Abfrage der benötigten Grundinformationen richtet sich der Sender online auf dem Server der ArtVoice-Betreiber

> **Eine eigene "Radiostation" im Web zu betreiben muss gar nicht aufwändig sein – und auch die Optik lässt sich mit Hilfe eines Skineditors entsprechend anpassen.**

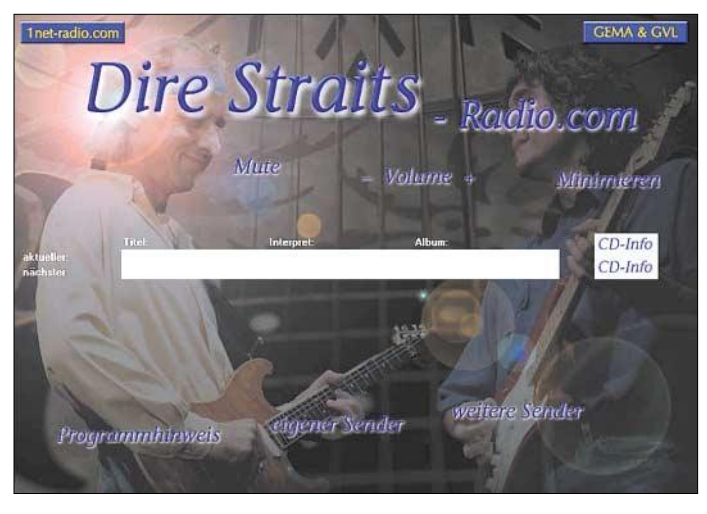

#### ■ **Eigener Musiksender kostengünstig**

Um der Meldepflicht als Kleinstsender mit maximal zehn gleichzeitigen Zuhörern (im Internet) nachzukommen, aber keinen Verwaltungsaufwand für den Betreiber entstehen zu lassen, bietet die ArtVoice-Gruppe [3] mit ihrer Internetplattform 1net-Radio.com [4] eine ideale Lösung. Zahlungen an GEMA und GVL fallen gar nicht an, da diese vom Plattformbetreiber übernommen werden.

"*Letzlich sind die Gebühren umsatzabhängig. Sie bemessen sich nach dem aufgelaufenen Traffic eines Senders, und anhand dessen führen wir als Betreiber eine Pauschale an die Verwertungsgesellschaften ab*", erklärt Inhaber Ingo Wolf.

Benötigt wird für den Betrieb eines Senders auf der Plattform von Ingo Wolf die

**Die "sendefähigen" Musiktitel liegen bereits vorbereitet auf den Servern der Plattformbetreiber in Form von ASF-Dateien vor.**

**GEMA & GVL** Puck Floyd Radio, Com CD-Tufo Interpret:<br>Pink Flayd CD-Tufo Dark side of the moo The road five 1980-198 Mute Volu

ein. Traffic für eine Stunde gibt es kostenfrei dazu. Zum Ausprobieren der grundlegendsten Funktionalitäten genügt dies.

Mit dem Programm Radio-Edit lässt sich ein Sendeplan aus der mitgelieferten Musikdatenbank zusammenstellen. Wer sich bei einem Titel nicht ganz sicher ist, kann die jeweiligen Anfänge online abhören. Alternativ lässt sich ein Sendetag auch mit zufällig ausgewählter Musik füllen.

Die Musiktitel liegen auf den Servern der Plattformbetreiber als ASF-Dateien vor. Alle sind mit dem Windows Media V8-Encoder aufbereitet. Um mit recht wenig Traffic möglichst lange senden zu können, liegt die Bandbreite bei 32 KBit/s.

Nach Fertigstellung des Sendeplans wird das Programm an den Server geschickt. Das Aussehen lässt sich über einen mitgelieferten Skineditor weitgehend anpassen. Entsprechend der vorgewählten Programmplanung ist der Sender dann im Netz zu hören.

Im Idealfall erfolgt der Aufruf über die eigene Homepage per Linkaufruf oder über eine Darstellung auf 1net-Radio.com. Dort tummeln sich bislang vor allem Musiksender, die wohl eher eigenen Idolen wie Jennifer Lopez, Gary Moore oder Pink Floyd gewidmet sind. Aber auch informative Angebote zählen zu den derzeitigen Topsendern: etwa "German-Voice" und "Bahnaktuell Netradio".

#### ■ Mehr Funktionen gegen Cash

In den kostenpflichtigen Versionen stehen zum Teil erheblich mehr Funktionen zur Verfügung, insbesondere die Möglichkeit, die Zuhörer mit Wortbeiträgen über Tagesaktualitäten zu informieren oder sogar Werbespots einzuspielen.

Grundsätzlich werden alle Kosten von dem Betreiber der Plattform getragen, also Software, Webspace, GEMA- und GVL-Gebühren. Der neue Senderinhaber muss lediglich für den verbrauchten Traffic selbst aufkommen. Der wird natürlich nur verbraucht, wenn wirklich jemand zuhört.

Die Einzahlung ist simpel: Bezahlt wird im Voraus per Überweisung. Und wegen der Beschränkung auf fünf gleichzeitige Hörer in der Freeware-Version kann ein Hörer theoretisch immerhin 4166 Minuten für ein Gigabyte Traffic zuhören. Das kostet Sie dann gerade einmal 15 Euro.

Aber bei einem guten Programm haben Sie natürlich mehr als nur einen parallelen Zuhörer.

Ohnehin lässt sich der eigene Sender jederzeit an- wie ausschalten.

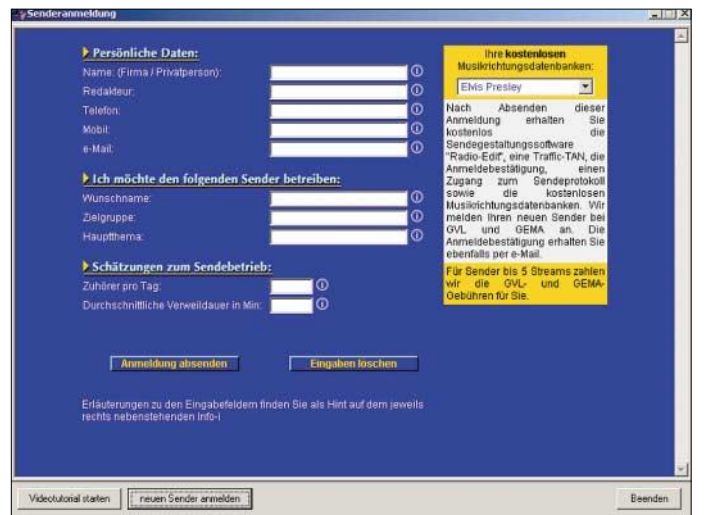

**Mit einigen wenigen Eingaben meldet man sich als Betreiber**  eines "Webradios" an **und kann dann schon bald auf Sendung gehen.**

#### ■ Helix-Server als Alternative **für große Projekte**

Für große Projekte eignet sich der Betrieb eines eigenen Streaming-Servers oder, wenn jemand die Anbindungskosten und die Verwaltung des eigenen Webservers scheut, die Nutzung eines dedizierten Servers eines großen Hosting-Anbieters.

Allerdings ist zu beachten, dass er über die spezielle Erweiterung für das Aussenden von Radio per Internet verfügen muss. Am weitesten verbreitet und inzwischen sogar zu weiten Bestandteilen Open-Source ist das Helix-System.

Für die Produktion und den Vertrieb eigener Livesendungen haben sich der Helix Producer Basic [5] mit der Servererweiterung, dem Helix Universal Server Basic [6] des Marktführers Real Networks [7], als Quasi-Standard etabliert. Entsprechende Versionen, z.B. für den Producer, existieren inzwischen für unterschiedliche Betriebssysteme: Windows und Linux sind verfügbar, für MacOS X existiert eine Pre-Beta. Der Helix Universal Server ist sogar für elf verschiedene Plattformen erhältlich. Wer den Internetsender über den eigenen Rechner aussenden will, sollte bedenken, dass Bandbreite und Netzanbindung von er-

heblicher Bedeutung sind. Denn wenn nur 25 Hörer gleichzeitig einen 20-KBit-Stream hören, benötigt man bereits eine 500-KBit-Netzanbindung.

#### **Literatur**

- [1] Gesellschaft für musikalische Aufführungs- und mechanische Vervielfältigungsrechte GEMA, *www.gema.de*
- [2] Gesellschaft zur Verwertung von Leistungsschutzrechten GVL, *www.gvl.de*
- [3] ArtVoice-Gruppe, *www.artvoice.de*
- [4] 1net-Radio.com, *www.1net-radio.com*
- [5] Helix Producer Basic, *www.realnetworks.com/ products/producer/basic.html*
- [6] Helix Universal Server Basic: *http://licensekey.realnetworks.com/rnforms/ products/servers/eval/index.html?ulf=b*
- [7] Real Networks, Homepage: *www.realnetworks. com/?&lang=de&loc=de&src=de-home*

# **WWW-Tipp: Rundfunktechnologie**

Wer einmal einen Blick hinter die Kulissen wagen und sich über die von amerikanischen Rundfunkstationen verwendete Technologie kundig machen möchte, der ist auf der Website *http://hawkins.pair.com/ radio.shtml* gut aufgehoben.

Musiktitel.

Doch warum das Ganze so preiswert ist? "*Praktisch sponsern wir als Betreiber das Internet-Radio aus unserer Haupteinnahmequelle Fernsehen. Radio ist ein interessantes Medium, das leider oft zu kurz kommt*", so ArtVoice-Chef Ingo Wolf. Wer das Programm in der professionellen Version einschließlich ständigem Musik-Update auf einem eigenen Rechner betreiben will, muss dafür allerdings schon etwas mehr hinlegen: rund 12 500 € zzgl. 10 € für ein Gigabyte Traffic. Enthalten ist dabei der ständige Zugriff auf mehr als 30 000

Hier werden ein virtueller Rundgang durch die technischen Abteilungen der Sender geboten und viele Details anhand von Bildund Textmaterial erläutert. Derzeit hat der Website-Betreiber Jim Hawkins akribisch die Daten von 26 Radiostationen zusammengetragen, wie z.B. von "Voice of America", "700WLW", "WABC-77", "RCI" und vielen anderen. Zu diesen Standard-Rundfunkstationen stehen über 400 Bilder, die meisten davon in downloadbarer, vergrößerter Variante, bereit.

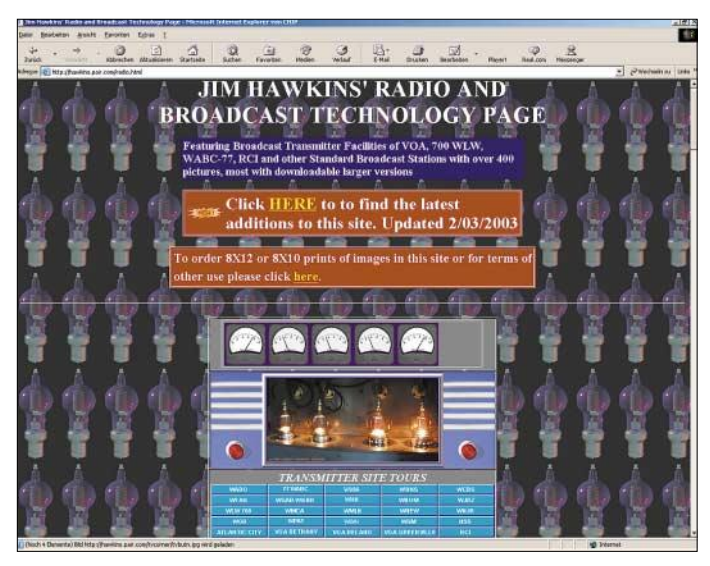

**Ein Ausflug in die Technik von Rundfunksendern gefällig? Jim Hawkins bietet auf seiner Website einen umfassenden Einblick in das Equipment von 26 amerikanischen Stationen.**

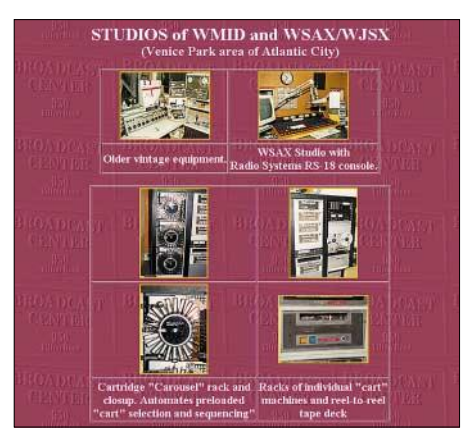

**Einblick in die Studios von WMID und WSAX/WJSX (Venice Park, Atlantic City)**

Wer möchte, kann sogar Papierfotos aller gezeigten Bilder im Format  $8 \times 12$  direkt bestellen und sich so eine private Informationssammlung zu den gezeigten Stationen aufbauen. Zusätzlich gibt es Hintergrund- und Basisinformationen.

So wird beispielsweise erklärt, wie die Erzeugung und Abstrahlung elektromagnetischer Wellen funktioniert, wobei dies anhand mathematischer Formeln detailliert untersetzt wird. Historische Bauelemente-Fotos, wie das einer Röhrentriode von 1922, runden das Angebot ab.

**Dr.-Ing. R. Hennig, DD6AE**

# **CeBIT 2003 – Ruhe vor dem Sturm?**

### *Dr.-Ing. REINHARD HENNIG – DD6AE*

*Ein reiner "Show-Charakter" ist in diesem Jahr auf der CeBIT deutlich in den Hintergrund getreten und einer "Arbeitsatmosphäre" auf den Messeständen gewichen. Der überwiegende Anteil bei den Besuchern rekrutierte sich auch Fachleuten und Entscheidern, die mit teilweise ganz konkreten Investitionsvorhaben nach Hannover kamen. Wir haben uns für Sie auf der Messe umgesehen ...*

Viele Unternehmen der ITK-Industrie zeigten bei vorherrschend geringeren Geschäftserwartungen als im Vorjahr vor allem Weiterentwicklungen ihrer bisherigen Produktpalette.

#### ■ **Telecommunications & Networks**

Die Telekommunikationsbranche versucht derzeit durch Verknüpfung unterschiedlicher Infrastruktur-Technologien mit neuen Diensten, weitere Märkte im Geschäfts- und Privatkundenbereich zu erschließen.

Der Benutzer soll jederzeit breitbandigen Zugang zu Informationen für Unterhaltung und berufliche Zwecke haben.

Hier sieht man vor allem dem Beginn des UMTS-Zeitalters in Deutschland im Herbst hoffnungsvoll entgegen. In Ballungszentren sollen dem Nutzer dann Datenraten von bis zu 384 kb/s für mobile Dienste zur Verfügung stehen.

Parallel zu der UMTS-Einführung haben mehrere große TK-Anbieter angekündigt, deutschlandweit an Hotspots wie Hotels,

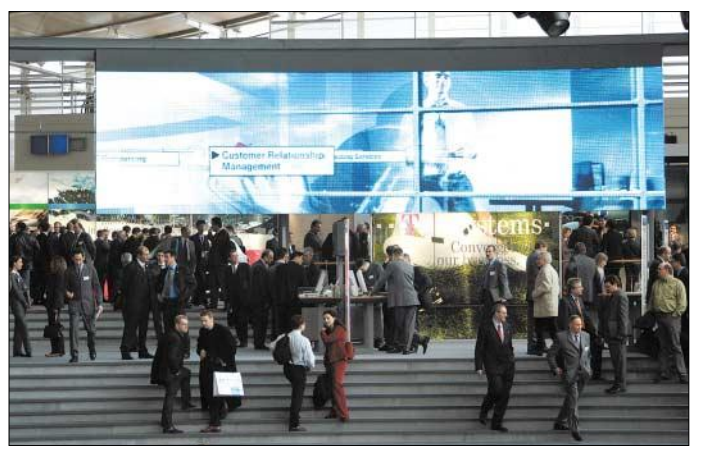

Das viel gebrauchte Stichwort "Konvergenz" beschränkt sich dabei nicht nur auf die Zusammenführung von Telefonie und Datendiensten, sondern findet sich auf allen Ebenen wieder – von der Netzwerktechnik über Softwarelösungen bis hin zu der Vielzahl an Endgeräten. Digitale Kommunikation ist allgegenwärtiges Thema.

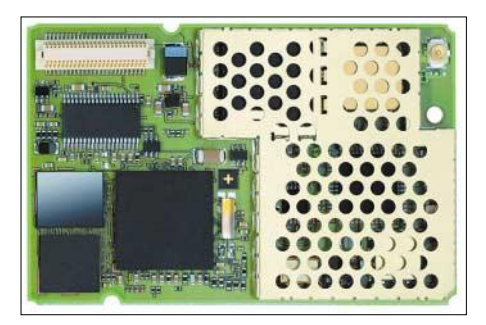

**Das TC45 mit Java-Technologie ist das erste Siemens-Dualband-Funkmodul, das in GSM/ GPRS-Netzen arbeitet und Java 2 Micro Edition (J2ME) unterstützt. Mit diesem Modul lassen sich externe Daten verarbeiten und kundenspezifische Anwendungen ausführen. Foto: Siemens AG**

**Eine Vielzahl weltweit agierender Unternehmen macht die CeBIT jährlich zur Weltleitmesse der Informationsund Telekommunikationstechnik. Vom 12. bis 19. März 2003 war das Messegelände in Hannover wieder ein globaler Marktplatz für das komplette Angebot an Informationstechnik, Telekommunikation und Software. Foto: Messe AG**

Flughäfen oder Bahnhöfen WLAN-Zugänge (Wireless Local Area Network) für den Zugriff auf Internet und Firmennetz zu installieren. Um kostenintensive Mehrfachinstallationen zu vermeiden, denkt man bereits über ein übergreifendes Roaming nach.

WLAN wird uni sono als Ergänzung zu UMTS gesehen. Eine hohe Übertragungsqualität ist beim WLAN nämlich nur lokal eingeschränkt möglich, die maximale Nutzerzahl pro Basisstation liegt bei UMTS deutlich höher.

Neben dem WLAN- und dem UMTS-Rollout hofft die Branche auf den Startschuss für die digitalen TETRA-Funknetze in Deutschland, die es den Behörden und Organisationen mit Sicherheitsaufgaben (BOS) ermöglichen, europaweit direkt, abhörsicher und unabhängig von öffentlichen Mobilfunknetzen zusammen zu arbeiten.

Erfolgreich gestartet ist der Aufbau des digitalen terrestrischen Fernsehens DVB-T (Digital Video Broadcast Terrestrial). DVB-T stellt in Ergänzung zu den mobilen Übertragungsstandards GSM und UMTS dem Benutzer unterwegs breitbandigen Content kostengünstig zur Verfügung und ermöglicht interaktive Unterhaltung auf künftig zu erwartenden mobilen Endgeräten.

Im Bereich der Netzwerktechnik an sich waren – setzt man dies in Vergleich mit den Vorjahren – kaum signifikante Technologieschritte zu beobachten. "Never touch a running system"??

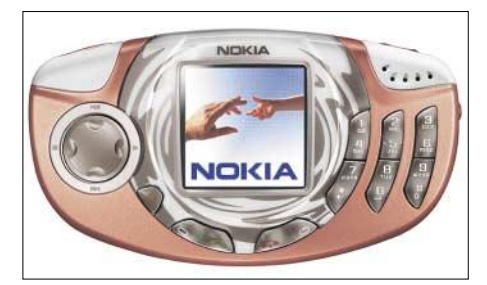

**Telefonieren allein macht nicht glücklich:** Das "Nokia 3300 Music Phone" hat gleich **noch MP3-Player, FM-Stereo-Radio und Digitalrecorder mit an Bord. Foto: Nokia** 

Die Anbieter entwickeln hier gemeinsam mit ihren Kunden vorzugsweise Strategien für die Netzoptimierung und Bandbreitenerhöhung. So werden z.B. modulare 10- GB-Ethernet-Komponenten die IP-Vernetzung von Firmen mit Kommunen befördern.

Alle Hersteller führen in ihrem Portfolio die Bereiche Breitbandanwendungen, Mobilität, Voice over IP und Netzsicherheit als Bausteine für neue Mehrwertdienste.

#### ■ **Information Technology**

Immer mehr mobile Endgeräte werden entwickelt, die Eigenschaften von verschiedenen Produktklassen in sich vereinen: Mobiltelefon, Notebook, Web-Pad, PDA, Digitalkamera, Camcorder, MP3- und Video-Player, Navigationssystem, elektronisches Buch oder auch Spielekonsole. Der Funktionsumfang bisheriger SmartPhones und SmartTerminals wird damit deutlich erweitert.

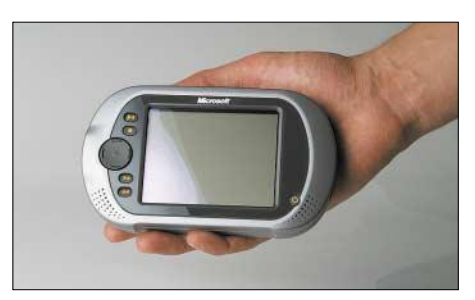

**Die Microsoft Media2Go-Plattform unterstützt die neuesten Windows Media Videound MPEG-Formate. Mit Media2Go lassen sich Medieninhalte vom Windows-PC in transportable "Smart-Displays" laden, um auch unterwegs alle Daten zur Verfügung zu haben. Foto: Microsoft**

## **Ausstellungen**

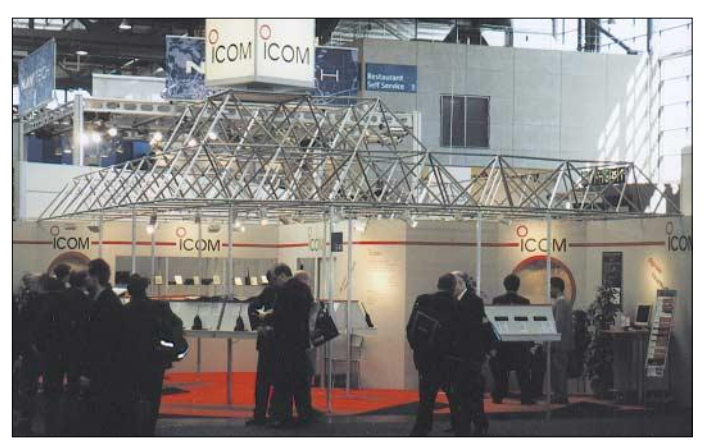

Die Geräte können drahtlos über GPRS, Bluetooth oder WLAN untereinander und mit dem Internet kommunizieren. Schon jetzt haben alle neuen SmartPhones eine Digitalkamera für Schnappschüsse integriert. Ausgerüstet mit neuester Flash-Speicher-Technologie bieten sie reichlich Platz für Applikationen, Bilder oder Musik.

Dass der Prozessor nicht alles ist, hat man bei der Hardwareentwicklung im klassischen PC-Bereich erkannt. Der Trend geht nicht mehr nur zur Hetzjagd nach immer höheren CPU-Taktraten, sondern zur Optimierung der gesamten Systemleistung. Vor allem die Speicheranbindung als ein "Flaschenhals" für die Datenströme wird deutlich verbessert und mehrkanalig ausgelegt.

Auch in preiswerten Geräten sind immer mehr Komponenten direkt an den Chipsatz angeschlossen und müssen sich keinen

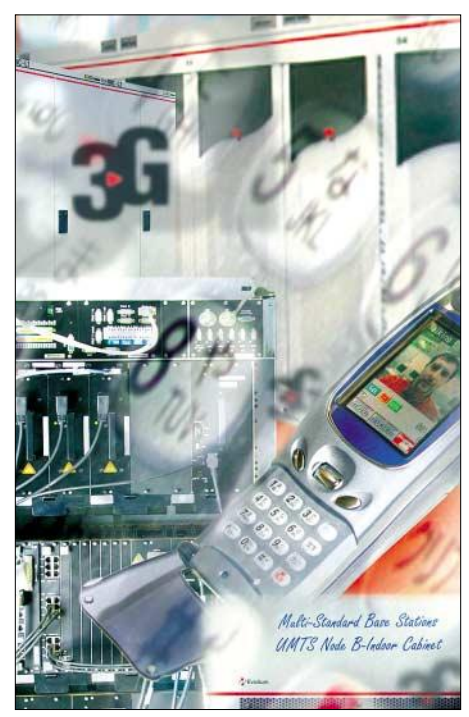

**Das Alcatel 3G Reality Center ist eines von 20 weltweiten UMTS-Zentren, die an neuen Lösungen für die Technologien der 3. Mobilfunkgeneration arbeiten. Foto: Alcatel**

**ICOM war auch in diesem Jahr wieder zur CeBIT präsent und zeigte am Messestand von PMR bis zum digitalen Amateurfunksystem die ganze Palette an bewährter und neuer Funktechnik.**

System-Bus mit anderen Geräten teilen. Wichtig für den mobilen Einsatz: Der Stromverbrauch aller Komponenten wird optimiert, was zu deutlich längeren Akkulaufzeiten als bisher führt.

Ende 2003 soll im Privatkundenmarkt erstmals die 64-Bit-Prozessor-Technologie eingeführt werden. Bedingt durch den Preisverfall gehören auch TFT-LCD-Displays inzwischen zur Standard-Ausstattung bei PCs.

Ebenso werden großformatige LCD-Fernseher mit einer Bildschirmdiagonale ab 21 Zoll zunehmend preiswerter. Ein echter Innovationsschub allerdings war nicht zu entdecken. Wann kommt der hochauflösende Echtfarben-600-dpi-40-Zoll-Monitor zum erschwinglichen Preis? Das wäre doch mal was Genaues!

Die auf der Messe gezeigten DVD-Player akzeptieren inzwischen alle gängigen Formate und können verschiedene Speicherkartentypen direkt lesen. Bilder aus der Digitalkamera können somit bequem betrachtet und bei einigen Geräten sogar bearbeitet werden.

DVD-RAM-Recorder erlauben die gleichzeitige Aufnahme und Wiedergabe von Ton und Bild in bester Qualität. Auf der CeBIT 2003 wurden in diesem Segment erste Geräte mit dem neuen Standard "Bluray Disc" vorgestellt, der deutlich längere Aufzeichnungszeiten von mehreren Stunden ermöglicht.

#### ■ **Software & Services**

Zahlreiche Softwareunternehmen wenden sich zunehmend mit speziellen Business-Softwareangeboten an den Mittelstand und liefern zielgruppengerechte Produkte, Support und Finanzierungsmöglichkeiten.

Standards wie XML und Webservices setzen sich in der Datenintegration weiter durch. Die Auswertung der Interaktion zwischen Nutzer und Anwendungsprogramm gewinnt an Bedeutung.

Als kostengünstig und stabil angesehene Open-Source-Lösungen werden auch im Unternehmensumfeld verstärkt als Alternative zu anderen Systemen angeboten.

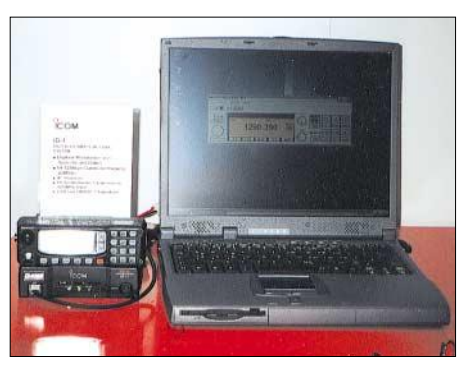

**Der Digitaltransceiver ID1 war, wie bereits im** vergangenen Jahr, der "Eyecatcher" am<br>**ICOM-Stand.** Fotos: DD6AE Fotos: DD6AE

#### ■ **IT Engineering Solutions**

Im Messebereich IT Engineering stand vor allem im Vordergrund, im Rahmen von Product Lifecycle Management (PLM) Daten über den gesamten Lebenszyklus eines Produkts aufzubereiten und zur Verfügung zu stellen.

Im Bereich der Bild- und Sprachverarbeitung lag der Schwerpunkt auf einer weiteren Erhöhung der Flexibilität und Zuverlässigkeit der verwendeten Verfahren.

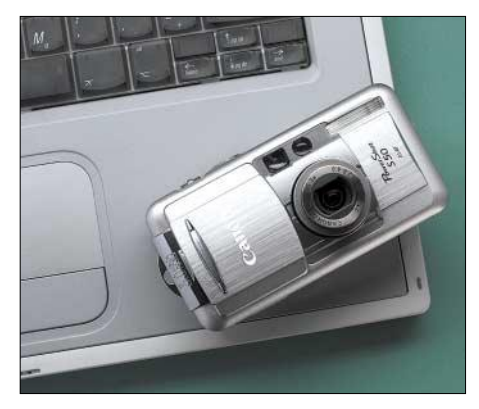

**Canons neue PowerShot S50: 5 Megapixel** edel verpackt...

#### ■ **Fazit**

Business as usual. Die CeBIT stellte sich im Wesentlichen als eine Messe der Konsolidierung und Weiterentwicklung bereits bestehender Produkte dar. Wirkliche Innovationen suchte man meist vergeblich.

Statt z.B. UMTS nun endlich voranzutreiben, buhlen die Mobilfunk-Anbieter lediglich mit Verbesserungen an ihren Netzwerkstrukturen um Kunden.

Die "weltgrößte Computermesse" hätte man getrost auch als "weltgrößte Handy-Ausstellung" mit Rahmenprogramm bezeichnen können. Diverse Hersteller sind der CeBIT diesmal ferngeblieben. Trotzdem äußerten sich die anwesenden Aussteller überwiegend zufrieden mit dem Messeverlauf. Hoffen wir, dass die derzeit schwächelnde Wirtschaft wieder an Fahrt gewinnt. Vielleicht wars ja auch nur die .Ruhe vor dem Sturm"?

Die CeBIT 2004 wird es wohl zeigen!

# **PLC auf der CeBIT**

### *Dipl.-Ing. HORST-DIETER ZANDER – DJ2EV*

*Vom PLC-Einsatz für den Access-Bereich haben sich in Deutschland nahezu alle Protagonisten zurückgezogen. Wie in [1] vorausgesehen, bearbeiten inzwischen mehrere Firmen verstärkt den In-house PLC-Einsatz und bieten ihre PLC-Modems dem Endnutzer direkt über Distributoren und Fachhandel an.*

Signalübertragung über Netzstromleitungen erfolgt als Zusatznutzen mit einer Vielzahl unterschiedlicher Anwendungen (Powerlinetechniken PLT). Bei Diskussionen über eventuelle negative Auswirkungen von "Powerline" muss daher auf den Anwendungsfall und die damit verbundenen Randbedingungen und Technologie geachtet werden.

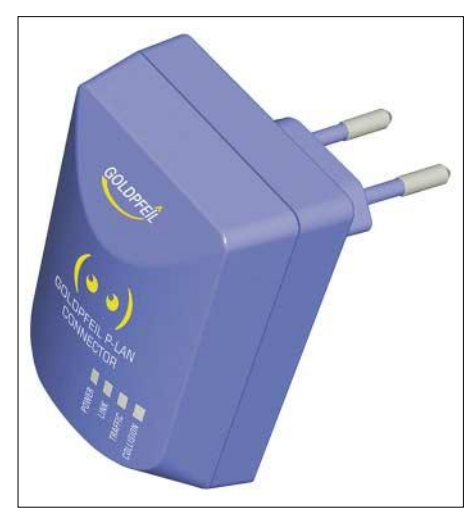

**Goldpfeil-P-LAN-Connector USB**

Besonders kritisch ist der Einsatz von Hochfrequenz (> 1 MHz) in und längs Leitungen für PLC wegen der damit verbundenen unerwünschten Störstrahlung. In einigen Veröffentlichungen und Firmenverlautbarungen ist von sagenhaft großen PLC-Einsatzzahlen in USA die Rede.

Leider wird jedoch dabei verschwiegen, dass es sich bisher überwiegend um "niederfrequentes" (Verwendung des Frequenzbereiches unter 500 kHz) und nicht um "hochfrequentes" PLC handelt!

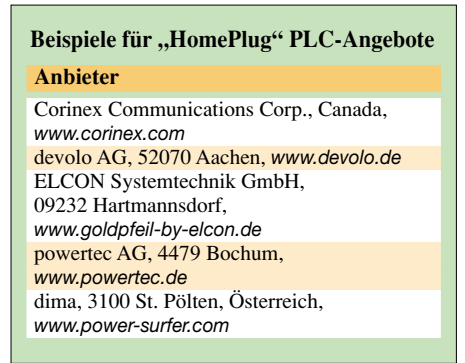

#### ■ **PLC für den Access-Bereich**

Den Einsatz von PLC in Deutschland für die letzte Meile ("access") präsentierte auf der CeBIT 2003 nur die Mannheimer Power PLUS Communications AG (PPC, [2]). Als Einsatz- bzw. Testorte der main.net-PLC-Technologie wurden von PPC genannt: Mannheim, Dresden, Hameln, Lichtenstein, Offenbach, Schwäbisch-Gmünd, Solingen, Linz ..und 15 weitere Städte". Durch den Beitritt der ABB AG zum Joint Venture PPC kann die Mittelspannungstechnologie der ABB für eine Powerline-Mittelspannungslösung der PPC AG über Erdkabel- bzw. Freileitungen für die letzte Meile genutzt werden. PPC erprobt ferner Telefonie (VoIP) über Powerline.

PLC-Systeme mit höheren Übertragungsgeschwindigkeiten mit bis zu 45 MBit/s (18 MBit/s upstream, 27 MBit/s downstream) soll der Modem chip DSS5100 des spanischen Halbleiterherstellers DS2 ermöglichen. In Deutschland sind aber laut DS2 aus EMV-Gründen bisher keine Anwendungen ihrer Technologie realisiert.

#### **Auszug aus FCC 15**

Grenzwert der PLC-Störfeldstärke für 1 MHz bis 30 MHz,  $d = 30$  m (!):  $E = 30 \mu V/m = 29.5 \text{ dB } (\mu V/m)$ 

Kommentar hierzu: Unter der Annahme mit abnehmendem Abstand umgekehrt proportionaler Feldstärkezunahme wird  $E = 49.5$  dB ( $\mu$ V/m) für 1 bis 30 MHz, d = 3 m, also deutlich höher als die bisherigen NB30-Werte!

### ■ **In-house PLC**

Auf der CeBIT2003 dominierte In-house PLC mit Geräten nach dem "HomePlug"-Standard (siehe Kasten). Es wurden teilweise ähnlich wie Steckernetzgeräte aussehende Ausführungen mit USB- oder Ethernet-Anschluss, zum Teil auch PCI-Karten vorgestellt. Einige Online-Firmenadressen dazu sind in der Tabelle aufgeführt. Die Produkte dieser Firmen werden bereits teilweise über Distributoren und Fachhändler (Reichelt, ElektronikPartner, Kraftcom usw.) in Deutschland vertrieben. Die Produktinformationen und Bezugsquellen finden sich auf den Internetseiten. Der Preis für ein PLC-Modem Paar bewegt sich z.Z. um 200 bis 250 Euro.

#### **HomePlug-Standard**

Von der HomePlug Powerline Alliance [3] wurde Mitte 2000 die von der Halbleiterfirma Intellon [4] in den USA entwickelte Power-Packet™ Technologie als Standardtechnologie für die Datenübertragung über Niederspannungsleitungen innerhalb von privaten Haushalten und Wohnungen ausgewählt. Diese Technologie nutzt den Frequenzbereich zwischen 4,3 und 20,9 MHz; das

OFDM-basierte System verwendet insgesamt 84 parallele Unterkanäle ("Trägerfrequenzen") mit einer maximalen Datenrate von 14 MBit/s. Das System ermöglicht die Formung und Anpassung des Signalausgangsspektrums.

Der Grund-Sendepegel ist festgelegt auf –50 dbm/Hz; in den Amateurfunkbändern erfolgt eine feste Pegelabsenkung um 30 dB auf –80 dBm/Hz. PowerPacket™ ist ein adaptives System: Vor und während jeder Datenkommunikation wird der Übertragungskanal automatisch analysiert. Durch die automatische kontinuierliche Adaption finden die Unterträger, für die die Übertragungsdämpfung einen bestimmten Grenzwert überschreitet und/oder die durch ein (schmalbandiges) Störsignal beeinflusst werden, keine Verwendung. (nach Angaben von Intellon)

#### ■ **EMV** und Zusammenfassung

Die auf der CeBIT 2003 gezeigten PLC-Modems sind zum Teil CE-zertifiziert. Die unerwünschte Störstrahlung der Leitungen bzw. des Netzes zwischen den Modems wird aber durch diese Zertifizierung nicht erfasst (zu dieser Problematik, siehe [1]).

Der derzeitige normative Schwebezustand in Europa führt dazu, dass z.B. bei PLC-Modems aus USA, Japan und Korea von den Herstellern auf die "Einhaltung der FCC 15" verwiesen wird (siehe Auszug im Kasten).

In-house-PLC-Modems eröffnen interessante Anwendungsmöglichkeiten, jedoch verbunden mit diversen Unwägbarkeiten. In der Praxis können erhebliche Betriebsbeeinträchtigungen, insbesondere EMV-Probleme auftreten, die nur bedingt vorhersehbar sind.

Vom Gesetzgeber ist entsprechend §4 Abs. 4 EMVG dazu eine Information des PLC-Nutzers durch die Hersteller und Verkäufer ("Inverkehrbringer") in der beigefügten Gebrauchsanleitung vorgeschrieben. Unter anderem EMVG §4 Abs. 4b): "Hinweise auf Einschränkungen, wenn das Gerät nicht für alle elektromagnetischen Umgebungsbedingungen geeignet ist." Hierzu besteht bei den Firmen offenbar noch Handlungsbedarf.

#### **Literatur/URL-Verzeichnis**

- [1] Zander, H.-D., DJ2EV: Quo vadis, PLC?; FUNK-AMATEUR 51 (2002) H. 6, S. 557–559
- [2] PPC AG, D-Mannheim, *www.ppc-ag.de*
- [3] homeplug alliance, USA, *www.homeplug.org*
- [4] Intellon, USA (DL), *www.intellon.com*

# **Amateurfunk**

# **Die "no see me"-QSOs aus Haiti**

#### *HANS-RAINER UEBEL – DL7CM*

*Wenn eine DXpedition zu Ende geht (H7DX im Februar/März 2002), schmort die nächste schon in der Pfanne. Denn nicht umsonst steht die ewige Frage "Where we go next?". Aber genau wie es beim Schmoren in der Küche zugeht, dauert eben ein kompliziertes Gericht etwas länger als Spaghetti aus der Büchse.*

Haiti in der Karibik stand ganz oben auf der Liste. Zu klären war allerdings wie immer: Wo, wie, wer und das bezogen auf die vier wichtigen Elemente Lizenz, Reiseroute, Übergepäck, Unterkunft. Ohne eine Lizenz entfallen die Punkte zwei bis vier ja ohnehin.

Also galt es zunächst, sich um eine Sendegenehmigung zu kümmern. Hilfreich dabei waren Jan, K4QD, Conny, DL1DA, Puerto Plata an die Nordküste der Dominikanischen Republik und von dort gleich weiter mit dem Taxi in den Süden nach Santo Domingo, der Hauptstadt. Mit der Zeit fliegend, konnte diese Riesenstrecke an einem Tag bewältigt werden.

Am nächsten Tag flogen wir mit einer kleinen Maschine russischer Herkunft nach Port au Prince. Da waren wir immerhin schon im Zielland, aber der Tag sollte

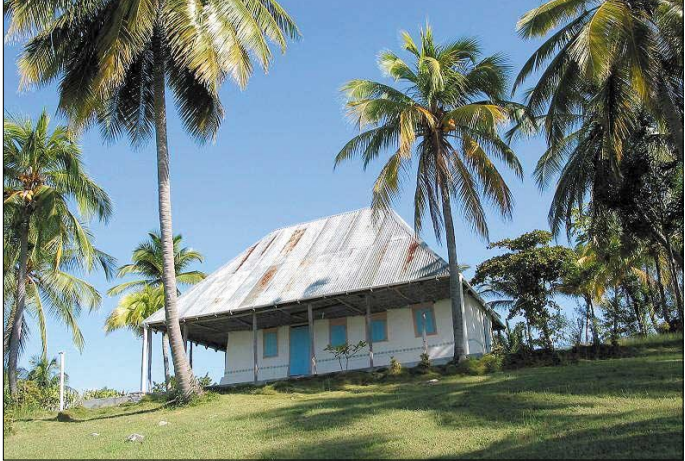

und letztendlich Jean-Robert, HH2JR. Trotz allen Fleißes zog sich diese Prozedur bis in den November 2002 hin. In den mittelamerikanischen Ländern verlaufen alle Prozesse wesentlich langsamer, und ohne Mittelsmann sowie entsprechende Zuga-**Die Funkbude in HH6 auf der Ile a Vache (NA-149) Die OPs: Links Sid, DM2AYO, rechts Hans, DL7CM**

ben läuft gar nichts. Andererseits waren Mitte November aber schon alle Billigflüge nach Port au Prince, der Hauptstadt von Haiti, ausgebucht, nur Air France stand mit 2760 Euro pro Person hin und zurück als Angebot. Bin ich Rockefeller? Also musste nach Alternativen gesucht werden.

Selbst die Frage, wer fährt mit, war nicht so einfach: keine Zeit, kein Geld, zu gefährlich usw. Sid, DM2AYO, zwar noch nicht endgültig DX-kampferprobt, aber trotzdem unerschrocken die Berichte und Hinweise des Auswärtigen Amtes im Internet missachtend, bot sich an.

#### ■ **Die Reiseroute**

Am 28.1.03 ging es mit einem "Urlauberbomber" der LTU von Schönefeld nach noch ganz verstreichen. Von Port au Prince, der Hauptstadt Haitis, ging es wiederum mit dem Taxi bis nach Les Cayes (etwa 250 km, die fünf Stunden Fahrzeit entsprachen) in Richtung Westen und dann schließlich mit dem Boot auf unsere Insel mit dem schönen Namen Ile a Vache (zu Deutsch eigentlich nur Kuh-Insel).

#### ■ **Ankunft 29.1.03 – später Nachmittag**

Es erwartete uns ein herzlicher Empfang durch die Hotelleitung, Francoise und Didier, zwei Franzosen. Sie hatten die Hotel-

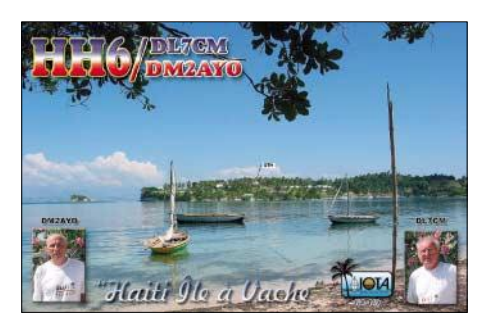

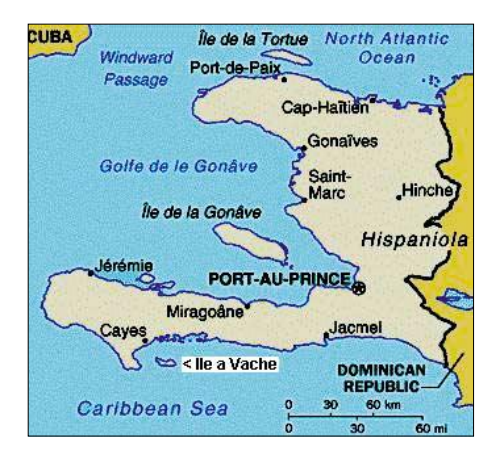

anlage in sechs Jahren Bauzeit errichtet und nahmen 2001 den Urlauberbetrieb auf. Zum Funken hätte es ein Hotel in Port au Prince wahrscheinlich auch getan, aber wenn schon so weit, dann bitte mit "Palmbeach" und einer entsprechenden IOTA-Nr. (NA-149).

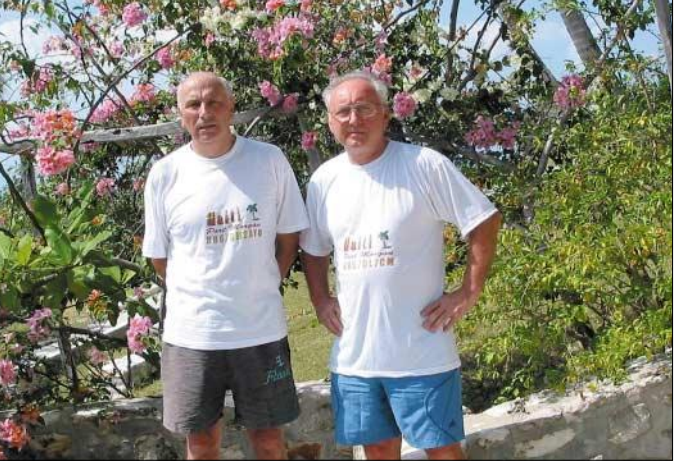

Einen Vorteil hatte diese etwas komplizierte Route aber doch. Unser Gepäck war immer am Mann. So fehlte auch bei der Ankunft diesmal nichts.

Da wir für unsere Begriffe unterwegs durch die langen Taxifahrten schon genug von Land und Leuten gesehen hatten, blieb uns die (fast) volle Zeit zum Funken. Wir bitten im Nachhinein um Verständnis, dass selbst Funkamateure, wenn auch wenig, aber irgendwann doch einmal schlafen müssen. Es war keine DXpedition, bei der ausreichend Operatoren zum Ablösen bereitstanden.

#### ■ **Stationsaufbau und Betrieb**

Zunächst musste jedoch Quartier gemacht und vor allem die Frage geklärt werden, wo bringen wir die Antennen günstig unter. Es waren immerhin vier, die sich nicht gegenseitig zu sehr beeinflussen sollten. Am nächsten Vormittag stand endlich alles, und zwar auf dem Gipfel eines kleinen Hügels etwa 30 m ü. NN. Die Groundplane (80 bis 10 m) war schnell an einem Regenabfallrohr montiert, das Blechdach diente als Gegengewicht. Die 6-m-Antenne taugte wieder nur für Südamerika, was allerdings an den Ausbreitungsbedingungen lag. Lediglich ein Europa-QSO mit einer Station aus Portugal kam ins Log. Trotz Skeds kam auch keine Verbindung mit den USA zustande.

Der Kurzwellen-Beam schaute in Richtung Nordost nach Europa, aber in der breiten Abstrahlungskeule lag Nordamerika immer mit drin. Mithin ideale Antennenstandorte.

Die Antenne für die niederfrequenten Bänder ließ sich leider nicht optimal unterbringen. Als Gegengewicht diente auch hier das Blechdach unserer Funkerhütte. Der Draht selbst ging in Richtung einer

**Typische Straßenszene in Port au Prince, der Haupstadt Haitis**

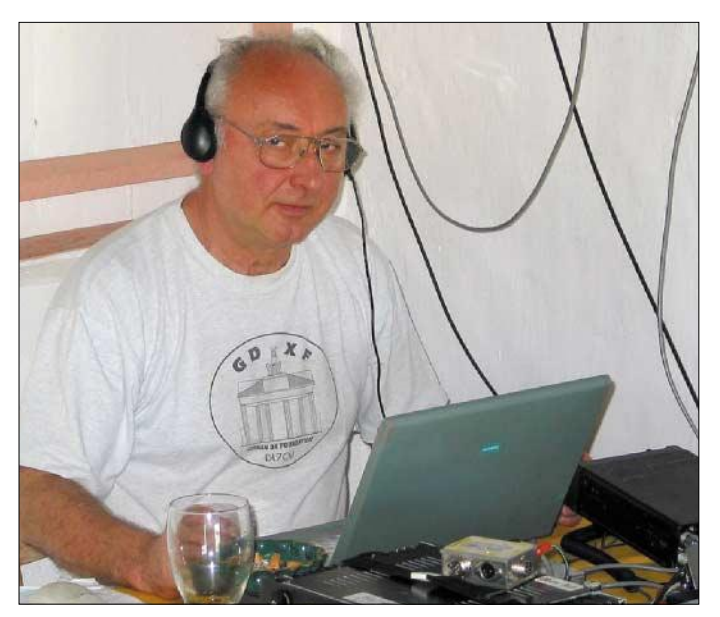

Palme, die durch zwei Plastik-Wasserrohre verlängert wurde und so etwa eine Höhe von 13 m am anderen Abspannpunkt erreichte. Diese schräg hängenden Drähte strahlten jedoch vorwiegend in Richtung Einspeisung. Das war genau die verkehrte Richtung für Europa.

Auf der anderen Seite des Hauses ging es allerdings den Berg hinunter, und außerdem befand sich dort keine Palme zum Aufspannen. Somit also keine bessere Lösung in Sicht. Und so ging es dann auch auf 160 m nach Nordamerika vollkommen problemlos, in Richtung Europa jedoch ziemlich schlecht, zumal die Bedingungen viel zu wünschen übrig ließen und nur an zwei Tagen ein wenig angehoben waren.

Viele Stunden wurde daher leider umsonst zum europäischen Sonnenaufgang CQ gerufen. Die Ami's machten inzwischen ihr 4. Dupe (Doppel-QSO). Umso besser ging es nach Europa jedoch auf den anderen niederfrequenten Bändern (80 bis 40 m). Der Andrang konnte dort bei weitem nicht befriedigt werden.

**Hans, HH6/DL7CM, bei der Arbeit an der Funkstation**

So gut und schnell man mit einem USA-Pile-Up umgehen kann, eines muss man den OPs sagen – Alzheimer, keinen Computer oder Mentalität – bei Doppel-QSOs sind sie Spitze.

Und dann die vielen zu langsam umschaltenden Endstufen, die das erste Zeichen glatt verschlucken: So liest man z.B. M0GCW, erst in der Wiederholung dann

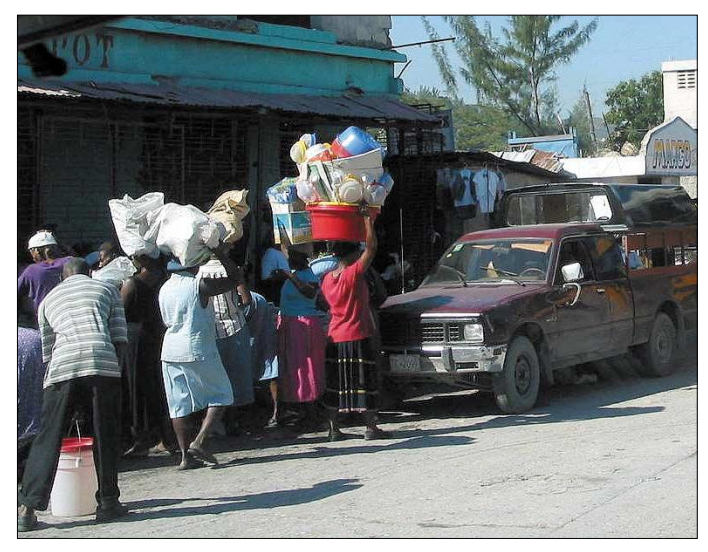

W0GCW. Das ist Zeitverlust von mindestens einem QSO.

20- und 17-m-Betrieb erwiesen sich Richtung Europa als schwierig. Über die Mittagszeit, hier zu Lande Feierabend, also Hauptaktivität, sind beide Bänder zu. Zum Abend, wenn die Bänder wieder öffnen, sind sie in Europa geschlossen. Es geht also nur nachts zwischen Mitternacht und 4 Uhr morgens Ortszeit. Das ist aber auch gerade die Zeit für 160 bis 40 m. Vor allem diese Bänder in Telegrafie zu bearbeiten, erschien uns wichtiger.

Selbst da kommt es vor, dass man gerade drei Stunden auf 30 m aktiv war, auf 40 m wechselt und im zweiten QSO gefragt wird, wann gehst du auf 30 m?

Die Pile-Ups waren ergötzlich. Es ist immer wieder erstaunlich, wie man ein Band, auf dem gelangweilt ein einzelner in CW herumklappert, plötzlich zum Leben erwecken kann. Eine mindestens 10 kHz breite "Wand" stand regelmäßig auf allen Bändern. Keine besonders guten Chancen für QRP-Stationen oder weit entfernte, leise Stationen. Da muss man einfach auch einmal CQ JA rufen, um denen überhaupt eine Gelegenheit zu geben, sich verständlich zu machen.

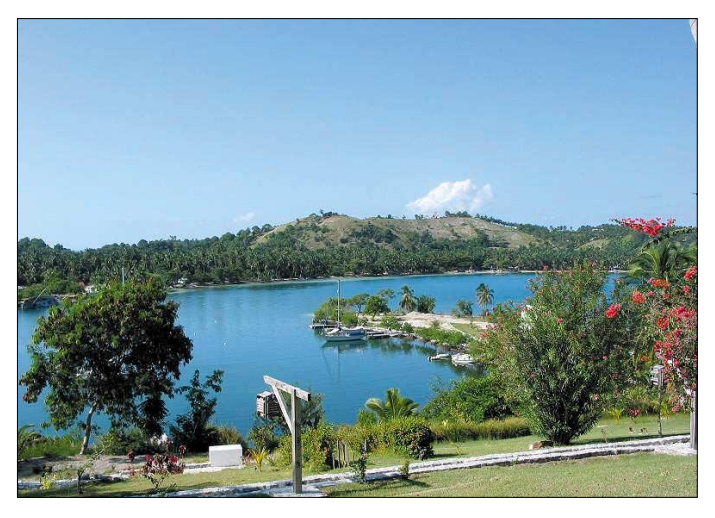

**Kein schlechter Ausblick vom Bungalow, oder?**

# **Amateurfunk**

Das war übrigens der große Fehler der VP6DI-DXpeditionen (Ducie), die nur die "Dicken", und das sind in der Regel die Stationen vor der Haustür, nahmen. Derartiges Verhalten sorgt schnell für Unmut bei den betroffenen DXern.

Die Tagestemperaturen von 30° C gingen nachts auf etwa 25° C zurück, die gequälte Endstufe sowie die Transceiver heizten das Shack jedoch wieder voll auf – keine Klimaanlage, kein Ventilator. Vielleicht wird verständlich, dass man deshalb ab und zu einmal 10 Minuten Pause einlegen musste.

Bei entsprechender Flüssigkeitsversorgung (Cola mit Rum) ist das nicht das Problem. Cola hält wach und Rum dämmt unnötige Aggressivität bei der Pile-Up-Bewältigung.

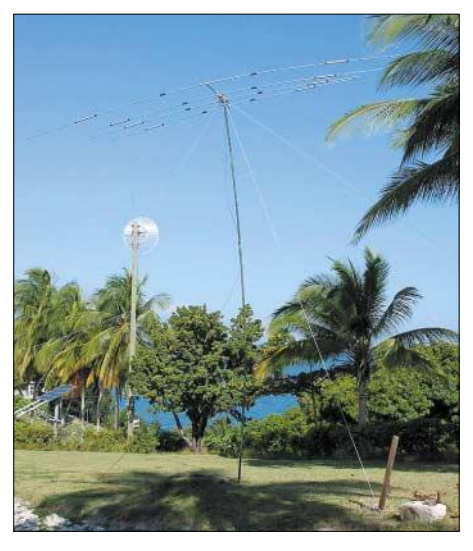

**Der Kurzwellen-Beam in Richtung Europa**

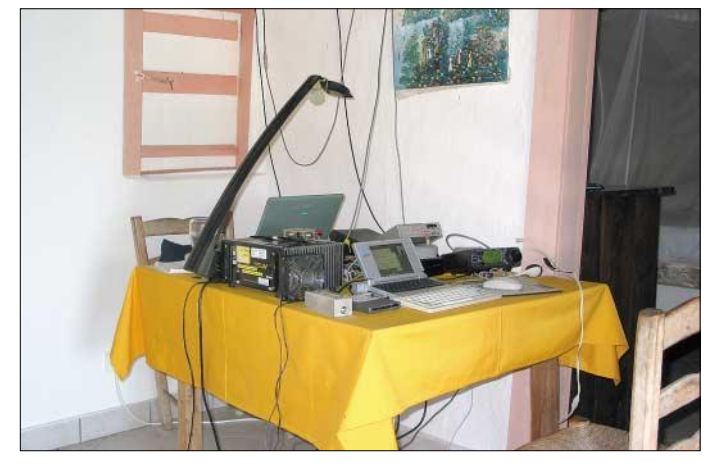

#### ■ **Die "No see me"-Fliegen**

Ich habe dort auf der kleinen Insel jedoch auch eine neue, interessante Erfahrung machen müssen. Quälgeister, deren Existenz mir vorher überhaupt nicht geläufig war. Ich kannte sandkorngroße Sandflöhe, die bis etwa Wadenhöhe die Füße zerstechen und mit der chemischen Keule bekämpft werden. Ich kannte Moskitos, meist nur halb so groß wie die heimischen Mücken.

Neu für mich waren die "no see me"-Fliegen: kleine Fliegen, etwa 1 mm lang, stäbchenförmiger schwarzer Körper, nur bei genauem Hinsehen sichtbar, aber mit teuflischer Wirkung.

**Die "Lowband-Palme": Aufhängepunkt für die Drahtantennen der niederfrequenten Bänder Fotos: DL7CM**

**Ein kleiner Tisch – ausreichend für zwei Arbeitsplätze** Nachdem wir innerhalb kurzer Zeit wie ein Himbeerstreuselkuchen aussahen, erzählte mir ein ansässiger Kanadier, ihm wäre es in den ersten drei Wochen genauso ergangen, aber inzwischen habe sich der Körper daran gewöhnt. Jedenfalls nichts mit FKK, zumindest oben herum, immer schön bei 30°C Hemd anziehen und "eindieseln".

Auch unter meinem Stuhl wuchs der Berg der während der Funkverbindungen erschlagenen Mücken und Käfer an. Vielleicht kam daher einige Mal ein "da ditditda" nicht ganz sauber rüber.

Trotz dieser Unbilden gelang es uns, mehr als 12 000 Verbindungen ins Log zu bekommen. Sid, HH6/DM2AYO, machte zusätzlich mehr als 2000 RTTY-QSOs (RTTY war schon immer seine große Leidenschaft) und auch einiges in SSB.

Jeden zweiten Tage hatten wir die Möglichkeit, eine Diskette im Büro des Hotels abzugeben. Unsere Daten wurden an Doug, N6RT, gemailt. Er stellte sie dann ins Internet. So war ein Logsearch auf *http://dx.qsl.net/logsearch* und *www.qsl. net/dl7cm/haiti.htm* möglich.

Übrigens, wer Schwarzafrika liebt, kann durchaus auch nach Haiti fliegen. Er findet hier Afrika in Reinstform. Wir haben außerhalb von Flugplatz und Hotelanlage nicht einen einzigen Weißen gesehen.

Auf der Insel gibt es keine Straßen oder Wege, nur Dschungelpfade. Eineinhalb Stunden Fußmarsch entfernt von der

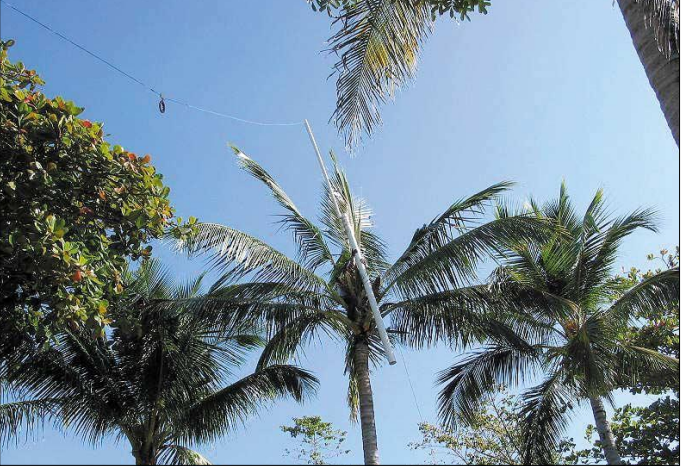

Hotelanlage soll es einen HH6JV geben, den katholischen Priester der Insel. Er ist wohl auch noch nie QRV gewesen. Wir hätten ihn schon gern kennen gelernt, aber es war einfach nicht möglich.

Aus dem Dorf drang abends Musik zu uns herüber, Rhythmus von Blechtonne, Trillerpfeife und Schlagstöcken. Woodoo ist allerdings nicht so verbreitet, wie gern in einigen Publikationen beschrieben wird. Haiti zählt mit Bolivien zu den ärmsten Ländern Amerikas. Man nehme viele kleine "green stamps" mit ...

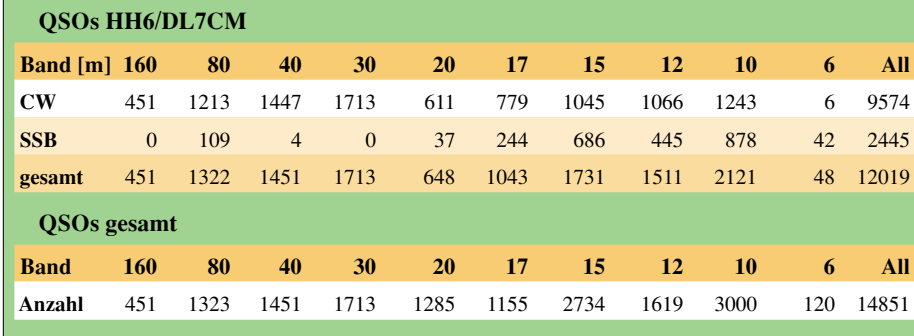

# **Icom goes QRP: Ein Wochenende mit dem neuen IC-703**

#### *PETER ZENKER – DL2FI*

*Lange erwartet, kommt Icoms "QRPeter" in diesem Frühjahr auf den Markt. Er bietet 10 W Sendeleistung auf den KW-Bändern sowie auf 6 m. Viel Zeit für einen ausführlichen Test war noch nicht, doch vermittelt der nachfolgende Bericht erste Eindrücke aus der Sicht eines erfahrenen QRP-Amateurs.*

Seit im letzten Jahr die Internet-Adresse bekannt geworden war, auf der man ein erstes Foto von Icoms neuem QRP-Transceiver sehen konnte, verging kaum ein Monat, in dem nicht die Gerüchteküche zum Thema IC-703 hoch kochte. Besonders die eingefleischten Icom-Fans unter den QRPern begannen zu bohren und zu forschen, aber außer, dass das Gerät rein äußerlich sehr stark dem bekannten Mobiltransceiver IC-706 ähnelt, war nichts herauszubekommen.

Frequenzmäßig deckt der IC-703 alle Kurzwellenbänder und das 50-MHz-Band ab, 2 m und 70 cm sind nicht implementiert. Das abnehmbare Frontteil wird beherrscht von dem großen, übersichtlichen Display und dem Hauptabstimmknopf, der eine Fingermulde sowie eine mechanische Bremse aufweist.

Alle Drehknöpfe und Taster sind auf Grund ihrer Größe und Anordnung auch für Leute mit dickeren Fingern gut zu erreichen und, wie weiter unten noch zu le-

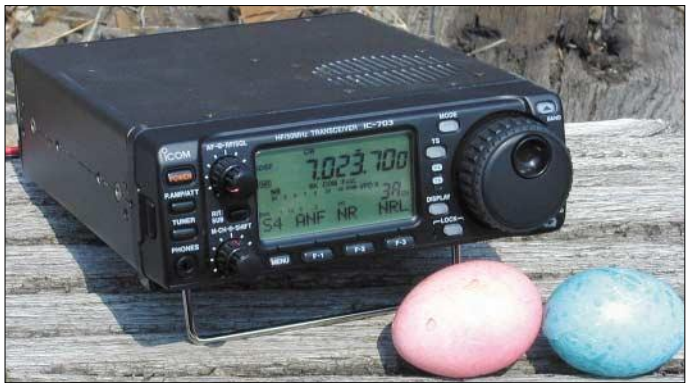

Obgleich ich ein Selbstbaufan bin, hatte mich die Geheimniskrämerei sehr neugierig gemacht und so war es gar keine Frage, dass ich das Angebot, den IC-703 in der Praxis zu testen, noch bevor er bei den Händlern auftaucht, begeistert annahm. Kurz vor Ostern brachte ein Bote den Icom-Karton im Büro vorbei, und unter Missachtung aller Zeitpläne und Zwänge habe ich die nächsten Tage fast ausschließlich mit dem Gerät zugebracht…

#### ■ **Erste Eindrücke**

Rein äußerlich kann der IC-703 tatsächlich die Verwandtschaft zum großen Bruder IC-706 nicht leugnen. Gehäuseabmessungen und Frontplatte sind fast identisch, nur auf der Rückseite fehlen der dicke Kühlkörper, den der 706 für seine PA braucht, und die Antennenbuchse für den UKW-Bereich. In die Hand genommen, fällt allerdings sofort auf, dass der Neue ganz erheblich leichter als der IC-706 ist. Die 100-W-PA und die UKW-Trakte für 2 m und 70 cm machen eben doch einiges an Gewicht aus.

sen sein wird, ziemlich praxisnah eingerichtet.

**Bild 1: Als eine nette Osterüberraschung entpuppt sich Icoms neuer QRP-Transceiver IC-703**

#### ■ **Allgemeine Daten**

Als QRPer und begeisterter Portabel-Funker interessiert mich freilich als erstes Detail immer die Stromaufnahme eines Portabelgerätes. Ausgepackt, angeschlossen und mit allen voreingestellten Parametern belassen, meldet sich der IC-703 mit der schon vom 706 her bekannten Startsequenz: Displaytest, Anzeige der eingestellten Leistung, Anzeige der anliegenden Versorgungsspannung.

Die anliegende Spannung kann übrigens jederzeit durch kurzes Antippen der *Power*-Taste angezeigt werden, eine feine Sache, wenn man das Gerät aus einem Akkumulator betreibt. Nach Ablauf dieser Sequenz ist er auf der zuletzt benutzten Frequenz in der zuletzt benutzten Betriebsart QRV. Der aufgenommene Strom wird leider nicht angezeigt, hier bedarf es zu seiner Kontrolle eines externen Amperemeters. Dieses zeigt dann 530 mA für den Empfangsbetrieb an, ein Wert, der verglichen mit dem IC-706 (1,2 A), Ten-Tec Argonaut V (840 mA) und Yaesu's FT-817 (470 mA) recht günstig erscheint, mich aber automatisch an schweißtreibend im Rucksack zu transportierende Akkumulatoren denken lässt.

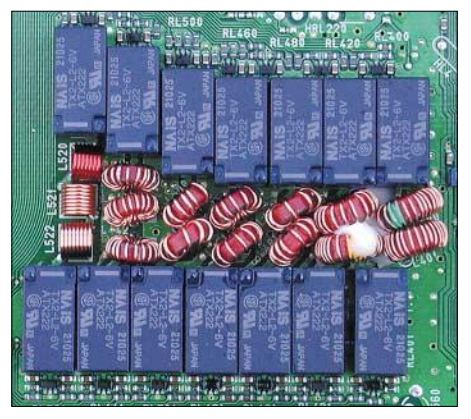

**Bild 2: Diese Filterbaugruppe sorgt für ein oberwellenarmes Sendesignal und bewirkt außerdem die Eingangsselektion im Empfangsfall.**

Ehe ich die schleppe, schau ich lieber ins Handbuch und siehe da, es ist möglich, die Stromaufnahme durch Veränderung der Standard-Parameter deutlich zu reduzieren. Nach Umstellung der Displaybeleuchtung auf Automatik wird das Display nur noch beleuchtet, wenn man irgendeinen Knopf oder Taster berührt, und die vielen kleinen stromfressenden LED lassen sich dank der Einsicht der Icom-Ingenieure auf geringere Leuchtkraft einstellen.

Im Ergebnis werden lediglich 380 mA aufgenommen, die auch bei sehr lauter Wiedergabe über den eingebauten Lautsprecher nur auf 390 mA ansteigen. Der Sender zieht selbstredend etwas mehr Strom und hat wie fast alle SSB-tauglichen Geräte eine untere Grenze, die auch bei noch so kleiner Sendeleistung nicht mehr unterschritten wird. Die Sendeleistung ist kontinuierlich zwischen 500 mW und 10 W einstellbar, wobei allerdings die Anzeige der Leistung nur in 1-W-Stufen erfolgt. Meine Messwerte gehen aus der Tabelle hervor. Ich habe die Messungen aber nicht weiter aufgelöst, weil es in der Praxis bekanntlich ziemlich egal ist, ob man nun 4 oder 5 W aussendet.

Die Oberwellenunterdrückung ist auf allen Bändern bei allen Leistungen sehr gut, d.h. in jedem Fall deutlich besser als von den internationalen Behörden gefordert. Die Empfängerempfindlichkeit liegt mit Werten deutlich unter 0,2 µV für 10 dB S/N auf allen Bändern im grünen Bereich, ist de facto auf den KW-Bändern sogar weit empfindlicher, als es das Antennenrauschen nötig macht.

Das eingebaute SSB-Filter macht einen ordentlichen Eindruck, mehr dazu später im Praxisteil. Ein Telegrafiefilter ist optional, leider stand mir für den Test keines zur Verfügung.

#### ■ **Praxis**

Zu jedem Funkgerät gehört eine Antenne. Für den Portabel-Funk bedeutet das in der Praxis, dass zusätzlich zur Antenne ein Anpassgerät, ein SWV-Meter und Verbindungskabel mitzuschleppen sind. Nicht so beim IC-703, der bereits in der Grundausführung über ein eingebautes Antennenanpassgerät verfügt. Auf dem Foto ist zu sehen, dass die von bistabilen Relais geschalteten Spulen mit zwei Ausnahmen alles Luftspulen sind.

Strom ziehen die Relais also nur während des Abstimmvorgangs, im Betrieb sind sie stromlos. Ein sehr sinnvoller Tausch, wie mir scheint: 100-W-PA raus, Antennenanlangen problemlos einige QSOs kreuz und quer durch Europa.

Letztlich stellt dies für mich aber keine endgültige Lösung dar, da ich gerade im Portabel-Betrieb von jeher lieber mit Hühnerleiterspeisung arbeite, um mit einer einzigen Antenne alle Bänder zu überstreichen. Wie stimmt man nun mit einem eingebauten, unsymmetrischen Tuner eine Antenne mit Hühnerleiter ab?

Ganz einfach, man steckt auf den SO239- Antennenanschluss einen gut funktionierenden Balun auf. Der im QRP-Report 4/02 beschriebene QRP-1:4-Balun, den wir eigentlich für den internen Tuner des K2 entwickelt haben, weist genau die richtigen Werte auf: Fehlanpassung zwischen 1 und 50 MHz kleiner 1,1 und Durchgangsdämpfung weniger als 0,2 dB.

**Bild 3:**

**Dank SMD wirkt die ZF-/NF-Platine auf der Geräteoberseite** relativ "leer".

den, das Ganze gespeist über 10 m 300-Ω-Bandleitung.

Zwischen 80 m und 6 m waren alle Antennen innerhalb maximal zwei bis drei Sekunden abgestimmt, nur auf 160 m meldete der Tuner dadurch, dass er sich selbst außer Betrieb setzte, dass eine Abstimmung nicht möglich sei. Die GAP Titan in meinem Garten ließ sich ebenfalls mit dem eingebauten Anpassgerät auf den Bändern 6 m bis 80 m erregen.

#### ■ **Überraschung: der Empfänger**

Eine tolle Überraschung war für mich der Empfänger des IC-703. Nach all den negativen Erfahrungen mit Geräten der jüngeren Generation erwartete ich zumindest am großen Dipol zu Hause das übliche Grumpelmumpf-Getöse auf dem abendlichen 40-m-Band. Aber nichts dergleichen! Auf allen Bändern laute Signale, alles wirklich und wahrhaftig vorhandene Funkamateure im QSO oder CQ rufend, und dazwischen an zwei oder drei Stellen, kaum wahrnehmbar, einige Intermodulationen, jedoch keine Spur von Grumpelmumpf.

Überhaupt hört sich der Empfänger sehr gut an. Das Ganze ohne Abschwächer, den ich in den Tagen des Tests überhaupt nur

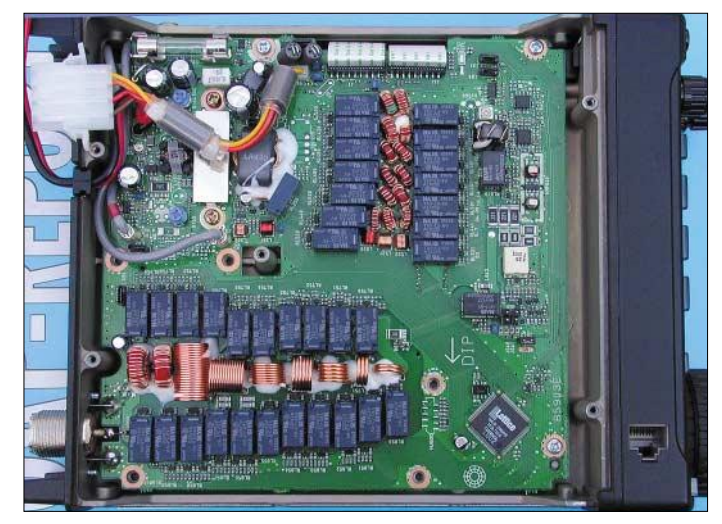

passgerät rein, vorausgesetzt, es funktio-

niert. Bei meinen Test-QSOs habe ich das eingebaute Antennenanpassgerät mit mehreren verschiedenen Antennen ausprobiert, und alle ließen sich in Sekunden prima anpassen.

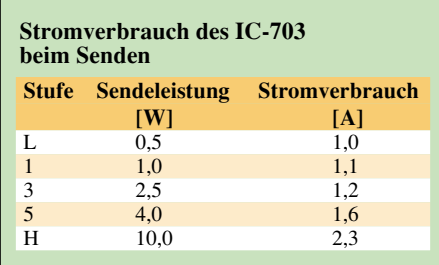

Als erstes ein Dipol,  $2 \times 10$  m, koaxialkabelgespeist. Mit dem *AEA CIA Antennenanalyzer* zeigte sich, dass der Dipol durch die Umgebungseinfüsse nicht mehr auf 40 m in Resonanz war, sondern deutlich unterhalb. Die Fehlanpassung hat das Anpassgerät in weniger als zwei Sekunden ausgeglichen, was bekanntlich noch nicht bedeutet, dass die Antenne nun resonant wäre. Mit der so angepassten Antenne ge-

**Bild 4: Die HF-Platine auf der Geräteunterseite wird von den beiden, mit Relais umgeschalteten Spulensätzen für Eingangsfilter (mitte) und Antennentuner dominiert.** 

Mit diesem Symmetrierwandler ließen sich alle Antennen, die in der Kürze der Zeit zur Verfügung standen, problemlos auf allen Bändern außer 160 m anpassen. Das waren:

1. mein 41-m-Dipol in 23 m Höhe zu Hause, über 240-Ω-Kabel gespeist;

2. mein "ultraportabler" Dipol  $2 \times 10$  m aus LFL (35 m leichte Feldleitung, etwa 2,5 mm breites Parallelkabel mit 100 Ω Impedanz auf 10 m Länge die beiden Adern getrennt und mit einem Knoten gesichert, der Rest ist Speiseleitung;

3. die "Upper and Outer", bestehend aus 10 m Draht vertikal um den Spieth-Mast gewendelt und einem 10 m langen waagerechten Ast in 1,50 m Höhe über dem Bomal eingeschaltet habe, um die Funktion zu prüfen. Auf den höheren Bändern bewirkt der zuschaltbare Vorverstärker manchmal eine Verbesserung des Signal-Rausch-Verhältnisses, eigentlich käme man aber genauso gut ohne aus. Da habe ich schon eher genossen, dass die Handregelung wirklich sauber funktioniert.

Das Eigenrauschen ist bemerkenswert gering, fällt fast völlig unter den Tisch, wenn man die zuschaltbare *NR*, d.h. die DSP-basierte Rauschminderung, dazu schaltet. Bei *Level* 3 von 10 ist die *NR* sehr wirkungsvoll, ohne dass das Nutzsignal darunter leidet. Ebenfalls auf DSP-Basis arbeitet das automatische Notchfilter, das nur in SSB und AM funktioniert.

Die Weitabselektion der ZF ist so gut, dass selbst bei sehr starken Stationen in der Nachbarschaft kein Pumpen der Regelung auftritt, was CW-QSOs auch mit sehr leisen Stationen selbst bei fehlendem CW-Filter ermöglicht. Das ist nicht bei allen Geräten der aktuellen QRP-Klasse Stand der Technik. Der Lautsprecher ist gut auf die Gerätegröße abgestimmt, der IC-703 klingt einfach gut.

Einziger, ganz kleiner Wermutstropfen: Bei völlig ruhigem Band, z.B. ganz früh am Tag, kann man unter Umständen auf ein Phantomsignal hereinfallen, das die vielleicht etwas zu geringe Seitenbandunterdrückung hervorruft. Telegrafie-Signale stärker S9 sind ganz leise unterhalb von Zerobeat ein zweites Mal zu hören. AllerDie ZF-*Shift* ist ein Feature, das ja wohl inzwischen die meisten kommerziellen Transceiver besitzen. Die für mein persönliches Empfinden zu viel vorhandenen Höhen im SSB-Betrieb (hohe Frequenzen des Nachbarkanals liegen noch im Nutzkanal) lassen sich durch die *Shift* radikal abschneiden. Auf dem am Samstagnachmittag völlig überfüllten 40-m-Band gelang es, QSOs damit problemlos zu Ende zu fahren.

Dem Sender bescheinigten alle QSO-Partner auf direkte Nachfrage sowohl in CW als auch in SSB ein sauberes Signal. Der eingebaute Sprachkompressor lässt sich sehr einfach einstellen, die Qualität wurde von allen Befragten ausdrücklich gelobt.

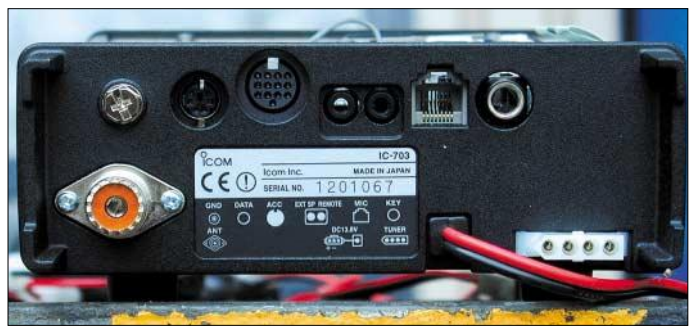

dings so leise, dass es bei einem belegten Band nicht auffällt. Ich bin trotzdem darauf hereingefallen und habe versucht, auf 18 MHz eine sehr leise japanische Station anzurufen, die in Wirklichkeit etwas höher mit S9+10 sendete …

Abgesehen von dieser Kleinigkeit hatte ich subjektiv den Eindruck, einen der besten Empfänger, mit denen ich bisher spielen durfte, vor mir zu haben. Den Grund dafür sehe ich in einem cleveren Trick der Icom-Ingenieure: In diesem Gerät sind Antennentuner sowie PA-Filtereinheit auch bei Empfang aktiv. Wie man auf den Bildern 2 und 4 gut sehen kann, bewirken somit keine mäusekötel-kleinen SMD-Induktivitäten die Eingangsselektion, sondern Amidon-Ringkerne bzw. Luftspulen, die zudem noch über Relais geschaltet werden. Ein solches Design des KW-Eingangsteils war in letzter Zeit leider fast nur noch im Selbstbau zu finden.

Meist reicht ja auch ein guter Messwert, besonders des IP3, aus, ein Gerät verkäuflich zu machen. Leider gibt es bisher keine international standardisierte Messvorschrift, sodass der Gebrauchswert eines Empfängers trotz einem hoch erscheinenden IP3 mitunter zu wünschen übrig lässt, wenn an der Vorselektion gespart wird und billige Schaltdioden zum Einsatz kommen. Meine Gratulation zu diesem Empfänger, ich freue mich jetzt schon darauf, ihn mit eingebautem CW-Filter zu betreiben.

**Bild 5: Rückseite des IC-703; die Bedeutung der einzelnen Buchsen lässt sich dem Typenschild entnehmen.**

Manche Partner bezeichneten die Modulation als ..etwas zu dunkel", was sich aber nach mehreren Tests als lokales Problem herausstellte: Ein Standortwechsel von der Terrasse, wo der Raumhall zu Überbetonung der tieferen Frequenzen geführt hatte, ins Innere des Gartenhauses löste das Problem…

In Telegrafie habe ich durchweg mit 5 W gefunkt, in SSB die volle Power der möglichen 10 W eingesetzt. Für die meisten QSOs habe ich den oben erwähnten Portabeldipol aus LFL eingesetzt und ihn als Inverted Vee mit einer Scheitelhöhe von nur 7 m aufgebaut, um die Steilstrahlung auf 40 m zu fördern. Alle QSOs liefen unter dem Call *DA0BLN*. Für mich als Telegrafisten war es erstaunlich, wie leicht mit den 10 W PEP auch längere SSB-QSOs möglich sind. Beispielsweise ließ sich eine Verbindung mit DL3SEZ in der Nähe von Stuttgart um 1200 UTC über 50 Minuten aufrechterhalten.

Sehr gut macht sich im praktischen Betrieb die durchdachte, einfache Funktionalität der Menü- und Funktionstasten. Wie üblich, verändert sich die Funktion hinter den Tasten je nach Betriebsart. Besonders gefiel mir, dass die wesentlichen Funktionen automatisch zusammengefasst werden. So bringt in Telegrafie ein Druck auf die Displaytaste sofort die eingestellte Telegrafiegeschwindigkeit ins Display, um sie während des Betriebes ggf. mit dem Hauptabstimmknopf zu verändern. Von der gleichen Stelle aus kann zusätzlich noch die Sendeleistung und das Seitenband der CW-Aussendung geändert werden.

In SSB sind statt der Tastgeschwindigkeit die Mikrofonverstärkung, die HF-Leistung und die Einstellung der Trägerfrequenz relativ zum Filter einstellbar. Die Belegung der Funktionstasten wechselt z.B. zwischen VOX, Kompressor und AGC-Parametern zu den Möglichkeiten, direkt die Frequenzverstimmung feiner zu wählen bzw. auf den Parametersatz für den eingebauten Keyer und die AGC-Umschaltung zuzugreifen.

Ebenfalls sehr praxisnah ist die Frequenzabstimmung. Mit nur einer Taste erfolgt die Auswahl zwischen 1-Hz-, 10-Hz- und 100-Hz-Schritten. Die *RIT* ist dagegen in ihrer Schrittweite nicht veränderbar, sie besitzt 10-Hz-Schritte. Die Ablage beträgt maximal ± 9,99 kHz und erscheint aktuell im Display. Obendrein hat der IC-703 auch noch jede Menge Speicher, VFO *A/B* und was man sonst noch alles in modernen Geräten so vorfindet.

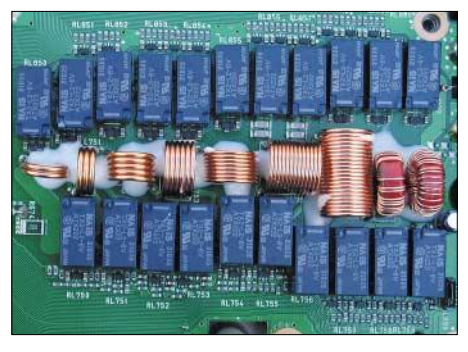

**Bild 6: Auch der Antennentuner macht einen für QRP recht soliden Eindruck.**

**Fotos: DL2FI** 

Auf alle Möglichkeiten einzugehen, lässt der beschränkte Platz für einen ersten Bericht natürlich nicht zu.

#### ■ **Fazit**

Ich habe versucht, die Dinge zu fokussieren, die ich in meiner langen QRP-Praxis als wichtig erkannt habe. Weitere Details gehen aus [1] und demnächst [2] hervor. Unterm Strich kann ich meine kurze Erfahrung mit dem IC-703 so zusammenfassen: Seit dem K2 hat mich kein Gerät so schnell von sich begeistert. Zwar kein Selbstbaugerät, aber mit fast allem, was sonst nur Selbstbaugeräte haben. Als Termin für den Verkaufsstart in Deutschland wurde mir von Händlern Mitte Mai genannt, ein genauer Preis stand zum Redaktionsschluss noch nicht fest.

#### **Literatur**

- [1] FA-Markt: IC-706' kleiner Bruder. FUNKAMA-TEUR 51 (2002) H. 10, S. 980
- [2] FA-Typenblatt: IC-703, KW-QRP-Transceiver. FUNKAMATEUR 52 (2003), in Vorbereitung

# **Leckerbissen für Zweidraht-Fans: Antennentuner AT1500BAL**

#### *MARTIN STEYER – DK7ZB*

*Wer eine symmetrische Antenne mit Zweidrahtspeiseleitung und entsprechender Leistung betreiben will, findet in diesem Antennentuner das passende Bindeglied zwischen der PA und der Feederleitung ("Hühnerleiter"). Ein weiterer Abstimmbereich und geringe Verluste zeichnen den Palstar AT1500BAL aus, der in Piqua/Ohio gefertigt wird und nun auf dem deutschen Markt erhältlich ist.*

Das Antennenanpassgerät ist ausschließlich dazu geeignet, symmetrische Antennen mit einer abgestimmten Speiseleitung zu betreiben. Ein Einsatz für unsymmetrische Antennen, z.B. mit Koaxialspeisung, ist nicht vorgesehen bzw. auch nicht möglich. Am Eingang befindet sich eine frequenzkompensierte SWR-Brücke, die zum Messen der vor- und rücklaufenden Leistung dient und umschaltbar auf 300/ 3000 W ist.

Die Anzeige erfolgt über ein Kreuzzeigerinstrument, das auf der linken Seite die Ausgangsleistung und auf der rechten die reflektierte Leistung darstellt.

mit Drehkondensator im Ausgang entspricht einer Aufwärtstransformation für Impedanzen > 50 Ω am Ende der Speiseleitung. Ist der Drehkondensator gemäß Bild 3 dem Eingang der Rollspulen quergeschaltet, so können niederohmige Impedanzen < 50 Ω angepasst werden.

Die Schaltung entspricht als symmetrische Ausführung dem bekannten, unsymmetrischen L-Glied, bestehend aus einer Induktivität und einer Kapazität, mit dem man einen 50-Ω-Eingang auf einen einzelnen Draht abstimmen kann.

Auch dabei gibt es die Möglichkeit der Aufwärts- und Abwärtstransformation, je

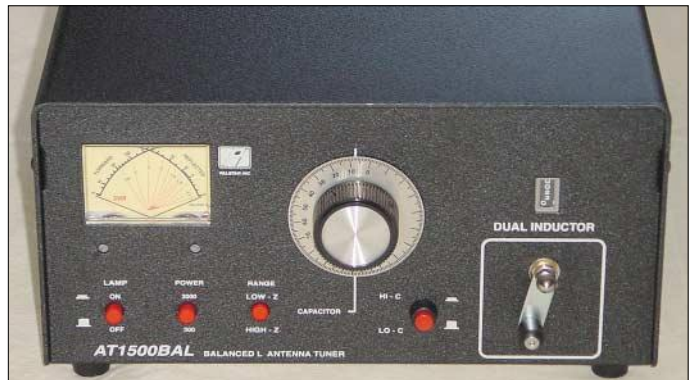

Dann schließt sich ein Strom-Balun mit einem Übertragungsverhältnis von 1:1 (unsymmetrisch/symmetrisch) an, sodass der Tunereingang immer 50  $\Omega$  reell und balanciert "sieht". Es folgen in Reihe zwei dicke Rollspulen mit jeweils 23 µH Induktivität. Der Abstimmdrehko mit 460 pF Kapazität kann wahlweise dem Ausgang oder dem Eingang parallel geschaltet werden. Um den Abstimmbereich vor allem auf den Low-Bands zu vergrößeren, kann ein zusätzlicher Festkondensator mit 460 pF den Kapazitätswert verdoppeln.

Die Umschaltung erfolgt wegen der Spannungsfestigkeit und der kurzen Leitungswege über zwei dicke Leistungsrelais. Daher benötigt der Tuner im Betrieb eine Gleichspannung von 12 bis 14 V, die auch gleichzeitig für eine abschaltbare Beleuchtung des Messinstruments sorgt.

Das Blockschaltbild des Tuners wird aus den Bildern 2 und 3 deutlich. Die Variante nachdem, wie der Drehkondensator geschaltet ist. **Antennentuners**

**Bild 1: Frontansicht des symmetrischen** 

Der Abstimmbereich variiert mit der Frequenz. Von 160 bis 20 m kann ein Widerstand am Ausgang von (2500 ± j 2500) Ω angepasst werden, auf 15 m liegt er bei  $(1000 \pm i 1000)$  Ω und bei 10 m bei (500 ± j 500) Ω. Der Grund für den eingeschränkten Abstimmbereich auf den höheren Frequenzen ist in der unvermeidbaren Anfangskapazität des Abstimmdrehkos zu suchen, der aus mechanischen Überlegungen (Spannungsfestigkeit!) etwa 40 pF nicht unterschreiten kann.

#### ■ Mechanischer Aufbau

Kurz und knapp könnte man die mechanische Realisierung des Tuners mit dem Prädikat "Schiffsfunk" charakterisieren. Wer die solide Technik einer inzwischen leider vergangenen Funkepoche noch kennt, weiß, was damit gemeint ist.

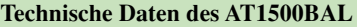

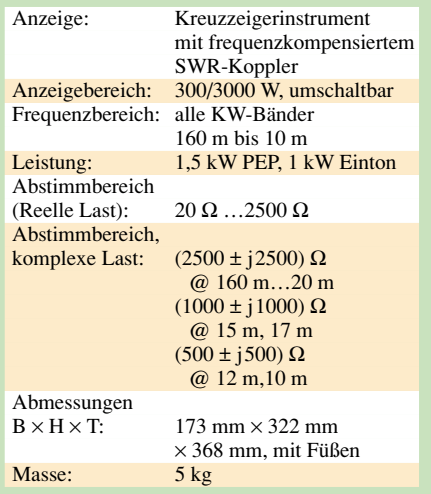

Der Drehkondensator ist mit großem Plattenabstand für 4,5 kV ausgelegt, er ist elektrisch "heiß" und wird mit einer Fiberglas-Achse über einen Feintrieb 1:6 betätigt. Dieser und die Skala von 1…100 ermöglichen ein sehr sauberes Abstimmen und eine hohe Wiederkehrgenauigkeit.

Die Rollspulen bestehen aus senkrecht stehendem und 5 mm starkem, versilbertem Kupferbandmaterial. Die Schleifer arbeiten großflächig über Doppel-Messerkontakte. Dabei habe ich mich gefragt, wie man eine Rollspule aus senkrecht stehendem Bandmaterial fertigt, dies ist im Eigenbau praktisch unmöglich.

Bild 6 vermittelt einen guten Eindruck von der Solidität der wichtigsten Bauteile. Die synchrone Abstimmung beider Spulen geschieht über einen Glasfiber-Zahnriemen. Mit einem Kurbelknopf ist ein relativ schnelles Auffinden des Resonanzpunkts möglich. Ein mechanisches Zählwerk dient als Abstimmanzeige mit einem Bereich von  $0...368.$ 

Die Relais zum Umschalten der Kapazitäten befinden sich im hinteren Teil des Tuners. Direkt an der Antennenbuchse sitzt in einem abgeschirmten Gehäuse die SWR-Schaltung.

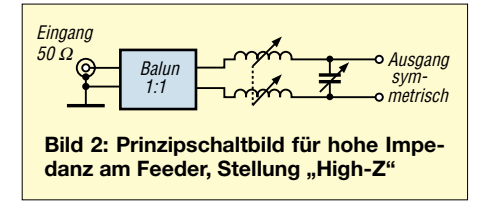

Eine separate Platine an der Frontseite trägt die Schalter und Bauteile für die Leistungsumschaltung und die Relaissteuerung. Die Innenansicht Bild 4 zeigt die beschriebenen Bauteile. Die Frontplatte trägt rechts den Kurbelknopf für die Rollspulen, darüber das mechanische Zählwerk, und in der Mitte den Drehknopf mit Feintrieb für den Drehkondensator. Nur zwei Abstimmelemente machen einen Frequenzwechsel sehr schnell möglich, vor allem wenn man sich in einer Tabelle die Bandabstimmpunkte notiert hat.

Unten sind vier Druckschalter für die Skalenbeleuchtung (An/Aus), die Leistungsanzeige (300/3000 W), den Parallel-Kondensator zum Vergrößern des Kapazitätsbereichs und die Relaisbetätigung High-Z/ Low-Z angeordnet.

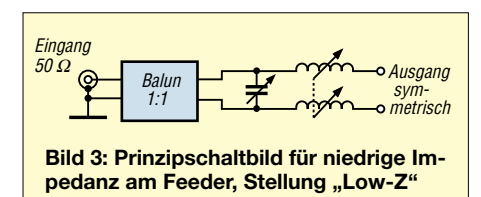

An der Rückseite finden sich die Buchse für 12 V Gleichspannung, die beiden Anschlüsse mit Flügelmuttern für die Zweidrahtleitung an dicken Isolatoren und eine Erdungsschraube. Es ist dringend anzuraten, eine gute Masseleitung mit dem Antennentuner zu verbinden.

Das Chassis und der Gehäusedeckel sind aus 2 mm starkem Aluminiumblech und mit mattschwarzem Kräusellack versehen, was hohe Steifigkeit bei geringem Gewicht ermöglicht und einen professiellen Eindruck vermittelt.

#### ■ Wissenswertes zur Theorie **von Antennen-Anpassgeräten**

Vor dem Einsatz eines Antennen-Anpassgeräts sollte man sich einige Gedanken zu den verwendeten Antennen machen. Dabei geht es nicht nur darum, dass effektive Antennen möglichst hoch und frei angebracht werden müssen, vor allem sind die Verhältnisse am Antennenspeisepunkt und am Einkopplungsende der Zweidraht-Speiseleitung ("Feeder") einer näheren Betrachtung wert.

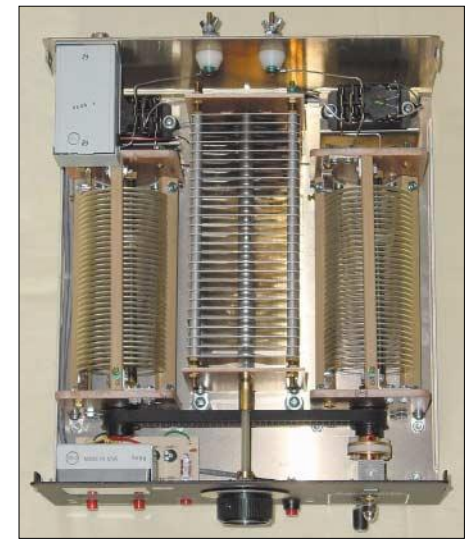

**Bild 4: Das Innere des Palstar AT1500BAL**

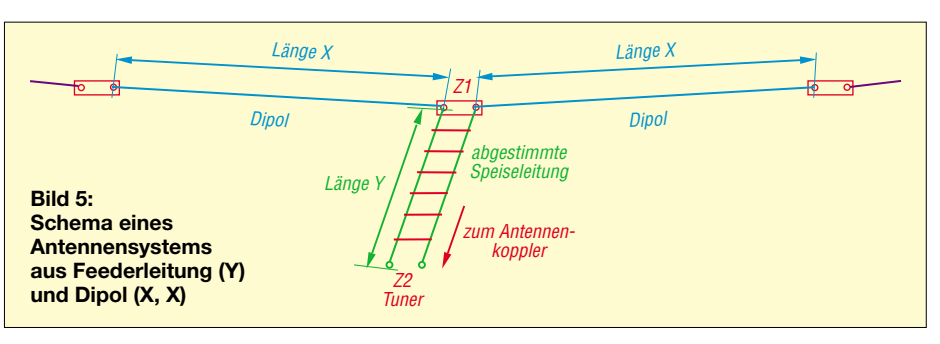

Die Technik von Dipol und abgestimmter Speiseleitung war aus zwei Gründen früher weit verbreitet. Einmal lagen die Frequenzbänder harmonisch zueinander (10 m, 20 m, 40 m, 80 m und 160 m), zum anderen war Koaxialkabel für den Amateur kaum erhältlich. Die Speiseleitung wurde direkt an den Schwingkreis der mit Röhren bestückten Endstufe angekoppelt. Die ursprünglich verwendeten Längen und Verhältnisse von Dipol und Speiseleitung kann man sich anhand von Bild 5 vor Augen führen.

Sind die Abschnitte X so bemessen, dass sie einer Viertelwellenlänge oder ungeradzahligen Vielfachen davon entsprechen, so ist der Impedanzpunkt Z1 niederohmig mit einem Strombauch und einem Spannungsknoten. Genau umgekehrt sind die Verhältnisse bei Längen von X, die einer Halbwelle oder Vielfachen davon entsprechen. Bei Z1 liegt dann ein hochohmiger Impedanzpunkt mit Spannungsbauch und Stromknoten vor.

Je nach den gewünschten und realisierten Kombinationen von X und Y konnten die Anpassnetzwerke für Stromkopplung oder Spannungskopplung ausgelegt werden. Wer sich für diese inzwischen überholte Technik interessiert, wird in allen Ausgaben des "Rothammel" [1] fündig.

Dann ist in den 50ern das 15-m-Band hinzugekommen, seit 1980 sorgen die WARC-Bänder 12 m, 17 m und 30 m dafür, dass die frequenzharmonischen Verhältnisse bei einer Multibandantenne nicht mehr gegeben sind. Aus diesem Grund liegen weder bei Z1 noch bei Z2 klare Verhältnisse vor. Daher können wir den Dipol so bemessen, wie es die Aufhängungspunkte ermöglichen, und auch die Speiseleitung erhält die Länge, die vom Speisepunkt der Antenne bis zum Tuner vorgegeben ist.

So ist bei Z2 mit allen Werten des reellen Anteils am Speisewiderstand zwischen nieder- und hochohmig zu rechnen. Zusätzlich wird praktisch immer ein komplexer Anteil vorliegen.

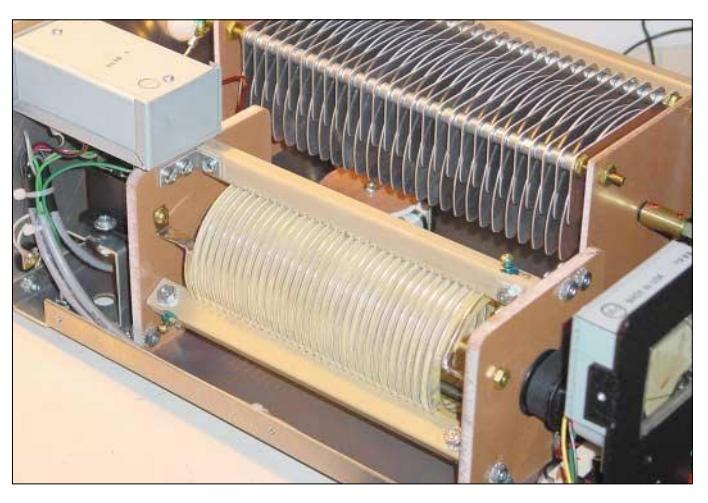

**Bild 6: Rollspule und Abstimmdrehkondensator**

Hat die Speiseleitung eine Länge Y von einer Viertelwellenlänge oder ungeradzahligen Vielfachen davon, so tritt durch die Phasenverschiebung von 90° eine Impedanztransformation ein. Je nach den Verhältnissen bei Z1 tritt dann bei Z2 im Einkopplungspunkt der Zweidrahtleitung ein niederohmiger, reeller Widerstand auf.

Wenn die Leitungslänge einer Halbwelle oder Vielfachen davon entspricht, ist die Phasenverschiebung 180° und bei Z2 treten dieselben, reellen Impedanzen wie bei Z1 ohne Transformation auf.

Ist das System aus Dipol und Speiseleitung für die Betriebsfrequenz zu lang, liegt ein induktiver Blindanteil vor (+j), ist es zu kurz, haben wir einen kapazitiven (–j).

Beide Probleme müssen vom Antennenkoppler gelöst werden: Anpassung des reellen Widerstandsanteils an die 50 Ω des Senderausgangs und die Kompensation des komplexen Anteils mit Hilfe von C und L im Tuner. Analog gelten natürlich die gleichen Beziehungen, wenn man andere symmetrische Antennen benutzt. Zum Vergleich schauen wir uns ein anderes, preiswerteres Prinzip zur Anpassung an die symmetrische Speiseleitung an, wie es in Bild 7 zu sehen ist.

Es handelt sich um die weit verbreitete T-Match-Schaltung, die zunächst unsymmetrisch mit zwei Drehkos und einer variablen Induktivität die Abstimmung bewerkstelligt und dann im Ausgang mit einem Balun 1:1 oder 1:4 auf die Zweidrahtleitung übergeht.

Im Gegensatz zum *AT1500BAL* oder vergleichbaren, echten symmetrischen Tunern liegen hier ganz andere Verhältnisse vor.

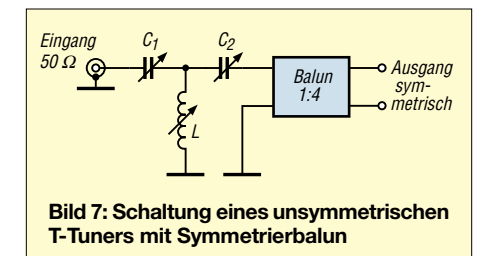

Wie Bild 2 zeigt, hat der Balun dort immer dieselben, definierten Übertragungseigenschaften, nämlich 50  $\Omega$  reell unsymmetrisch auf 50 Ω reell symmetrisch. Die reellen Widerstandsanteile können im Eingang des Baluns zwischen wenigen Ohm und einigen hundert Ohm variieren, entsprechend sieht es auf der Sekundärseite aus. Zusätzlich werden aber auch die Blindanteile über den Balun übertragen, weil sie ja erst hinter dem Balun "weggestimmt" werden. Das kann zu mehr Verlusten führen, außerdem ist der nutzbare Abstimmbereich des unsymmetrischen Tuners deutlich kleiner.

#### ■ **Der Palstar AT1500BAL in der Praxis**

Gegenüber den T-Match-Tunern fällt sofort der größere Abstimmbereich auf, der auch in kritischen Fällen noch eine Anpassung ermöglicht. Dank der hohen Güte der verwendeten Bauteile ergibt sich durch den 848 € (UVP) teuren Tuner eine recht gute Vorselektion, die den Empfängereingang spürbar entlastet. Die heutigen Transceiver mit Breitbandeingängen im Frontend danken dies mit deutlich weniger Intermodulationsprodukten.

Mit verschiedenen Antennenlängen und Speiseleitungslängen von Dipolen, im neueren Sprachgebrauch allgemein wieder als "Doppel-Zepp" bezeichnet, hatte der Pal*star* keine Probleme. In keinem Fall kam es zu Spannungsüberschlägen im Drehkondensator, wie es mit für ähnliche Leistungen vorgesehenen T-Tunern schon vorgekommen ist.

Auch ein einzelner DJ4VM-Quadrahmen [1, 2] lässt sich hervorragend anpassen. Notiert man sich die Abstimmpunkte, so ist ein Bandwechsel mit Neuabstimmung in wenigen Sekunden erledigt.

Kommt es tatsächlich einmal vor, dass kein Abstimmpunkt zu finden ist, was übrigens mit allen Tunern der verschiedensten Schaltungen auftreten kann, so gibt es eine in Bild 8 gezeigte elegante Möglichkeit, dem abzuhelfen. Mit zwei bzw. vier Relais oder entsprechenden Schaltern wird ein zusätzliches Stück Feederleitung mit einigen Metern Länge (ausprobieren!) eingeschleift, das zu anderen Impedanzverhältnissen am Tunereingang führt.

Weitere Antennen, die sich für den *AT1500 BAL* anbieten, sind liegende Quadschleifen, Lazy-H- oder W8JK-Antennen. Ersetzt man den Balun und das Koaxialkabel im Eingang einer Trap-Yagi durch eine symmetrische Speiseleitung, z.B. das 450-Ω-Wireman-Kabel entsprechend Bild 10, kann der Strahler für weitere Frequenzen genutzt werden, und man hat zumindest einen Rotary-Dipol in entsprechender Höhe zur Verfügung, ohne dass die Beam-Eigenschaften auf den ursprünglichen Bändern verloren gehen.

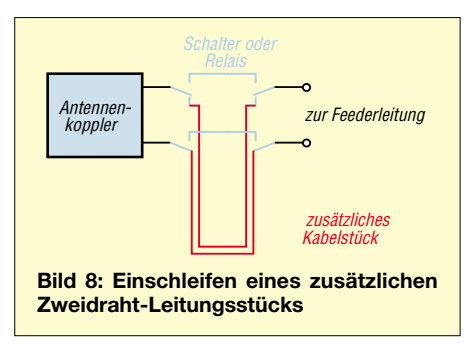

Gerade mit dem Damoklesschwert der BEMFV im Nacken kann diese Lösung deutlich günstiger sein als weitere Antennen, die ungünstiger angebracht sind und an kritischen Punkten höhere Feldstärken aufweisen. Der Strahler eines FB-33 lässt sich so z.B. für die Bänder 12, 17, 30 und 40 m nutzen, ohne dass die Antenne selbst verändert werden muss. Diese Variante hatte ich mit sehr gutem Erfolg vor einigen Jahren testweise in Betrieb, allerdings nur mit einem 100-W-Tuner.

Eine andere Lösung für eine kompromisslose Multiband-Richtantenne besteht aus einer Quad mit einem Fullsize-20-m-Strahlerrahmen nach dem DJ4VM-Prinzip mit zentraler Zweidrahtspeisung und fünf resonanten Ganzwellen-Reflektorschleifen für die Bänder 10 m, 12 m, 15 m, 17 m und 20 m, wie ich sie in ähnlicher Form als DK7ZB-Quad schon beschrieben habe [3] und wie sie bei Titanex [4] als kommerziell gefertigte Lösung erhältlich ist. Dafür ist der *AT1500BAL* das ideale Anpassgerät. Die verbesserte DK7ZB-Quad beabsichtige ich demnächst in einem getrennten Bericht vorzustellen.

Zum Abschluss möchte ich noch auf eine selbstgebaute, hoch belastbare, aber sehr

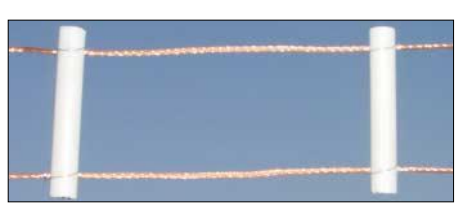

**Bild 9: Selbstgebaute Feederleitung Fotos: DK7ZB**

leichte Feederleitung hinweisen. Dazu wird ein PVC-Installationsrohr in 8 cm lange Stücke gesägt. Jeweils 1 cm von jedem Ende wird ein Loch gebohrt, durch das die beiden Leitungen zu fädeln sind. Damit liegen die beiden Drähte 6 cm auseinander. Der Abstand der Spreizer kann 30 bis 40 cm betragen.

Dann lötet man jeweils ein Stück 1-mm-Kupferdraht rund um jede Leitung bei jedem Spreizer als verschiebungssichere Befestigung an.

Bild 9 zeigt die Einzelheiten bei einer unisolierten, 2 mm dicken Litze, wobei ich die Spreizer zum Fotografieren enger gesetzt habe. Ähnlich kann man mit isolierter Litze verfahren, wobei die Befestigung mit umwickeltem Nylon-Seil oder auch dünnem Blumenbindedraht erfolgen kann. Der Aufwand lohnt sich allemal, weist doch Zweidrahtleitung nur einen Bruchteil der Dämpfung auch bester Koaxialkabel auf.

Wer das aus USA stammende *Wireman*-Kabel bevorzugt, sollte die stärkere Variante *CQ552* für 2 kW wählen, bei der die Leiter aus dicker, aber flexibler Kupferlitze besteht. Die preiswertere Ausführung hat einen dünneren, massiven Leiter, der bei kritischen Windbewegungen leichter bricht.

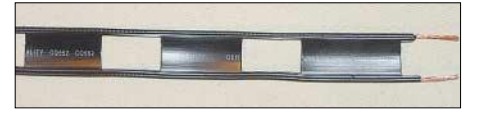

**Bild 10: Kommerzielles Fensterkabel mit 2 kW Belastbarkeit (Wireman, USA)**

Abschließend möchte ich mich bei der Fa. Communication-Systems Rosenberg (CSR) [5] bedanken, die den getesteten Tuner mit der Serien-Nummer 03553 zur Verfügung stellte.

#### *dk7zb@darc.de*

#### **Literatur- und Quellenangaben**

- [1] Krischke, A., DJ0TR: Rothammels Antennenbuch. 12. Auflage, DARC Verlag, Baunatal 2001
- [2] Boldt, W., DJ4VM: Die DJ4VM-Multiband-Quad. DL-QTC 39 (1968) H. 9, S. 515-526
- [3] Steyer, M., DK7ZB: Leistungsfähige Quadantenne nach DK7ZB. FUNKAMATEUR 44 (1995) H. 1, S. 69–71
- [4] Fa. Titanex, Burgstall, D-93339 Leiblfing, Tel. (0 94 27) 90 21 80, *www.titanex.de*
- [5] Fa. Communication Systems Rosenberg, Marienbader Str. 14a, D-61273 Wehrheim/Taunus, Tel. (0 60 81) 5 93 93, *www.palstar.de*

# **Software-Rauschfilter ChromaSOUND – ein Testbericht**

#### *FRANZ J. BELLEN – DJ1YQ*

*Nachdem sich DK1KQ in der vorigen FA-Ausgabe vorrangig den neu auf den Markt gekommenen Hardware-Rauschfiltern widmete [1], soll im Folgenden ein Software-Pendant auf seine Brauchbareit untersucht werden.*

Seit einigen Jahren sind Hardware-DSP-Filter zur Reduzierung des Empfangsrauschens auf dem Markt, z.B. von den Firmen *TimeWave*, *Tasco* und *JPS*. Sie haben sich bestens bewährt. Besonders praktisch sind neu auf den Markt gekommene Varianten in Form einer kleinen Lautsprecherbox, wie *NES 10-2* [1].

Softwarefilter können jedoch im Zusammenwirken mit einer Soundkarte die gleichen Aufgaben übernehmen. Ein solches Filter wurde von Jim Barber, N7CXI, unter dem Namen *ChromaSOUND* entwickelt. Der Kaufpreis beträgt 50 US-\$. Eine kostenlose Testversion steht unter [2] zum Herunterladen bereit, eine kurze Erwähnung erfolgte bereits in [3].

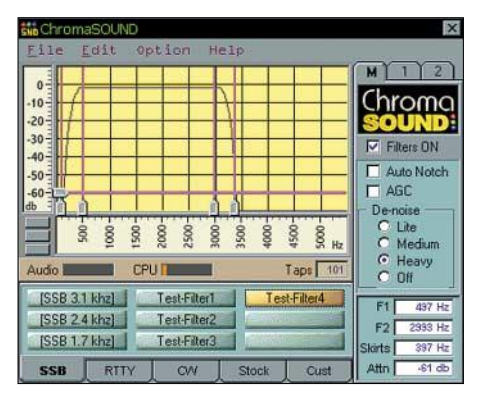

**Bild 1: Monitorbild des** *ChromaSOUND***-Rauschfilters**

#### ■ **Filterbeschreibung**

Die technischen Daten des Softwarefilters sind mit denen eines Hardwarefilters vergleichbar. Es ist einsetzbar bei SSB, RTTY und CW. Das NF-Signal wird bei *Line-In* eingespeist, und am Ausgang *Line-Out* kann man beispielsweise mit einem Kopfhörer das bearbeitete NF-Signal abhören.

Die Bedienung ist extrem einfach. Auf dem Monitor erscheint die aktive Filterkurve, wie in Bild 1 dargestellt; Filtergrenzen, Filtersteilheit und Rauschabsenkung lassen sich kontinuierlich mit Hilfe der Maus einstellen. Die Werte werden auch digital im Monitorbild angezeigt.

Es sind für jede oben aufgeführte Betriebsart neun Filter programmierbar. Bei SSB z.B. sind drei Filterkurven fest, weitere sechs kann der Anwender vorgeben. Sehr hilfreich für die Lautstärkeeinstellung am

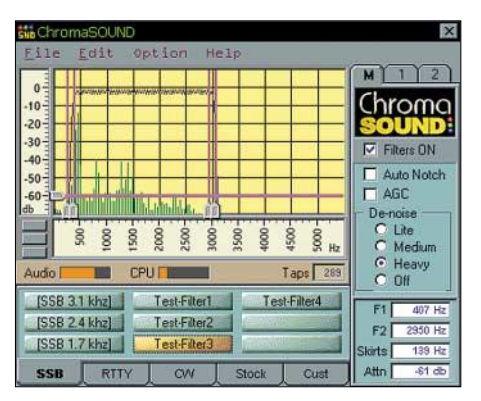

**Bild 2: Test-Filter3, linearer Frequenzgang mit steilen Flanken, sinnvoll für typische SSB-Anwendungen**

Empfänger ist eine NF-Aussteuerungsanzeige unter der Filterkurve.

Das Programm benötigt eine voll duplexfähige Soundkarte, z.B. *Sound-Blaster SB-Live*, und ist für Windows 95 und höher geschrieben. Es kann parallel zu anderen Tasks laufen. Weitere Einzelheiten zum Softwarefilter *ChromaSOUND* sind unter [2] abrufbar.

#### ■ **Versuchsbedingungen**

Ich habe *ChromaSOUND* auf einem Rechner mit einer Taktfrequenz von 233 MHz (Betriebssystem Windows-98SE) installiert. Der Empfänger ist ein IC-820H. Im Computer befinden sich die Soundkarten *SB-Live* und *PCI-128*. Das Softwarefilter arbeitet mit der Karte *SB-Live*. Der Ausgang steuert den Eingang der *PCI-128* an, die mit einem Analyzer-Programm zusammenarbeitet, mit dem ich Frequenzanalysen durchführe und WAV-Files der Eingangs-

| <b>Sie</b> ChromaSOUND                                                                      |                                              |                      |                 |                                                                        |
|---------------------------------------------------------------------------------------------|----------------------------------------------|----------------------|-----------------|------------------------------------------------------------------------|
| File<br>Edit<br>$0 -$<br>$-10 -$<br>$-20 - 1$<br>$-30 -$<br>$-40 -$<br>$-50 -$              | Option<br>Help                               |                      |                 | hroma<br><b>V</b> Filters ON<br>Auto Notch<br>AGC                      |
| $-60 -$<br>db<br>Ladilland<br>S <sub>0</sub><br>š<br>š<br><b>CPUT</b><br>Audio <sup>1</sup> | 3000<br>2000<br>300                          | 4500<br>3500<br>Taps | 5000<br>Hz<br>3 | De-noise<br>C Lite<br>o<br>Medium<br><b>C</b> Heavy<br>$C$ Off         |
| [SSB 3.1 khz]<br>[SSB 2.4 khz]<br>[SSB 1.7 khz]                                             | Test-Filter1<br>Test-Filter2<br>Test-Filter3 | Test-Filter4         |                 | 1335 Hz<br>F1<br>3251 Hz<br>F <sub>2</sub><br>1235 Hz<br><b>Skirts</b> |
| <b>SSB</b><br><b>RTTY</b>                                                                   | CW                                           | Stock                | Cust            | $-22$ db<br>Attn                                                       |

**Bild 3: Test-Filter2, Frequenzgang angepasst auf persönliche Hörempfindlichkeit zum Ausgleich des Hörverlusts**

signale erstelle. Zwei für diese Untersuchungen programmierte Noisefilter mit unterschiedlichen Durchlasskurven sorgten für starke NF-Qualitätsunterschiede, wie die Bilder 2 und 3 ausweisen.

#### ■ **Messergebnisse**

Um den Filtereinfluss zu testen, wurde ein 70-cm-Rauschsignal, Bild 4, mit beiden Testfiltern bearbeitet. Die Bilder 5 und 6 zeigen die Ergebnisse. Das Rauschsignal hat nach der Filterung sehr unterschiedliche Kurvenformen. Dieses führt, wie weiter unten noch gezeigt wird, auch zu sehr unterschiedlichen Hörergebnissen.

An dieser Stelle sei daran erinnert, dass unsere Tranceiver von Hause aus auch schon eine NF-Begrenzung auf den Hörbereich haben. Das Eingangssignal des Filters ist daher kein "Weißes Rauschen", vgl. [1]. Bild 5 wurde mit Test-Filter3 (Bild 2) und Bild 6 mit Test-Filter2 (Bild 3) aufgenommen. Das Grundrauschen der Soundkarte *PCI-128* liegt bei –90 bis –110 dB, siehe Linien in den Bildern 4 bis 6.

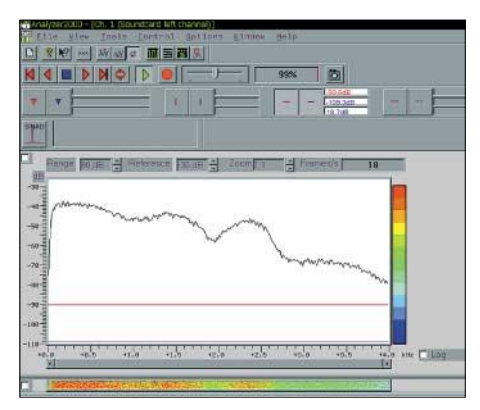

**Bild 4: 70-cm-Eingangsrauschen, zunächst ohne Rauschfilterung**

Wie wirken sich die unterschiedlichen Filterkurven empfangsmäßig aus? Um diese Frage zu beantworten, nahm ich die Signale zweier SSB-Stationen im 2-m-Band auf und legte sie als WAV-Dateien ab. Die Files stehen unter [4] zum Download bereit. Die Aufnahmefolge geht aus dem Filenamen hervor, dabei bedeutet *oFi* = ohne Filter, *Fi3* = Test-Filter3, *Fi2* = Test-Filter2. Die Umschaltpunkte sind gut herauszuhören.

#### ■ **Schlussbemerkungen**

Ein Rauschfilter bringt bei SSB eine wesentliche Signalverbesserung. Deshalb sollte man auf ein solches Filter nicht verzichten. Heutige Computer werden fast alle serienmäßig mit einer Soundkarte ausgerüstet, daher ist es naheliegend, sich ChromaSOUND zu besorgen. Für den Preis kann man kein Hardwarefilter bekommen. In vielen Fällen, so z.B. bei Satellitenamateuren, die die Telemetriesignale von AO-40 decodieren, ist bereits eine Soundkarte im Einsatz, die dann bei SSB-Betrieb benutzbar ist.

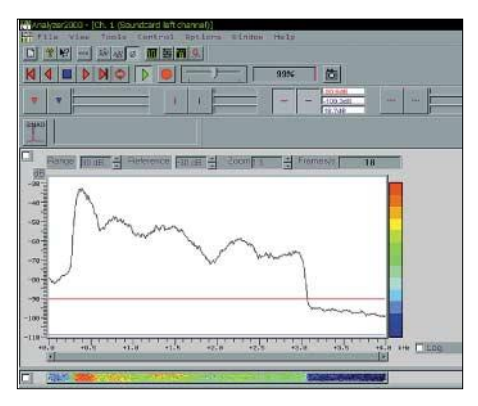

**Bild 5: Eingangsrauschen, mit Testfilter3 bearbeitet; es kommt besonders zu einer Reduzierung der höheren Frequenzanteile.**

Unter Windows ist auch der Betrieb mit zwei Soundkarten möglich. Die Einstellung der Parameter ist jedoch nicht ganz elementar.

Wird *ChromaSOUND* zusammen mit weiteren Programmen betrieben, sollte es im Vordergrund laufen, da sonst Sprachaussetzer möglich sind; Klarheit verschafft

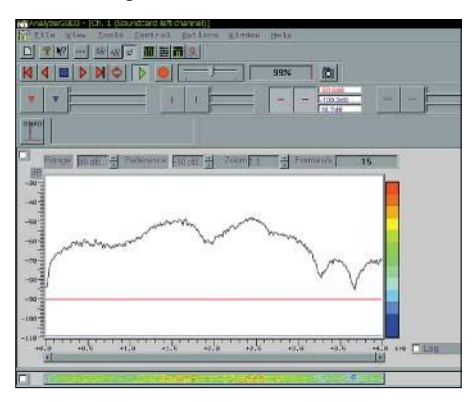

**Bild 6: Eingangsrauschen, mit Testfilter2 bearbeitet; hier sind mehr die tieferen Frequenzanteile unterdrückt.**

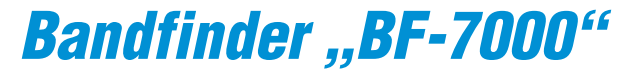

#### *Klaus Raban – DG2XK*

*Eigenbau von Empfängern macht Spaß, doch nicht jeder verfügt über hochkarätige Messtechnik. Da kann bereits das Finden des Bandanfangs zum Problem werden. Die im Folgenden beschriebene kleine Schaltung ist dank vorgegebenem Platinenlayout schnell aufgebaut und muss nicht mal abgeglichen werden!*

Dieser Bandfinder arbeitet mit einem 7000,000-kHz-Grundwellenquarz und ermöglicht es, den Bandanfang eines 40-m-Eigenbauempfängers, z.B. nach [1], zu finden und den Oszillator entsprechend abzugleichen. Mit Oberwellen lassen sich auch die Anfangsfrequenzen für weitere, harmonisch dazu liegende Amateurfunkbänder, d.h. 20-m-, 15-m- und 10-m-Band, markieren.

Der Oszillator schwingt in der bewährten Colpitts-Schaltung. Auf einen Ziehtrimmer habe ich verzichtet, weil dem Newcomer nur selten ein genauer Frequenzzähler zur Verfügung steht.

In der Praxis hat sich gezeigt, dass die Abweichungen von der Nennfrequenz im Bereich von etwa ±200 Hz liegen und für diesen Anwendungsfall vernachlässigt wer-

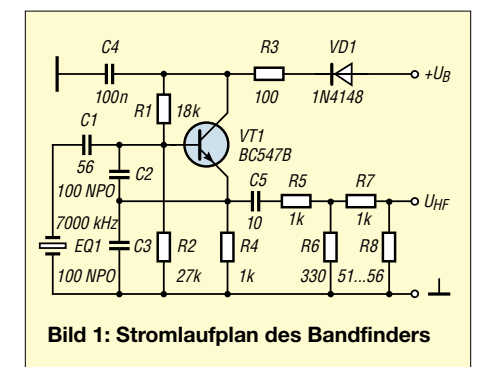

den können. Einfache Digitalanzeigen bringen die 100 Hz-Stelle auch nur mit einem Fehler von  $\pm$  1 Digit auf das Display.

Bei Nutzung der Harmonischen muss man allerdings beachten, dass der Fehler mit vervielfacht wird, aber selbst im 10-m-Band liegt der Fehler noch unter ±1 kHz – in der Praxis völlig ausreichend.

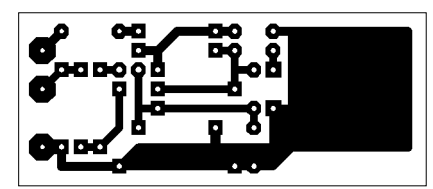

**Bild 2: Layout des Bandfinders, entworfen mit Sprint Layout 3.0 [3]**

Die Betriebsspannung kann bei + 4,5…6 V, maximal 9 V, liegen; der HF-Pegel am Ausgang ändert sich dabei relativ stark, die Frequenz aber nur geringfügig.

Das HF-Ausgangssignal steht am Ausgang Pin U<sub>HF</sub> zur Verfügung. Die Widerstände R5…R8 sorgen zum einen für ein Herunterteilen bis in den Millivolt-Bereich und gewährleisten zum anderen eine Ausgangsimpedanz von ungefähr 50 Ω.

Dennoch ist eine direkte Verbindung vom HF-Ausgang zur Antennenbuchse des Empfängers nur bei total verstimmten oder fehlerhaften Eingangskreisen notwendig. Normalerweise wird man wegen der fehlenden hier bereits die Testversion. Das Softwarefilter bietet auch älteren Funkamateuren, die oberhalb 2 kHz "sparsam" hören, eine gute Möglichkeit, den Hörverlust etwas zu kompensieren.

Man verändert die Durchlasskurve derart, dass hier die volle Verstärkung vorliegt, und unter 2 kHz mit Hilfe der Filtersteilheit ein Verstärkungsabfall erfolgt, siehe Test-Filter2, Bild 3.

#### *dj1yq@t-online.de*

#### **Literatur und URL**

- [1] Wensauer, U., DK1KQ: DSP aus Anwendersicht. FUNKAMATEUR 52 (2003) H. 4, S. 350–351
- [2] Barber, C., W7CXI: Silicon Pixels. *www.barberdsp.com*
- [3] Raban, K., DG2XK: Die Soundkarte und ihr Einsatz im PC des Funkamateurs. FUNKAMATEUR 49 (2000) H. 9, S. 958–959
- [4] Bellen, F., DJ1YQ: Homepage de DJ1YQ. *http://dj1yq.bei.t-online.de/2m-SSB-Stationen.zip*

Abschirmung auch ohne direkte Ankopplung des Empfängers die Pfeifstelle am Bandanfang finden können.

Für das Mustergerät mit den Abmessungen 23 mm  $\times$  54 mm habe ich das ausgedruckte Layout nach Bild 2 auf eine Lochrasterplatine geklebt und gemäß dem Spiegelbild der Leitungsführung rückseitig verdrahtet.

Diese Bauweise ist äußerlich recht ansehnlich, siehe auch das Bild auf S. 437, und hat sich beim Autor bestens bewährt [2].

Freilich lässt sich genauso eine "richtige" Leiterplatte herstellen und bestücken. Das Platinenlayout steht wie immer auf der FA-Website unter *Download* → *Software und Ergänzungen zu Beiträgen* als hochaufgelöste Bilddatei zur Verfügung.

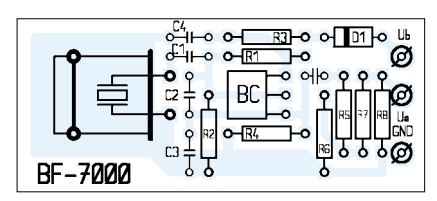

**Bild 3: Bestückungsplan für die einseitige Platine des Bandfinders**

Wer den Bandfinder nicht selbst aufbauen will, kann ihn fertig aufgebaut und mit Schrumpfschlauch überzogen als Komplettgerät demnächst beim FA-Leserservice beziehen.

#### *dg2xk@t-online.de*

#### **Literatur**

- [1] Raban, K., DG2XK: Bausatz für Einsteiger: 40-m-Direktmischempfänger. FUNKAMATEUR 52  $(2003)$  H. 1, S.  $26-27$
- [2] Raban, K., DG2XK: "Sprint Layout", ein Praxistip. FUNKAMATEUR 50 (2001) H. 11, S. 1217
- [3] Raban, K., DG2XK: Leiterplattenentwürfe im Eiltempo mit Sprint Layout 3.0. FUNKAMATEUR 51 (2002) H. 4, S. 370–370

# **Begründer der Radioastronomie Grote Reber Silent Key**

### *Dr. WERNER KNAUF – DJ6EC*

*Am Jahresende 2002 erreichte uns die traurige Nachricht, dass der Pionier der Radioastronomie und ehemalige Funkamateur Grote Reber kurz vor seinem 92. Geburtstag gestorben ist. Grote Reber war der eigentliche Begründer dieses neuen Zweigs der Astronomie in den dreißiger Jahren des vorigen Jahrhunderts.*

Es besteht kein Zweifel, dass zu jener Zeit mehrere glückliche Umstände zusammen kamen, die es Reber ermöglichten, seine Entdeckungen zu machen und die Radioastronomie zu begründen. Nicht zuletzt kam Reber zugute, dass er in seiner Jugend ein begeisterter Funkamateur (ex W9GFZ) war und – wie damals selbstverständlich – alle seine Geräte selbst baute.

#### ■ **Ausgangssituation**

Erinnern wir uns in diesem Zusammenhang, dass ab Beginn der zwanziger Jahre kosmologische Diskussionen, wie z.B. das Phänomen der Rotverschiebung des Lichts bei weit entfernten Galaxien, auch in der interessierten Öffentlichkeit stark zunahmen. Niemand dachte aber daran, dass andere Wellenlängen elektromagnetischer Strahlung für die Astronomie eine Rolle spielen könnten, allenfalls erschien das Infrarote bzw. Ultraviolette von einiger Bedeutung.

#### ■ **Jugend und Ausbildung**

Geboren in Chicago, besuchte Reber die Highschool in Wheaton, Illinois – an der übrigens etwa 20 Jahre vorher der später weltberühmte Astronom Hubble die Schulbank drückte und witzigerweise von Rebers Mutter, die damals an dieser Schule Lehrerin war, unterrichtet wurde. Bei seiner Begeisterung für den Amateurfunk und wegen der damals in der Öffentlichkeit populären "Radiomanie" war es nahezu selbstverständlich, dass er nach Graduierung als Radioingenieur am Institute of Technology in einer der Radiofabriken in Chicago im Entwicklungslabor eine Anstellung fand. Dabei zählte es zu seinem Job, die entsprechenden Fachzeitschriften in Physik und Radiotechnik zu lesen.

#### ■ **Janskys Vorarbeit**

Mit 26 Jahren las er einen Aufsatz von Karl Jansky, der damals an den berühmten Bell Laboratories arbeitete. Dieser hatte 1932 Störungen im Kurzwellenbereich zu untersuchen, die in der aufstrebenden kommerziellen Radiotelefonie bei interkontinentalen Verbindungen Probleme bereiteten (Statics).

Jansky hatte im Auftrag seiner Firma mit einem selbstgebauten *Sterba curtain array*, das er – horizontal drehbar – auf Achsgestellen des Ford Modell T (Spitzname Lizzy) – aufgebaut hatte, im Frequenzbereich um 20,5 MHz seltsame Rauschphänomene empfangen, die er als von außerhalb der

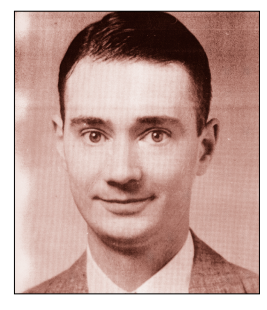

**Grote Reber im Jahr 1937 Foto: NRAO [1], Kopie entnommen aus [2]** 

Erde, wahrscheinlich aus der Milchstraße kommend vermutete. Eine genaue Bestimmung ihres Ursprungs war ihm aber damals auf Grund der geringen Winkelauflösung seiner Antenne von etwa 30° nicht möglich.

Die Behauptungen Janskys wirkten geradezu absurd, was aber die angesehene New York Times immerhin zu einem reißerischen Artikel auf der ersten Seite veranlasste. Leider hatten die Bell Laboratories kein Interesse an weiteren kostspieligen Untersuchungen, sodass Jansky seine Arbeiten abschloss und veröffentlichte.

#### ■ **Rebers Vorüberlegungen**

Für den jungen Radioingeneur und zukünftigen Radioastronomen Reber war es ein weiterer glücklicher Umstand, dass der Beitrag von Jansky nicht in einer Fachzeitschrift für Astronomie, sondern für Physik erschien (die er las). Er war fasziniert von der von Jansky festgestellten elektromagnetischen Strahlung und wollte deren Herkunft und deren Intensität ermitteln. Seine Überlegungen gingen dahin, dass, wenn diese Strahlung thermischen Ursprungs sein sollte – und etwas anderes war damals nicht vorstellbar –, deren Intensität mit abnehmender Wellenlänge zunehmen würde. Um das zu überprüfen, wollte er Antenne

und Empfänger (Radiometer) für sehr viel höhere Frequenzen als 20,5 MHz bauen. Er entschied sich zunächst für den Bereich

um 3300 MHz, bei der theoretisch die Strahlungsintensität etwa 20 000fach stärker und diese damit leicht beobachtbar sein sollte. Man bedenke, dass damals Mitte der dreißiger Jahre gerade erst die Region um 3 m Wellenlänge, also etwa 100 MHz, technischkommerziell in den Bereich des Möglichen gerückt war. Aber Grote Reber war ja Funkamateur …

#### ■ **Das Radioteleskop im Garten**

Als Antenne für die aufzufangenden Signale sah er einen großen beweglichen Parabolspiegel vor, der in seinem Brennpunkt den Empfänger aufnehmen sollte. Diese Idee war neu und bis dahin nur in der Optik oder im Labor experimentell (Hertz!) ausprobiert worden. Freilich bedeutete dies, den geplanten Spiegel selbst zu bauen. Mit zwei Helfern, darunter einem benachbarten Funkamateur, gelang es ihm in nur wenigen Monaten, diesen im Garten seiner Eltern in Wheaton aufzubauen.

Das Gestell des 9,5-m-Spiegels bestand aus vorgefertigten, miteinander verschraubten Holzelementen. An die Innenseiten der Spanten wurden Lagen aus dünnen Metallblechen in Form eines Parabols genagelt. Man berichtet, dass die Abweichung von der Ideallinie nicht mehr als 3 cm betragen haben soll – eine außerordentliche technische Leistung für eine Amateurkonstruktion.

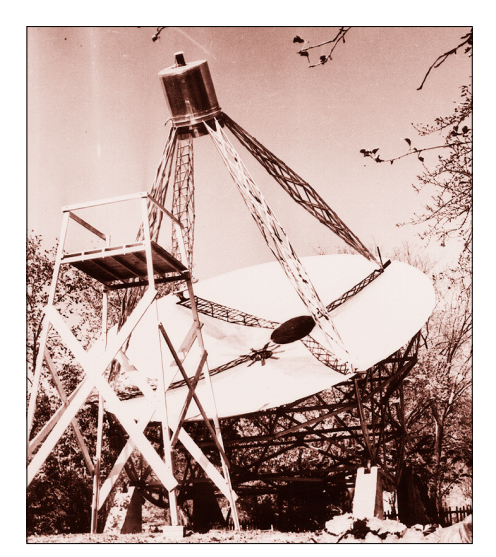

**Das erste Radioteleskop der Welt, 1938, erbaut von Grote Reber im elterlichen Garten in** Wheaton, Illinois **Foto: NRAO** 

Auf drei Hilfsträgern von etwa 7 m Länge befand sich im Brennpunkt des Spiegels eine Tonne, die den Empfänger aufnahm. Der Spiegel war in Nord-Süd-Richtung meridional schwenkbar, sodass unter Ausnutzung der Erddrehung mit einiger Geduld ein Großteil des Himmels auf Radiostrahlung abgetastet werden konnte. Das erste Radioteleskop der Welt war entstanden …

#### **Dedication of the Green Bank Telescope August 25, 2000**

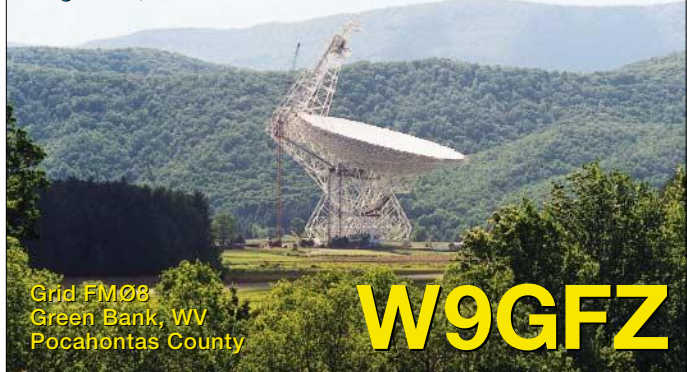

#### ■ **Erste Ergebnisse**

Rebers Empfangsversuche auf 3300 MHz waren erfolglos, wohl auf Grund der Tatsache, dass die Intensität der Strahlung offensichtlich den thermischen Strahlungsgesetzen nicht gehorchte, d.h. zu höheren Frequenzen in der Intensität nicht zunahm. Erst in den fünfziger Jahren zeigte der russische Astrophysiker V.L. Ginzburg, dass sich dieser Effekt mit der Synchrotron-Strahlung, die beim Durchgang von bis an die Lichtgeschwindigkeit beschleunigten Elektronen durch ein starkes Magnetfeld zu beobachten ist, erklären lässt.

Doch Reber ließ sich nicht entmutigen. Ein neues Radiometer für 900 MHz wurde gebaut und im Fokus des Parabolspiegels montiert. Auch dieser Versuch missglückte. Erst beim dritten Anlauf, als er seine Anlage auf 160 MHz umbaute, hatte er Erfolg und konnte ein periodisch wiederkehrendes Rauschen aufnehmen, das mit der Durchgang der Ebene unserer Milchstraße durch die Blickrichtung seines Spiegels zusammenfiel.

Später, nach einiger Zeit beim Militär während des zweiten Weltkriegs, in der er auch mit dem schon damals berühmten Funkamateur J. Kraus im Labor zusammenarbeitete, stand ihm ab etwa 1942 ein Streifenschreiber zur kontinuierlichen Aufzeichnung zur Verfügung. Hierdurch war es ihm möglich, die Intensitätsverteilung der empfangenen Strahlung am Nachthimmel kontinuierlich festzustellen.

Noch vor Ende des zweiten Weltkriegs gelang es Reber, die ersten groben Himmelskarten mit Angaben zur Strahlungsintensität, basierend auf den Frequenzen 160 und 480 MHz, fertigzustellen.

#### ■ **Ein neuer Zweig der Astronomie etabliert sich**

De facto war Reber in der Zeit von 1937 bis zum Ende des Krieges der einzige praktisch arbeitende Radioastronom der Welt, dem auch ein Beobachtungsinstrument zur Verfügung stand. Astronomen wie Physiker wussten nicht recht, was sie mit seinen Ergebnissen anfangen sollten, zumal ihnen Reber als ein etwas seltsamer Einzelgänger und reiner Amateur erschien.

**QSL-Karte der Sonderstation W9GFZ am Standort des Radioteleskops in Green Bank**

**Druck: www.QSLshop.com**

Da kam der bisherigen "One man"-Radioastronomie ein weiterer glücklicher Umstand zu Hilfe. Es war die während des Krieges weit fortgeschrittene militärische Entwicklung des Radars, die sowohl in England als auch in Deutschland zu immer kürzeren Wellen bis in den Zentimeter-

Es entstanden entsprechende Antennen und Aufnahmegeräte. Die deutsche Wehrmacht hatte gegen Ende des Krieges mit dem "Würzburger Riesen" eine schwenkbare Radarantenne entwickelt, die einen

bereich hinein vorgestoßen war.

riesigen Parabolspiegel darstellte.

gen für seine Forschung erhoffte. Er begann, sich mit dem anderen Ende des Radiospektrums der außerirdischen Strahlung zu befassen (Gebiet unter 2 MHz), die normalerweise von der Ionosphäre wieder in den Weltraum reflektiert wird und auf der Erde nicht zu empfangen ist.

Rebers weitere Untersuchungen fanden ihren Höhepunkt in einer Kooperation mit der amerikanischen NASA, die für ihn Mitte der achtziger Jahre im Rahmen ihres Challenger-Programms durch das Zünden entsprechender Raketen in der Erdumlaufbahn "Löcher" in die Ionosphäre über Tasmanien brannte. Dadurch konnte die langwellige Strahlung die Ionosphäre zeitweilig durchdringen und wurde so einer Messung durch Reber zugänglich.

#### ■ **Reber – Vorbild für Funkamateure**

Reber empfing während seiner wissenschaftlichen Laufbahn vielfache Ehren und Auszeichnungen, darunter so wichtige wie die Jansky-Medaille oder die Bruce-Medaille der Internationalen Astronomischen Gesellschaft. In Green Banks, West Virginia, wo in der Zwischenzeit große Radio-

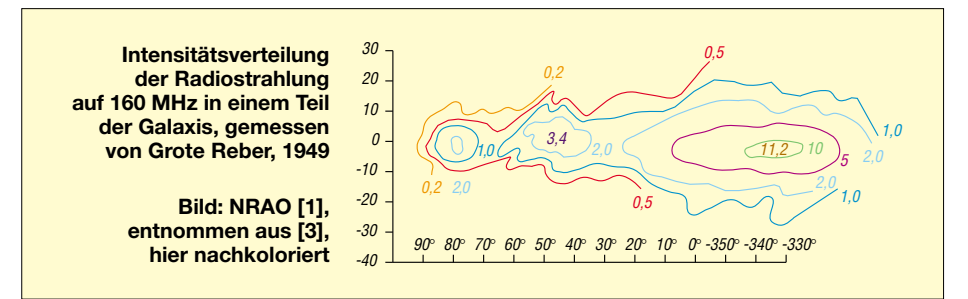

Nach Kriegsende bestanden für Astronomen, vor allem aus Holland, ausgezeichnete Möglichkeiten, die Behauptungen und Messungen Rebers mit erbeuteten und umgebauten deutschen Radargeräten zu überprüfen. Bald gelangen damit die ersten Beobachtungen auf der Frequenz der theoretisch von ihnen vorhergesagten interstellaren Wasserstofflinie ( $\lambda = 21$  cm).

#### ■ **Das andere Ende des Spektrums**

Ende der vierziger Jahre verkaufte Reber seine gesamte Ausrüstung mit Spiegel an das Central Radio Propagation Lab (CRPL) des National Bureau of Standards (heute NIST). Der Spiegel geriet in Vergessenheit und verrottete in einem Hinterhof des genannten Instituts.

Grote Reber selbst wandte sich ab dieser Zeit einem speziellen Gebiet der Radioastronomie zu, das mit der Neigung der weltweit wachsenden Anzahl von Radioastronomen, im Interesse besserer Winkelauflösung zu immer kürzeren Wellenlängen (cm bis mm) vorzustoßen, nichts zu tun hatte. Er wanderte sogar nach Tasmanien aus, weil er sich dort optimale Bedingunteleskope entstanden waren und das mit 100 m Durchmesser größte Ein-Spiegel-Radioteleskop der Welt steht, hat man das Rebersche Teleskop rekonstruiert und ihn seinerzeit zur Einweihung eingeladen.

Die Lebensgeschichte Grote Rebers zeigt uns, dass Amateure und insbesondere Funkamateure mit ihren im Hobby gebräuchlichen Geräten und Messmitteln hervorragende Werkzeuge in der Hand halten, um wissenschaftlich arbeiten zu können und mit etwas Glück Neuland zu beschreiten.

Was man dazu braucht, sind Ideen, Begeisterungsfähigkeit und der Mut, auch in schwierig erscheinenden Situationen die Initiative zu ergreifen. Der Pionier der Radioastronomie und Funkamateur Grote Reber sollte für uns ein Vorbild bleiben.

#### **Literatur und URL**

- [1] National Radio Astromomy Observatory, Green Bank, West Virginia. *www.gb.nrao.edu/*
- [2] Reber, G.: A Play Entitled the Beginning of Radio Astronomy. The Journal of the Royal Astronomical Society of Canada 82 (1988), No. 3, p. 93
- [3] Reber, G.: Galactic Radio Waves. Sky and Telescope 8 (1949) No. 6

# **BC-DX-Informationen**

#### ■ Oman im 19-m-Band

Aus dem Sultanat Oman meldet sich die gleichnamige Radiostation mit einer Sendung in englischer Sprache, die zwischen 1400 und 1500 UTC auf 15140 kHz zu empfangen ist. Ausführliche Nachrichten werden um 1430 UTC gesendet. Exakte Empfangsberichte werden bei Rückporto mit sehr attraktiven großformatigen QSL-Karten bestätigt. (Li)

#### ■ "Radio Mediteranne"

Mit der Ansage "Radio Medi un" kann Radio Mediteranne ab 0500 UTC auf 9575 kHz in Französisch und Arabisch gehört werden. Benutzt wird die 250 kW starke Anlage bei Nador.

Das Programm, für Europa und Nordafrika bestimmt, bietet viel Musik und Kommentare. Französische Nachrichten mit Wetterbericht wurden um 0830 UTC, solche in Arabisch um 0900 UTC, beobachtet. Kontaktadresse: B.P. 2055, Tanger/ Marokko. Berichten, die vorzugsweise in Französisch gehalten sein sollten, müssen zwei IRCs beigegeben werden. Bestätigt wird mit Brief. (Bü)

#### ■ **Stimmen aus Kuwait**

In unmittelbarer Nachbarschaft des Geschehens im Irak sind die Informationen aus Kuwait von besonderer Bedeutung.

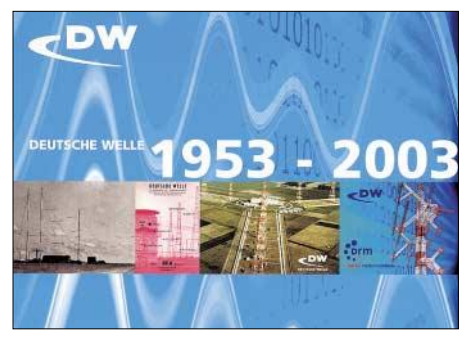

Radio Kuwait ist mit seinem 500-kW-Sender von 1800 bis 2100 UTC in Englisch auf 11990 kHz ungestört und lautstark zu hören. Radio Kuwait ist unter der Anschrift Dept. of Frequency Management, P.O. Box 397, Safat 13004, Kuwait, ansprechbar. Bestätigt wird mit einer QSL-Faltkarte. (BÜ)

#### ■ **Sprachrohr der Vereinten Nationen**

Aus New York meldet sich von Montag bis Freitag UNO-Radio mit einer Sendung in englischer Sprache von 1730 bis 1745 UTC auf 15495 kHz via Relais Skelton/ Großbritannien. Die Empfangsqualität ist hervorragend. Berichte über die Krisenherde dieser Welt sind Programminhalt. Eine weitere eingesetzte Frequenz ist 17580 kHz über die Relaisstation Ascension im Atlantik. Hier ist der Empfang leider etwas problematisch. UNO-Radio bestätigt neuerdings leider nur noch pauschal, also ohne Details. (Li)

#### ■ **Alaska geändert**

Auf der geänderten Frequenz 11765 (bisher 9615) kHz kann die evangelische Missionsgesellschaft "World Christian Broadcasting Corporation" von 0800 bis 0900 UTC in Englisch für Ostasien auch bei uns etwas mühsam, allerdings mit zunehmender Besserung im Verlauf der Sendung, empfangen werden. Die Sendeleistung beträgt 100 kW.

Zu Beginn und am Schluss der Sendung sind die Erkennungsmelodie und die Ansage "The New Life Station" zu erkennen. Vorteilhafterweise sind Berichte an KNLS New Life Station, 605 Bradley Ct., Franklin TN 37067, USA, zu richten.

Direkte Zuschriften nach Anchor Point werden nach Franklin zur Beantwortung mittels QSL-Karte weitergereicht. Rückporto ist empfehlenswert. Alaska ist eigenständiges Radioland. (Bü)

#### ■ **Nachrichten aus Neuseeland**

Mit einem englischsprachigen Nachrichtendienst, nachfolgendem Kommentar zur aktuellen Lage und sonntäglichen Sportreportagen präsentiert sich Radio New Zealand International von Rangitaiki um 1300 UTC (bis 1400 von Warschau auf Gleichwelle beeinträchtigt) täglich für den Pazifik auf 6095 kHz, ab 1400 in ordentlicher Qualität und Verständlichkeit bei zunehmender Tendenz. Zwei IRCs für QSL-Karte und Programm an Radio New Zealand International, P.0. Box 123, Wellington, New Zealand, zeigen sich als hilfreich. (Bü)

#### ■ **QSL-Eingänge**

Eine große Überraschung kam von der russischen Redaktion der **Deutschen Welle** aus Köln. Neben der Jubiläums-QSL "Deutsche Welle 1953 – 2003", die den Empfang der Frequenz 999 kHz (Sender Grigoripol/Moldawien) bestätigt, lag ein attraktiver Wimpel bei.

**IRIB** aus Teheran bestätigte den Empfang der deutschsprachigen Programme mit einer QSL-Karte, die einen Blick auf die iranische Hauptstadt bietet. Der markierte Punkt auf der Karte zeigt die Lage des Rundfunkgebäudes an.

Die neueste QSL-Karte von **Radio Korea International** zeigt traditionelle koreanische Knüpfkunst. RKI bestätigt schnell und zuverlässig auch ohne Rückporto.

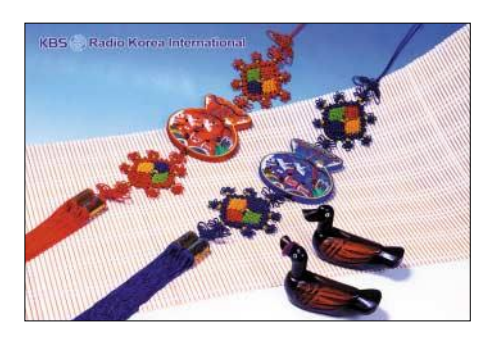

**Radio Taipei International** bestätigte den Empfang einer WHO-Sondersendung mit einer speziellen QSL-Karte aus der WHO-Serie. (Li)

#### ■ "VOI" aus Australien

Mit Nachrichten um 1500 UTC meldet sich die "Voice International" aus Darwin/Australien auf 13690 kHz in guter Qualität in Englisch für China bzw. Indien (Sendezeit 1300 bis 1700 UTC). Die Station untersteht der britischen Radiomission "Christian Voice" und unterhält Anlagen in Australien, Chile und Sambia.

Über die Sendeanlagen in Darwin verfügten früher Radio Australia, das jetzt noch über Shepparton und Brandon sendet. Außer Englisch werden hauptsächlich noch Programme in Chinesisch ausgestrahlt. Hier die Anschrift: Voice International Ltd., P.O. Box 1104, Buderim, QLD 4556, Australia. Bestätigung erfolgt mit QSL-Karte gegen Rückporto. Angesagt wird mit "Voice International broadcasting from Australia." (Bü)

#### ■ **Tunis mit Inlandsdienst**

RTT, "Radiodiffusion Television Tunesienne", kann derzeit mit seinem Inlandsprogramm besonders nachmittags sehr gut von 1400 bis 1700 UTC auf 11730 und 15450 kHz, etwas gestört auch auf 11950 kHz, empfangen werden.

Das Programm ist auf den Inlandsdienst in Arabisch abgestellt. Die Sendeanlage befindet sich in Sfax und ist mit 500 kW ausgestattet. Für Berichte ist folgende Anschrift empfehlenswert: Le Chef de Service du Controle de la Reception de l'Office National de la Telediffusion O.N.T., Cite Ennassim 1, Bourjel, B.P. 399, TN 1080

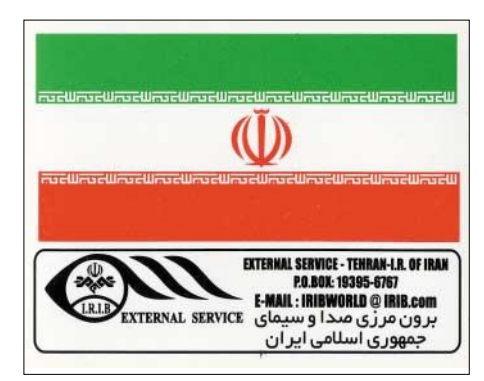

Tunis, Tunisia. Bestätigt wird mit QSL-Karte, 1 US-\$ dürfte hilfreich sein. Für Zuschriften sollte Französisch vorzuziehen sein. (Bü)

#### ■ **Warschau in Deutsch**

Das deutschsprachige Programm von "Radio Polonia" (so auch die Ansage) wird wie folgt ausgestrahlt: von 1130 bis 1155 auf 9525 und 6095 (ohne Bedeutung); von 1530 bis 1555 auf 7270 (gestört, knapp verständlich) und von 1930 bis 1955 UTC auf 6210 und 7285 kHz (beide brauchbar, wenngleich auch durch Gleichwellenstörungen beeinträchtigt). Samstags der Programmhöhepunkt "Thema der Woche", zu Beginn jeweils Nachrichten. Die Anschrift: Radio Polonia, Deutscher Dienst, Postfach 46, PL 00977 Warschau. Änderungen sind vorprogrammiert. (Bü)

#### ■ **Singapur in Malayisch**

Über die 250-kW-Station Kranji kann "Mediacorp Radio Singapore" (früher "RCS Radio-Corporation of Singapore") mit seiner Sendung in Malayisch recht gut von 1400 bis 1600 UTC auf 7235 kHz, allerdings gelegentlich von Gleichwellenstörungen, wahrscheinlich durch Peking, beeinträchtigt, bei uns empfangen werden. Um 1500 UTC werden Nachrichten verlesen, es folgen Telefondialoge und -Interviews. Zuschriften sind an Mediacorp Ra-

# **BC-DX im Mai 2003 Ausbreitungsvorhersage**

dio, Caldecott Hill, Andrew Road, Singapore 299 939, Singapore, zu richten. (Bü)

#### ■ **Starke Signale von den Philippinen**

Die katholische Radiostation "Radio Veritas Asia" ist mit guter Signalstärke um 1500 UTC auf 15360 kHz in der Sprache Filipino zu empfangen. Gegen 1545 UTC

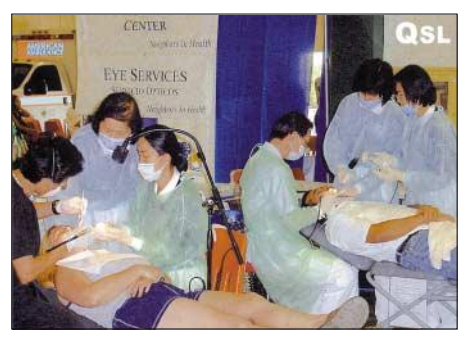

werden Nachrichten ausgestrahlt, die trotz der exotischen Sprache gut zu verstehen sind, so dass ein Empfangsbericht mit ausführlichen Details keine Probleme darstellt. Die Programme sind für Südund Ostasien bestimmt. Empfangsberichte werden bei Rückporto zuverlässig mit einer Karte bestätigt. (Li)

#### ■ **Französisch aus Saudisch Arabien**

Über 21600 kHz kann der saudisch-arabische Rundfunkdienst von 1400 bis 1600 UTC in Französisch ungestört aufgenommen werden. Auch von 0800 bis 1000 UTC ist Französisch auf derselben Frequenz zu hören. Der Inhalt der Sendung ist zeitgemäßen Ereignissen angepasst: Eine Sprecherin verbreitet in forschem Tempo entsprechende Informationen.

Bestätigung erfolgt mittels QSL-Karte durch BSKSA, Broadcasting Service of the Kingdom of Saudi Arabia, P.O. Box 61718, Riyad 11575, Saudi-Arabia. (Bü)

#### ■ **Kvitsoy für Afghanistan**

Über die 500-kW-Großsendeanlage Kvitsoy in Norwegen sendet Radio Afghanistan für seine Landsleute in den Landessprachen Pushto and Dari, gehört hier von 1330 bis 1630 UTC auf 18940 kHz in guter Qualität. Sprecher sind abwechselnd männlich und weiblich. Musikeinspielungen sind zwischendurch hörbar. Die Wortsendungen tragen ausschließlich politischen Charakter, wie man auch als Sprachunkundiger leicht erkennen kann. Die Kontaktadresse lautet: Afghan Radio and TV, P.O. Box 544, Ansari Wat, Kabul, Afghanistan. Nach Instandsetzung der im

Krieg zerstörten Anlagen dürfte mit einer Wiederaufnahme der Sendungen im eigenen Land in absehbarer Zeit zu rechnen sein. (Bü)

*Die Beiträge stammen von Friedrich Büttner sowie Michael Lindner, der auch die QSL-Motive einsandte.*

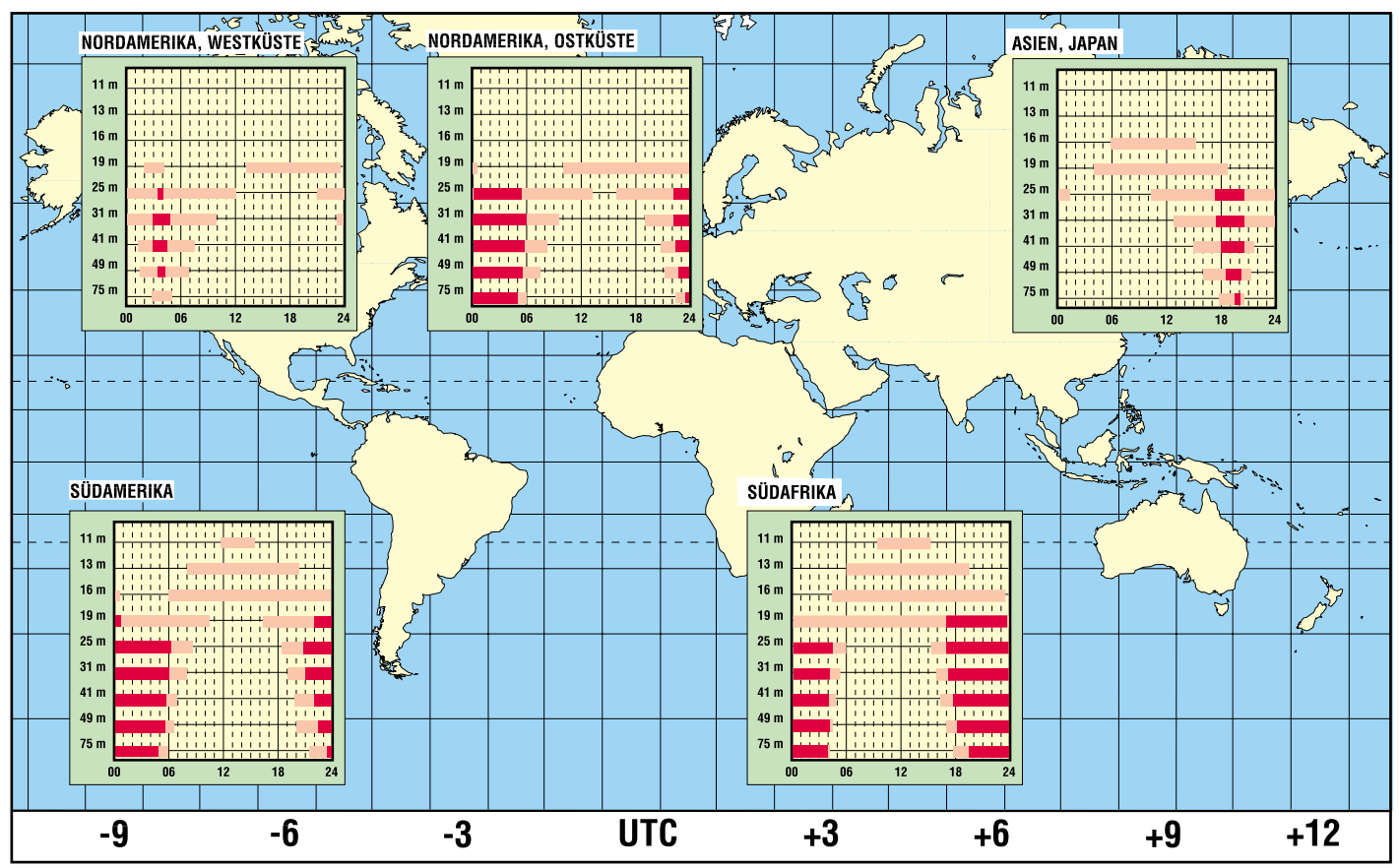

# **Drehanlagen heute**

### *Dipl.-Ing. HANS-DIETER NAUMANN*

*Drehanlagen für den Satellitendirektempfang sind heute weniger gefragt als vor zehn Jahren. Trotzdem wurden auch sie weiterentwickelt und auf moderne Technik eingepegelt. Aufbau und Einrichtung gestalten sich nunmehr weit weniger problematisch, dennoch ist ihnen nur noch ein geringer Kundenkreis geblieben.*

Bedarf und Absatz von Drehanlagen, Polarmount genannt, haben zur Entwicklung der Satelliten-Direktempfangsanlagen einen reziproken Verlauf genommen. Während zu Beginn des DTH-Zeitalters Drehanlagen einen relativ hohen Absatzanteil zu verbuchen hatten, ist dieser heute eher verschwindend. Drehanlagen haftet der Nimbus des Exotischen an. Die Ursachen liegen auf der Hand.

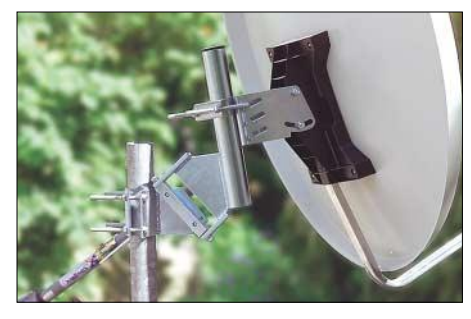

**Bild 1: Detailansicht einer Polarmount-Halterung für einen Satellitenspiegel – hier lässt sich ein Stellmotor, auch Actuator genannt, anbringen, der für eine fernsteuerbare Nachführung sorgt. Fotos: Conrad Electronic (3)**

#### ■ **Geänderte Bedürfnisse**

Zu Beginn der DTH-Ära 1989 gab es in Europa nur einen Satelliten – Astra 1-A – mit wenigen Programmen. Wer mehr sehen wollte, vielleicht sogar aus Übersee, musste mit hohem Empfangsaufwand auf kommerzielle Satelliten wie Intelsat ausweichen, was seinerzeit autarke Anlagen erforderte. Besonders nach der Wende stieg im Osten der Bedarf nach Wirtschaftsdaten und -informationen aus der westlichen Welt, die damals nur über die genannten Satelliten empfangbar waren. Dafür stellten Drehanlagen eine optimale Lösung dar.

Diese Situation hat sich mittlerweile gravierend geändert. Derzeit sind auch in Europa Hunderte von TV-Programmen empfangbar, darunter zahlreiche Informationsprogramme und solche für regelmäßige Wirtschaftsdaten aus aller Welt. Ferner gibt es inzwischen Multifeedanlagen für bis zu 13 Satelliten, und last not least das Internet. Drehanlagen sind deshalb heute mehr exotische Technik für einen kleinen Kreis von Interessenten ebenso exotischer Programme oder für Freaks, die sich die Satellitenbeobachtung, was Programme und Transponderbelegungen betrifft, zum Hobby erkoren haben.

#### ■ **Antennenstandort besonders wichtig**

Wie bei einer Empfangsanlage für einen Satelliten ist die freie Sicht Grundvoraussetzung. Nur: Jetzt geht es nicht um einen Satelliten, sondern um den ganzen sichtbaren Bogen über dem Äquator, auf dem die Satelliten perlschnurartig aufgereiht sind. Eine Drehanlage erfordert also mehr Sichtfreiheit als eine Einzelanlage, die unauffällig im Vorgarten angebracht gerade mal zwischen den Bäumen hindurchäugen kann.

Vorwiegend wird deshalb jetzt der günstigste Standort auf dem Dach sein, eventuell auch Garagen- oder Schuppenanbauten bzw. auf einem südlich gelegenen, hinreichend großem Balkon, bei dem die Hauskanten zu keiner seitlichen Sichteinschränkung führen. Wer einen großen Garten mit Südlage hat, findet dort sicher einen günstigen Montageort.

Doch Achtung: Außer dem momentanen Baumbestand sollte auch dessen künftiges Wachstum ins Kalkül gezogen werden.

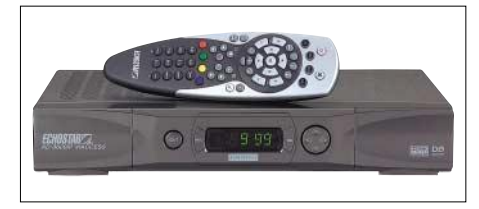

**Bild 2: Der Receiver Echostar DSB-3600 IPV ACI besitzt eine Installationshilfe zur Einstellung von Drehanlagen der neuen Generation**

Die wichtigsten Satelliten in und für Europa befinden sich in etwa zwischen 60° Ost und West (siehe Tabelle). Die meisten Anbieter stellen ihre Anlagen auf diese Endwerte ein. Sie können aber bei modernen Anlagen über das Menü korrigiert werden, wenn z.B. ein kleinerer Drehbereich gewünscht wird oder notwendig ist, etwa wenn Hindernisse in Randbereichen das erfordern.

#### ■ **DiSEqC-Anlagen heute Standard**

Wer jetzt eine Drehanlage erwirbt und errichtet, sollte auf eine DiSEqC-Anlage mit Level 1.2 orientieren. Diese Stufe ist speziell für die Steuerung von Drehmotoren entwickelt worden. Solche Anlagen haben heute zahlreiche Anbieter von Satellitenempfangs- und von Funktechnik im Sortiment, die allerdings meist von wenigen, aus deutscher Sicht ausländischen Herstellern stammen.

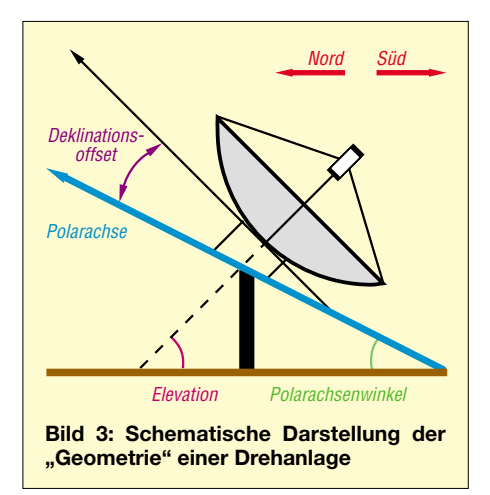

Aufbau und Einrichtung solcher Anlagen sind ein Kinderspiel im Vergleich zu der oft Stunden dauernden Filigranarbeit bei einem älteren Polarmount. Das freilich bedeutet nicht, dass weniger Sorgfalt und Präzision erforderlich wären. Grundvoraussetzung ist in jedem Fall ein exakt senkrecht stehender Mast. Geringste Abweichungen von der Vertikalen führen zwangsläufig dazu, dass auch ein DiSEqCgesteuerter Motor die Satellitenpositionen nicht mehr findet.

Der Mast sollte entsprechende Stärke und damit Stabilität aufweisen. Dazu gehört auch eine hinreichend erschütterungs- und standfeste Montage. Der Antennendurchmesser wird von dem schwächsten zu empfangenden Satelliten bilanziert. Auf das Gewicht der Antenne muss die gesamte Drehanlage, vor allem der Motor, abgestimmt

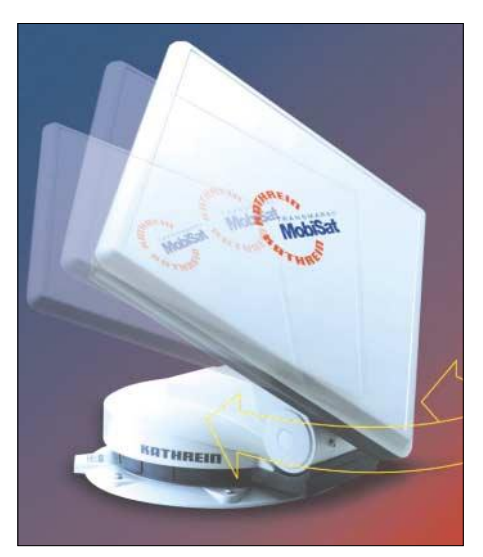

**Bild 4: Der Automatik-Positioner HDP 170 von Kathrein sorgt in Verbindung mit dem DVB-Receiver UFD 540 für eine automatische Ausrichtung der Flachantenne BAS 60. Werkfoto: Kathrein-Werke KG**

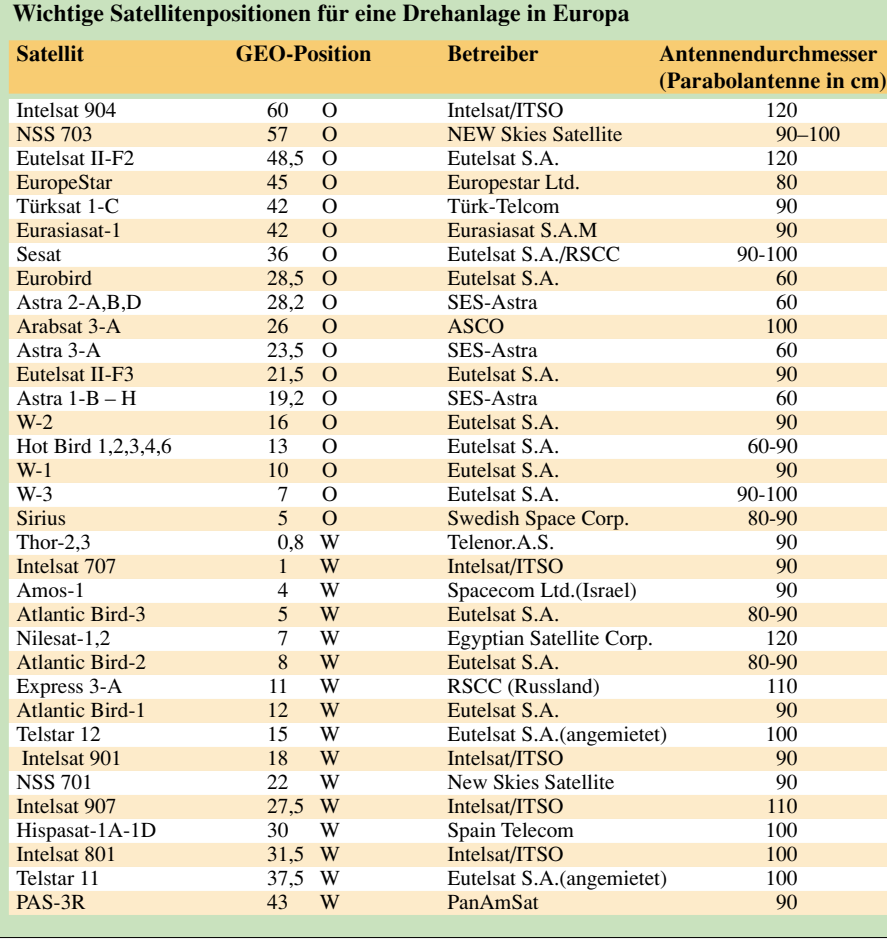

sein, denn nicht jeder Motor kann beliebige Antennengewichte bewältigen.

Zu beachten dabei ist ferner die Windlast, die der Motor mit auszuhalten hat. Einschlägige Berechnungsunterlagen finden sich in den Jahreskatalogen nahezu aller Antennenanbieter. Bei Einzelanlagen machen sich gerade hierzu die wenigsten Leute Gedanken, da die Montage meist ohnehin an unauffälligen, windgeschützten Stellen erfolgt und nur noch in seltensten Fällen auf dem Dachfirst. Ähnliches gilt für den Blitzschutz, den man bei einer Drehanlage nicht vergessen sollte.

#### ■ Montage und Einrichtung

Für Aufstellung, Montage und Einrichtung einer DiSEqC-Drehanlage muss zunächst die Bedienungsanleitung aufmerksam gelesen und befolgt werden, dann gleicht das Ganze eher einem gehobenem Kinderspiel. Wichtig ist neben der exakt senkrechten Ausrichtung des Trägermastes die korrekte Südausrichtung der Achse des Motorgehäuses bei dessen Befestigung am Mast.

Ansonsten konzentrieren sich die Probleme neben der Befestigung der einzelnen Elemente miteinander und dem Aufsetzen der Antenne auf den Motor auf Folgendes:

1. Das Einstellen des so genannten Polarwinkels, also des Winkels, um den der Motor nach oben geneigt am Antennenmast mittels der Mastklemmen befestigt werden muss. Diesen Winkel ermittelt man aus der Breitenlage des Ortes anhand der in Form einer Europakarte zur Anlage mitgelieferten Serviceunterlagen.

2. Einstellung eines Elevationswinkels, der sich ebenfalls aus den Serviceunterlagen ermitteln lässt und genauso vom Standort abhängig ist.

In diesem Fall wird nicht wie bei der Einzelanlage ein Festwert eingestellt, sondern quasi ein Mittelwert als Ausgangsgröße für die nachfolgende Einmessung der Anlage.

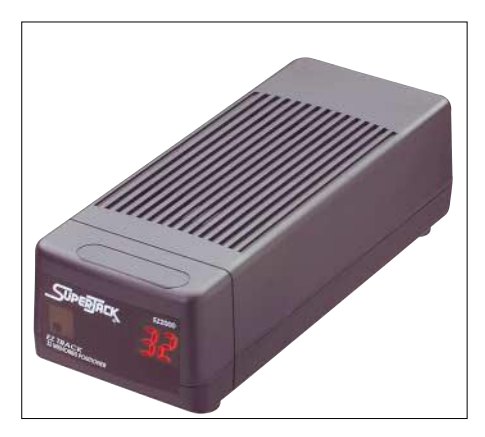

**Bild 5: Positionierer (Steuergerät) für den Anschluss üblicher 12"-Schubmotoren. Es lassen sich 32 Satellitenpositionen speichern und per Fernbedienung abrufen.** 

Diese erfolgt nach Herstellung der elektrischen Verbindungen für Signalweg und Stromversorgung, die heute beide über das Koaxialkabel erfolgen und keine separaten Kabel mehr erfordern, durch Eingabe der Satellitenpositionen in den Receiver und Ansteuerung derselben mit der Fernbedienung und Einspeicherung.

Am Markt schon vereinzelt vorhanden sind Anlagen, bei denen lediglich die geografischen Daten des Aufstellungsortes sowie ein anzusteuernder Satellit gleichsam als Eck- bzw. Ausgangspunkt eingegeben werden müssen.

Die weiteren Satelliten sucht sich dann die Anlage selbst, wozu es im Receiver einer adäquaten zusätzlichen Software bedarf. Eine solche wurde unter der Bezeichnung USALS (Universal Satellite Automatic Location System) von derselben italienischen Firma entwickelt, die bereits maßgeblich an der Entwicklung von DiSEqC-Level 1.2 für die Steuerung von Drehmotoren beteiligt war.

USALS soll künftig allen Herstellern frei zugängig sein.

# **Nachlese**

■ **Schwedens stärkster Rundfunksender**

**FA 4/03, S. 353**

Bei der Angabe des Autors ist in der Hektik des Redaktionsalltags ein bedauerlicher Fehler unterlaufen. Der Beitrag stammt nicht von Gerhard Roleder, DL6AKC, sondern von Herrn Dipl.-Phys. Harald Lutz.

In diesem Zusammenhang möchten wir unsere Autoren bitten, Namen, E-Mail und Telefonnummer stets im Textdokument des Manuskripts zu vermerken, siehe auch unsere diesbezüglichen Hinweise auf der FA-Website unter *Mitmachen*.

#### ■ **Universelles analoges Platinensystem UAP**

**Serie ab FA 3/03, S. 258**

Der Autor legt Wert auf die Feststellung, dass jegliche gewerbliche Verwendung des UAP seiner Zustimmung bedarf.

Weitere Informationen zum UAP gibt es auf der Website: *www.sfericsempfang.de*

*WolfgangFriese@T-Online.de*

#### ■ **Elektronische Morsetaste ohne Spannungsquelle**

**FA 4/03, S. 386**

Das in Bild 3 dargestellte Platinenlayout ist leider spiegelverkehrt wiedergegeben, vergleiche auch das Foto des Musteraufbaus in Bild 1. Demzufolge ist der Bestückungsplan Bild 4 als von der Leiterseite aus gesehen zu betrachten. Die im Downloadbereich der FA-Website (*Download* → *Software und Ergänzungen zu Beiträgen*) abgelegte Bilddatei ist dagegen seitenrichtig.

*dl7uwe@darc.de*

# **Von der Rille auf den Silberling (2)**

#### *WOLF-DIETER ROTH – DL2MCD*

*So langsam sterben Plattenspieler und geeignete Verstärker aus, und die Magnetbänder werden auch nicht jünger. Höchste Zeit also für eine* "Datensicherung", um die alten Aufnahmen in "moderne Zeiten" herüber*zuretten. Was im vorherigen Teil bereits zu diesem Thema gesagt wurde, setzen wir in diesem zweiten (und damit letzten) Teil fort.* 

Mit "Vari speed" kann man die Tonhöhe der Aufnahme anpassen, falls Plattenspieler oder Kassettendeck nicht im richtigen Tempo laufen. Auch hier ist es natürlich sinnvoller, dies gleich am Gerät zu tun – beim Plattenspieler ist dies meist auch kein Problem, Kassettenrecorder sind hierzu zu öffnen. Normalerweise laufen sie jedoch mit der richtigen Geschwindigkeit.

"Stereo spread" kann die Kanaltrennung bei Tonabnehmern verbessern und so das Stereobild verbessern – übertreibt man an dieser Stelle, so hat das Ergebnis allerdings nichts mehr mit HiFi zu tun und ist auf Mono auch nicht mehr abspielbar. Mehr als +15 % sollte man nicht einstellen.

Hat man sich eine brauchbare Einstellung der Regler erarbeitet, so kann man die mit der Funktion "Kopieren – Einfügen" von einem Track zum nächsten kopieren.

#### ■ **Einstellungen aktivieren**

Tückisch bei der Verwendung von Clean ist allerdings, dass die Effekte und der Equalizer auch tatsächlich eingeschaltet sein müssen, um wirksam zu sein – und das wird über "Kopieren – Einfügen" leider nicht automatisch mit übertragen.

Vergisst man diese Einstellungen zu aktivieren, so wird Clean bei der Berechnung später nur die Datei kopieren, aber nicht "putzen".

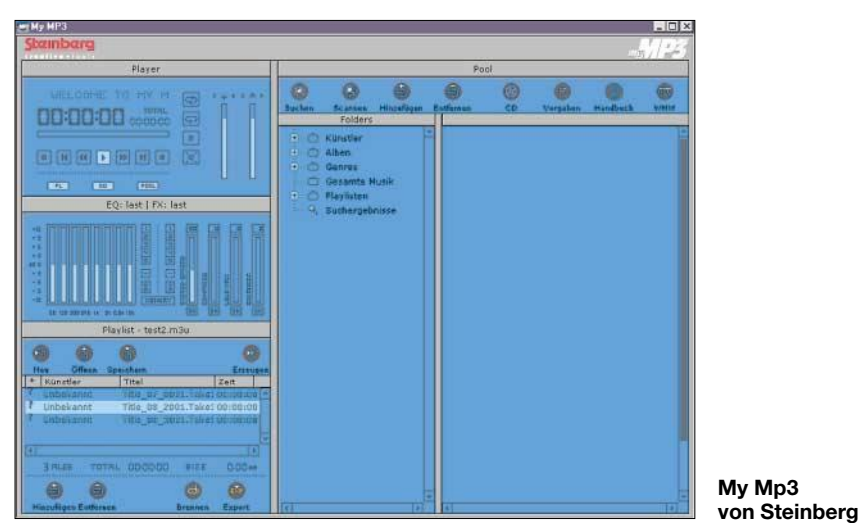

"Loud max" ist schließlich ein Effekt, der das Gegenteil von HiFi ist: Die Dynamik der Musik wird reduziert, leise Stellen lauter gemacht. Das mag für die Funkausstrahlung Sinn machen, beim Plattenaufnehmen macht es keinen Sinn, zumal so auch die Störgeräusche lauter werden. Den Equalizer braucht man für Plattenaufnahmen normalerweise nicht, außer eine

Platte ist total abgenudelt wie die erwähnte Suzi-Quatro-Scheibe: Der fehlten im Originalzustand Höhen und Bässe.

Bei Kassettenaufnahmen braucht man den Equalizer dagegen fast immer, denn selbst wenn diese einstmals HiFi waren, verlieren Kassetten leider über die Jahre an Höhen. Alte Aufnahmen in Dolby B sollte man daher auch lieber ohne Dolby abspielen und dafür den Denoiser vorsichtig verwenden.

Bei gut erhaltenen Platten kann man sich die ganze Filtermimik von Clean übrigens schenken. Das stellt nicht nur ein möglichst unverändertes Musiksignal sicher, sondern spart auch viel Zeit und Plattenplatz. Erst wenn die Nebengeräusche störend sind, besteht ein Grund, sie zu beseitigen.

#### ■ **Lautstärke normalisieren**

Eine interessante Funktion ist "Normalisieren". Sie hebt die lauteste Stelle der Platte nachträglich auf Vollaussteuerung an und rechnet den Rest passend um. Für die Qualität der CD oder der MP3- Datei ist dies eigentlich nicht notwendig, da hier genügend Reserve vorhanden ist. Kombiniert man verschiedene Aufnahmen auf einer CD, so macht es dagegen wenig Freude, wenn zwischen ihnen massive Pegelsprünge liegen und man ständig am Lautstärkeregler drehen muss. Dieses Problem verschwindet, wenn man alle Dateien normalisiert.

Allerdings stürzt Clean beim Normalisieren öfters unvermittelt ab und findet anschließend die bereits bearbeiteten Projektdateien nicht mehr. Man muss also mit dem Normalisieren noch mal von vorn anfangen. Passiert das mehrfach, kann einem leicht der Platz auf der Festplatte ausgehen.

Außerdem ist es natürlich weniger Sinn der Sache, verschiedene Stücke einer Platte, die absichtlich unterscheidlich laut sind (eine Ballade, ein Rockstück ...) auf gleichen Pegel zu ziehen. Deshalb sollte man beim Überspielen von Schallplatten nicht jedes Stück einzeln normalisieren, sondern die ungeschnittene Datei vor dem Zerlegen in die einzelnen Tracks.

Auch sind unbedingt erst die Effekte zu berechnen und danach zu normalisieren – andernfalls kann es zu übersteuerungsbedingten Verzerrungen kommen, wenn das Signal durch das Normalisieren bereits am Anschlag steht und dann der Equalizer noch versucht, bestimmte Töne weiter anzuheben.

Die richtige Reihenfolge beim Arbeiten ist somit: Aufnehmen, Berechnen, Normalisieren und dann erst "Create tracks". Bei dieser Abfolge halten sich auch der Speicherplatzverbrauch von Clean und die Programmabstürze in Grenzen.

Der Vorteil des Normalisierens: Hatte man beim Überspielen nicht genug Pegel an der Soundkarte, was bei Kassettendecks durchaus vorkommt, wird dies nun elektronisch behoben. Steinberg Clean ist also durchaus sein Geld wert. Es soll sogar ein Angebot Clean plus mit Plattenspieler für etwa hundert Euro geben – doch ein Plattenspieler mit Tonabnehmer-System in diesem Preis inklusive dürfte mit HiFi wenig zu tun haben.

#### ■ **Problem: Dateinamen**

Audio-CDs kann man nun direkt aus Steinberg Clean brennen. Für die Umsetzung auf MP3 hat es dagegen leider wenig zu bieten. Die eigentliche Konvertierung ist zwar möglich, denn der Fraunhofer-MP3-Encoder ist integriert, doch nur mit konstanter Bitrate.

Die interessantere variable Bitrate (VBR), die bei Qualitäten ab 75 % HiFi erreicht und weit besser ist als die im Internet üblichen 128 KBit/s, kann Clean nicht kodieren.

Auch ist keinerlei Möglichkeit vorhanden, den Dateien vernünftige Namen zu verpassen, die Clean nach eigenem Gusto aus Projektnamen und Tracknummer benennt. Eine kryptische Anzeige wie "Title\_06\_ 20001.JeffersonSta.p" hilft später niemandem weiter.

Die weiteren Programme aus dem Hause Steinberg sind hier leider auch keine Hilfe. Das Einsteigerprodukt "My MP3" kann zwar Dateien sortieren und mit Namen versehen – doch leider nur in der eigenen Playlist. Spielt man die Dateien mit einem anderen Programm ab, beginnt wieder das heitere Titelraten.

"Get it on CD" wiederum kann alle möglichen Dateien (Programme, Fotos, Musik) auf CD brennen. Das beherrscht aber meist schon das mit dem CD-Brenner mitgelieferte Programm, und zwar besser. MP3-Dateien vernünftig umbenennen kann "Get it on CD" auch nicht.

andernfalls in der Reihenfolge 1...10... 11...12...13...2...21...22...3...4 ... abgespielt würde.

Die andere Variante, den Titel zu kennzeichnen, ist über das sogenannte ID-Tag. Das ist im Header (Dateianfang) einer MP3-Datei untergebracht. Der Vorteil: Hier sind nun alle Schreibweisen möglich, auch Sonderzeichen, die in Dateinamen nicht erlaubt sind. Allerdings sieht man einer Datei nun ihren Inhalt erst an, wenn man sie in Winamp geladen hat – auf der Festplatte heißt sie nach wie vor "00091.mp3". Dumm, wenn man ein bestimmtes Stück sucht. Und Hardwareplayer, die MP3-CD-ROMs direkt einlesen können, sehen das MP3-ID-Tag meist nicht.

> **Arbeit mit Rename 4.0, Winamp sowie einem normalen Windows-Explorer-Fenster**

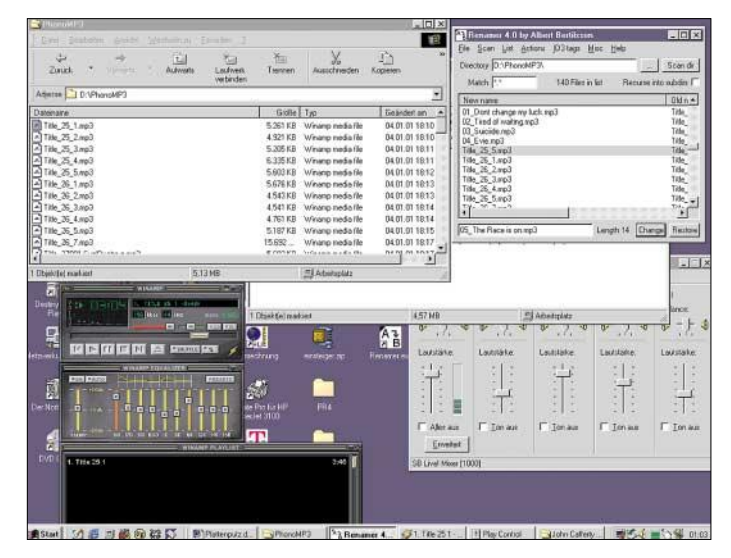

Nun gibt es zwei Konventionen beim Benennen von MP3-Dateien, um deren Inhalt zu kennzeichnen. Einerseits kann man dies über die Dateinamen tun. Dazu legt man beispielsweise ein Verzeichnis "Beatles" an, darin ein weiteres Unterverzeichnis "White Album", und dort speichert man dann das MP3-File "Helter Skelter.mp3". Nun wird ein Softwareplayer wie Winamp beim Abspielen "HELTER SKELTER" anzeigen.

#### ■ Von A bis Z: wenig hilfreich

Ärgerlich allerdings, dass alle MP3-Spieler – ob Hard- oder Software – die Dateien beim Abspielen nicht nach Datum ordnen, also in der Reihenfolge, in der sie aufgenommen wurden, sondern alphabetisch. Eine Platte würde demnach nie in der Original-Titelfolge ertönen.

Bei Konzeptalben, bei denen ein Stück nahtlos in das nächste übergeht, ist solch eine Umsortierung sehr ärgerlich.

Um das zu verhindern, muss man jeder Datei noch eine laufende Nummer geben, also beispielsweise "01\_Helter Skelter. mp3" und "02 Me and my monkey.mp3". Der führende Nuller – auch wenn es bürokratisch aussieht – darf nicht fehlen, weil

**Tag & Rename beim Bearbeiten einer Kassettenaufnahme**

Die Funktion "Track Number" (die also das alphabetische Abspielen der Titel einer Platte verhindert) gibt es außerdem nur in der neueren Version 1.2 der ID-Tags, die von vielen Programmen noch nicht unterstützt wird. In ID-Tags können dafür Interpret, Album und Songtitel komplett gespeichert werden, was im Dateinamen zu lang würde.

Am besten ist es daher, beide Methoden zu kombinieren. Alternativ kann man sich nur auf die Dateinamen-Methode beschränken – sie funktioniert immer. Allerdings ist das Umbenennen von Dateien im Windows-Explorer eine Viecherei: Man startet dabei oft versehentlich die Datei, und nach dem Umbenennen eines Dutzend MP3-Files wird zudem selbst auf dem schnellsten Pentium plötzlich alles sehr langsam.

Nur durch ein Rebooten wird das System wieder verwendbar. Offensichtlich sind

Windows 98 und Konsorten nicht auf größere Umbenennaktionen ausgelegt.

#### ■ **Dateien umbenennen: gar nicht so einfach**

Der erste Gedanke wäre der gute alte Norton Commander. Doch dessen DOS-Version ist auf 32-Bit-Partitionen nicht mehr verwendbar. Die Windows-Version wurde dagegen vom Hersteller Symantec nie besonders promotet und ist im Handel auch nur noch in Restbeständen zu finden. Shareware-Ersatzprodukte wie Win NC 2000 greifen wiederum ausgerechnet bei der Rename-Funktion auf das untaugliche Windows-Explorer-Interface zurück. Sucht man im Internet nach Rename-Shareware, so findet sich jede Menge Software, die Dateien einfach nach vorge-

fertigten Schablonen umbenennen kann (0001.mp3, 0002.mp3 ...) – da ist aber wieder keine Titeleingabe möglich. Erst nach ausgiebiger Recherche fand sich "Tag und Rename" von Softpointer (*http://www. softpointer.com/tr.htm*), das man 30 Tage

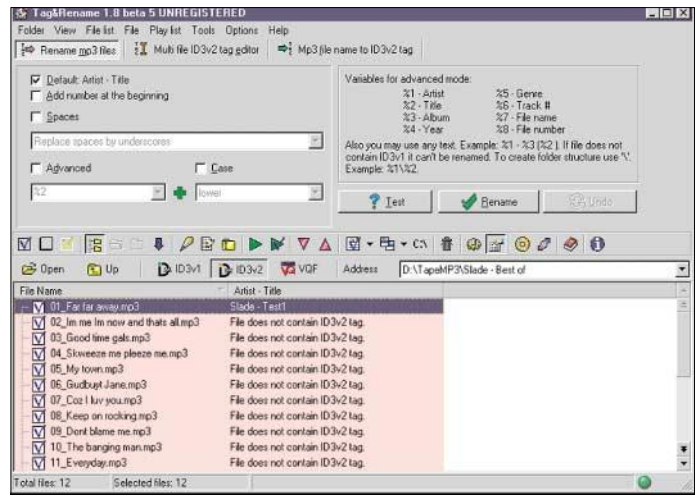

testen und dann für 15 Dollar registrieren lassen kann, und "Renamer" von Albert Bertilsson (*http://www.albert.nu/Programs/ Renamer*), das sogar als Freeware völlig kostenlos ist.

"Renamer" springt dabei wie ein DOS-Editor nach dem Umbenennen eines Files automatisch in die nächste Zeile – der ständige Griff hinüber zur Maus ist somit nicht mehr notwendig. Die Zeitersparnis ist enorm – man kann eine auf MP3 umgesetzte Platte so in weniger als zwei Minuten mit den Musiktiteln versehen. Auch wird die Rename-Aktion erst auf Knopfdruck ausgelöst, was Fehlermeldungen wegen MP3s, die gerade abgespielt werden, verhindert.

Und beide Programme können auch den Dateinamen in ID3-Tags umsetzen, wenn man dies will. In der zukünftigen Version 2.0 will Hersteller Steinberg übrigens einige der Problempunkte mit den MP3-Dateinnanmen beheben.

Ob das auch die bessere VBR-Codierung ermöglicht, ist dagegen bislang noch fraglich. Für wirklich gute Qualität wird der beschriebene Weg also aktuell bleiben.

Terratec bietet den Phono-Entzerrer-Vorverstärker auch zusammen mit einer Platten- und Kassettenputz-Software unter der Bezeichnung Phono Preamp Studio an. Wie sich das Programm im Vergleich zu Clean schlägt, konnte bis Redaktionsschluss leider nicht mehr ermittelt werden. Interessant ist aber, dass bereits mit einem alten 166- MHz-MMX-PC alle Funktionen zur Verfügung stehen.

#### ■ Gut zum CD-Einlesen: **Music Match Jukebox**

Zum Erzeugen von MP3-Dateien von CDs hat sich bereits seit einiger Zeit die Shareware Music Match Jukebox (*http://www. musicmatch.com*) etabliert. Schon die Testversion arbeitet hervorragend und setzt die CDs bereits während des Einlesens in MP3-Dateien um. Dabei ist der Fraunhofer-Encoder enthalten und auch variable Bitraten (VBR) sind möglich.

Nach Registrierung für 20 Dollar steht auch ein Equalizer und ein schnelles CD-Brennprogramm zur Verfügung. Da Music Match Jukebox auch direkt vom Line-Eingang der Soundkarte aufnehmen kann, liegt es nahe, hiermit gleich direkt in MP3 aufzuzeichnen, statt den Umweg über die WAV-Dateien zu gehen.

Doch so ausgefeilt der Umgang der Music Match Jukebox mit Audio-CDs ist, bei denen es Titel von Platte und einzelnen Tracks aus dem Internet holt und anschließend auch die Files nach Wunsch entsprechend benennt, so schwach ist das Programm leider beim Aufnehmen von der Soundkarte. Dass die Säuberungsfunktionen von Clean fehlen, ist noch verständlich, und bei Platten, die sich in gutem Zustand befinden, kann man auf diese auch gerne verzichten.

Doch auch das Unterteilen der Aufnahme in einzelne Titel erfolgt nur mit einer Automatik direkt bei der Aufnahme: Folgt auf Stille der nächste Titel, wird eine neue Datei aufgemacht. Damit fehlen aber prompt jeweils die ersten Takte des neuen Stücks. Die Schwellwerte der Pausenerkennung von Music Match Jukebox kann man zwar nachjustieren, doch Fehl-Erkennungen lassen sich nicht mehr nachträglich korrigieren.

Ebenso wenig ist es möglich, den Titeln – vom ersten einer Aufnahme abgesehen – richtige Namen zu geben.

Und da Music Match Jukebox auch ID3- Tags setzt, erscheint später beim Abspielen der Aufnahmen auch dann ein nichtssagendes "Line in Track 9", wenn man die Dateien manuell umbenannt hat.

Was Music Match Jukebox allerdings wesentlich besser kann als Clean, ist das Erzeugen der MP3-Dateien.

#### ■ Wohin mit den Leerstellen?

Unter "File" – "Convert" kann man hier auch nicht mit dem Programm aufgenommene Dateien auswählen und in MP3 umrechnen lassen.

Will man das mit von Clean erzeugten WAV-Files machen, dann darf man allerdings die Anfang- und Ende-Marker von Clean nicht benutzen, um Pausen vor Beginn und nach dem Ende der Aufnahme auszublenden.

haben und oft keine Pausen zwischen den einzelnen Aufnahmen auf dem Band sind, funktioniert das automatische Erkennen der Stücke nicht. Eine lange Aufnahme in bis zu 40 einzelne Titel zu zerlegen und diese auch noch richtig zu benennen, ist wesentlich aufwändiger, als die fünf Titel einer LP-Seite richtig zuzuordnen. Dafür allerdings altern die CD- oder MP3-Aufnahmen dann nicht mehr weiter, während die Bänder nach einigen Jahrzehnten unbespielbar werden können.

Will man auf Nummer Sicher gehen, sollte man sich von den CDs allerdings gleich noch eine Sicherungskopie machen.

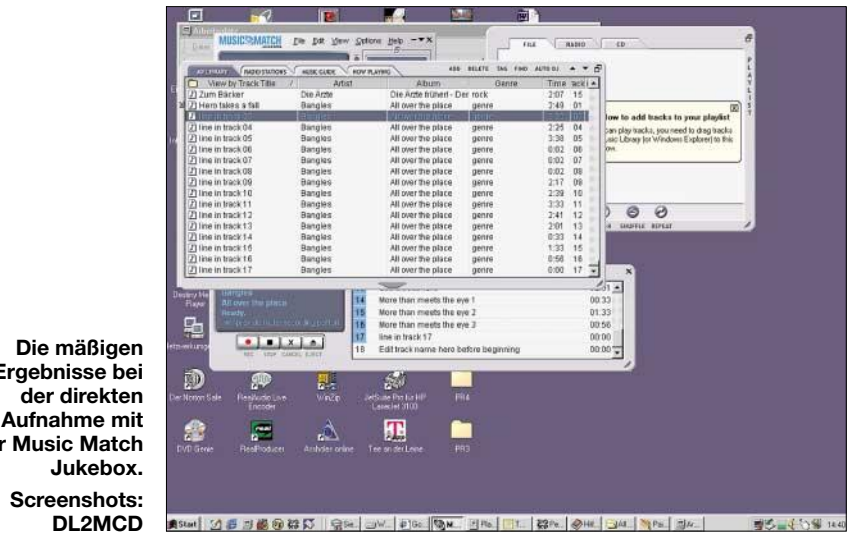

**Ergebnisse bei der Music Match** 

den 10 Sekunden Stille wegzuwerfen.

■ **Bänder überspielen:** 

**etwas für Fortgeschrittene** Geht es um die Restauration von Bändern, so ist übrigens deutlich mehr Zeit anzusetzen. Es läuft ja schon eine C90-Kassette mit  $2 \times 45$  Minuten mehr als doppelt so lang wie eine LP. Richtige Spulentonbänder erreichen nochmals das Doppelte. Das Problem dabei: Da die Bänder durch ihr Rauschen einen stärkeren Grundpegel

erhaltene Platten mit ungefähr dem dreifachen Zeitaufwand gegenüber der reinen Plattenlaufzeit auf MP3 umsetzen. Sind echte Restaurationen notwendig, steigt der Zeitaufwand natürlich beliebig an. Da die MP3-CD-ROM dafür aber später weniger Zeitaufwand erfordert als eine Platte, ist das Ganze noch erträglich, sofern man nicht mehr als einen Meter Schallplatten hat und sich mit der Umsetzerei Zeit lässt.

speichert.

Diese Marker werden nämlich nur von Clean selbst beim CD-Brennen oder MP3- Konvertieren ausgewertet, auf den Dateien sind die Leerstellen dagegen weiterhin ge-Stattdessen ist jeweils ein weiterer Schnittpunkt zu setzen und dann später das zusätzlich entstandene WAV- oder MP3-File mit Mit dieser Arbeitsweise kann man nun gut Dann können einem auch Kratzer die Schätzchen nicht mehr ruinieren. Übrigens: Die silbern schimmernden Billig-CD-Rs um 50 Cent verwenden nicht besonders lichtfeste Farbstoffe. Im Alltag ist dies völlig ausreichend, doch die prinzipiell hohe Langzeitstabilität des Systems CD-R wird bislang nur für Gold-CD-Rs garantiert, da Silber oder Aluminium oxidieren können.

#### ■ **CD-R-Qualität beachten**

Wer sichergehen will, dass es auch in 30 Jahren keine Ausfälle gibt, sollte also nach CD-Rs mit Goldbasis und dunkleren Azo-Farbstoffen schauen. Solche Exemplare sind im Fachhandel bereits für unter  $1 \in$ die Scheibe zu haben. Einziger Nachteil der Edelscheiben: Sie reflektieren den Laserstrahl des CD-Spielers weniger als die Silberlinge. Es kann also bei nicht auf CD-R ausgelegten reinen CD-Spielern zu Problemen kommen.

Am besten benutzt man daher die gute Goldscheibe für das Musikarchiv, wo sie dann auch nicht verkratzt, und eine billigere Silberscheibe für den täglichen Gebrauch. Bleibt die dann mal versehentlich in der Sonne liegen oder wird zerkratzt, kann man sich immer noch eine neue Kopie anfertigen.
## **Der einfache Einstieg in die Welt der AVRs Keine Angst vor Mikrocontrollern! (13)**

#### *ROLAND WALTER – DL7UNO*

*Wir schließen in dieser Folge das Thema A/D-Wandler mit dem noch fehlenden Listing ab und steigen in das Thema D/A-Wandler ein. Kleinere Ausflüge inklusive.*

#### ■ **Neues**

Atmel will im Laufe des Jahres 2003 bei der AVR-Chip-Produktion komplett auf die neue 0,35-Mikrometer-Technologie übergehen. Praktisch alle AVRs, die man noch in der alten 0,5-Mikrometer-Technologie herstellt, werden nach und nach durch Äquivalent-Typen ersetzt. Atmel hat den Vorteil einer höheren Ausbeute pro Wafer, und der Anwender profitiert von neuen Features und von solchen Vorteilen wie einer höheren Taktrate.

Atmel will die neuen AVR-Typen nicht teurer als ihre Vorgänger verkaufen, da die höhere Chipausbeute ja bereits die Produktionskosten pro Chip senkt. Aber der Preis für den Endverbraucher hängt ja auch von den Händlern ab.

Als Stichprobe habe ich die Preisveränderungen vom AT90S4433 zu dessen Nachfolgetyp ATmega8 in einer Tabelle gegenübergestellt. Die Tabelle enthält die Endverbraucherpreise vom 2.4.2003 inkl. MwSt.

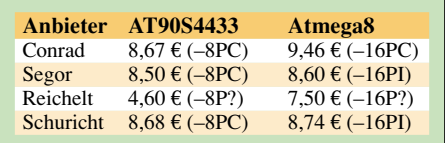

Die Absolutpreise sind ein eigenes Thema und es ist schon interessant zu wissen, dass Atmel den ATmega8 für etwa einen (1) Dollar plus MwSt. an die Distributoren und OEM-Hersteller abgibt. Der Conrad-Preis scheint überhöht und der gut gemachte Katalog sowie die breite Angebotspalette gleichen nicht die offensichtlich miserablen Arbeitsbedingungen der Mitarbeiter aus, was den Einkauf zu einem unangenehmen Erlebnis werden lässt.

Der Preis bei Reichelt spricht für sich, Segor besticht durch eine ausgezeichnete und qualifizierte Beratung. Bei Schuricht habe ich keine Erfahrungen. Insgesamt fällt die Preiserhöhung aber viel geringer aus, als zu befürchten war. Die Preiserhöhung bei Reichelt darf man wohl gar nicht zählen, denn immerhin ist der Preis für den AT90S4433 hier ungewöhnlich gering und der Atmega8 immer noch billiger als anderswo.

Für uns am interessantesten ist der neue ATtiny2313. Über diesen AVR-Typ werden Sie noch keine offiziellen Informationen erhalten, jedoch die Entwicklung läuft bereits. Die folgenden Informationen geben den gegenwärtigen Stand wieder, aber beachten Sie bitte unbedingt, dass sich im Entwicklungsstadium noch einiges ändern kann.

Der ATtiny2313 wird der direkte und pinkompatible Nachfolger des AT90S2313 sein. Die Produktion des AT90S1200 wird eingestellt, da er als Urahn der AVR-Serie in vielen Punkten veraltet ist und bereits mit dem AT90S2313 eine pinkompatible Erweiterung vorhanden war.

Der ATtiny2313 wird über die Features des AT90S2313 hinaus einen kalibrierten internen RC-Oszillator haben, der auch im SPI-Programmiermodus zu- oder abgeschaltet werden kann. Der Quarzoszillator wird mit bis zu 16 MHz laufen. Der Stromverbrauch wird etwas sinken, und voraussichtlich wird der Betriebsspannungsbereich nach unten hin erweitert. Als ganz neues Feature wird ein Single-Wire-Debugging-Interface enthalten sein.

#### ■ **Ein D/A-Wandler**

Nach dem A/D-Wandler der letzten Folge ist ein D/A-Wandler nur logisch. Am einfachsten ist die Erzeugung einer unterschiedlich hohen Gleichspannung vorstellbar. Wir werden dazu die Helligkeit einer LED beeinflussen.

Die Theorie dazu ist leicht zu verstehen – man gibt ein Rechtecksignal mit unterschiedlicher Länge der Low- und High-Phasen aus (Pulsweitenmodulation = PWM genannt) und glättet das Signal mittels Kondensator.

Je höher der Zeitanteil der High-Phase, desto höher ist die resultierende (Gleich-) Spannung. Bild 67 stellt zur Veranschaulichung zwei Signale gegenüber.

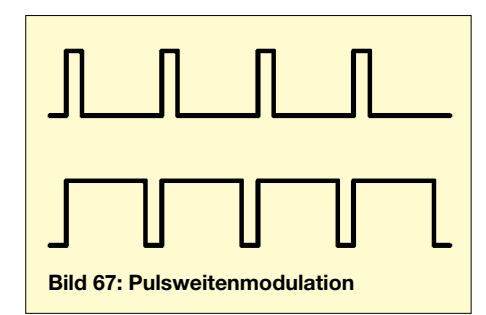

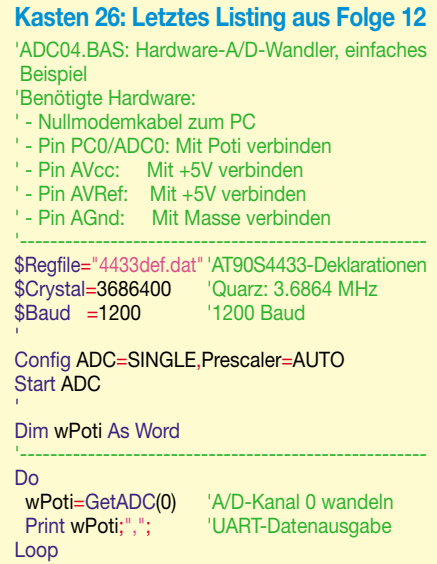

Es wird einleuchten, dass das obere Signal nach der Glättung eine geringere Gleichspannung ergibt als das untere.

Zur Erzeugung des PWM-Signals kann man einen Timer laufen lassen und nach einem Überlauf jedes Mal den Status eines gewählten Ausgangs-Pins ändern, wobei der Timer wechselnd mit einem anderen Wert voreingestellt wird. Wenn es auf die Genauigkeit nicht so sehr ankommt, reicht das auch völlig aus.

Das Beispiel-Listing im Kasten 27 zeigt die Umsetzung mit LED. Dabei können wir sogar auf den Kondensator verzichten, weil unsere Augen aufgrund ihrer Trägheit die "Glättung" von alleine vornehmen.

#### ■ Schnittstelle Lebewesen

Einige Bemerkungen am Rande: Wenn man die Trägheit der Sinnesorgane technisch mit einplant, sollte man nie vergessen, dass es bei Menschen (und Tieren) große Wahrnehmungsunterschiede gibt und außerdem mehr verarbeitet wird, als man bewusst wahrnehmen kann. Jüngere Menschen können viel höhere Frequenzen sehen und hören als ältere, und außerden können schwangere/stillende Frauen und Babys oft sehr hohe Tonfrequenzen hören.

Auch andere Faktoren wirken hier mit hinein. Schaut man zum Beispiel eine Leuchtstofflampe etwas seitlich an (also nicht direkt hinein), wird man sogar das 100- Herz-Flimmern wahrnehmen.

Das menschliche Auge, oder besser gesagt die visuelle Wahrnehmung insgesamt, nimmt 16 Hz normalerweise bereits als "Standbild" wahr. Trotzdem werden höhere Frequenzen jenseits der bewussten Wahrnehmung aufgenommen und vom Gehirn verarbeitet.

Bei einem Versuch wurde beispielsweise festgestellt, dass Texte am Bildschirm bei 60 Hz Bildwiederholfrequenz langsamer gelesen wurden als bei 100 Hz. Die höhere Frequenz wurde auch als angenehmer empfunden, obwohl die (unwissenden) Versuchspersonen nicht sagen konnten, warum. Mehrere Untersuchungen in Deutschland, Schweden und Großbritannien ergaben, dass sogar (Bild-)Frequenzen bis 150 Hz unbewusst wahrgenommen und verarbeitet werden – die Pupillenreaktionen und Gehirnstrommessungen bewiesen das ganz eindeutig.

Die (unbewusste) Wahrnehmung von (unnötigen) Informationen strengt an, ermüdet und kann im Extremfall sogar zu Kopfschmerz und Übelkeit führen. In Japan lief z.B. eine Fernsehserie namens "Pocket Monster", bei der die eingesetzten Stroboskop-Effekte zu epileptischen Anfällen, Erbrechen und anderen Problemen bei über 800 Kindern führten – und das ist nur die Anzahl der Kinder, die daraufhin ins Krankenhaus eingeliefert wurden.

Aber vergessen Sie auch nicht das liebe Vieh: Der Hund wird sich oft verdrücken, sobald man den Fernseher einschaltet, weil er Frequenzen bis zu 100 kHz hören kann und daher Zeilentrafos nicht sehr liebt. Der Wellensittich hört den Zeilentrafo auch sehr gut, hat aber Pech, weil er im Käfig sitzt. Bienen nehmen Blinkfrequenzen von 200 Hz noch als Flimmern wahr, Schnecken dagegen empfinden 0,25 Hz als völlig flimmerfrei. Wenn man vor einer Schnecke ein Stöckchen viermal in der Sekunde hin- und herbewegt, versucht sie draufzuklettern.

Warum ich das alles erwähne? – Es wird nur allzuoft vergessen. Und sogar wenn ein Unfall wegen Übermüdung passiert ist, kommt fast nie jemand darauf, dass ermüdende (nicht wahrnehmbar flimmernde) Anzeigen mit daran schuld sein können. Von sichtbar flimmernden Bildschirmen und hörbar lärmenden PC-Lüftern will ich gar nicht reden. Die müsste man einfach verbieten.

Nun muss man das Ganze natürlich nicht bis ins Unsinnige dramatisieren. Und weil eine flimmernde Leuchtdiode bei Tageslicht nie so im Zentrum der Wahrnehmung steht wie ein Bildschirm, wird davon auch niemand zum Brechen angeregt. Aber stellt man sich eine Pilotenkanzel oder auch nur ein Autocockpit bei Dunkelheit vor, dann können zahlreiche flimmernde LED-Anzeigen schon problematisch werden.

Zum Schluss des Themas noch eine Bemerkung ganz am Rande: Zu den (Neben-) Wirkungen tiefer Frequenzen gibt es mehr pseudowissenschaftlichen Unsinn als ernst zu nehmende Untersuchungen. – Zum Beispiel (über-)interpretieren die Hersteller von Mind-Machines die Wirkungsweise ihrer Gerätchen recht kräftig. Aber immerhin stimmt es, dass man bei langem Be-

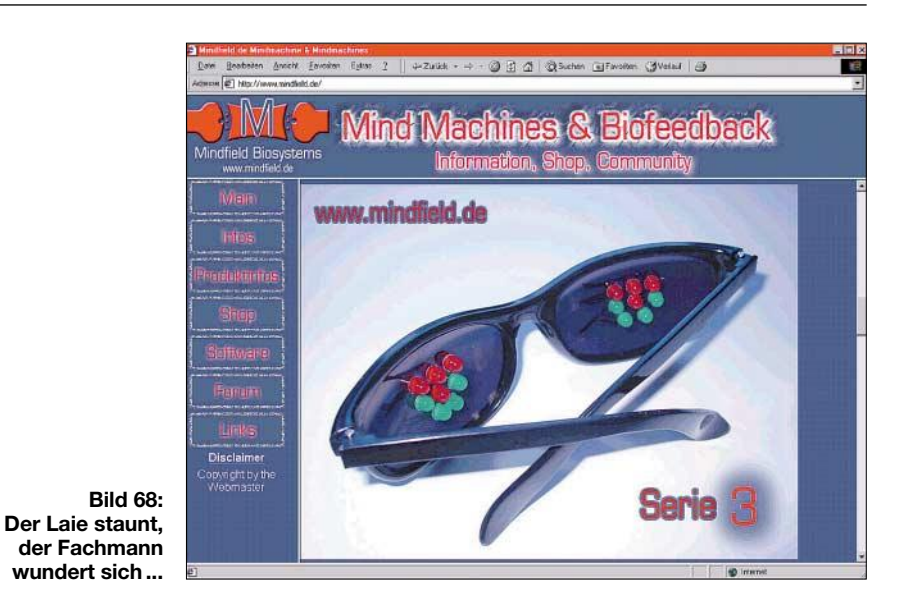

trachten einer 10-Hz-Flimmer-Anzeige in einen angenehmen Trance-Zustand geraten kann, wenn man will. Gute Entspannung ;-)

#### ■ **Das LED-Beispiel**

Doch nun zum ersten Beispiel-Listing mit unsichtbar flimmernder LED. Wir nehmen den 8-Bit-Timer0, der nach jedem Überlauf die LED wechselnd ein- und ausschalten soll. Die Länge der High-Phase schicken wir von AvrTem über die serielle Schnittstelle zum AVR, und die Länge der Low-Phase leiten wir davon ab. Die LED flimmert bei unserer Quarzfrequenz und unse-

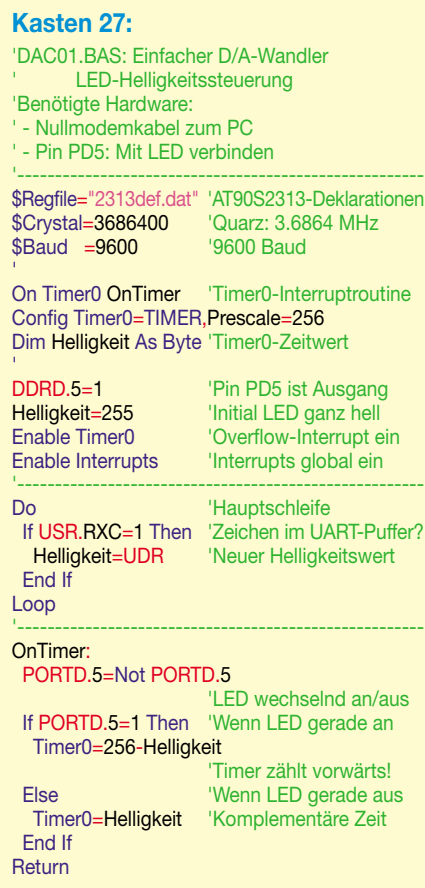

rem Code mit 56,25Hz. Wird ein ASCII-1 zum AVR geschickt, dann ist die LED fast aus, schickt man ein ASCII-255, dann ist die LED am hellsten (ASCII-0 ist hier unzulässig).

AVRTerm kann Bytes komfortabel über ihren ASCII-Wert entgegennehmen, bei anderen Terminalprogrammen kann man zur Not mit Alt plus ASCII-Wert auf dem nummerischen Tastaturblock arbeiten. (Sie kennen das nicht? – Alt-Taste drücken und gedrückt halten, dann auf dem nummerischen Tastaturblock 0065 eingeben, dann Alt-Taste loslassen. Es wird ein "A" erscheinen.)

Bei Timer0 kann die Vorteilung auf 1, 8, 64, 256 oder 1024 eingestellt werden. Die Vorteilung durch 256 ist bei 3,6864 MHz wirklich optimal. Die "Flimmerfrequenz" der LED ist dann mit 3 686 400 Hz/256/256 etwa 56 Hz. Die letzte Teilung durch 256 kommt zustande, weil sich immer zwei Durchläufe der Timer0-Interrupt-Routine zu 256 Timer0-Takten addieren. Eine Vorteilung von Timer0 durch 64 oder noch kleinere Werte würde unsinnig viel Rechenzeit beanspruchen, da Timer0 dann ja öfter überläuft. Bei einer Vorteilung durch 1024 dagegen würde die LED sichtbar flimmern.

In der Hauptschleife wird lediglich geprüft, ob sich ein neues Byte im UART-Empfangsregister befindet. Ich habe hier die Poll-Methode für die UART verwendet, weil ich nicht durch zusätzliche Befehlszeilen vom eigentlichen Geschehen ablenken wollte.

Die Bedeutung der Register USR und UDR hatten wir bereits im Zusammenhang mit der UART besprochen – ein Blick ins AT90S2313-Datasheet wird dem Gedächtnis wieder auf die Beine helfen. Sobald das Bit *RXC* im UartStatusRegister gesetzt ist, befindet sich ein neues Byte im UartData-Register. Wir lesen es aus und speichern es zur späteren Verwendung in der Variablen *Helligkeit*.

In der Überlauf-Interruptroutine wechseln wir zuerst den Status unseres Ausgangs-Pins PD5. Ist er danach High (5 V), dann setzen wir die High-Zeit bis zum nächsten Überlauf und anderenfalls die Low-Zeit als Komplementärwert der High-Phase.

#### ■ Zweiter Schritt: Tiefpass

Bisher haben wir noch gar keinen Analogwert, unsere Augen hatten nur einen vorgetäuscht. Was noch fehlt ist ein Tiefpass, von mir bisher nur salopp und allgemein mit "Glättung" umschrieben. Für unsere LowCurrent-LED müssten wir hinter dem Vorwiderstand noch einen Elko von 47 µF oder 100 µF nach Masse schalten. Dann hätten wir eine annehmbar wenig wellige Gleichspannung.

Will man aber eine Wechselspannung weiterverarbeiten, dann sollte der Tiefpass ordentlich bemessen sein. Bild 69 zeigt einen einfachen RC-Tiefpass.

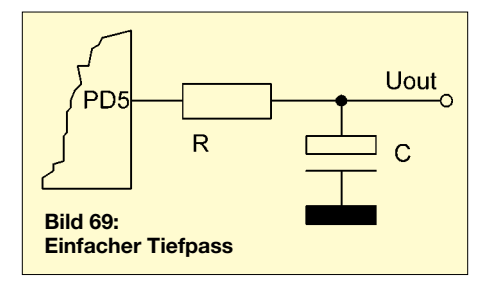

Der Tiefpass soll einerseits nicht zu lange auf einen neuen Analogwert einschwingen und andererseits die Oberwellen des Rechtecksignals möglichst gut ausfiltern. Als obere Grenzfrequenz des Filters kann man etwa das Vierfache der höchsten zu übertragenden Frequenz ansetzen.

Die obere Grenzfrequenz wird mit folgender Formel berechnet:

$$
f = \frac{1}{2 \pi RC}.
$$

Um gleich bei unserer Frequenz von 56 Hz zu bleiben: Hier müsste die obere Grenzfrequenz etwa  $4 \times 56$  Hz = 224 Hz betragen. Wenn wir den vorhandenen Widerstand von 1,2 kΩ nehmen, ergibt die Berechnung 592 nF für den Kondensator. Wird der nächsttiefere Standardwert 470 nF verwendet, dann erhält man 282 Hz als obere Grenzfrequenz.

Bei höherohmiger Weiterverarbeitung des Signals könnte man als Widerstand z.B. 47 kΩ annehmen. Zusammen mit einem 15 nF-Kondensator erhält man dann 225 Hz als obere Grenzfrequenz.

#### ■ Wechselnde Wechselspannung

Will man wechselnde Frequenzen ausgeben, z.B. Tonfolgen, Sprache, Musik usw., dann erfolgt die Ausgabe Sample für Sample. Es macht dabei keinen prinzipiellen Unterschied, ob man den AVR eine Melo-

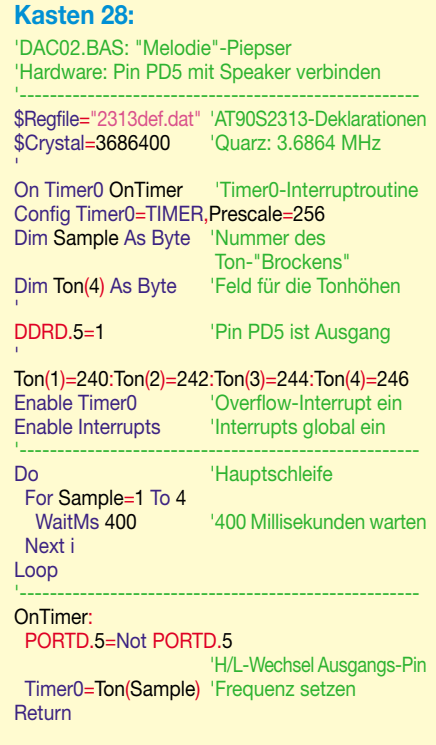

die piepsen lässt oder ob man Sprache ausgibt. Die Sprachausgabe ist technisch gesehen nur eine längere Folge von solchen Piepstönen, die aber viel schneller wechseln.

Die Samplefrequenz (die Menge der "Spannungs-Scheibchen" pro Sekunde) muss mindestens doppelt so groß sein wie die größte Frequenz, die erzeugt werden soll. Je größer, desto besser. Will man beispielsweise Sprache ausgeben (was theoretisch funktionieren würde) und setzt die obere Grenzfrequenz bei 3,5 kHz an, dann muss man mindestens 7000 Samples pro Sekunde ausgeben.

#### ■ **Es geht noch viel besser**

Schauen wir uns jetzt an, wie die Ausgabe eines Piepstons (oder auch eines LED-Blinkers) eleganter gelöst werden kann, auch wenn das mit dem Thema A/D-Wandlung nur am Rand zu tun hat.

Bisher hatten wir den Status des Ausgabe-Pins immer nach einem Timer-Überlauf geändert. Das kostet aber Rechenzeit und Code, ist außerdem auch noch ungenau, denn ein Interrupt kann ja unter Umständen verzögert ausgelöst werden – wenn noch ein anderer Interrupt abgearbeitet wurde.

Timer1 (nicht Timer0!) kann direkt mit dem Pin PB3/OC1 verbunden werden. Außerdem verfügt Timer1 über das 16-Bit-Vergleichsregister OCR1AH + OCR1AL. Sobald der Timer1-Wert mit dem Wert im Vergleichsregister übereinstimmt, ändert Timer1 den Status des Ausgangs-Pins PB3/ OC1. Man kann selbst festlegen, ob der Pin

seinen Status ändern soll ("Toggle") oder ob er auf High oder Low gesetzt werden soll. Und schließlich kann man Timer1 auch noch so einstellen, dass anschließend wieder von Null beginnend neu gezählt wird.

Das alles macht Timer1 völlig selbstständig und ohne irgendwelche Eingriffe von außen. Im Ergebnis erhält man ein absolut sauberes und exaktes Rechtecksignal.

Das folgende Programm erzeugt einen 1001,7xxHz-Ton. Timer1 konfigurieren wir jetzt nicht über den Bascom-Befehl *Config Timer1*, weil die Bascom-Hilfe hier leider zu verwirrend ist. Stattdessen setzen wir die nötigen Timer1-Register direkt.

Zum Verstehen der Hintergründe *müssen* Sie ins AT90S2313-Datasheet schauen – und nicht nur, weil wir direkt auf die AVR-Register zugreifen.

Im Register TCCR1A (Timer/Counter Control Register 1A) legen wir fest, dass Pin PB3/OC1 bei jedem Compare-Ereignis von H nach L bzw. umgekehrt umschalten soll ("toggle"). Im Register TCCR1B (Timer/Counter Control Register 1B) stellen wir ein, dass Timer1 bei Erreichen des Vergleichswerts auf 0 zurückgesetzt werden soll und dass er mit 1/8 der AVR-Taktfrequenz betrieben wird.

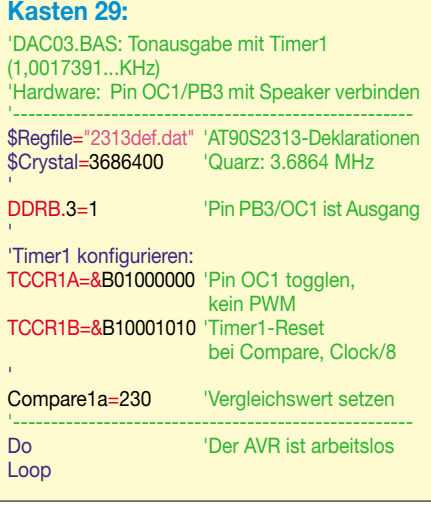

Compare1a ist eine Art 16-Bit-Pseudoregister, das Bascom bereitstellt. Es erspart das separate Kopieren in die 8-Bit-AVR-Register OCR1AH und OCR1AL. Der Compare-Wert von 230 für die gewünschte Tonhöhe ergibt sich aus 3,6864  $kHz/8/2/1$  kHz = 230,4. Die zusätzliche

Teilung durch 2 ist nötig, weil erst zwei Compare-Ereignisse zusammen eine Vollwelle ergeben.

Das ausgegebene Signal ist sehr genau, wird nicht vom laufenden Code beeinflusst und frisst keine Rechenzeit. Zur Änderung der Tonhöhe kann man später einfach einen anderen Compare-Wert setzen und fertig.

(wird fortgesetzt)

# **Regelbares Netzgerät für alle Fälle (1)**

#### *RALPH BERRES – DF6WU*

*Ursprünglich sollte ein Netzteil realisiert werden, welches bestimmte, individuell gewünschte Anforderungen erfüllt. Nach der Durchsicht sämtlicher verfügbarer Bauanleitungen und Schaltbilder sowohl im Amateurals auch im professionellen Bereich wurde dem Autor klar, dass er hier wohl selbst etwas entwickeln musste. So entstand nachfolgend beschriebenes Netzgerät.*

Es gibt natürlich schon Netzteile für 100 bis 150 € fertig im einschlägigen Fachhandel. Doch meistens erfüllen sie nicht einmal eine der im Kasten rechts gestellten Anforderungen.

#### ■ **Selbstbau? Ja oder nein?**

Geräte, die von ihren technischen Parametern her für sämtliche gestellten Anforderungen ausgelegt sind, kosten je nach Ausgangsleistung 1000 € und mehr. Unter diesem Aspekt lohnt sich ein Selbstbau allemal, auch wenn der Materialwert bei einem 120-W-Netzteil 500 € betragen kann.

#### ■ Welche Netzteilvarianten gibt es?

Grundsätzlich unterscheidet man zwischen linear geregelten Netzteilen und Schaltnetzteilen. Auch eine Kombination aus beiden Varianten ist möglich.

Die Vorteile eines Schaltnetzteils sind:

- extrem guter Wirkungsgrad über fast den gesamten Einstellbereich,
- geringes Gewicht und kleine Abmessungen.

Die Nachteile sind:

- Es entstehen schwer beherrschbare Störspannungen auf der Ausgangsspannung.
- Es sind schwer erhältliche Spezialbauteile erforderlich.
- Bei der Inbetriebnahme entstehen im Falle eines Fehlers sehr schnell Rauchzeichen, die bis zur kompletten Zerstörung der Platine führen. Diese Nachteile lassen sich zwar bei einem sekundär getakteten Netzteil mindern, doch damit entfällt der Vorteil des geringen Gewichts und kleiner Abmessungen, da jetzt wieder ein großer Netztrafo erforderlich ist.
- Die dynamischen Regeleigenschaften sind schlechter.

Die Vorteile eines linear längs geregelten Netzteils sind:

- sehr saubere mit geringen Störspannungen behaftete Ausgangsspannung,
- handelsübliche leicht erhältliche Bauteile verwendbar,
- sehr gutmütiges Verhalten bei der Inbetriebnahme.

Nachteile sind:

– hohes Gewicht und große Abmessungen, bedingt durch Netztrafo und Kühlkörper,

– bei ungünstigen Lasten, wie Kurzschluss bei vollem Strom, entstehen große Verlustleistungen und somit auch eine große Wärmeentwicklung.

Nach Gegenüberstellung der Vor- und Nachteile der verschiedenen Varianten kam hier nur ein linear geregeltes Netzteil in Frage.

#### ■ Wie funktioniert **ein längs geregeltes Netzteil?**

Der Verbraucher liegt mit den Transistoren Q11–Q20, die einen einstellbaren Widerstand darstellen, in Reihe am Netzgleichrichter. Diese Transistoren bilden mit dem Verbraucher somit einen Spannungsteiler. Der Operationsverstärker U3 vergleicht nun die Ausgangsspannung mit der vom

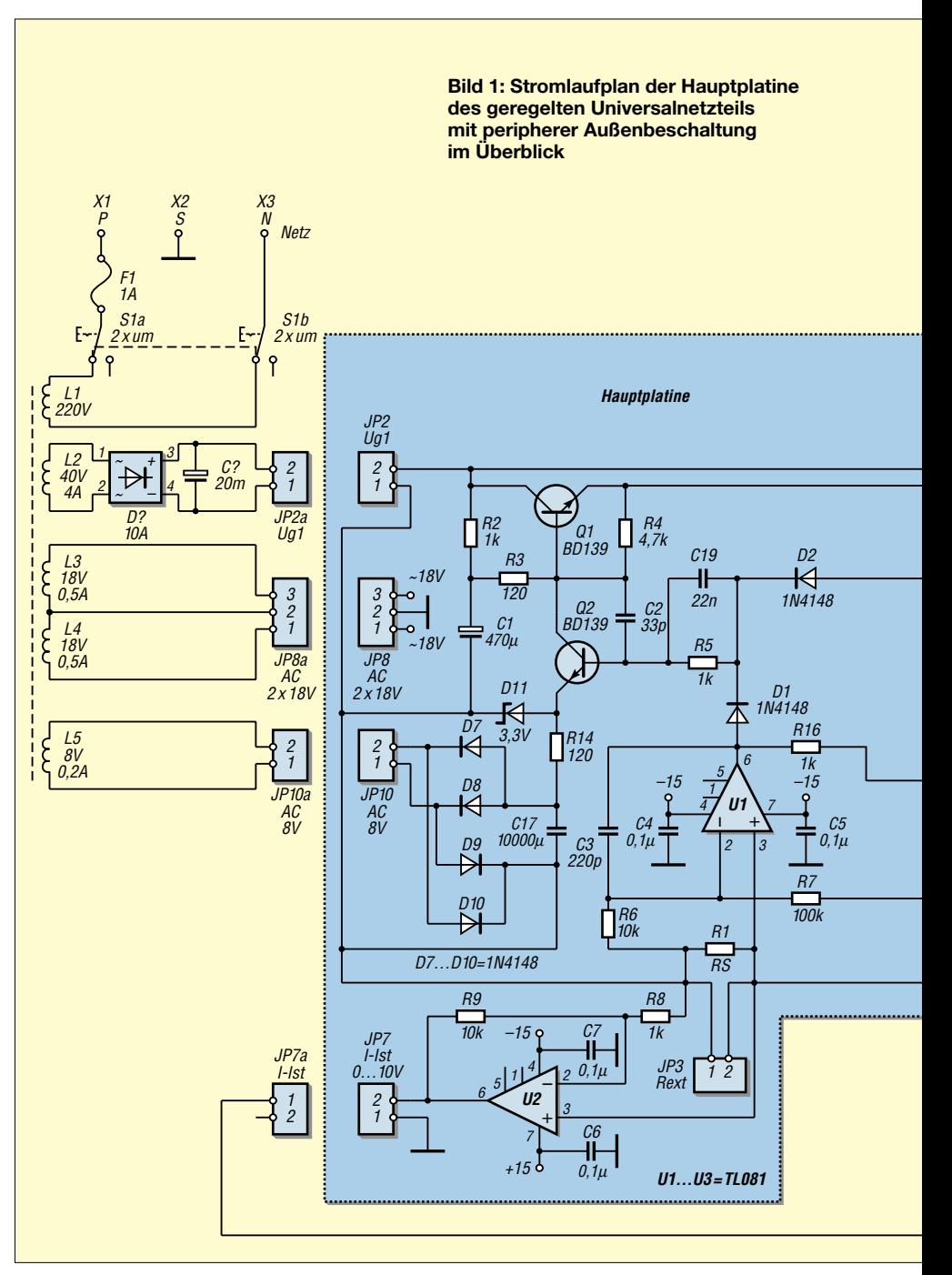

Einstellpotenziometer vorgegebenen Spannung.

Ist die Ausgangspannung größer als die vorgegebene Spannung, wird die Spannung am Ausgang des Operationsverstärkers U3 und somit auch an der Basis von Transistor Q2 höher, wodurch der Transistor Q2 dann niederohmiger wird. Dadurch wird die Spannung an den Basen von Transistor Q1 und damit auch von Q10–Q20 kleiner.

Die Transistoren Q11–Q20 erhöhen somit ihren Widerstand. Die Ausgangsspannung sinkt dann solange, bis sie den Wert der vom Einstellpotenziometer vorgegebenen Spannung erreicht hat. Wenn die Belastung steigt, würde die Ausgangsspannung sinken, dann läuft der Vorgang umgekehrt ab.

#### ■ Wie funktioniert **ein Operationsverstärker?**

Ein Operationsverstärker hat einen Ausgang und zwei Eingänge. Eine Erhöhung der Eingangsspannung bewirkt beim Plus-Eingang eine Erhöhung und beim Minus-Eingang eine Verminderung der Ausgangsspannung.

Man kann auch sagen, der Operationsverstärker verstärkt die Differenzspannung der beiden Eingänge.

Legt man an beide Eingänge die gleiche Spannung, so ist die Ausgangsspannung unabhängig von deren Höhe Null. Ist die Spannung am Plus-Eingang größer als die am Minus-Eingang, wird die Ausgangsspannung positiv, im umgekehrten Falle negativ.

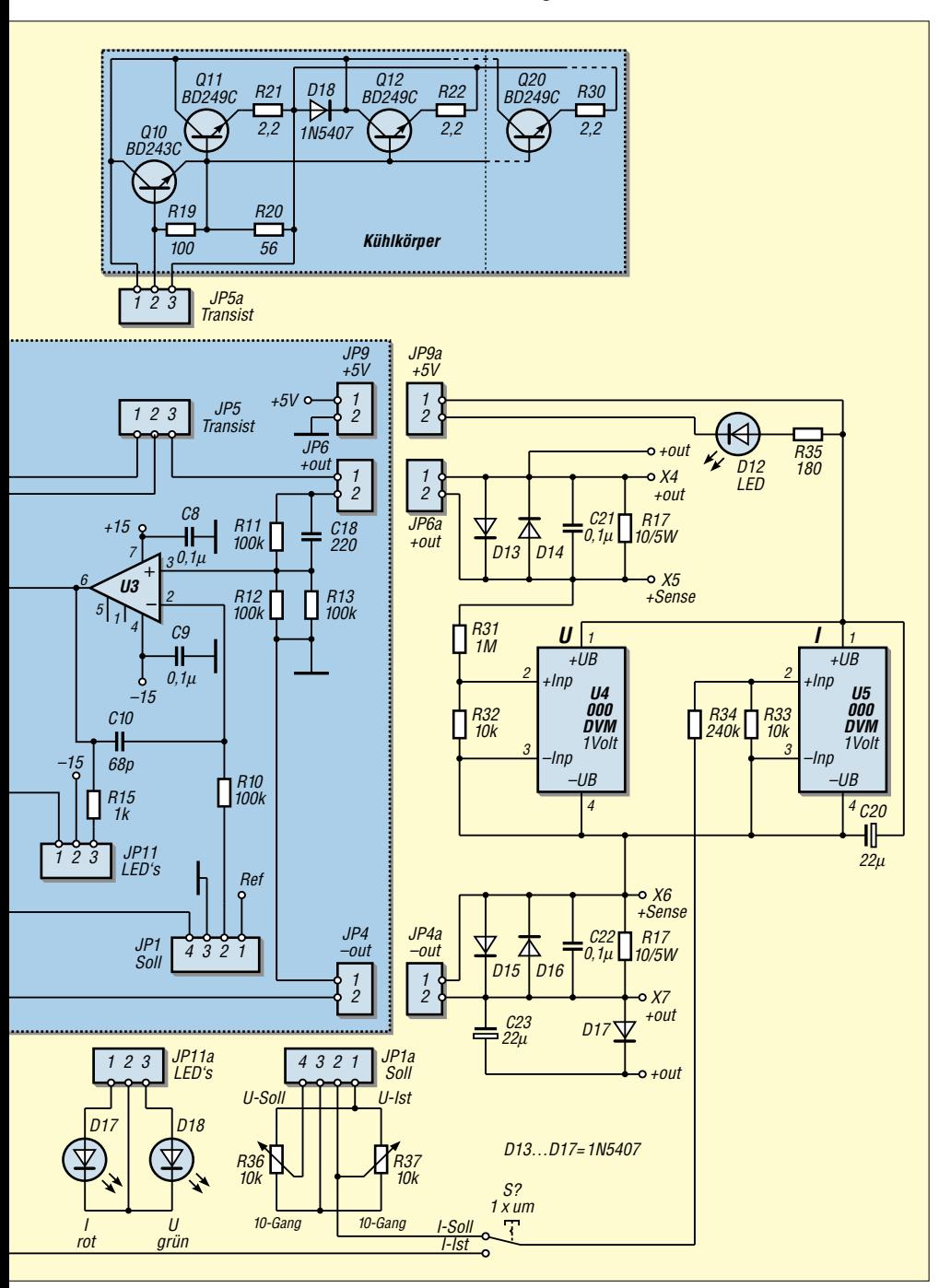

#### **Anforderungen an das zu entwickelnde Netzgerät**

- Es sollte ohne Probleme sowohl für jede Spannung bis in den kV-Bereich als auch für jeden Strom anpassbar sein.
- Die Steuerspannungen für Strom und Spannung sollten 0 bis 10 V betragen. Dies sind in der professionellen Messtechnik übliche Steuerspannungen.
- Es sollen handelsübliche leicht erhältliche Bauteile zur Anwendung kommen.
- Es sollte auch von einem Hobbyelektroniker realisierbar sein.
- Es sollte sich an der Qualität handelsüblicher professioneller Netzteile orientieren, insbesondere was die Regeleigenschaften und die elektrische Stabilität betrifft.
- Das Netzgerät sollte über Eingänge für die Plus und Minus-Zweige verfügen, mit deren Hilfe man den Spannungsabfall auf den Zuleitungen zum Verbraucher ausregeln kann. Man bezeichnet diese Eingänge als Sense-Eingänge.
- Die Stromanzeige sollte zwischen Soll und Ist umschaltbar sein, damit der Ausgang nicht kurzgeschlossen werden muss, um den Maximalstrom einstellen zu können.
- Es sollte mit einer Rechnerschnittstelle ausgerüstet werden können.
- **Es sollte unter allen Umständen betriebs**sicher und dauerkurzschlussfest sein.

Weiterhin ist die Verstärkung eines Operationsverstärkers im Idealfall unendlich. Der hier verwendete Operationsverstärker hat eine Verstärkung von etwa 100 000. Die Ausgangsspannung kann die Betriebsspannungsgrenzen niemals überschreiten. Das prinzipielle elektrische Verhalten einer konkreten Operationsverstärkerschaltung wird erst durch die äußere Beschaltung zwischen den Aus- und Eingängen festgelegt.

Ohne Beschaltung hat die Ausgangsspannung des Operationsverstärkers auf Grund der hohen Verstärkung je nach Polarität der Eingangsspannungsdifferenz den Wert der positiven oder negativen Betriebsspannung.

#### ■ Zum Schaltungskonzept

Mit der gezeigten Schaltung wurde ein Netzgerät für 0–30 V; 0–4 A realisiert. Die Schaltung der Hauptplatine ist unabhängig von den Maximalwerten von Strom und Spannung immer gleich, lediglich einige Bauteile müssen den jeweiligen Anforderungen angepasst werden.

Die Regelschaltung besteht aus einem Spannungsregelzweig U3 und aus einem Stromregelzweig U1, welche über die Dioden D1 und D2 entkoppelt sind. Beide ICs vergleichen den über den Steckverbinder JP1 zugeführten Sollwert im Bereich von 0 bis 10 V mit dem momentanen Istwert.

Die Spannung an dem Sense-Plus Eingang wird mit dem Spannungsteiler, bestehend aus R11, R12, R13 auf den Wert geteilt,

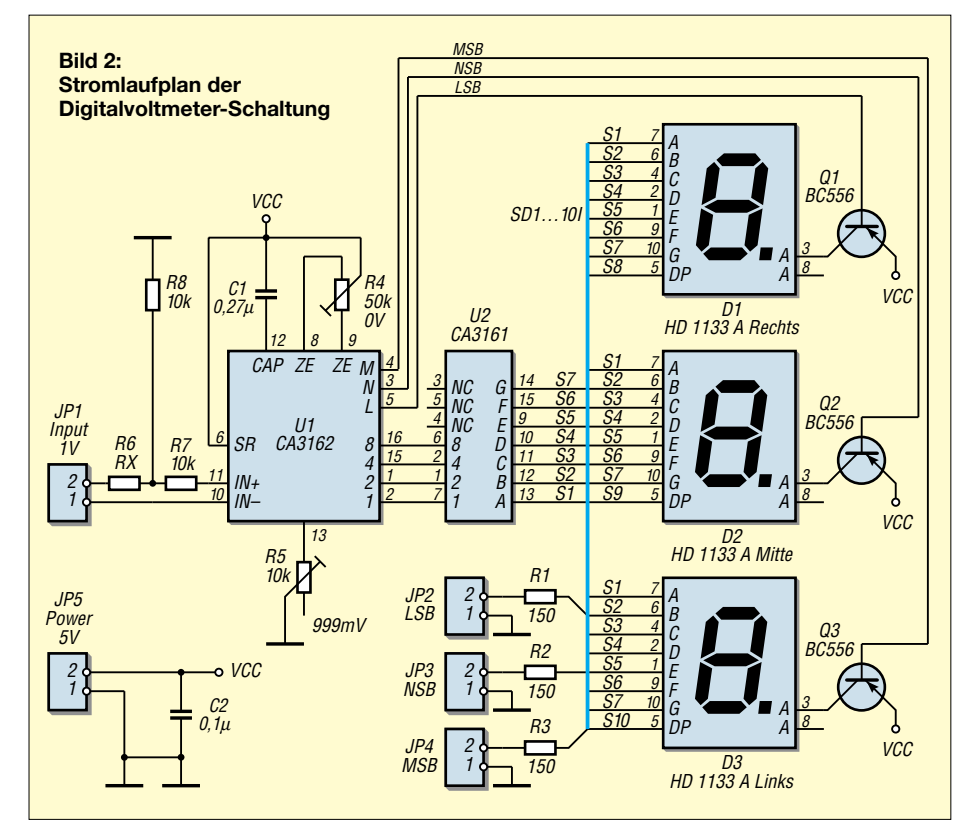

der durch das Sollwertpotenziometer für die Spannung vorgegeben wurde. Bei diesem Netzteil ist das Widerstandsverhältnis 100 kΩ zu 50 kΩ, damit stellen sich bei der maximal eingestellten Spannung von 10 V am Ausgang 30 V ein.

Im Stromregelkreis wird die Sollwertspannung mit den Widerständen R7, R6 um den Faktor 10 auf 1 V heruntergeteilt. Der Widerstand R1 bestimmt den maximalen Ausgangsstrom, er beträgt bei 0,22 Ω etwa 4,54 A.

Die an dem Steckverbinder angeschlossenen LEDs D17, D18 zeigen an, ob sich das Netzteil im Zustand der Strom- oder Spannungsregelung befindet.

Der Operationsverstärker U2 verstärkt die Spannung an R1 um den Faktor 10 und stellt den Strom-Istwert am Steckverbinder JP7 für die Stromanzeige zur Verfügung. Die Verstärkung wird durch das Verhältnis R9 zu R8 bestimmt.

Die Ausgänge der beiden Regelverstärker steuern über R5 den Transistor T2, welcher die Basis des Längsregeltransistors Q2 bis auf einen Wert von –3,3 V einstellen kann.

Sämtliche Transistoren müssen eine Spannungsfestigkeit entsprechend der Spannung am Gleichrichter D2 aufweisen, ebenso müssen die Kondensatoren C1 und C2 sowie die Widerstände R1, R3, R4 entsprechend ausgelegt werden.

Die Spannung von –3,3 V ist notwendig, damit die Ausgangsspannung bis auf 0 V eingestellt werden kann. Sie wird von einer getrennten Trafowicklung (8 V), dem Gleichrichter, bestehend aus D7–D10, und dem Kondensator C17 erzeugt. Die Diode D11 und der Widerstand R14 stabilisieren die Spannung auf –3,3 V.

Eine getrennte Trafowicklung (L5) ist deswegen notwendig, weil der Strom durch D11 und Q2 sonst über den Strommesswiderstand R1 fließen würde, was die Stromanzeige sogar in Abhängigkeit von der eingestellten Spannung verfälschen würde.

Q10 bis Q20 sind als Emitterfolger geschaltet und dienen zur Stromverstärkung. Sie alle sind gemeinsam mit den Emitterwiderständen auf dem Kühlkörper montiert.

Die Diode D18, welche in Sperrrichtung parallel zu den Längstransistoren geschaltet ist, verhindert die Zerstörung des Netzteils durch eine versehentlich über die Ausgangsbuchsen zugeführte Spannung.

Das gilt auch für die Diode D17 parallel zum Ausgang.

Die Hilfsspannungen werden mit Spannungsreglern erzeugt, 7805 für die Digitalvoltmetermodule, 7810 für die 10 V Referenzspannung der Sollwerteinstellung, 7815, 7915 für die Betriebsspannung der ICs. Hierfür dienen die Trafowicklungen (L3, L4)  $2 \times 18$  V (Steckverbinder 8).

Hauptwicklung ist die Trafowicklung L2 mit 40 V, 4 A. Die Wechselspannung wird mit einem Gleichrichter B250 C10000 gleichgerichtet und mit einen Kondensator 20000 µF/ 63 V geglättet. Diese Gleichspannung wird dem Steckverbinder JP 2 zugeführt.

Alle Sollwerte für Strom und Spannung werden mit 10-Gang-Potenziometern eingestellt. Zwischen dem Ausgang und der Sensebuchse befindet sich jeweils ein Widerstand 10  $\Omega$  und zwei antiparallel geschaltete Dioden 1N5407. Die maximal ausregelbaren Spannungsabfälle auf den Zuleitungen zum Verbraucher werden somit auf 0,7 V begrenzt.

Diese Variante hat den Vorteil, dass das Netzteil auch dann funktioniert, wenn man keine Brücken zwischen Sense-Eingänge und Ausgang schaltet. Man kann diese Bauteile auch weglassen, dann liefert das Netzteil ohne Brücken eine Spannung von etwa 56 V.

Wer keine Sense Eingänge benötigt, kann die Anschlüsse JP6-2 und JP4-1 direkt an den Ausgangsbuchsen anschließen.

#### ■ **Anmerkung zum Schaltungsaufbau**

Die Kosten bewegen sich in der Größenordnung anderer Selbstbaunetzteilschaltungen. Es muss jedoch darauf hingewiesen werden, dass viele Händler von Bausätzen nur die reine Platine anbieten, die allerdings nur einen kleinen Teil der Gesamtkosten ausmacht. Bei einigen Bausätzen ist noch ein völlig unterdimensionierter Kühlkörper mit dabei. Es fehlen in der Regel aber die Teile, die richtig Geld kosten. (wird fortgesetzt)

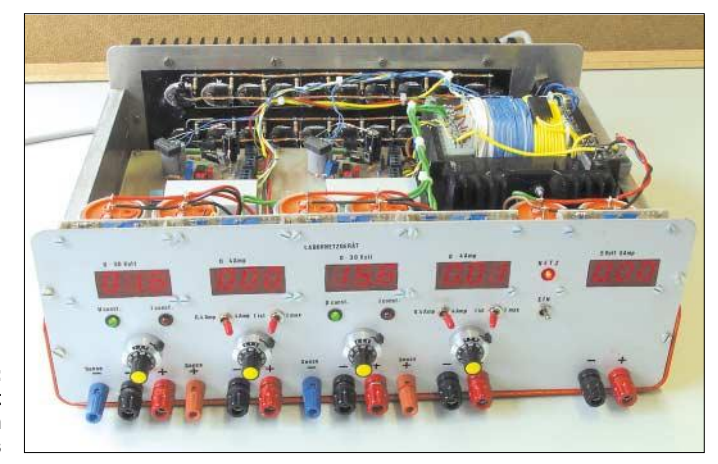

**Bild 3: Ansicht des geöffneten Mustergeräts**

# **Universelles analoges Platinensystem UAP (3): Verstärkerschaltungen**

*WOLFGANG FRIESE – DG9WF*

*Operationsverstärker eignen sich hervorragend für den Aufbau von Verstärkerschaltungen für Gleichspannungen und für Wechselspannungen mit einem Frequenzbereich bis zu einigen MHz. Es gibt einige Grundschaltungen, die sich durch die äußere Beschaltung der Operationsverstärker unterscheiden.*

*Die Eigenschaften der verschiedenen Schaltungen und ihre Realisierung mit dem UAP-System werden im folgenden Beitrag beschrieben.*

Operationsverstärker besitzen eine sehr hohe Verstärkung, die nur bei besonderen Anwendungen genutzt werden kann (z.B. Komparatorschaltungen). Bei den verschiedenen Verstärkergrundschaltungen wird die Spannungsverstärkung durch die Bewertung der Gegenkopplungswiderstände auf das gewünschte Maß reduziert.

Unter Gegenkopplung versteht man die Rückführung des Ausgangssignals (bzw. eines Anteils des Signals), um es dann gegenphasig dem Eingangssignal wieder zuzuführen.

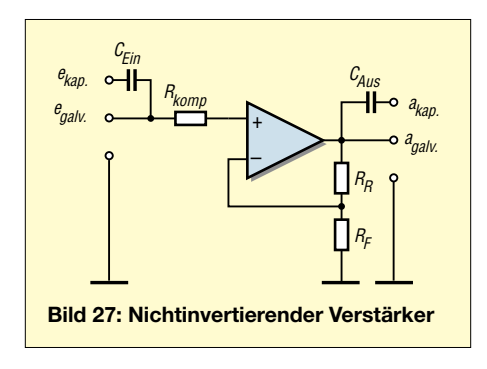

#### ■ **Die nichtinvertierende Verstärkerschaltung**

Bei dieser Schaltung wird das zu verstärkende Signal dem nichtinvertierenden (+) Eingang zugeführt. Die erforderliche Gegenkopplung erfolgt potenziometrisch, das heißt, sie besteht aus einem Spannungsteiler. Der OP-Ausgang speist diesen Teiler, dessen mittlerer Anschluss mit dem invertierenden Eingang verbunden ist.

Durch die Invertierung erreicht man eine Signaldrehung um 180°, wodurch die Gegenkopplung wirksam wird. Mit dem Teilerverhältnis kann die Verstärkung der Schaltung genau eingestellt werden. Im Extremfall sind der Rückführwiderstand sehr klein (Kurzschluss) und der Fußpunktwiderstand sehr hoch (offen). Die so gebildete Schaltung hat eine Ver-

stärkung von 1. Es wird der gesamte Ausgangsspannungsanteil gegengekoppelt.

Diese Schaltungsvariante wird auch Spannungsfolger genannt.

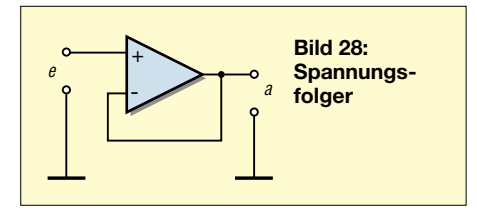

Für die nichtinvertierende Verstärkerschaltung gelten:

$$
A = \frac{U_a}{U_e}, \quad A = \frac{1}{k}, \quad A = \frac{R_R}{R_F} + 1.
$$

Der differenzielle Eingangswiderstand dieser nichtinvertierenden Schaltungen ist sehr hochohmig (insbesondere bei Operationsverstärkern mit MOSFET-Eingang), deshalb werden sie auch Elektrometerverstärker genannt. Sehr gut eignen sich diese Verstärker zur Anpassung hochohmiger Signalquellen an niederimpedante Folgeschaltungen. In einem solchen Fall bezeichnet man den nichtinvertierenden Verstärker auch als Impedanzwandler.

Für die Filterschaltungen im vorhergehenden Beitrag wurden ausschließlich nichtinvertierende Verstärkerschaltungen mit den obengenannten Vorzügen verwendet.

UAP1 und UAP2, beide Platinen sind bestens für die Realisierung nichtinvertierender Verstärker geeignet, können sowohl galvanisch als auch kapazitiv ein- und ausgekoppelt werden. Bei einer Reihenschaltung kapazitiv gekoppelter Verstärker kann natürlich einer der beiden Kondensatoren entfallen, damit diese nicht in Reihe geschaltet sind.

UAP5 lässt sich auf Grund der unipolaren Versorgung und der speziellen Applikationsmöglichkeiten als Verstärkerschaltung nur kapazitiv ein- und auskoppeln. Ein Betrieb als Gleichspannungsverstärker ist mit dieser Platine nicht möglich.

Bei dem Betrieb mit nur einer Speisespannung, ohne eine mittige Bezugspunktbildung durch Kondensatoren und Symmetriewiderstände, muss der positive Eingang des Operationsverstärkers auf die halbe Speisespannung angehoben werden. Dieses wird durch das Verschalten zweier gleichwertiger Widerstände von Versorgung + zum Eingang und von Versorgung – zum Eingang erreicht.

Die Aussteuerung der Wechselspannung kann nun beidseitig dieser Teilspannung erfolgen. Die positive Halbwelle erscheint am Ausgang im Bereich halber Speisespannung bis zur vollen Spannung, die negative Halbwelle erscheint im Bereich von Null bis zur halben Speisespannung. Der Fußpunktwiderstand der Gegenkopplung darf aber in diesem Fall nich galvanisch auf Masse, Bezug (der Versorgungsspannung) liegen. Er muss kapazitiv an Masse gekoppelt werden.

Bei der Dimensionierung des Kondensators ist die gewünschte untere Grenzfrequenz maßgebend. Der Blindwiderstand des Kondensators muss bei dieser Frequenz so groß wie der Fußpunktwiderstand der Gegenkopplung sein. Der Spannungsabfall beträgt dann bei Erreichen der Grenzfrequenz –3 dB, das heißt, er ist auf das 0, 707fache abgefallen.

Auch der Eingangs(koppel-)kondensator ist ausreichend zu dimensionieren. Er stellt mit den beiden Teilerwiderständen  $R_1$  und  $R<sub>2</sub>$  (UAP5), die man sich in diesem Fall als Parallelschaltung vorstellen muss, ebenfalls einen Teiler dar. Bei der unteren Grenzfrequenz soll der Blindwiderstand

**Bild 29: Hier wurde die hohe Gesamtverstärkung auf zwei Operationsverstärkerstufen aufgeteilt, um so die gewünschte Verstärkung bei der notwendigen Bandbreite zu erhalten.**

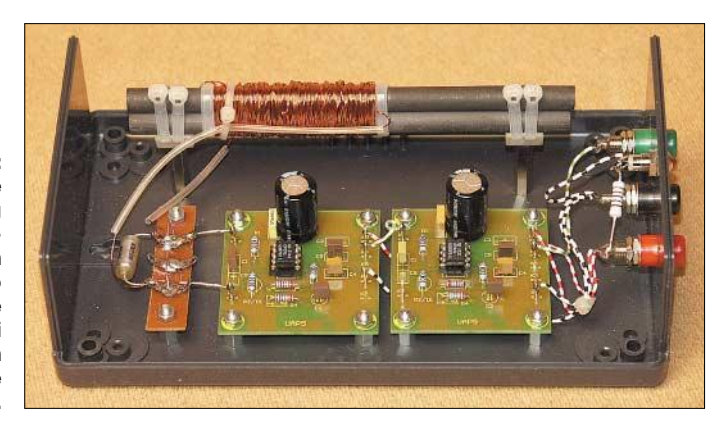

des Kondensators dem Betrag aus  $R_1$ || $R_2$ entsprechen. Verfügt der OP nicht über FET-Eingänge, so ist sein Eingangswiderstand ebenfalls zu berücksichtigen.

Die optimalen Werte der Auskoppelkondensatoren richten sich nach dem resultierenden Eingangswiderstand der Folgeschaltung:

$$
C = \frac{1}{\omega \cdot U_C}.
$$

Gegebenenfalls kann vor dem nichtinvertierenden Eingang, also in den Eingangssignalpfad, ein Vorwiderstand geschaltet werden. Dieser dient zur Kompensation des Eingangsfehlerstroms und errechnet sich wie folgt:

 $R_{Komp} = R_r || R_{Fuß}.$ 

Bei der Benutzung von OPs mit Feldeffekttransistoren in den Eingangsstufen kann der Widerstand weggelassen werden.

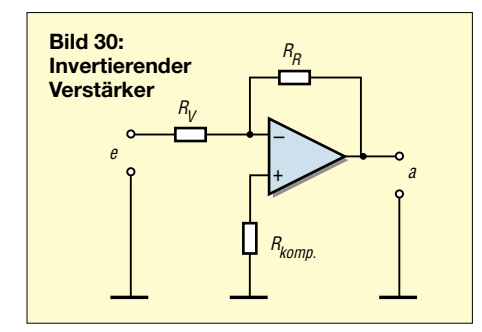

#### ■ **Die invertierende Verstärkerschaltung**

Wird der Rückführwiderstand vom Ausgang direkt zum invertierenden Eingang geschaltet und das zu verstärkende Signal über einen Vorwiderstand ebenfalls zum invertierenden Eingang geleitet, so erhält man, sofern der positive Eingang auf dem Bezugspotenzial liegt, einen invertierenden Verstärker. Bei dieser Schaltung wird das Eingangssignal verstärkt und mit einer Signaldrehung von 180° ausgegeben. Bei einem Verstärkungsfaktor von 5 V und einer Eingangsspannung von 1 V kann am Ausgang eine Spannung von –5 V gemessen werden.

Der Verstärkungsfaktor wird aus dem Verhältnis  $R_R/R_{\text{vor}}$  gebildet. Es lassen sich also auch Faktoren kleiner 1 einstellen. Die Gegenkopplung bewirkt, dass am invertierenden Eingang immer eine Spannung von 0 V liegt. Der Eingang liegt virtuell auf Null/Masse. Daraus folgt, dass der Eingangswiderstand der Schaltung von Rvor bestimmt wird. Bei dem Anschluss von Signalquellen werden diese mit R<sub>vor</sub> abgeschlossen, und es kommt über den Innenwiderstand der Quellen zu einem Spannungsabfall, der gegebenenfalls berücksichtigt werden muss.

**Bild 31: UAP4 als Summierverstärker mit vier Eingängen**

größen steigen dabei an.

nutzt.

siert.

tine UAP4 ausgelegt.

 $U_a = \frac{R_R}{r} \cdot U_e, \quad A = \frac{1-k}{r} \cdot A = \frac{R_R}{r}.$  $R_{\rm vor}$  k  $R_{\rm vor}$ Schaltungen, bei denen der Vor- und der Rückführwiderstand gleichwertig sind, nennt man Inverter. Diese werden zur Vorzeichenänderung des Spannungswerts be-

Werden invertierende Verstärker kapazitiv gekoppelt, ist wieder auf eine ausreichende Bemessung der Koppelkondensatoren unter Berücksichtigung der erforderlichen Grenzfrequenzen zu achten. Durch die virtuell auf Null liegenden Eingänge können größere Kapazitätswerte erforderlich werden als bei nichtinvertierenden Schaltungen. Der Fehlereingangsstrom, der bei einfachen OPs mit bipolaren Eingangsverstärkern in störenden Größen auftreten kann, wird mit einem Widerstand vom nichtinvertierenden Eingang nach Masse, dessen Wert  $R_R || R_{\text{vor}}$  entsprechen soll, kompen-

Invertierende Verstärkerschaltungen können mit der Platine UAP1 realisiert werden. Aber eigentlich sind die Platinen UAP1 und UAP2 für eine Vielzahl von nichtinvertierenden OP-Schaltungen entwickelt worden. Speziell für invertierende Schaltungen sowie für Summierverstärker- und Differenzverstärkerschaltungen ist die Pla-

Problematisch kann z.B. der Anschluss eines skalierten Potenziometers an eine invertierende Verstärkerschaltung sein. Durch den Widerstand  $R_{\text{vor}}$ , der mit einer Seite am Schleifer des Potis und mit der anderen Seite virtuell auf 0 liegt, wird die Schaltung zu einem belasteten Spannungsteiler. Die Einstellung des Potenziometers kann nicht mehr linear erfolgen. Schwingkreise, Filter, hochohmige Signalquellen und Spannungsreferenzen sollten besser an dafür geeignetere Elektrometerverstärker/ Spannungsfolger angeschlossen werden. Man kann zwar den Eingangswiderstand hochohmiger ausführen, es ist aber zu bedenken, dass der Wert des Rückführwiderstands aus dem Produkt Verstärkungsfaktor  $\cdot$  R<sub>vor</sub> bestimmt wird. Je größer nun die Gegenkopplungswiderstände sind, umso empfindlicher (gegen Einstreuungen) und instabiler werden die Schaltungen, Fehler-

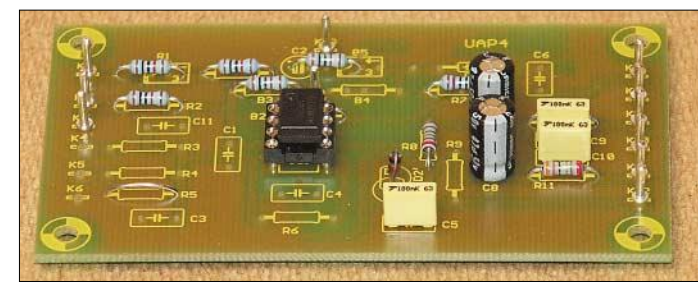

#### ■ **Der Summierverstärker**

Erweitert man die invertierende Verstärkerschaltung um einen zusätzlichen Vorwiderstand, über den ein zweites Eingangssignal eingekoppelt werden kann, so erhält man einen Summierverstärker. Solche Verstärker wurden in Analogrechnern für Rechenoperationen benutzt. Aus dem Anwendungsgebiet der analogen Rechner stammt die Namensgebung der "Operationsverstärker".

Mit den verschiedensten Applikationen konnten eine Vielzahl mathematischer Operationen durchgeführt werden.

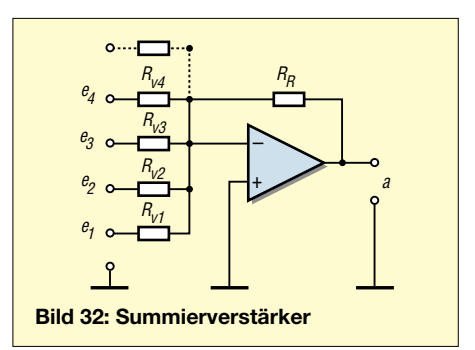

Ein Summierverstärker kann natürlich auch mit vielen Eingängen ausgestattet sein. Beispiel: Verstärker mit zwei Eingängen. R<sub>R</sub> sowie  $R_{\text{vor1}}$  und  $R_{\text{vor2}}$  sind mit gleichwertigen Widerständen bestückt. Zunächst wird nur ein Eingang betrachtet.

Am Eingang 1  $(R_{\text{vor1}})$  liegt eine Gleichspannung von 1 V. Nach der Formel für die Ausgangsspannung des invertierenden Verstärkers (die dabei angewendet werden kann), beträgt die Ausgangsspannung –1 V. Wird an den zweiten Eingang auch eine Spannung angelegt, so werden die Spannungen gemäß ihres Verstärkungsfaktors summiert und invertiert. Dabei werden selbstverständlich die Vorzeichen beachtet!

Für die oben angegebene Beschaltung gilt:

*Eingang*  $1 = 0$  *V Eingang*  $2 = 0$  *V Ausgang = 0 V Eingang*  $1 = 1$  *V Eingang 2 = 2 V*  $Ausgang = -3 V$ *Eingang*  $1 = 2 V$ *Eingang 2 = –3 V Ausgang = 1 V*

Es gilt:

$$
U_{a} = -\left(\frac{R_{R}}{R_{\text{vor1}}} \cdot U_{1} + \frac{R_{R}}{R_{\text{vor2}}} \cdot U_{2}\right)
$$

$$
U_a = -(A_1U_1 + A_2U_2).
$$

Aus der ersten Formel für den Summierverstärker kann man entnehmen, dass die Vorwiderstände und damit die Verstärkungsfaktoren für die einzelnen Eingänge unterschiedlich ausgeführt werden können.

Eine solche verschiedene Gewichtung erlaubt das Anpassen unterschiedlicher Signalpegel.

#### ■ **Differenzverstärker**

Einen Differenzverstärker erhält man, wenn das Eingangssignal über zwei Vorwiderstände an beide OP-Eingänge symmetrisch herangeführt wird. Voraussetzung dabei sind ein Rückführwiderstand wie bei der invertierenden Schaltung und ein zusätzlicher Widerstand, über den der nichtinvertierende Eingang mit Masse verbunden ist.

Diese Schaltung erweist sich als vorteilhaft bei Eingangssignalen, die mit Gleichtaktstörungen überlagert sind, wie es bei Signalkabeln vorwiegend in der Leistungselektronik sehr häufig vorkommt. Diese sind dort oft massiven Störfeldern ausgesetzt, es kommt zu elektromagnetischen Einstreuungen.

Durch den Schaltungsaufbau werden nur die Signalgegentaktspannungen verstärkt, gleichzeitige Änderungen auf beiden Signalzuführungen führen zu keiner Ausgangssignaländerung.

Man kann auch sagen: Es werden nur die Signaldifferenzen beider Eingänge bei der Verstärkung berücksichtigt.

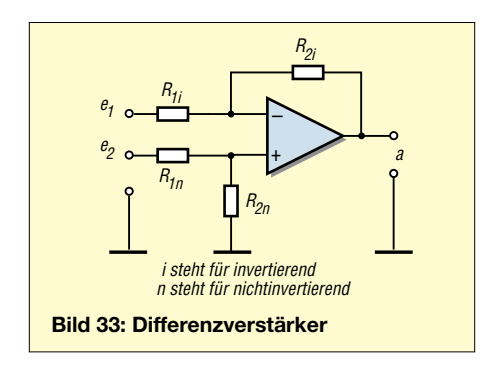

Es gilt:

Wenn  $R_{1i} = R_{1n}$  und  $R_{2i} = R_{2n}$ , ist  $U_a = A (U_{ei} - U_{en})$ 

$$
A = R_2/R_1.
$$

Bei ungleicher Bestückung und damit bei ungleichen Verstärkungsfaktoren gilt:

 $U_a = A_{ei}U_{ei} - A_{en}U_{en}$ .

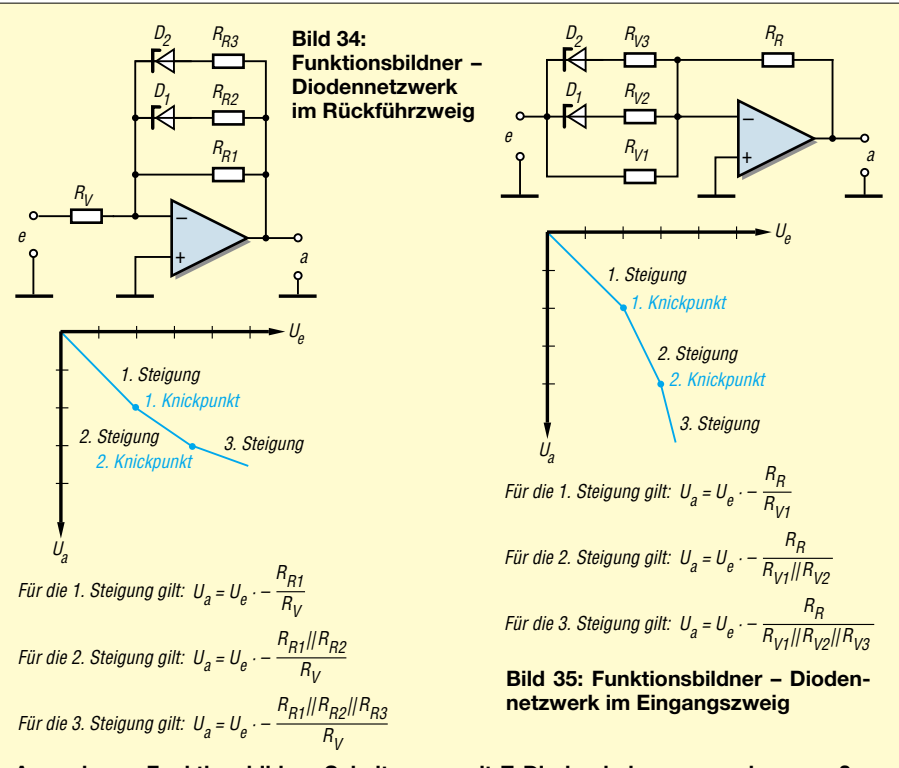

**Anmerkung: Funktionsbildner-Schaltungen mit Z-Dioden haben zugegebenermaßen Nachteile:** 

- 1. Die Knickpunkte "verrunden" durch die Kennlinien der Z-Dioden.
- **2. Die Schaltungen sind durch den TK der Z-Dioden temperaturabhängig.**
- **3. Man ist mit den Knickpunkten an die Zenerstufungen gebunden. Die Widerstände sollten nicht zu hochohmig ausgewählt werden.**

$$
A_{e1} = \frac{R_{2i}}{R_{1i}}
$$

$$
A_{e2} = \frac{1 + \frac{R_{2i}}{R_{1i}}}{1 + \frac{R_{1n}}{R_{2n}}}
$$

Vorteilhaft bei Differenzverstärkern ist die Verwendung von OPs mit FET-Eingängen.

Ein Differenzverstärker kann auch als Regelverstärker benutzt werden. Im Gegensatz zu dem Summierverstärker muss die Polarität der Führungsgröße die gleiche wie bei der Rückführgröße sein.

Sowohl UAP1 als auch UAP4 können als Differenzverstärker beschaltet werden.

**Bild 36: UAP4 als Funktionsbildner mit zwei Knickpunkten, das Diodennetzwerk liegt im Rückführkreis. Die Steigung (Verstärkung) nach dem zweiten Knickpunkt ist mittels eines 20-Gang-Potenziometers einstellbar.**

#### ■ **Funktionsbildner**

Soll das Verhältnis der Ausgangs- zur Eingangsspannung eines Gleichspannungs-Verstärkers nicht proportional verlaufen, so kann mit einer Funktionsbildnerschaltung die spezielle Verstärkerfunktion, zumindest annähernd, nachgebildet werden.

Ein typisches Beispiel ist die Magnetisierungskurve. Der Strom einer Erregerwicklung ist nicht proportional zum erzeugten Fluss F. Die Steigung der Flusskurve nimmt allmählich ab, um dann in Sättigung zu gehen.

Zur Nachbildung muss die Verstärkung in Abhängigkeit der Eingangsspannung verändert werden. Dies lässt sich in einer groben Annäherung durch verschieden bewertete Rückführwiderstände, die von in Reihe liegenden Zenerdioden mit unterschiedlichen Zenerspannungen geschaltet werden, (wird fortgesetzt)

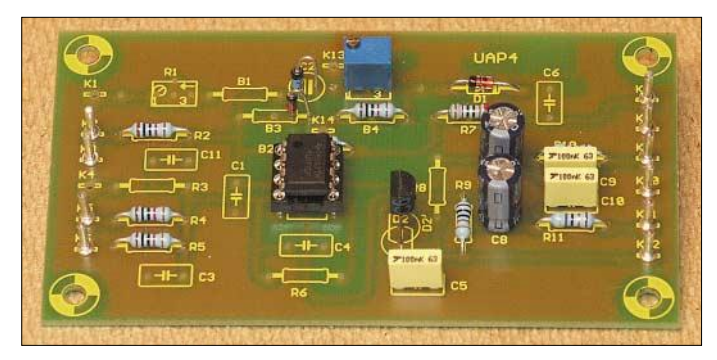

# **Farbexperimente mit LEDs (1)**

#### *Dipl.-Ing. ANDREAS KÖHLER*

*Wie aus der Physik bekannt ist, lassen sich mittels der Grundfarben Rot, Grün und Blau alle anderen Farben erzeugen. Der Farbfernseher beweist dies jeden Tag eindrucksvoll. Mit drei etwa gleichhellen Leuchtdioden lassen sich also ebenso alle Farben des Spektrums erzeugen. Die nachfolgenden Schaltungen sollen das beweisen und zu Experimenten anregen.*

Vor einigen Jahren noch waren Glühlampen und Gasentladungsröhren die gebräuchlichsten Lichtquellen. Die Fortschritte der Halbleitertechnik in der Verarbeitung von sogenannten Mischhalbleitern haben dann die Fertigung von lichtaussendenden Halbleiterbauteilen erlaubt.

#### ■ **Mehr Leuchtstärke**

In den Anfangszeiten der technologischen Entwicklungsgeschichte der Leuchtdioden waren die möglichen erzielbaren Farben zunächst auf Rot, Grün und Gelb beschränkt.

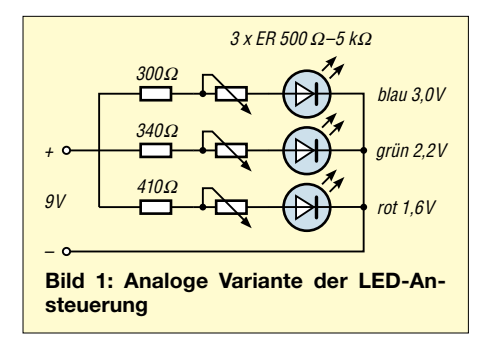

Der Wirkungsgrad war dabei oft gering. Die ersten Leuchtdioden hatten nur einen solchen von lediglich einigen Prozent bei Leuchtstärken von einigen Mikrocandela.

Mittlerweile ist der Wirkungsgrad der Leuchtdioden durch die Weiterentwicklung der Hersteller stark gesteigert worden. Leuchtstärken von einigen 100 Millicandela sind Stand der Technik und Spitzenexemplare erreichen zehn und mehr Candela.

Dabei sollte man aber nicht nur auf den angegebenen absoluten Wert der Leuchtstärke sehen, sondern auch stets den Abstrahlwinkel beachten, der manchmal nur bei einigen Grad liegt.

Desweiteren hat sich das verfügbare Farbspektrum stark erweitert. Die Farbe Blau ist mittlerweile ebenfalls verfügbar. Sogar weiß strahlende Leuchtdioden werden angeboten.

#### ■ **Die analoge Variante**

Die einfachste Variante zur Erzeugung verschiedener Mischfarben aus den Rot-, Grün- und Blauanteilen besteht darin, drei entsprechende Leuchtdioden über drei ver-

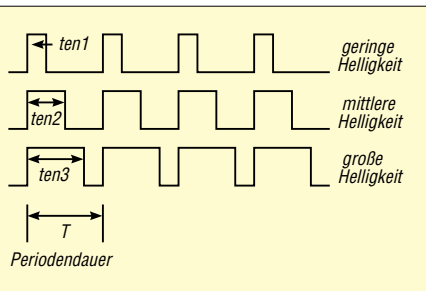

#### **Bild 2: Prinzip der Pulsweitenmodulation**

schiedene Vorwiderstände mit unterschiedlichen Strömen zu versorgen.

Bild 1 zeigt hierzu eine entsprechende Schaltung. Die Vorwiderstände sind dabei so zu berechnen, dass der für die Leuchtdiode maximale Strom nicht überschritten wird.

Der Strom berechnet sich dabei immer nach der Formel:

$$
I_F = \frac{U_b - U_f}{R_v}.
$$

In dieser Formel ist  $I_F$  der durch die Leuchtdiode fließende Strom. Er liegt üblicherweise bei 20 ... 30 mA. Für die nachfolgenden Berechnungen sei ein Wert von 20 mA angenommen.

Ub ist die Betriebsspannung der Schaltung und wird durch das Netzgerät bzw. die verwendete Batterie festgelegt.

Die Größe Uf ist die sogenannte Flussspannung der Diode. Sie ist stark materialund damit auch farbabhängig. Je nachdem, wie die jeweilige Leuchtdiode hergestellt wurde, kann dieser Wert von den Beispielangaben abweichen. Ein Blick in das zugehörige Datenblatt der Leuchtdiode schafft Klarheit. Die in Tabelle 1 gezeigten Werte sind zu erwarten.

Diese Spannung ist außerdem noch abhängig vom fließenden Strom und ändert sich mit der Temperatur ebenfalls sehr stark.

Der Widerstand  $R_v$  ist der zur LED gehörende Strombegrenzungswiderstand. Es ist darauf zu achten, dass dieser nie zu klein werden kann, sonst wird die Leuchtdiode durch Überstrom zerstört.

Die Widerstände im Bild 1 sind bezogen auf die angenommenen Beispielwerte. Da sich die Leuchtdioden in ihrer Helligkeit auch typ- und exemplarabhängig ein wenig unterscheiden, ist es empfehlenswert, die Widerstandswerte etwas anzupassen. Hinzu kommt eine eingeschränkte Auswahl der Widerstände durch die genormten Vorzugswerte.

Der exakt benötigte Wert von Festwiderständen kann zwar, sofern das notwendig

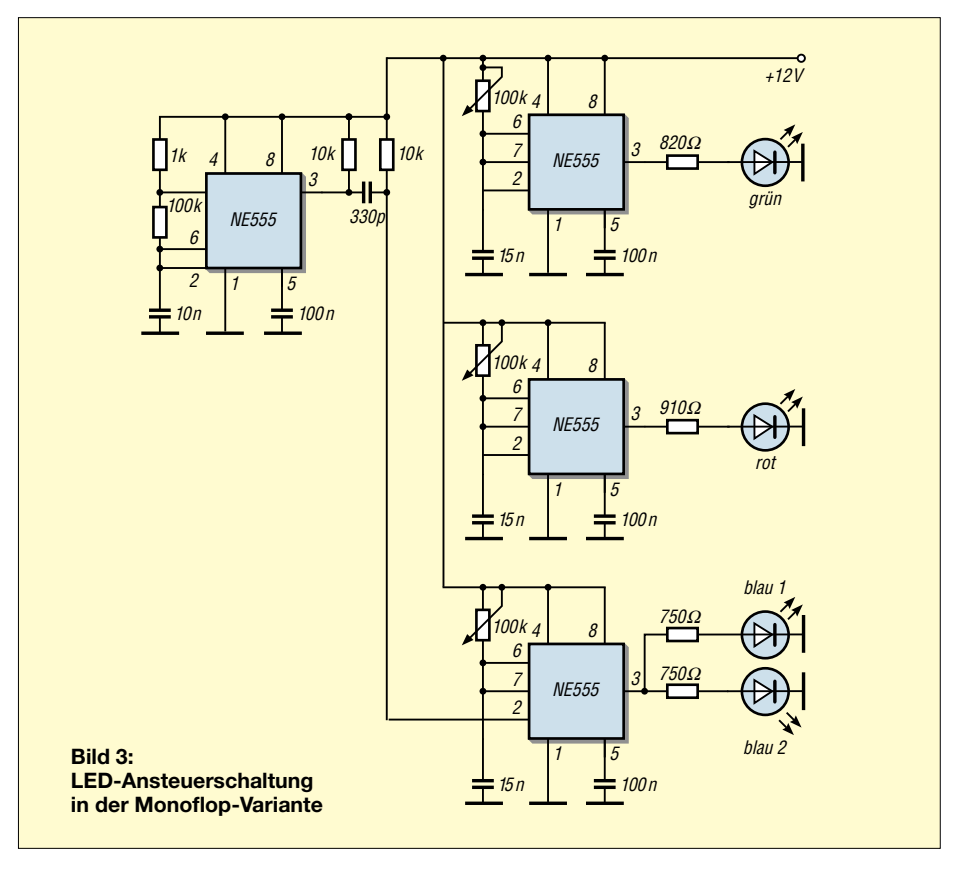

sein sollte, auch durch Reihen- und/oder Parallelschaltungen beliebig auch durch den Einsatz von genormten Widerstandswerten aus den E-Reihen erzeugt werden. Insbesondere die Auswahl an Potenziometern lässt jedoch oft zu wünschen übrig. Auch die im Potenziometer umgesetzte Leistung ist hier ein weiterer begrenzender Faktor.

#### ■ **Pulsweitenmodulation mit Schaltkreisen**

Nachteilig in der ersten gezeigten Schaltung wirken sich die unterschiedlichen Leuchtdiodenkennlinien aus. Insbesondere bei kleinen Strömen ändert sich nämlich die Leuchtkraft der LEDs ziemlich stark nichtlinear.

Hinzu kommen große Verluste an den Vorwiderständen bzw. Potenziometern. Ein Betrieb mehrerer Dioden einer Farbe ist wegen der begrenzten Leistung der Potenziometer kaum noch möglich.

Andererseits lassen sich Leuchtdioden sehr schnell ein- und ausschalten. Damit ist es sehr einfach möglich, den wahrgenommenen Helligkeitseindruck über die Pulsweitenmodulation zu steuern.

Das Prinzip besteht darin, die Leuchtdioden mit einem Rechtecksignal anzusteuern. Durch Veränderung des Puls-Pausen-Verhältnisses wird die Helligkeit gesteuert. Bild 2 zeigt das Prinzip.

Je länger die Leuchtdiode während der Periodendauer T eingeschaltet ist, umso größer ist der Helligkeitseindruck. Da das menschliche Auge eine große Trägheit aufweist, bildet es sozusagen einen Mittelwert der Helligkeit.

Das bedeutet in der Konsequenz: Zum einen muss die Periodendauer hinreichend klein sein. Weiterhin sollte die Einschaltzeit gut einstellbar sein. Steile Schaltflanken senken die Verlustleistung der elektronischen Schalter.

Bild 3 zeigt eine Monoflop-Schaltung, mit deren Hilfe diese vorgegebenen Bedingungen recht gut erfüllt werden können. Der erste NE 555 bildet einen astabilen Multivibrator, der die Grundfrequenz vorgibt.

#### ■ **Tastverhältnis einstellen**

Das Ausgangssignal des astabilen Multivibrators wird mit einer RC-Kombination differenziert und den monostabilen Kippstufen zugeführt. Deren Zeitkonstanten sind so dimensioniert, dass sich das Tastverhältnis in einem sehr weiten Bereich einstellen lässt.

Mit den in der Schaltung angegebenen Bauelementewerten kann die Pulslänge etwa im Bereich 0 ... 75 % der Periodendauer eingestellt werden. Die Ausgangsstufen eines NE 555 können jeweils bis zu 200 mA treiben.

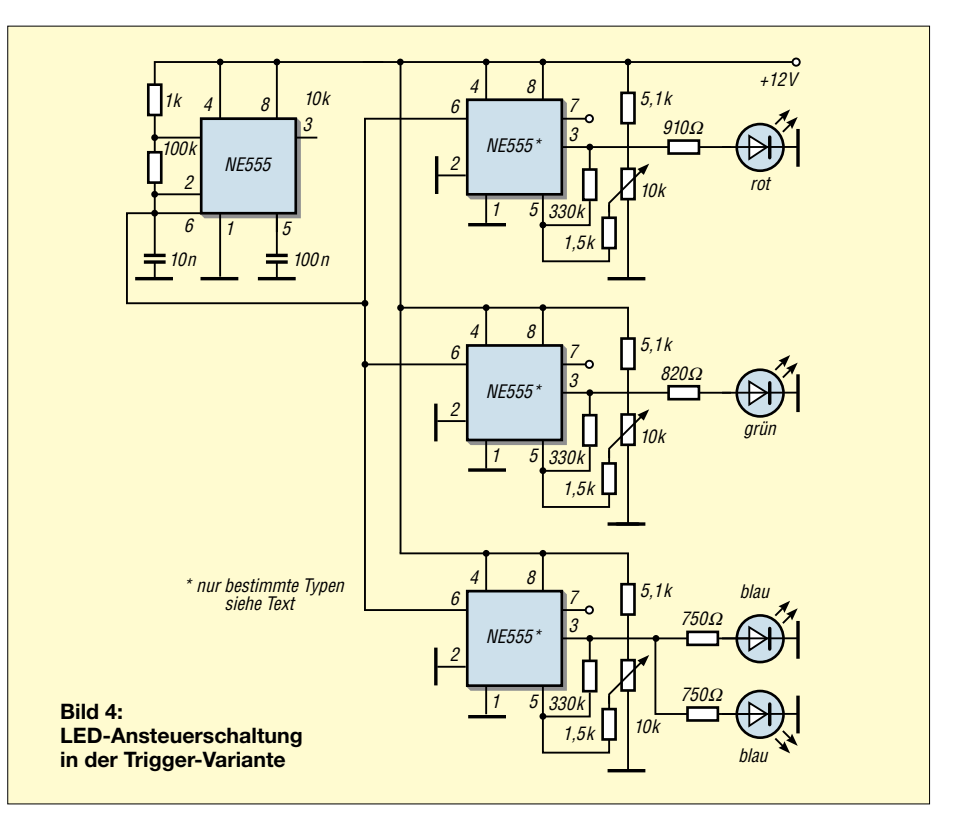

Da die meisten Mehrfarb-LED mit gemeinsamer Katode angeboten werden, bestimmt der high-aktive Ausgang die Leuchtzeit der Dioden. Etwas problematisch ist allerdings die Abstimmung zwischen der Monoflopzeit und der Periodendauer des astabilen Multivibrators.

Um auch dieses Problem zu umgehen, wurde die Schaltung nach Bild 4 entworfen. Dabei wird die dreieckähnliche Spannung am Kondensator des astabilen Multivibrators mit mehreren Triggern bewertet. Da die Triggerschwelle einstellbar ist, kann auf diese Art und Weise das Puls-Pausen-Verhältnis verändert werden. Bei der Erprobung zeigte aber auch diese Schaltung ihre Tücken.

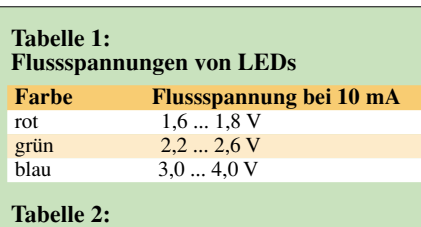

**Eignung von NE 555 verschiedener Hersteller für den Triggereinsatz**

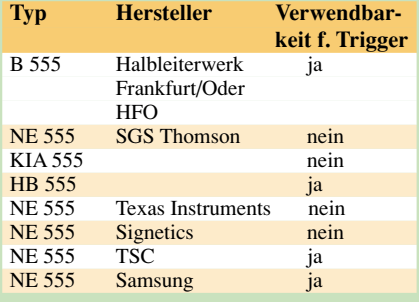

#### ■ **Nicht jeder Typ ist geeignet**

Die gezeigte Triggerschaltung funktioniert nur mit bestimmten Typen des NE 555. Ursache dieses Effekts sind bestimmte Unterschiede der Innenschaltung des NE 555 von verschiedenen Herstellern.

Einige dieser Unterschiede wurden schon in [1] beschrieben. Eine alternative Möglichkeit wäre der Einsatz von Operationsverstärkern als Triggerschaltungen.

Tabelle 2 soll auf keinen Fall einen Anspruch auf Vollständigkeit erheben, zeigt aber die Problematik bezüglich der unterschiedlichen Innenschaltungen des NE 555 auf. Es ist eigentlich ziemlich erstaunlich, wie verschieden sich "kompatible" Schaltkreise dennoch elektrisch verhalten.

Nur in den wenigsten Fällen lassen sich Unterlagen finden, mit denen sich diese Unterschiede zufriedenstellend klären lassen.

Dazu kommt dann auch noch die Tatsache, dass viele Händler ihre Produkte bezüglich der Hersteller nur ungenügend spezifizieren. Oft werden die Produkte des gegenwärtig "billigsten" Anbieters vertrieben. Das führt sicher zu so mancher Überraschung.

Ein Nachteil an den bisher gezeigten Schaltungsvarianten ist, dass zur Steuerung Potenziometer verwendet werden. Deshalb bringt der nächste Teil noch eine Lösung mit Mikrocontrollern.

#### (wird fortgesetzt)

#### **Literatur**

[1] Jung, Schlenzig: Mikroelektronik für Praktiker, Verlag Technik Berlin 1989, 3. Auflage, S. 190 ff. ISBN 3-341-00404-1

# **Haltung bewahren**

#### *Dr.-Ing. KLAUS SANDER*

*Haltungsprobleme und Rückenschmerzen haben durch Computerarbeitsplätze und TV-Konsum extrem zugenommen. Sie verursachen jährlich einen großen Schaden durch krankheitsbedingte Ausfälle. Man kann ihnen jedoch vorbeugen. Hierzu haben wir ein kleines elektronisches Hilfsmittel entwickelt – exklusiv für die Leser des FUNKAMATEUR.*

Vor einiger Zeit kursierte im Internet eine Karikatur. Da war ein affenähnliches Wesen, welches sich aus gebückter Haltung erhob und zum aufrecht stehenden Menschen wurde. Die Entwicklung ging weiter und der Mensch saß irgendwann vor dem Monitor – diesmal wieder in gebeugter Haltung.

Treffender lässt sich die Situation kaum beschreiben. Bei jedem achten Kind haben Kinderärzte laut einer Presseveröffentlichung des BKK-Bundesverbandes bereits Haltungsschäden diagnostiziert. Kein Wunder, denn wenn ein Jugendlicher in das Erwerbsleben eintritt, hat er mindestens schon 15 Jahre am Computer gesessen. Und auch hier hat er die C-förmige Haltung oder eine Variante davon eingenommen.

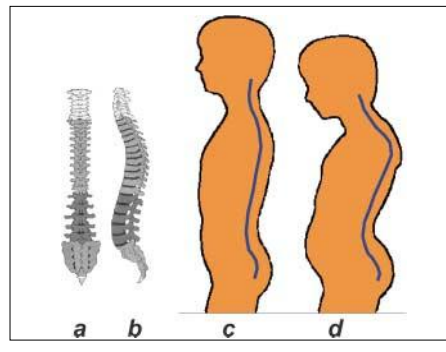

#### **Bild 1: Anatomische Grundlagen:**

- **Gesunde Wirbelsäule von hinten (a) und von der Seite (b)**
- **Wirbelsäule bei aufrechter Haltung (c) und bei Haltungsschaden (d)**

Für die menschliche Wirbelsäule ist das ein Problem, Haltungsprobleme sind die Folge. Ergebnis ist das berüchtigte RSI-Syndrom (Repetitive Strain Injury). Das bedeutet Schmerzen und Taubheitsgefühl in den Händen, Unterarmen, im Nacken usw. ... Wir wollen die Liste hier nicht weiter fortführen.

Ursache sind kleine Verletzungen im Muskelgewebe, die durch ständiges Tastentippen oder Mausklicks hervorgerufen werden. Bei monotonen Bewegungsabläufen kann der Körper solche Schäden nicht mehr reparieren. Das RSI-Syndrom kann dadurch noch verstärkt werden.

Wenn Sie eine Markentastatur oder -maus besitzen, drehen Sie das Teil mal um. Unter der Tastatur (z.B. von Microsoft) finden Sie ausführliche Warnhinweise zu Gesundheitsschäden. Nun schieben Sie aber nicht alle Probleme Ihrer Kids auf den Computer. Allgemein hat die Bewegungsarmut zugenommen.

Können Sie sich noch an Ihre Schulzeit erinnern? Da hieß es Stillsitzen – eine gesundheitlich bedenkliche (Nicht-)Tätigkeit. Dazu kommt noch die Menge der Utensilien, die die Kids täglich zwischen zu Hause und Schule transportieren müssen. Ob ein Lehrer schon mal so richtig darüber nachgedacht hat? Nicht vergessen sollten wir den täglichen Fernsehkonsum, der (auch bei Sportsendungen) nicht gerade zu gesteigerter Bewegungsaktivität führt.

#### ■ **Vorbeugung**

Und es wird schlimmer. Die Anzahl der Arbeitsplätze (so man einen hat) mit sitzender Tätigkeit ist gegenüber der mit echter körperlicher Betätigung (das Lochen und Abheften von Akten mal ausgenommen) gestiegen. Damit steigt auch die Zahl der Menschen mit Haltungsschwäche und Rückenschmerzen.

Die durchschnittliche Krankheitsdauer bei solchen Problemen beträgt etwa 18 bis 20 Tage. Bei jährlich etwa einer halben Million Kranker kann auch Fräulein Milchmädchen den jährlichen wirtschaftlichen Schaden ermitteln.

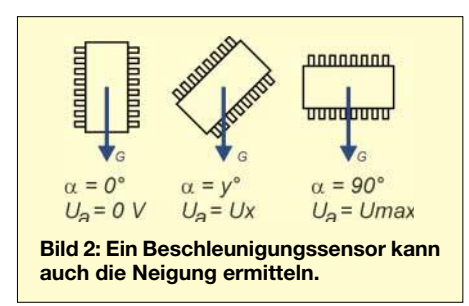

Eine Lösung sollten die Sitzgelegenheiten in Form eines großen Gummiballs sein. Da kann man nur in aufrechter Haltung darauf sitzen und muss sich gleichzeitig bewegen. Andernfalls rutscht man wegen Körperschwerpunkt und Gravitation unter den Schreibtisch. Eigentlich eine gute Idee.

Allerdings sollen wiederum andere Forschungsergebnisse gezeigt haben, dass diese Sitzbälle Ursache bzw. Auslöser von Kniegelenkschäden sein können.

In der Schule würden auf Bällen hin und her hüpfende Kinder lustig wirken, aber die Konzentration auf den Lernstoff wäre sicher etwas eingeschränkt. Deshalb rät der Hausarzt zu einer an die Körpergröße angepassten Tisch-Stuhl-Kombination (mancher Hersteller von sogenannten Computertischen hat das offensichtlich noch nicht bemerkt), zu einer dynamischen Sitzhaltung und dazu, öfter mal eine Pause einzulegen.

Letztere sollte allerdings nicht durch geschlossene Augen (das empfiehlt der Augenarzt, aber um den geht es hier nicht), sondern durch Rücken- und Bauchmuskulatur stärkende Übungen gefüllt sein.

Zumindest sollte man aufstehen und sich bewegen. Und wenn Sie (oder Ihre Kids) schon vor dem Computer oder Fernsehgerät sitzen müssen, so sollten Sie das nicht in "C-Haltung" tun, sondern aufrecht wie ein selbstbewußtes "I" (aber nicht zu steif).

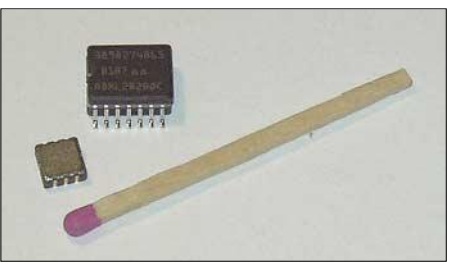

**Bild 3: Den ADXL202 gibt es als Standardversion JQC und als besonders kleine JE-Typen.**

#### ■ **Elektronische Hilfe**

Der Mensch hat allerdings ein kleines Problem. Auch wenn er die Tipps des Hausarztes kennt, so wird er nicht ständig daran denken (außer ein schmerzender Rücken erinnert ihn daran). Er wird die gewohnte ungesunde Haltung bis zur nächsten Erinnerung einnehmen. Bei ständiger Erinnerung wird er irgendwann eine Art unbedingten Reflex ausbilden, und der notwendige Automatismus tritt ein. Wenn schon die Elektronik (in Computerform) die Probleme begünstigt, dann kann sie natürlich auch für Abhilfe sorgen.

Ein elektronisches Hilfsmittel sollte die Haltung ermitteln. Ebenso sollte sie feststellen, ob man still sitzt oder sich bewegt. Nun wäre es etwas nervig – und auch sinnlos –, wenn sofort eine Meldung bei fehlender Bewegung oder nicht aufrechter Sitzhaltung kommt. Es reicht, dass die Warnung erfolgt, wenn nach etwa zwei bis drei Minuten keine Bewegung oder Änderung der Sitzhaltung eingetreten ist (hierzu können sich sicher noch Mediziner äußern, was optimal ist).

Natürlich sollte man so ein Gerät auch abschalten können. Wichtig ist auch noch

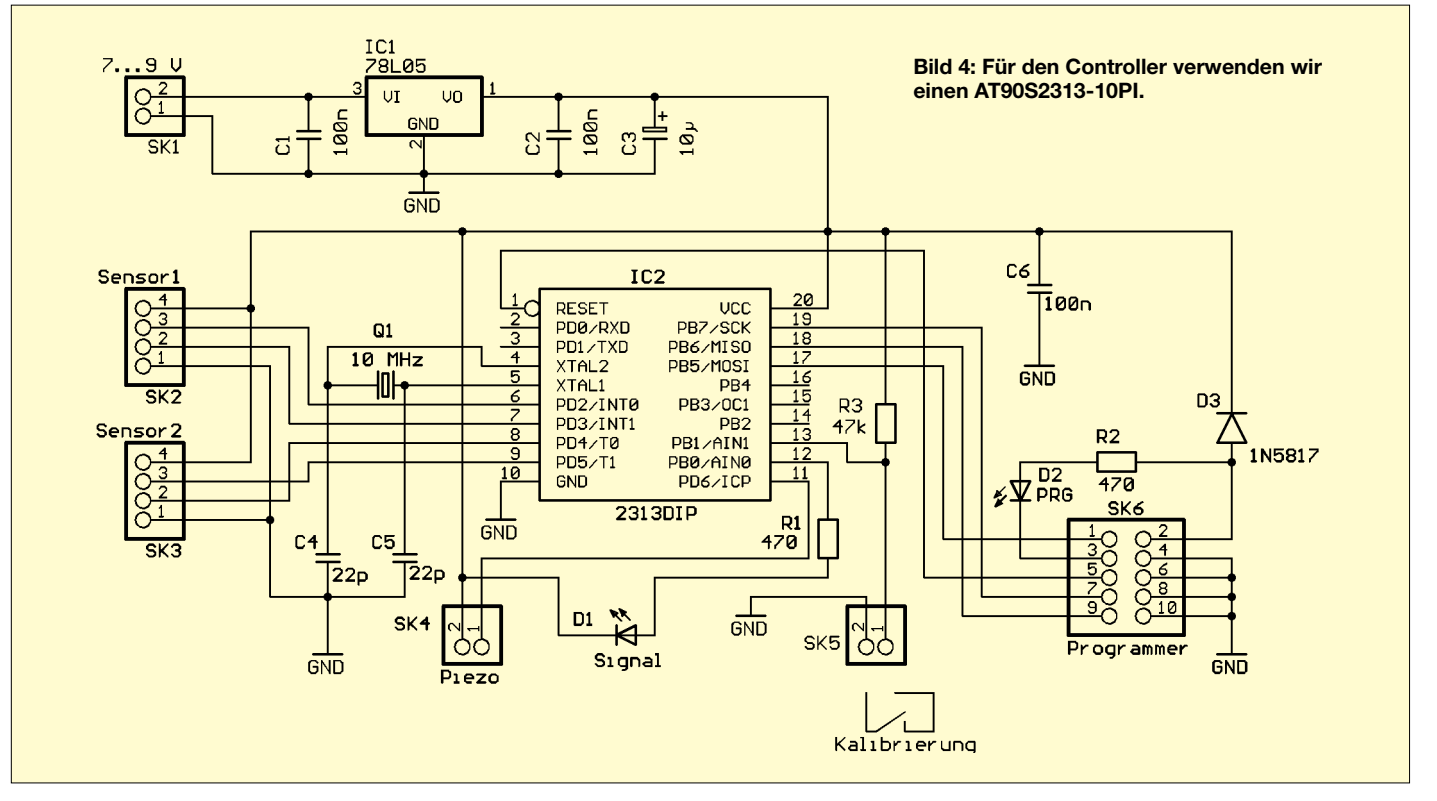

festzulegen, was eine gerade Sitzhaltung ist. Man sollte sich nicht unbedingt mit einer exakten Positionierung eines solchen Geräts am Körper aufhalten und vielleicht mit der Wasserwaage nachhelfen.

Übertreibungen haben schon immer geschadet. Zudem sind verschiedene Menschen auch unterschiedlich gebaut, und wer schon (abgesehen von der doppelten S-Form der Wirbelsäule) eine nicht ganz exakte Haltung hat, kann sie kaum mit einem solchen Gerät gerade biegen (Ihr Arzt sagt Ihnen sicher, was optimal ist). Ein Tastendruck bei optimaler Haltung soll zur Kalibrierung dienen.

#### ■ **Messprinzip**

Es bleibt die Frage, wie man die aufrechte Haltung ermitteln kann. Dafür lässt sich ein Bauelement verwenden, von dem Sie es auf den ersten Blick nicht vermuten: ein Beschleunigungssensor. Analog Devices stellt seit einigen Jahren mikromechanische Beschleunigungssensoren her. Diese Bauelemente können auch statische Beschleunigungen messen.

Eine statische Beschleunigung ist die Gravitation. Wir wissen, dass jede Kraft bzw. Beschleunigung eine vektorielle Größe ist, d.h., sie besitzt einen Betrag und eine Richtung. Bild 2 verdeutlicht das Messprinzip. Je nach Neigungswinkel gibt der Sensor unterschiedliche Ausgangsspannungen zwischen 0 V und Maximalwert ab. Das lässt sich für die Messung der Neigung des Rückens ausnutzen.

Allerdings gibt es ein kleines Problem: Wie wir in Bild 1 sehen, ist der Rücken auch bei aufrechter Haltung keine gerade Linie. Es wäre zudem nicht besonders bequem, eine Art Besenstiel in die Jacke einzubauen, um den Sensor wirklich parallel zur Rückenlinie anzuordnen.

Etwas komfortabler geht es mit zwei Sensoren. Einer wird in Halsnähe, der andere etwa 10 cm über dem Gesäß angeordnet. Eine gerade Linie ergibt sich dann bei aufrechter Haltung, wenn beide Sensoren das gleiche Ausgangssignal liefern.

Nun gibt es noch einen kleinen Trick. Sitzen Sie am Schreibtisch? Neigen Sie sich mal zur Seite, Ellenbogen auf den Tisch und dann stützen Sie Ihren Kopf auf die Hand. Möglicherweise ist das für Sie jetzt bequem, aber Ihre Wirbelsäule fühlt sich dabei unwohl. Sie ist zur Seite geneigt. Daraus schlussfolgern wir, die Verbiegung der Wirbelsäule ist zweidimensional zu messen: nach vorn und nach der Seite.

Wir benötigen für das Warngerät zwei zweidimensional messende Sensoren. Op-

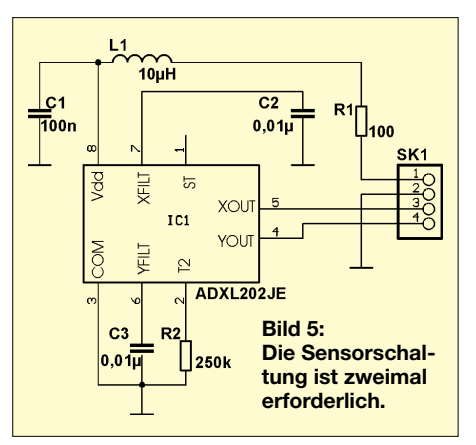

timal sind die ADXL202JE. Gegenüber dem Standardtyp (Bild 3) sind sie extrem klein und damit fast diskret zu benutzen.

#### ■ **Schaltung**

Die Schaltung ist recht einfach. Wir benötigen eine Platine mit dem Controller und der Stromversorgung und eine zweite mit den Sensoren. Letztere muss zweimal vorhanden sein.

Neben den beiden Signalen für die X- und Y-Messrichtung des Sensors sind noch Spannung und Masse notwendig. Die Sensoren werden deshalb über je ein vieradriges Kabel mit den Eingängen des Controllers verbunden.

Jeder Sensor liefert ein pulsbreitenmoduliertes Ausgangssignal. Das Tastverhältnis gibt die Größe der Beschleunigung bzw. Neigung an. Die Auswertung erfolgt durch den Controller.

Wir haben hier einen AT90S2313 im DIP-Gehäuse gewählt. Er wird mit 10 MHz getaktet. Um die Programmierung auch in der Schaltung zu ermöglichen, haben wir den Steckverbinder SK6 nach dem Standard des AVR-Starterkits vorgesehen.

An SK4 schließen wir einen Piezosignalgeber an. Er darf nicht selbstschwingend sein, weil der Controller das NF-Signal erzeugt. D1 ist eine LED, über die die Signalisierung erfolgt, wenn der Piepston unerwünscht ist.

Die Taste an SK5 dient der Kalibrierung. Sie muss kurz gedrückt werden, wenn die Sensoren am Körper angebracht sind und eine gerade Haltung eingenommen wurde.

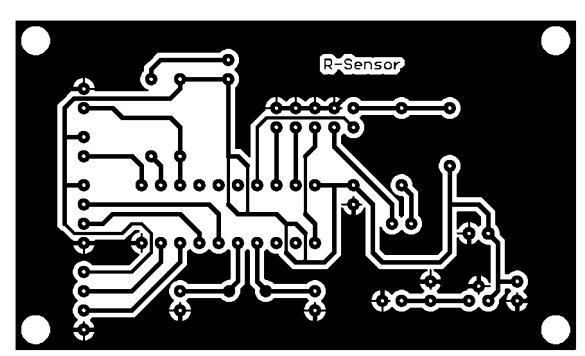

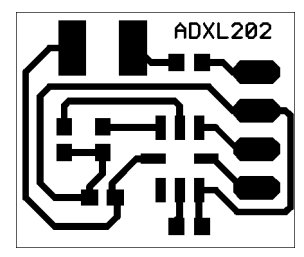

**Bild 8: Die Sensorplatine ist kaum größer als der Sensor selbst (vergrößerte Platinendarstellung).**

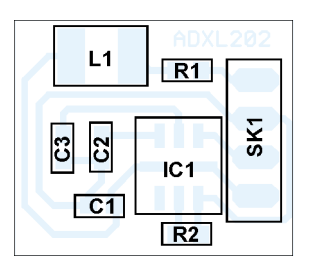

**Bild 9: Tipps zum Auflöten des Sensors finden Sie im Text (vergrößerte Platinendarstellung).**

Der Spannungsregler auf der Controllerplatine bedarf sicher keiner weiteren Erläuterung.

#### ■ **Nachbau**

Der Nachbau ist unproblematisch. Verwenden Sie einfach die vorgeschlagenen Platinenlayouts.

Das Auflöten der Sensoren erfordert etwas mehr Aufmerksamkeit. Die ADXL202JE gibt es im Keramikgehäuse, und das führt die Wärme leicht ab. Sie sollten Platine und Sensor vor dem Löten vorsichtig mit einem Fön auf etwa 50 bis 70 °C erwärmen. Dann lötet es sich wesentlich leichter. Die anderen Bauelemente bestücken Sie wie gewohnt.

Nach der Bestückung erfolgt nochmals eine Kontrolle, dann können wir die Baugruppen miteinander verbinden (beachten Sie die gekreuzten Leitungen!), und der Test kann losgehen. Suchen Sie sich dazu ein Opfer aus dem Familienkreis (am besten versprechen Sie Ihren Kids ein neues Computerspiel oder Ihrer Ehepartnerin einen Theaterbesuch – dann wird sich das Versuchsobjekt kaum wehren).

#### ■ **Software**

Die Software ist beim Bausatz bereits in den Controller "gebrannt". Der Controller ist die meiste Zeit im Schlafzustand und wird durch den Watchdog aktiviert. Nach Aktivierung wird zuerst auf Bewegung getestet.

#### **Bild 6:**

**Das Platinenlayout für die Controllerplatine ist für "normale" Durchsteckbauelemente vorgesehen.**

**Bild 7: Die Bestückung der Controllerplatine ist in wenigen Minuten erledigt.**

Dazu wird fünfmal ein Sensorwert eingelesen und mit dem vorherigen unter Berücksichtigung einer Toleranz verglichen. Sind die Werte unterschiedlich, bewegt sich der Mensch relativ stark. Das heißt, es braucht in diesem Zustand keine Signalisierung zu erfolgen.

Wird keine Bewegung erkannt, folgt der Test, ob eine aufrechte Haltung eingenommen wird. Dazu werden die Werte der beiden Sensoren verglichen. Es wird der bei der Kalibrierung ermittelte Fehlerwert abgezogen.

Sind beide Sensorwerte (wiederum unter Berücksichtigung einer Toleranzgrenze) unterschiedlich, erfolgt eine Signalisierung.

Anschließend wird der Watchdog wieder scharf geschaltet, und der Controller geht in den Schlafzustand. Nach etwa 15 bis 20 Sekunden wiederholt sich das Spiel.

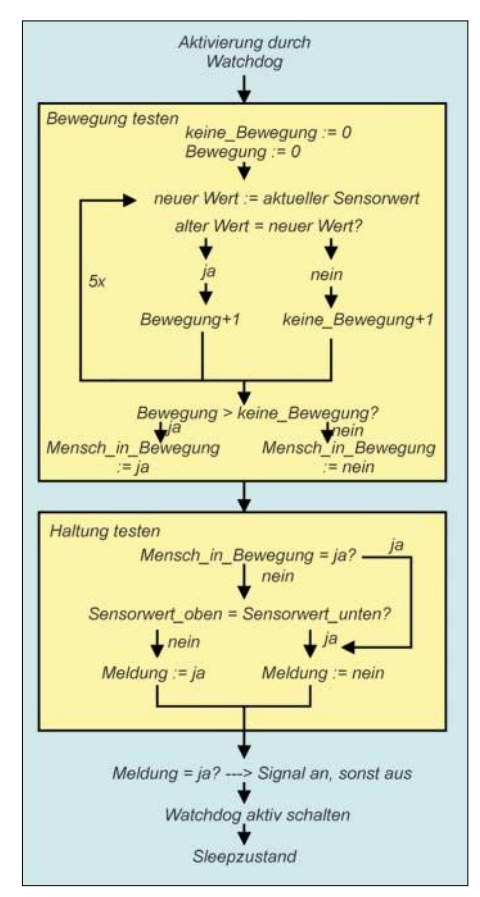

**Bild 10: Dieser Programmablauf verdeutlicht nur das Grundprinzip der Messung.**

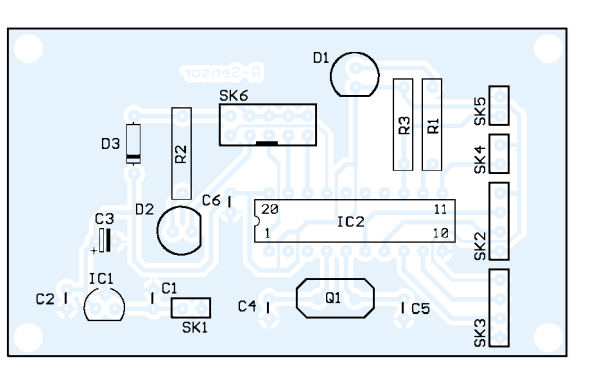

#### ■ **Gehäuse**

Wie wir bereits erwähnt haben, werden Controllerbaugruppe und Sensoren in unterschiedlichen Gehäusen untergebracht und durch hochflexible Leitungen verbunden.

Für die Controllerbaugruppe eignet sich jedes Gehäuse, welches klein und handlich ist. Es sollte selbstverständlich ein integriertes Batteriefach besitzen.

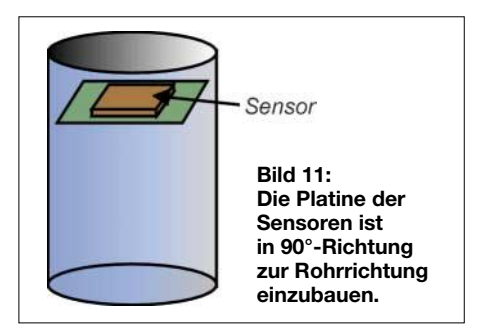

Im Gehäuse sind die Durchbrüche bzw. Bohrungen für den Schalter und die Taste anzubringen. Für den Piezo reicht ein kleines Loch in der Gehäusewand. Das Piepen soll ja nur erinnern und nicht wecken.

Die Sensoren können ebenfalls in sehr kleinen Gehäusen untergebracht werden. Optimal sind kleine Rohre. Dadurch ist die senkrechte Anordnung auf dem Rücken leichter möglich.

Im Baumarkt oder Modellbaugeschäft werden Sie schnell fündig. Die Platine muß 90° zum Sensor stehen.

#### ■ **Rechtlicher Hinweis**

Abschließend noch ein Hinweis: Das Gerät darf selbstverständlich privat nachgebaut werden. Aus rechtlichen Gründen ist aber eine kommerzielle Verwertung des Verfahrens nicht zulässig. Interessenten können sich dazu mit dem Autor in Verbindung setzen.

#### **Literatur**

- [1] Grote, Andreas: Kinder am Computer Computerkids drohen Haltungsschäden; c't Heft 2/2001, S. 180ff
- [2] Haltungsschäden bei jedem 8. Kind;
- *http://www.bkk2000.de/medizin/haltungs\_kind/* [3] Haltungsschäden und ,Repetitive Strain Injuries'

(RSI) bei unergonomischer Computertätigkeit: *http://www.praxis-wiesbaden.de/patinfo/rsifs.html*

#### **FUNKAMATEUR – Bauelementeinformation**

#### **8-Bit-Zweidraht-I/O-Port-Expander mit Reset**

#### **Grenzwerte**

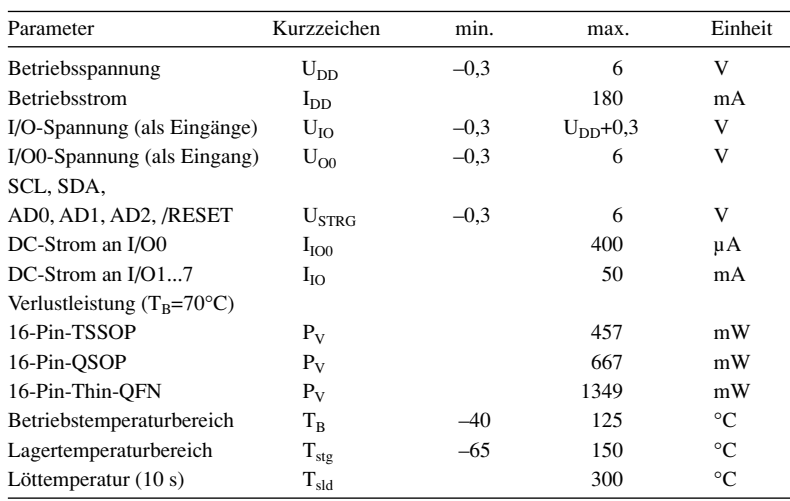

#### **Kennwerte** ( $U_{DD} = 3.3$  V; /RESET =  $U_{DD}$ ; T<sub>B</sub> = 25 °C)

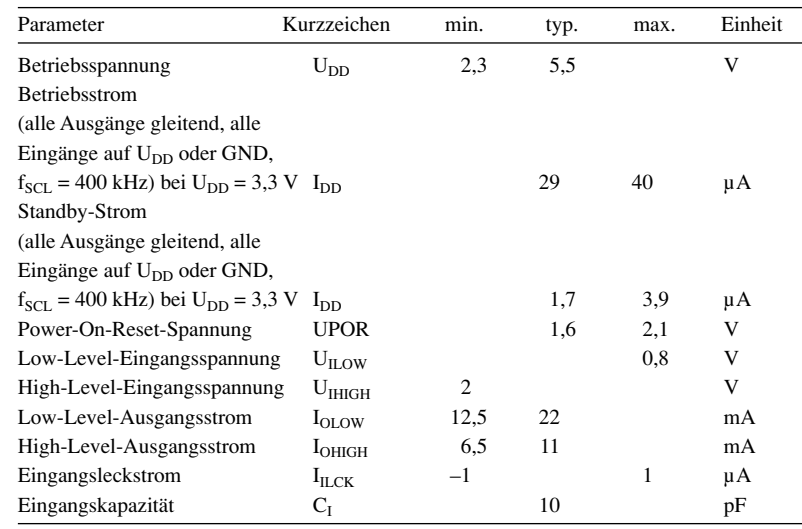

#### **Blockschaltbild und Anschlussbelegung**

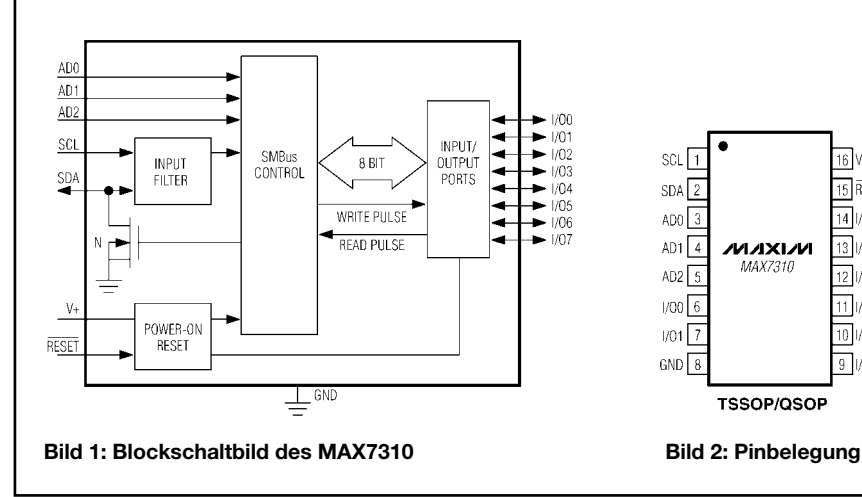

## **MAX7310**

#### **Kurzcharakteristik**

- 400-kHz-Zweidraht-Interface
- Betriebsspannung 2,3 V bis 5,5 V
- geringer Standby-Strom von typisch 1,7 µA
- Bus-Timeout
- für blockierungsfreien Betrieb
- 56 Slave-ID-Adressen
- Polaritätsinversion
- acht I/O-Pins (Default: auf Eingang programmiert beim Einschalten)
- 5-V-toleranter Open-Drain-Ausgang an I/O0
- $\bullet$  4 × 4 × 0,8 mm Thin-QFN-Gehäuse
- Betriebstemperatur –40 °C bis 125 °C

#### **Beschreibung**

Der MAX7310 beinhaltet einen parallelen 8-Bit-I/O-Port-Expander für SM-Bus™- und I2C-kompatible Anwendungen. Er besteht aus einem Eingangs- und einem Ausgangsport-Register, einem Polaritätsinversions-Register, einem Konfigurations-Register, einem Bus-Timeout-Register und einem SMBus™/I2Ckompatiblen seriellen Interface.

Der System-Master kann durch Schreiboperationen in das Polaritätsinversions-Register (aktiv high) die Eingangsdaten invertieren. Der System-Master kann das Bus-Timeout durch Schreiboperationen in das Bus-Timeout-Register freigeben oder sperren. Jeder der acht I/O-Ports lässt sich als Eingang oder Ausgang konfigurieren. Ein Reset-Impuls (aktiv low) setzt die acht I/O-Pins als Eingänge zurück. Drei Adress-Select-Pins konfigurieren eine von 56 möglichen Slave-ID-Adressen.

Der MAX7310 ist erhältlich in 16-Pin-Thin-QFN-, TSSOP- und QSOP-Gehäusen.

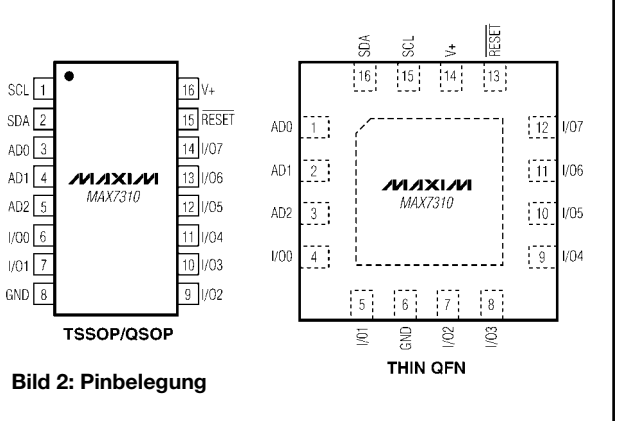

#### **I/O-Funktionsdiagramm (vereinfacht) Registeradressen**

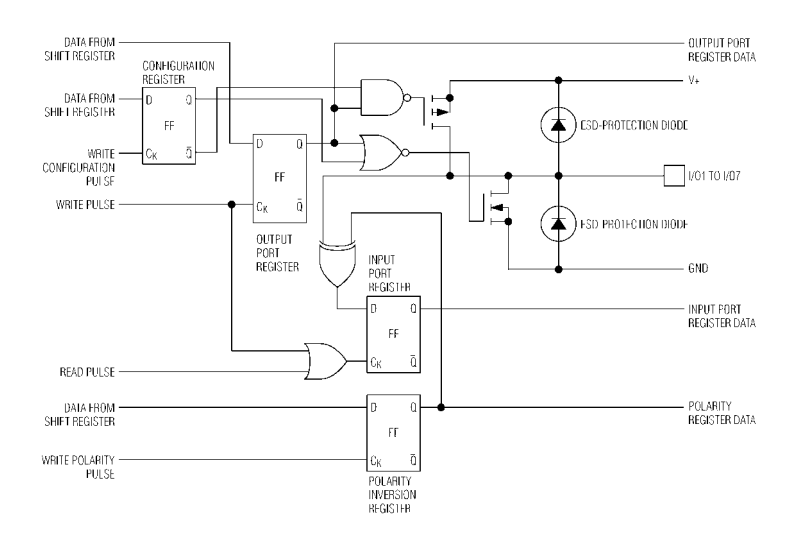

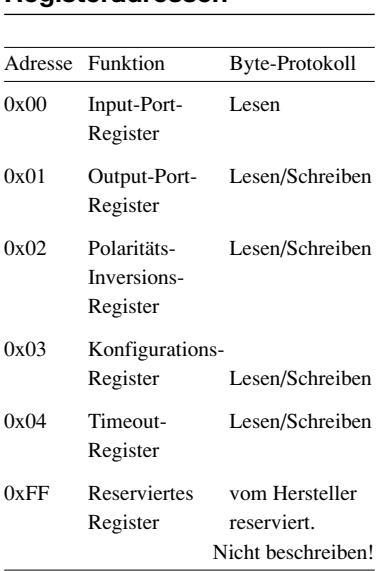

**Bild 3: Interne Verknüpfungslogik für die Durchschaltung der I/O-Signale**

#### **Wichtige Zeitdiagramme (Timing)**

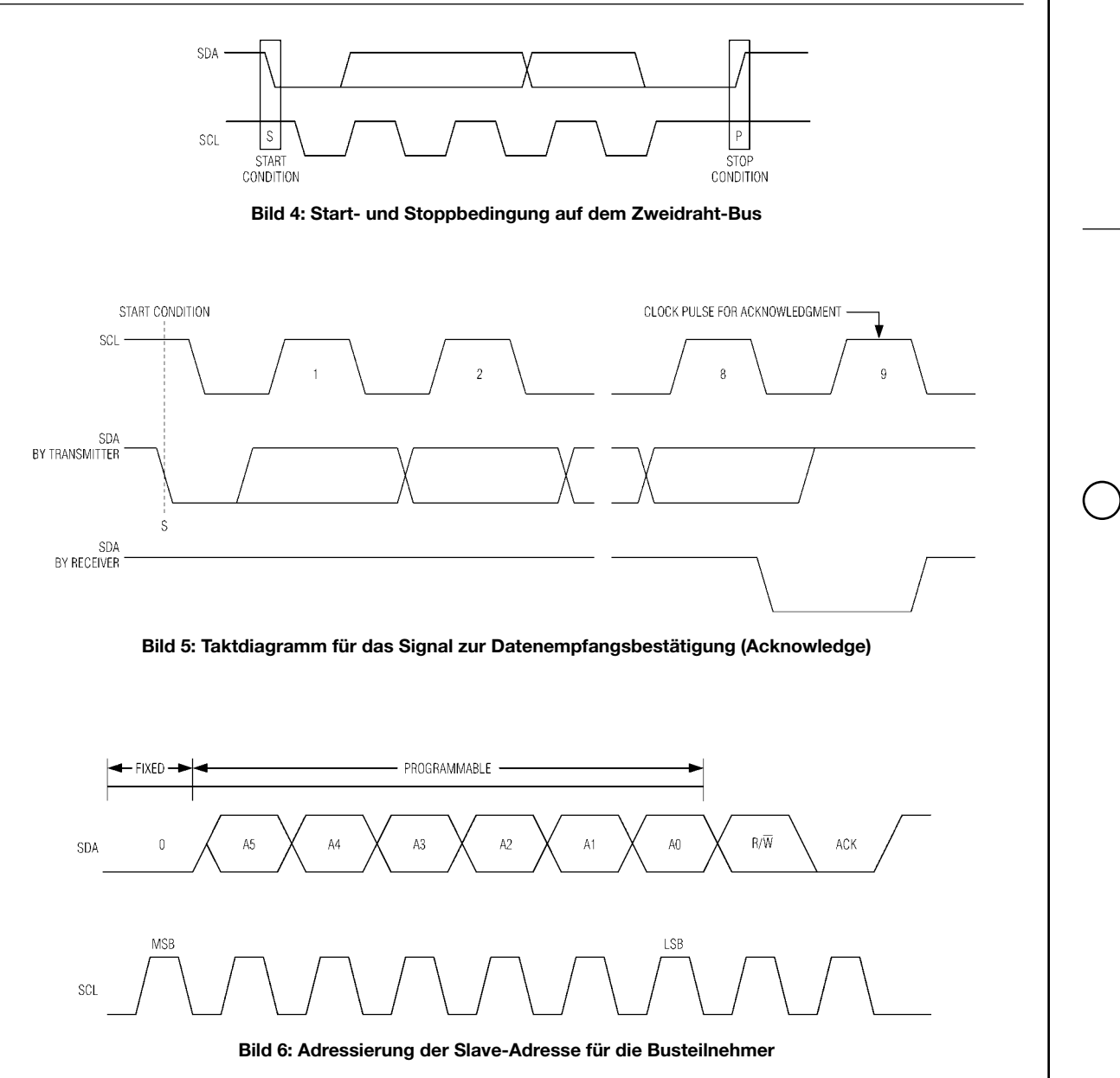

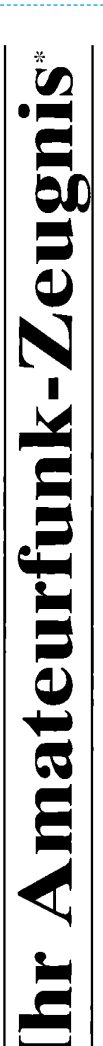

- \*vielfach noch Amateur-Funklizenz genannt

erwerben Sie schnell, sicher und problemlos durch den seit 40 Jahren bewährten Fernlehrgang der Fernschule Weber. Er ist staatlich geprüft und in der Fachwelt anerkannt

Für alle Klassen nach den neuen Bestimmungen des AFuG und der AFuV.

# Ausbildung mit Aussichten:

**Computer-Techniker** 

Elektronik-Techniker

# Internet-Spezialist

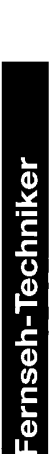

 $\mathbf{D}$ 

Umweltschutz-Techniker

Info-Mappe kostenlos - Gleich umseitig anfordern! oder: Tel.: 0 44 87 / 263 - Fax: 0 44 87 / 264 Internet: www.fernschule-weber.de

# FUNKAMATEUR veröffentlicht private Kleinanzeigen FUNKAMATEUR veröffentlicht private Kleinanzeigen<br>unkompliziert und kostengünstig: unkompliziert und kostengünstig: Kleinanzeigenauftrag **Kleinanzeigenauftrag**

1 Euro. Dieses günstige Angebot können wir Ihnen unterbreiten, weil wir unseren Verwaltungs-auf-<br>wand auf ein Minimum senken. Ihr Beitrag dazu: Sie legen diesem Auftrag einen Scheck bzw. den Pauschalpreis für maximal 10 Zeilen à 35 Zeichen 5 Euro (inkl. 16% MwSt.). Jede weitere Zeile 1 Euro. Dieses günstige Angebot können wir Ihnen unterbreiten, weil wir unseren Verwaltungs-aufwand auf ein Minimum senken. Ihr Beitrag dazu: Sie legen diesem Auftrag einen Scheck bzw. den 5 Euro (inkl. 16% MwSt.). Jede weitere Zeile Betrag in bar bei oder Sie gestatten uns, den Betrag von Ihrem Girokonto abzubuchen. Betrag in bar bei oder Sie gestatten uns, den Betrag von Ihrem Girokonto abzubuchen. **O** Pauschalpreis für maximal 10 Zeilen à 35 Zeichen

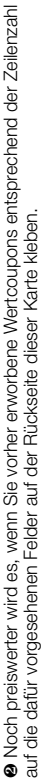

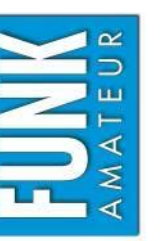

# $\Box$  Computer Verkauf Ankauf Verschiedenes/Tausch *Amateurfunk Funk Elektronik Computer*  $\Box$  Elektronik  $\Box$  Amateurfunk  $\Box$  Funk Verschiedenes/Tausch  $\Box$  Ankauf  $\Box$  Verkauf

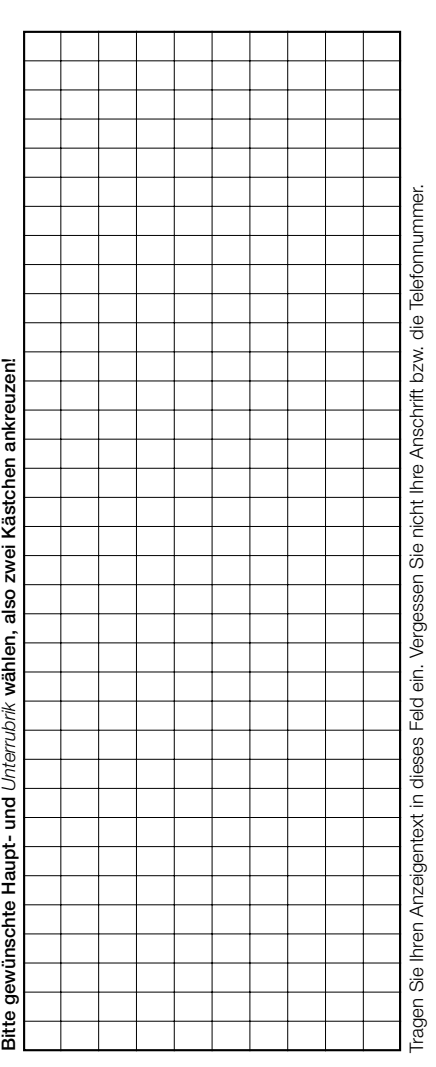

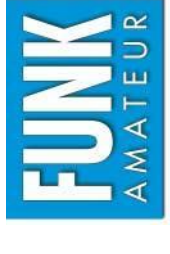

**Bestellung**

2003/01

# Bestellkarte für mein FA-Abonnement **Bestellkarte für mein FA-Abonnement**

- **Ich möchte nie mehr eine Ausgabe versäumen und folgende Vorteile nutzen:**  Ich möchte nie mehr eine Ausgabe versäumen und folgende Vorteile nutzen:
	- ● **Pro Ausgabe zahle ich als Abonnent nur 3,00 v statt 3,50**  E **am Zeitungskiosk. 6,00**  Zeitungskiosk. 6,00 € bleiben so jährlich in meiner Hobbykasse! **bleiben so jährlich in meiner Hobbykasse!**
- Ich erhalte mein Heft etwa eine Woche vor Verkaufsbeginn am Kiosk! **Ich erhalte mein Heft etwa eine Woche vor Verkaufsbeginn am Kiosk!** 
	- ● **Als Abonnent kosten mich die Jahrgangs-CD-ROMs nur 10,00**  Als Abonnent kosten mich die Jahrgangs-CD-ROMs nur 10,00 €.

ήä 12 Ausgaben beträgt z. Z. 36,00 € (Ausland 36,00 €) inkl. Zustellkosten. Dieses Abonnement kann ich jederzeit **Ja**, ich möchte den FUNKAMATEUR ab Ausgabe **6/2003** abonnieren. Der Frei-Haus-Abo-Preis für d) inkl. Zustellkosten. Dieses Abonnement kann ich jederzeit Frei-Haus-Abo-Preis kündigen. Geld für im voraus bezahlte, aber noch nicht gelieferte Hefte erhalte ich vom Verlag zurück. kündigen. Geld für im voraus bezahlte, aber noch nicht gelieferte Hefte erhalte ich vom Verlag zurück ich möchte den FUNKAMATEUR ab Ausgabe 6/2003 abonnieren. Der  $\in$  (Ausland 36,00 12 Ausgaben beträgt z. Z. 36,00 g

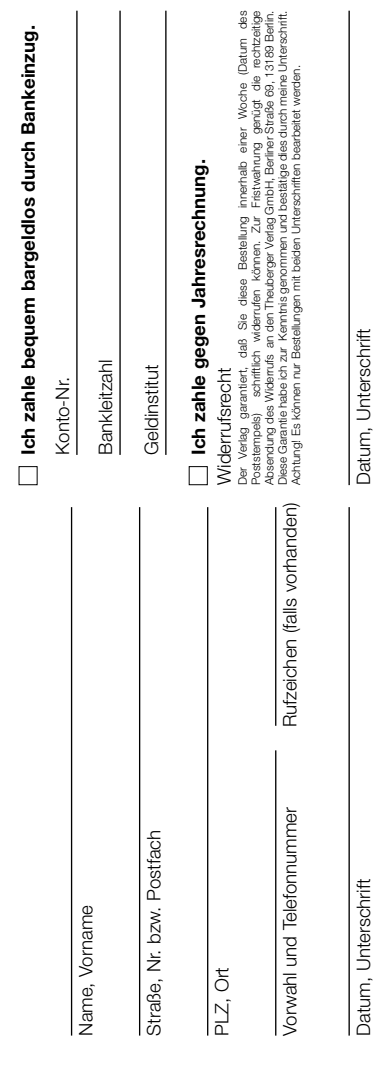

#### OPPERMANN

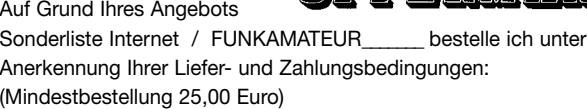

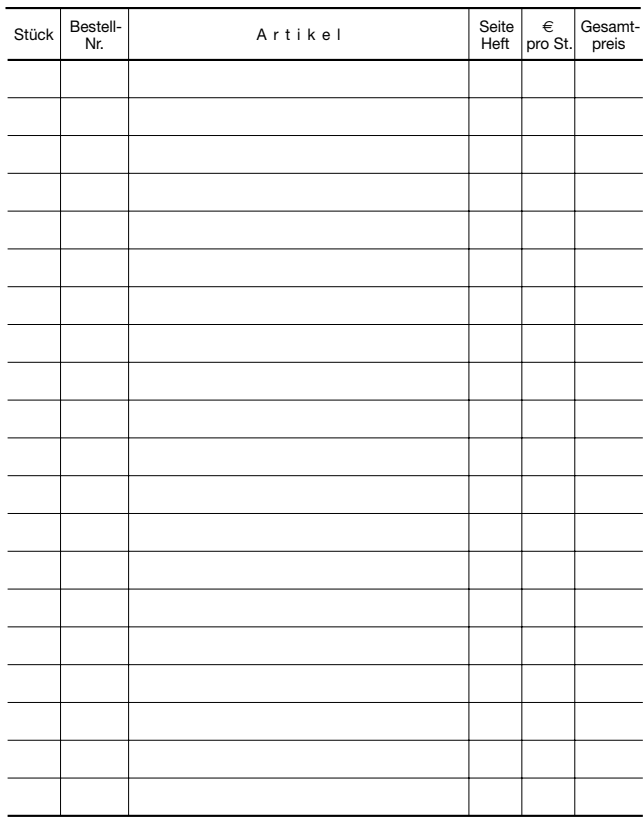

Datum \_\_\_\_\_\_\_\_\_\_\_\_\_\_\_\_\_\_\_\_\_\_\_\_\_\_Unterschrift

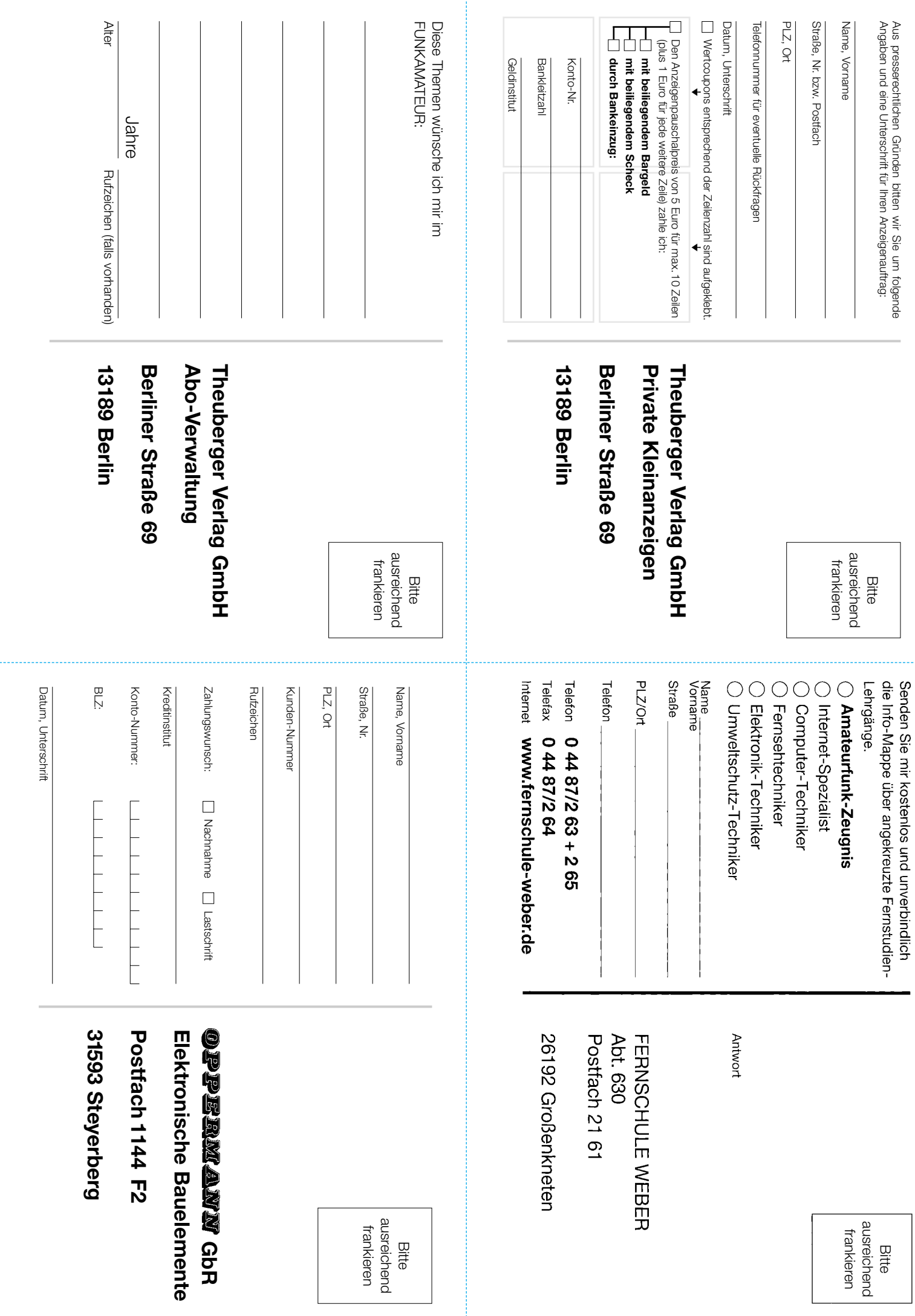

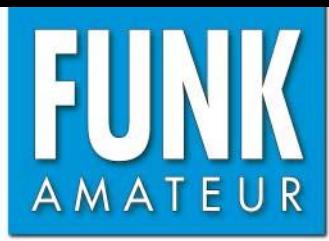

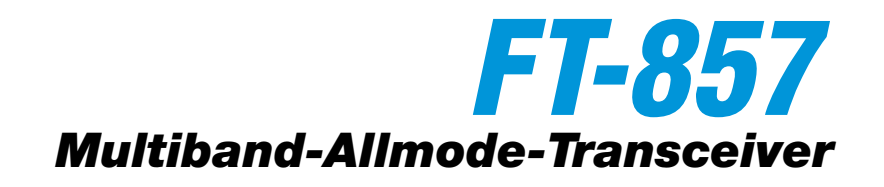

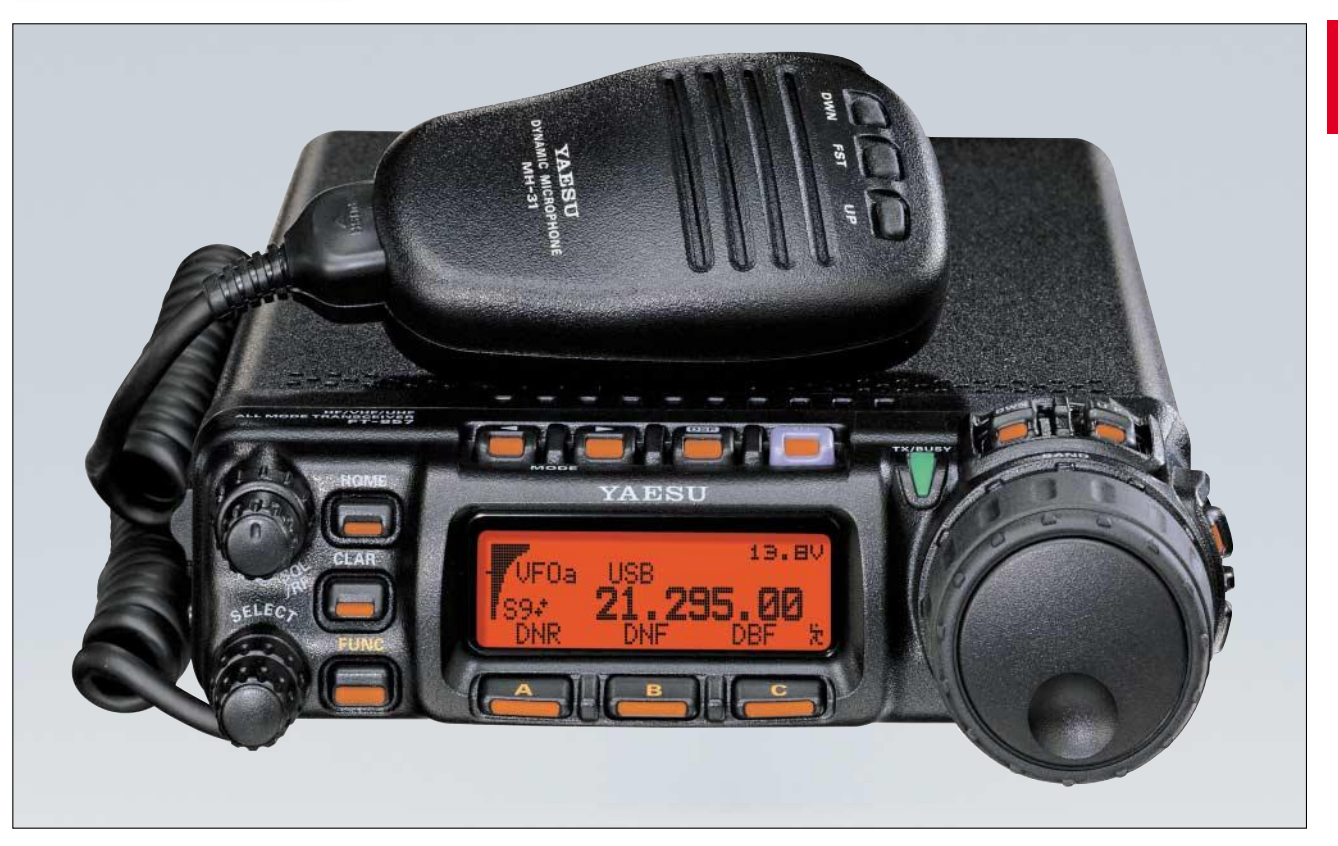

#### **Sender**

 $\begin{pmatrix} 1 & 1 \\ 1 & 1 \end{pmatrix}$ 

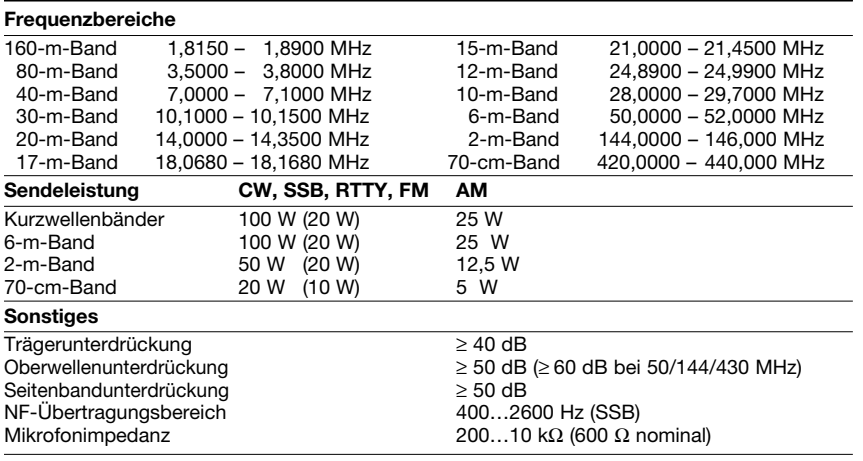

Werte in Klammern gelten für Akku-/Batteriebetrieb

#### **Empfänger**

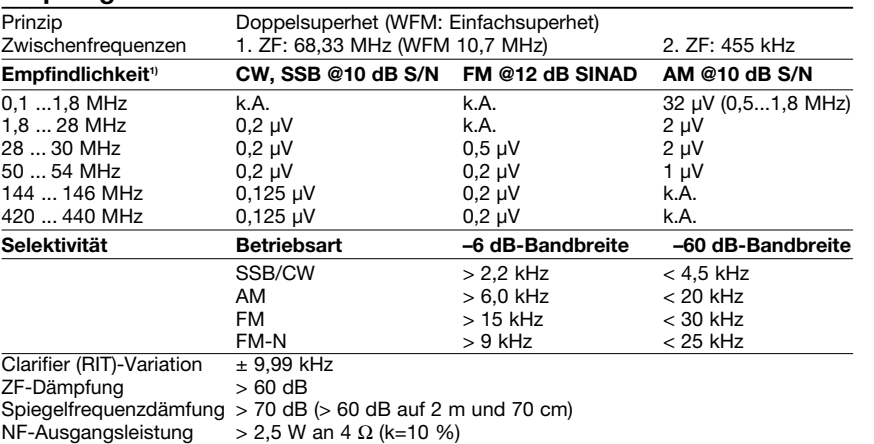

k.A. - nicht spezifiziert 1) IPO und ATT ausgeschaltet **FA 05/03**

#### **Allgemeines**

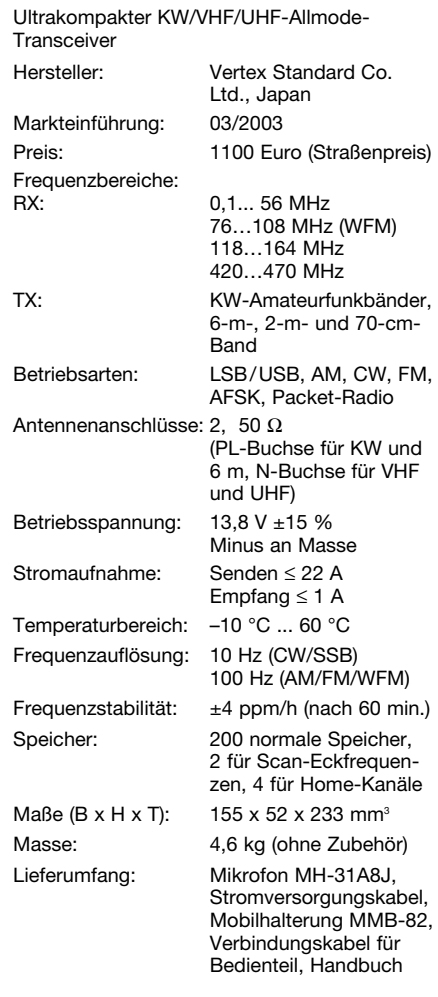

#### **Frontseite**

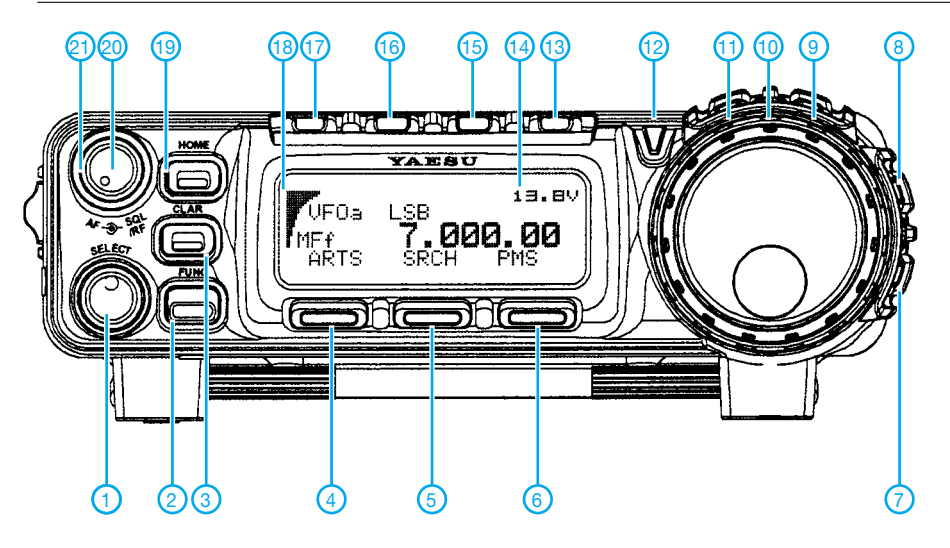

#### **Rückseite**

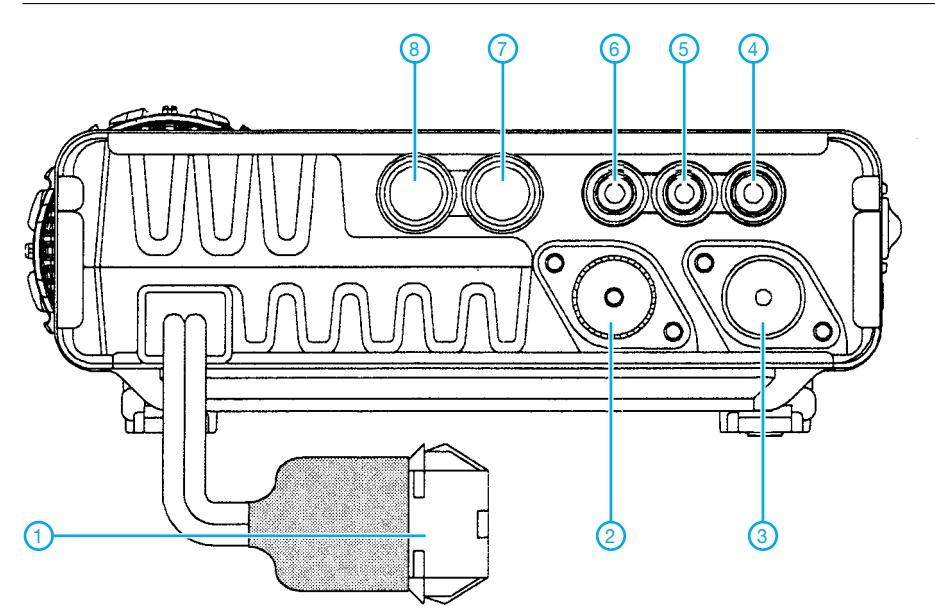

- 100 W HF auf allen KW-Bändern und im 6-m-Band, 50 W im 2-m-Band und 20 W im 70-cm-Band
- optionale DSP-Einheit für Empfang (Rauschminderung, Notchfilter und Bandpassfilter) und Senden (Dynamikkompressor und Equalizer)
- AM-Empfang in den AM-Rundfunkbändern
- WFM-Empfang im UKW-Rundfunkband
- Dual-VFO
- Snektrumskope
- Multifunktionsdisplay mit aus 32 Farben wählbarer Farbe der Hintergrundbeleuchtung
- Voltmeter für Betriebsspannung
- IPO-Funktion auf den KW-Bändern
- zwei Filter für SSB und CW nachrüstbar • ZF-Shift- und RIT-Funktion
- VOX-Funktion
- eingebauter elektronischer Keyer
- 
- ARS-Funktion für Repeater-Ablage<br>• CTCSS und DCS eingebaut • CTCSS und DCS eingebaut
- ARTS-Funktion
- CW-Trainingsfunktion
- CAT-Feature
- Cloning-Funktion
- alphanumerische Benennung der Speicher
- zwei Antennenbuchsen
- programmierbarer Offset für Transverter betrieb

#### **Besonderheiten Zubehör, optional**

- 
- **FC-30**, Automatischer Antennentuner
- **ATAS-100**, aktiv abgestimmtes Antennensystem
- **ATAS-120**, aktiv abgestimmtes Antennensystem
- **ATBK-100**, Montage-Kit für ATAS-120
- **YSK-857**, Separations-Kit
- **CT-62**, CAT-Interface-Kabel
- **CT-39A**, Packet-Radio-Kabel
- **CT-58**, Band-Data-Kabel
- **YF-122S**, Collins-SSB-Filter
- **YF-122C**, 500-Hz-Collins-CW-Filter
- **YF-122CN**, 300-Hz-Collins-CW-Filter
- **FP-1030A**, 25-A-Netzteil
- 
- **MD-200A8X**, Tischmikrofon
- **MH-36E8J**, DTMF-Mikrofon
- **TCXO-9**, TXCO für ±0,5 ppm
- **VL-1000**, 1-kW-Linear-Endstufe

#### 1 - Select-Knopf

- 2 Funktionstaste
- 3 RIT-Taste (Clarifier)
- 4 Multifunktionstaste (Softkey) A 5 - Multifunktionstaste (Softkey) B
- 6 Multifunktionstaste (Softkey) C<br>7 Tastaturverriegelung
- 7 Tastaturverriegelung<br>8 V/M-Taste (VFO/Mer
- 8 V/M-Taste (VFO/Memory)<br>9 Bandumschalttasten (UP)
- 9 Bandumschalttasten (UP)<br>10 Hauptabstimmknopf
- 10 Hauptabstimmknopf
- 11 Bandumschalttasten (DWN)<br>12 Sende-/Busy-LED
- 12 Sende-/Busy-LED<br>13 Fin/Aus-Taste - Ein/Aus-Taste
- 14 Multifunktionsdisplay
- 15 DSP-Taste
- 16 Tasten zur Wahl der Betriebsart<br>17 Tasten zur Wahl der Betriebsart
- 18 Tasten zur Wahl der Betriebsart
- 18 Bargraph-Instrument
- 19 Taste für Home-Kanal
- 20 Lautstärkesteller
- 21 Steller für Squelch/HF-Verstärkung

Das Mikrofon wird an einer Buchse hinter dem Bedienteil angeschlossen.

- 1 Stromversorgungsbuchse für
- 13,8 V Gleichspannung 2 - PL-Buchse für KW- und 50-MHz-
- Antenne 3 - N-Buchse für 144- und 430-MHz-Antenne
- 
- 4 Buchse für externen Lautsprecher<br>5 Buchse für Taste und Paddle 5 - Buchse für Taste und Paddle
- ACC-Buchse<br>- Data-Buchse
- 
- 7 Data-Buchse<br>8 CAT/Linear-E CAT/Linear-Buchse

#### **Data-Buchse**

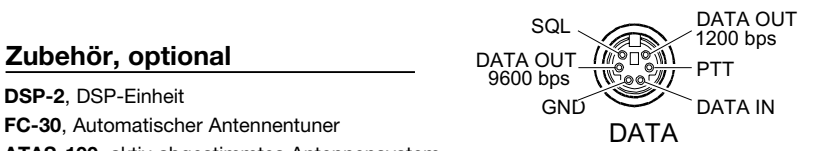

#### **CAT/**Linear**-Buchse**

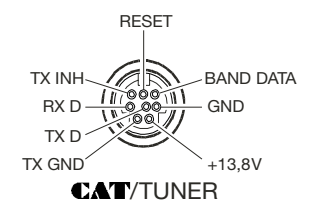

#### CAT**/Linear-Buchse**

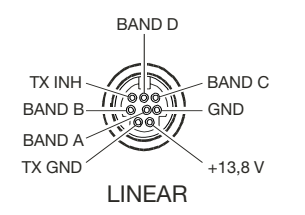

Quelle: Bedienungsanleitung FT-857 Vertex Standard Co., 2003

#### **FUNKAMATEUR – Bauelementeinformation**

#### **16-Bit-Zweidraht-I/O-Port-Expander mit Interrupt**

#### **Grenzwerte**

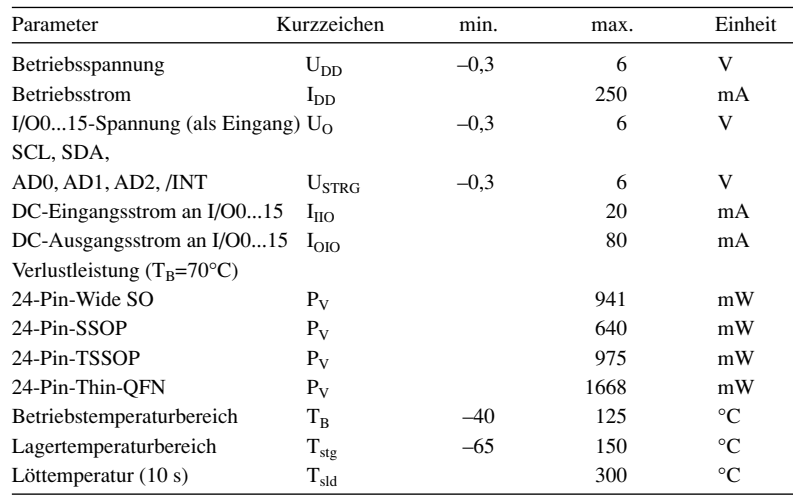

#### **Kennwerte** ( $U_{DD} = 3.3$  V;  $T_B = 25$  °C)

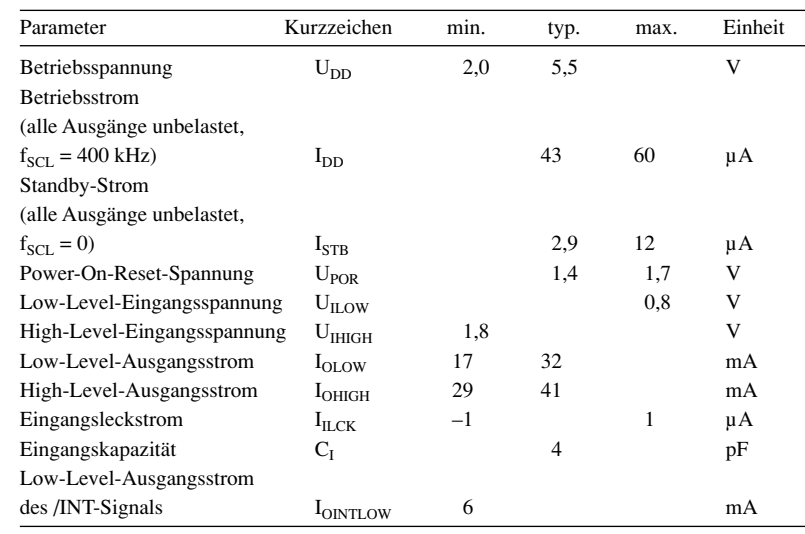

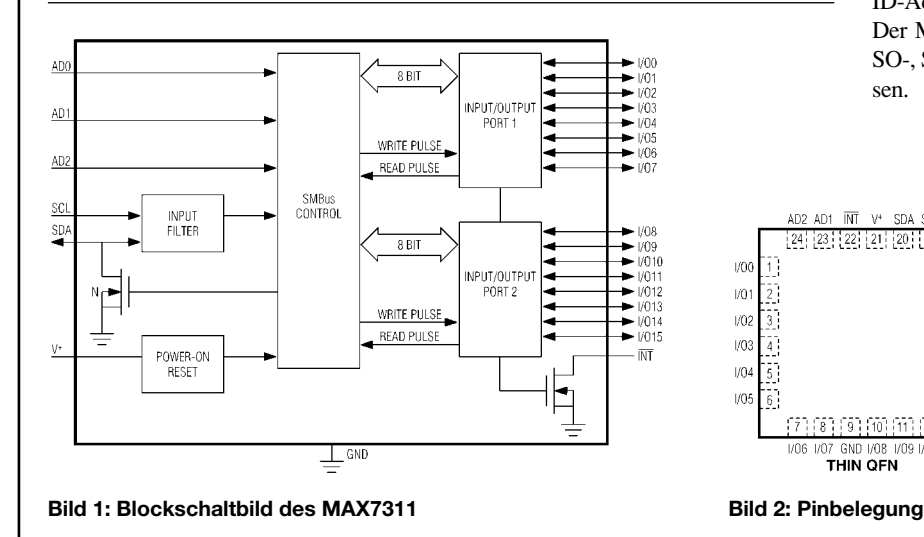

#### **Blockschaltbild und Anschlussbelegung**

# **MAX7311**

#### **Kurzcharakteristik**

- $\bullet$  I<sup>2</sup>C-kompatibles serielles 400-kbps-Interface
- $\bullet$  Betriebsspannung 2,0 V bis 5,5 V
- geringer Standby-Strom von typisch 2,9 µA
- 64 verfügbare Slave-ID-Adressen
- Bus-Timeout
- für blockierungsfreien Betrieb ● Polaritätsinversion
- 16 I/O-Pins (Default: auf Eingang programmiert beim Einschalten)
- 5-V-überspannungstolerante I/Os
- $\bullet$  4 × 4 × 0,8 mm Thin-QFN-Gehäuse
- Betriebstemperatur –40 °C bis 125 °C

#### **Beschreibung**

Der MAX7311 beinhaltet einen parallelen 16-Bit-I/O-Port-Expander für SM-Bus™- und I2C-kompatible Anwendungen. Er besteht aus einem Eingangs- und einem Ausgangsport-Register, einem Polaritätsinversions-Register, einem Konfigurations-Register, einem Bus-Timeout-Register und einem SMBus™/I2Ckompatiblen seriellen Interface.

Der System-Master kann durch Schreiboperationen in das Polaritätsinversions-Register (aktiv high) die Eingangsdaten invertieren. Der System-Master kann das Bus-Timeout durch Schreiboperationen in das Bus-Timeout-Register freigeben oder sperren. Jeder der 16 I/O-Ports lässt sich als Eingang oder Ausgang konfigurieren. Ein Power-On-Reset-Impuls (POR) initialisiert die 16 I/O-Pins als Eingänge. Drei Adress-Select-Pins konfigurieren eine von 64 möglichen Slave-ID-Adressen.

Der MAX7311 ist erhältlich in 24-Pin-SO-, SSOP-, TSSOP- und QFN-Gehäusen.

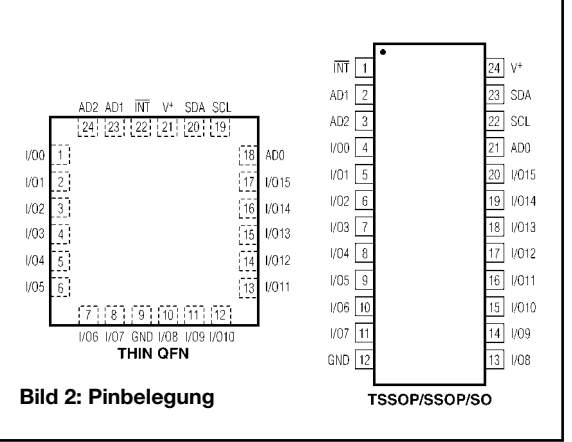

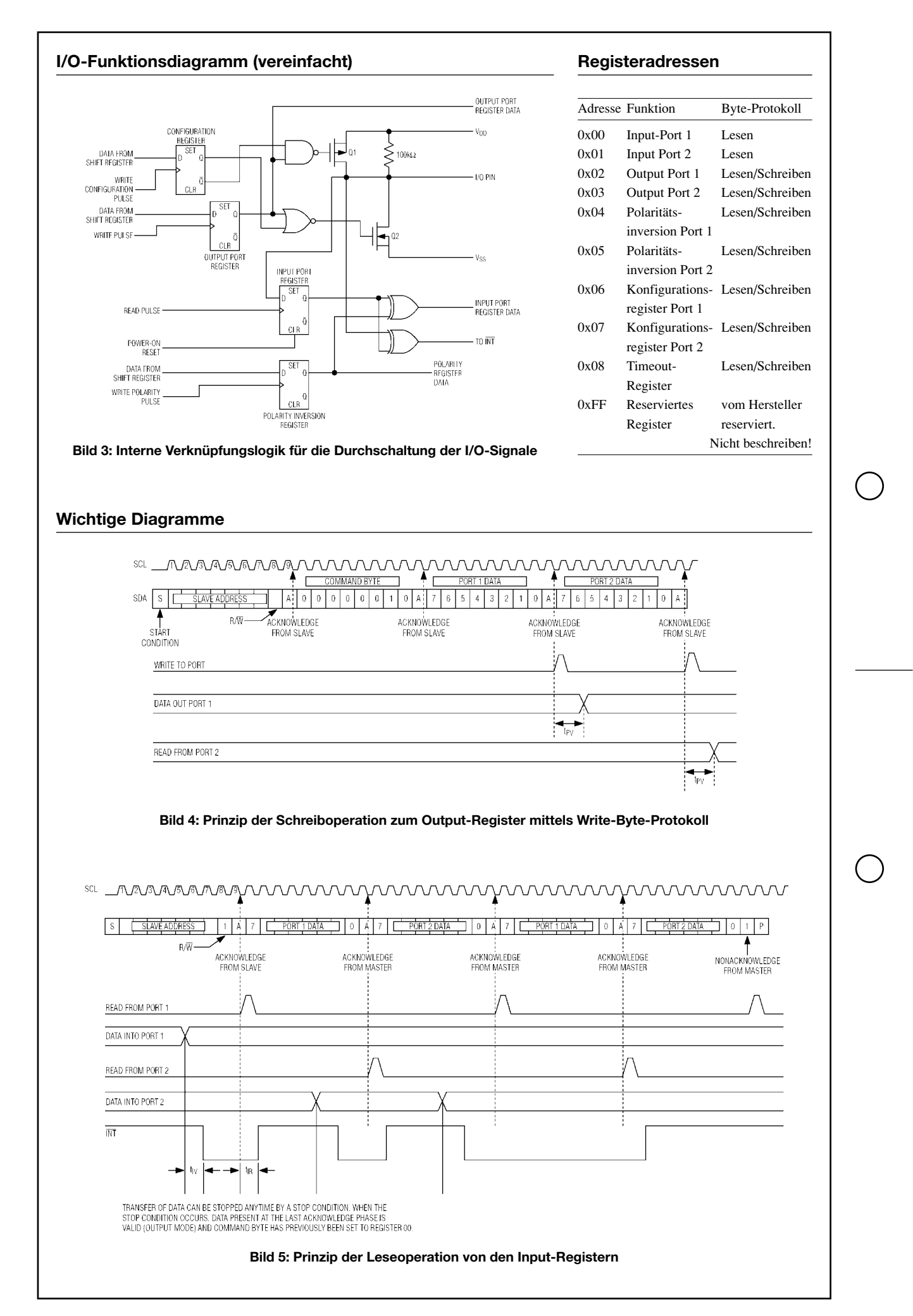

# **TY 900 – die Kurzwellenendstufe für DXpeditionäre**

#### *SIEGFRIED PRESCH – DL7DF; FRANK RUTTER – DL7UFR*

*DXpeditionen stellen harte Anforderungen an die Technik. Eine geeignete PA soll klein und leicht sowie vor Ort reparierbar sein. Gleichzeitig ist Robustheit gefragt, um tropischen Bedingungen zu trotzen und tagelangen Dauerbetrieb zu ermöglichen. Wir stellen hier eine Eigenbaulösung vor.* 

Seit mehreren Jahren unternehmen wir DXpeditionen rund um die Welt. Eines der größten Probleme besteht darin, ein starkes Signal zu erzeugen. Hat man antennenmäßig alles getan, bleibt als letztes Mittel nur eine Linearendstufe.

Kommerzielle Ausführungen gibt es in vielen Facetten, allerdings sind sie durchweg schwer, schaltungstechnisch sehr aufwändig und im Havariefall an Ort und Stelle kaum zu reparieren. So entstand nach vielen Überlegungen die nachfolgend vorgestellte Linear-PA TY 900.

eigneten Lüfters hinter der Röhre mit Kamin. Wir haben die Linearendstufe zunächst als Modell aufgebaut und anhand dessen auf das kleinste Maß optimiert. Was herauskam, ist HF-mäßig nicht ganz optimal, aber bei DXpeditions muss man öfter Kompromisse eingehen, so auch bei der Größe des Transformators.

Das Gehäuse besteht aus Aluminiumblech, eine Trennwand unterteilt Stromversorgung und HF-Teil. Der weitere mechanische Aufbau ist auf den Fotos gut zu erkennen.

> **Bild 1: Netzteil der TY-900-PA, rechts Steuerungs-, Gitterspannungsund Hochspannungsplatine {v.o.n.u. )**

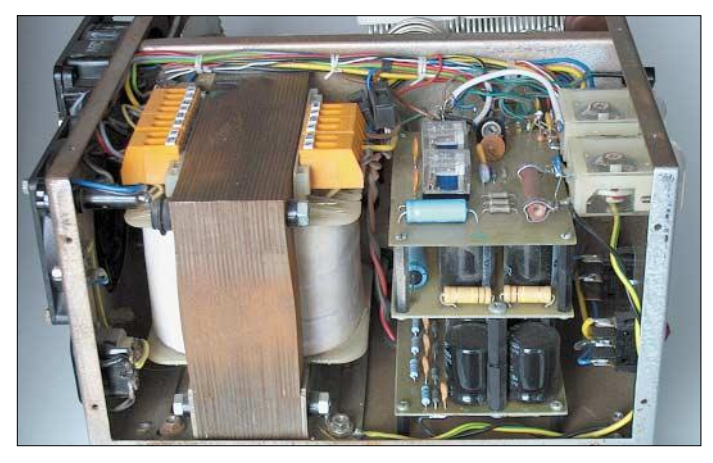

#### ■ **Konzeption**

Dominierendes Bauelement ist eine GU74b in Katodenbasisschaltung. Der Aufbau erfolgt in Modulen – das erleichtert den Aufund Nachbau. Das Netzteil setzt sich aus dem Transformator und drei Platinen für Hochspannung (*HV*), Gitterspannung (*UG*) und der Steuerelektronik (*ST*) zusammen. Der HF-Teil besteht aus dem π-Filter, der Röhre GU74b mit Kamin, Anodendrossel, Relais sowie einigen Kondensatoren und Widerständen.

Um die benötigte Kühlluft von etwa 180 m3/h bereitzustellen, bedarf es eines ge-

#### **Eckdaten der KW-PA TY 900**

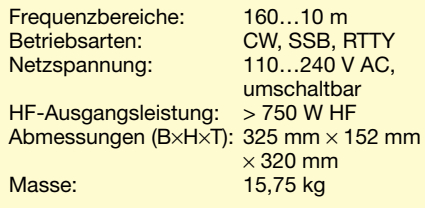

**Bild 2: HF-Kammer der TY 900; deutlich sind die beiden Pi-Filter-Spulen, Anodendrossel, Röhre, Bandschalter und antennenseitiger Drehkondensator zu erkennen.**

#### ■ **Netzteil**

Kernstück ist der Netztransformator mit 750 VA, der die benötigten Spannungen bereitstellt. Er wurde für uns in einer kommerziellen Wickelei [2] hergestellt. Der untere Teil der Primärwicklung ist so dimensioniert, dass er im Falle von 110 V Netzspannung die volle Leistung aushält. Die Hochspannung U<sub>A</sub> wird gemäß Bild 5 in Spannungsverdopplung erzeugt, der Aufbau erfolgt auf der Platine *HV*. Z-Dioden D1…6 und der Längstransistor VT1 dienen zur Stabilisierung der G2-Spannung auf 300 V.

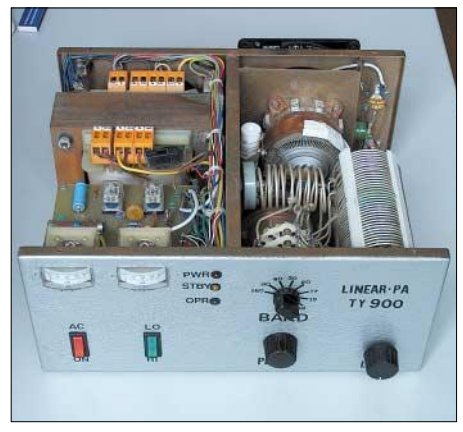

**Bild 3: Frontansicht der KW-Leistungsend-Fotos: DL7DF** 

Die negative Spannung für das G1 entsteht aus einer Rohspannung um –150 V, die im Stand-By-Fall anliegt. Z-Dioden stabilisieren im Sendefall auf etwa –54 V, die Umschaltung bewerkstelligt Rel2.

Aus der Heizspannung haben wir gleichzeitig noch die Spannung für Relais, LED und einen kleinen 12-V-Lüfter gewonnen. Letzterer sorgt für Umluft im Netzteil. Die drei Netzteilplatinen sind leicht zu bestücken, lassen sich einzeln prüfen und arbeiten zuverlässig. Achtung: Hochspannung!

#### ■ **HF-Teil**

Bild 7 verdeutlicht den Aufbau des HF-Teils, das sich in das  $\pi$ -Filter und die GU 74b mit "Umfeld" gliedert. Die π-Filter-Spule besteht aus zwei Teilen – L5 für 10 bis 20 m sowie L4 für 30 m bis 160 m. Die

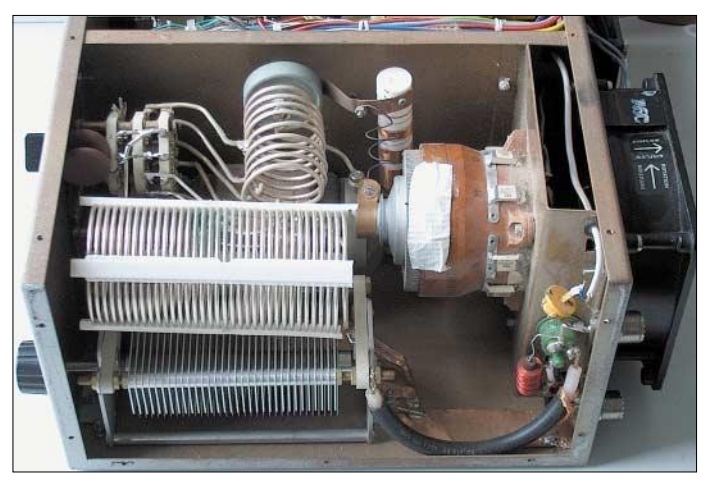

beiden Spulen sind im Winkel von 90° zueinander angeordnet. Die Abgriffe der Bänder führen zum Bandschalter, der die nicht benötigten Teile der Spulen kurzschließt. Um der Leistung gerecht zu werden, liegen zwei Ebenen des Schalters parallel. Ein kräftigerer Schalter wäre hier von Vorteil!

Der anodenseitige Kondensator C31 ist eine Vakuumausführung mit einer Kapazität von 7,5…300 pF/ 7,5 kV. Der antennenseitige Luftdrehkondensator C 33 weist 1000 pF Kapazität auf und wird auf 160 m über den Bandschalter S4 mit Festkonden-

#### **Amateurfunktechnik**

satoren C32 ergänzt. Quasi parallel zum π-Filter liegt die auf einem Drahtwiderstandskörper untergebrachte Anodendrossel L3, ihre Induktivität sollte 90 µH betragen. Um die Hochspannung vom π-Filter zu trennen, findet der Koppelkondensator C29 mit einer Spannungsfestigkeit von 10 kV Verwendung.

Am Ende des π-Filters sitzt die Sicherheitsdrossel L6, um bei einem Durchschlag des Trennkondensators die gefährliche Hochspannung von der Antenne fernzuhalten – sie bildet dann einen Kurzschluss und lässt die Netzsicherung Si1 ansprechen.

Die GU74b muss zwangsbelüftet werden und benötigt dafür einen Kamin sowie einen passenden Lüfter. Bei dessen Wahl gibt es viele Möglichkeiten. Wer hat, verwendet einen Originalkamin, aber es eignet sich auch ein Teflonrohr oder gebrannte Keramik aus einem Studio.

Am Röhrensockel sind einige Bauelemente anzubringen, um die Röhre auf den Arbeitspunkt zu bringen und HF-mäßig anzusteuern bzw. abzublocken, siehe Bild 8. R16 darf kein Drahtwiderstand sein. Am Ein- und Ausgang der PA befinden sich die beiden Relais Rel3 und Rel4, die ihre Schaltbefehle von der Steuerplatine *ST* erhalten. Das Zeitglied R5/C6 sorgt dafür, dass Rel3 die Ansteuerleistung erst dann zur Röhre durchlässt, wenn alle anderen Schaltvorgänge vollzogen sind.

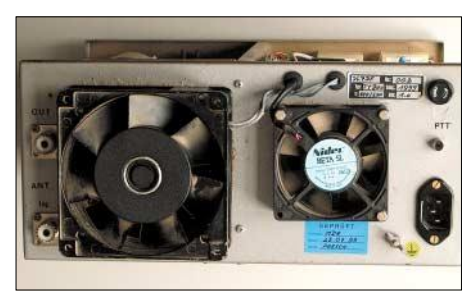

**Bild 4: Rückseite mit Lüftern – der linke kühlt die Röhre und der rechte den Netztrafo.** 

#### ■ **Sonstige Details**

Die Verschaltung der einzelnen Platinen und Baugruppen erfolgte mit verschiedenfarbigem, flexiblem Schaltdraht; es bietet sich an, einen Kabelbaum zu verlegen. Die Hochspannungszuführung von der Platine zur Anodendrossel erfolgt mit Hochspannungskabel aus einem alten Fernseher. Zur Betriebszustandsanzeige dienen zwei

LED an der Frontplatte. Ferner zeigen zwei Drehspulinstrumente Anodenstrom und HF-Ausgangsleistung an. Die Cinchbuchse für die PTT-Leitung befindet sich an der Rückseite der PA. Dort sitzen auch Netzbuchse, Netzsicherung und Erdungsschraube.

Für den HF-Eingang und -Ausgang kommen handelsübliche SO-239-Buchsen zum

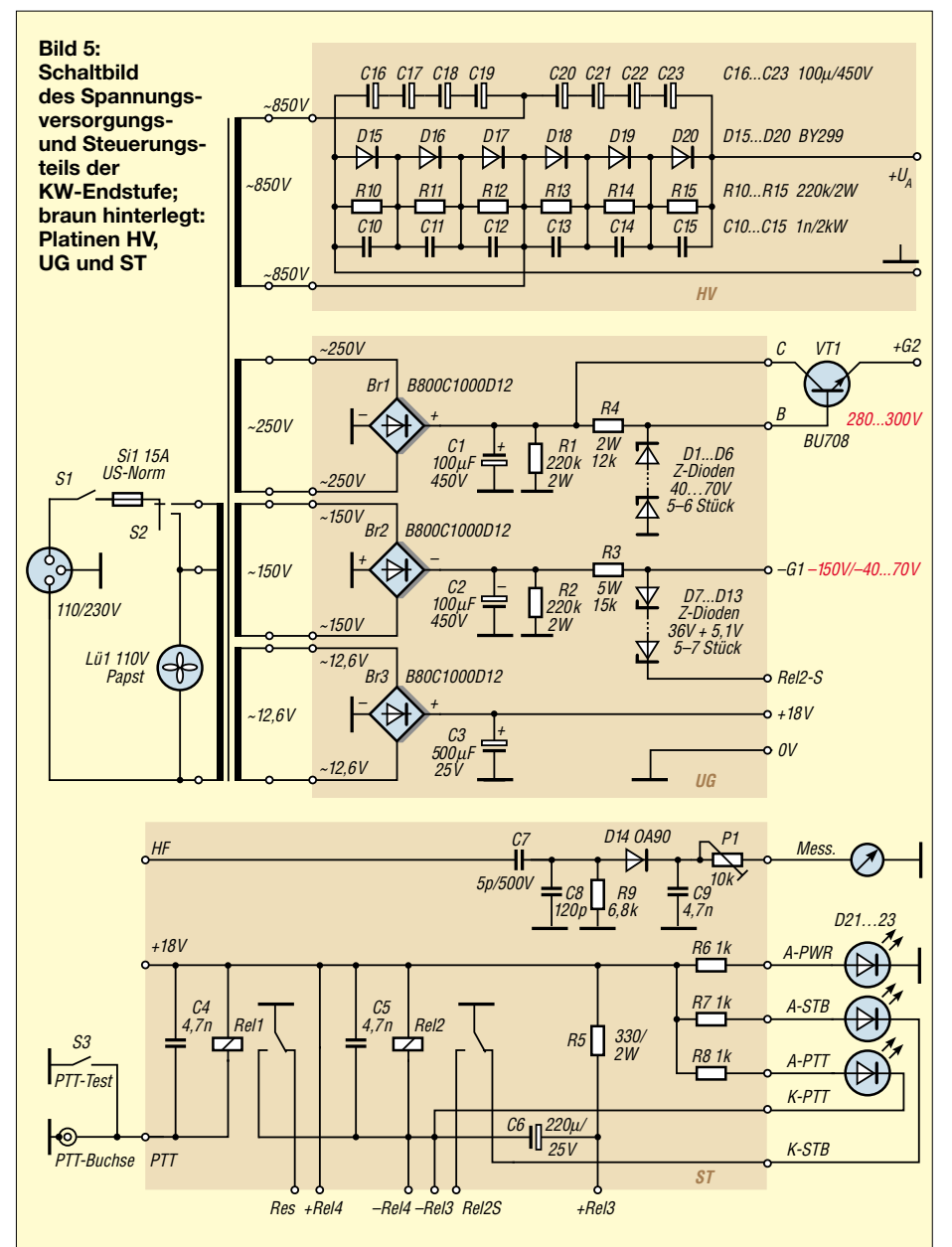

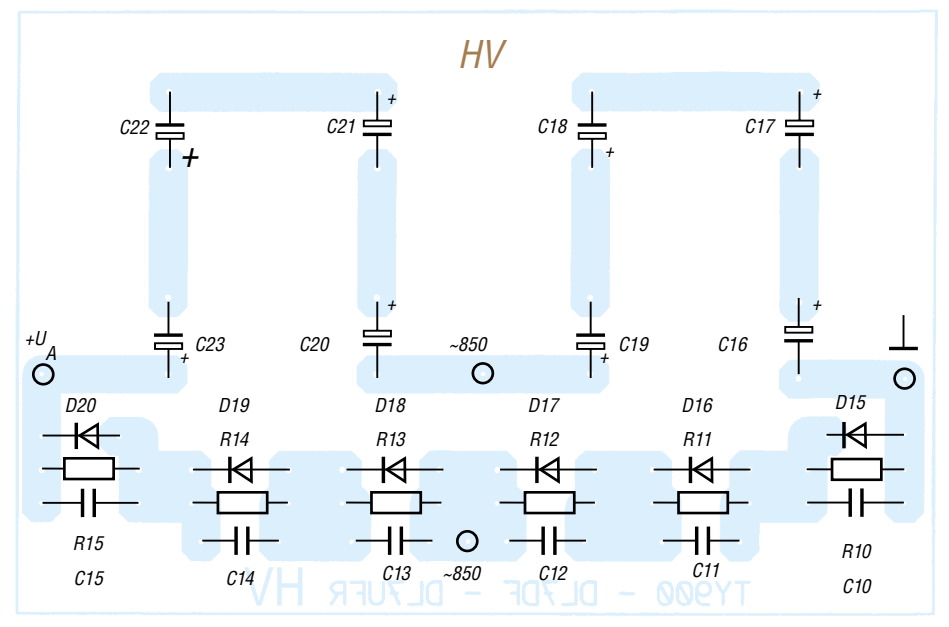

**Bild 6: Layout und Bestückungsplan der Hochspannungsplatine HV im Maßstab 1:1** 

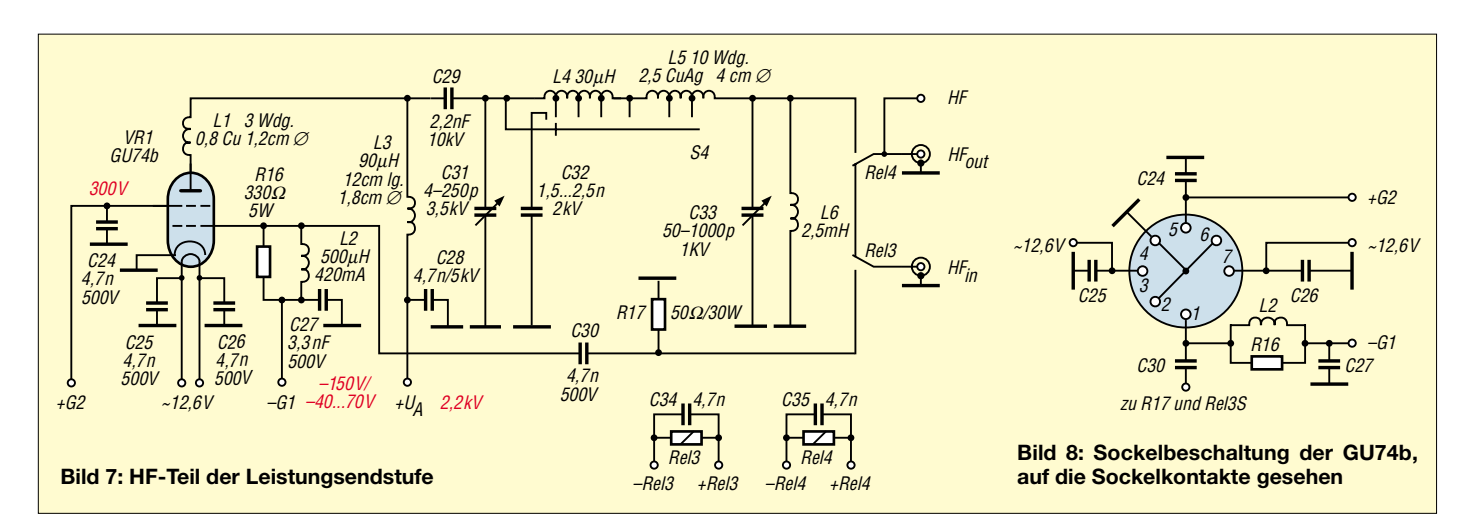

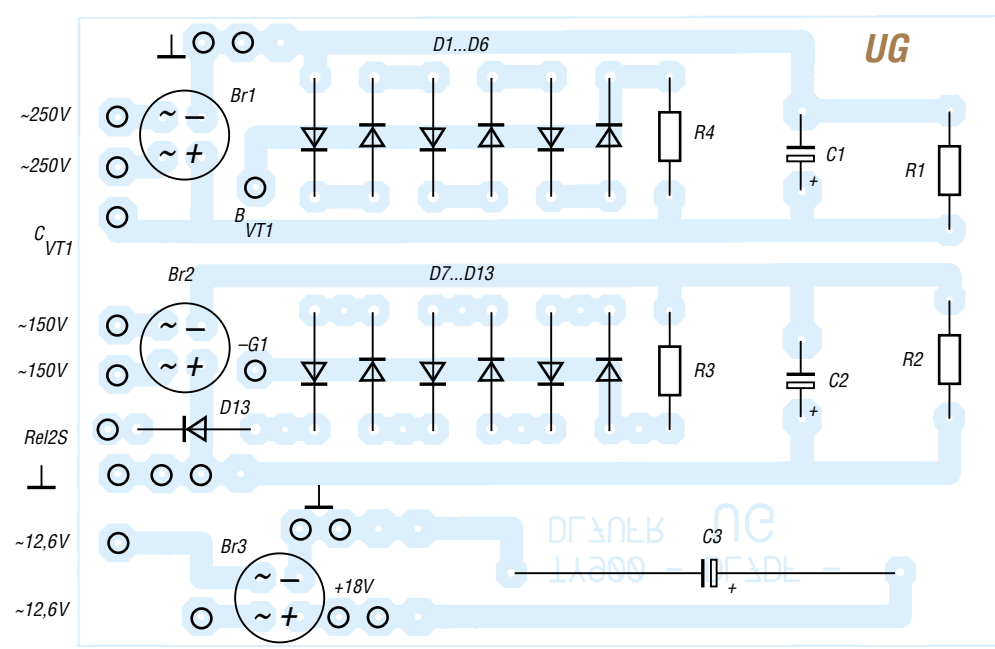

**Bild 9: Layout und Bestückungsplan der Platine UG für die Gitterspannungserzeugung im Maßstab 1:1** 

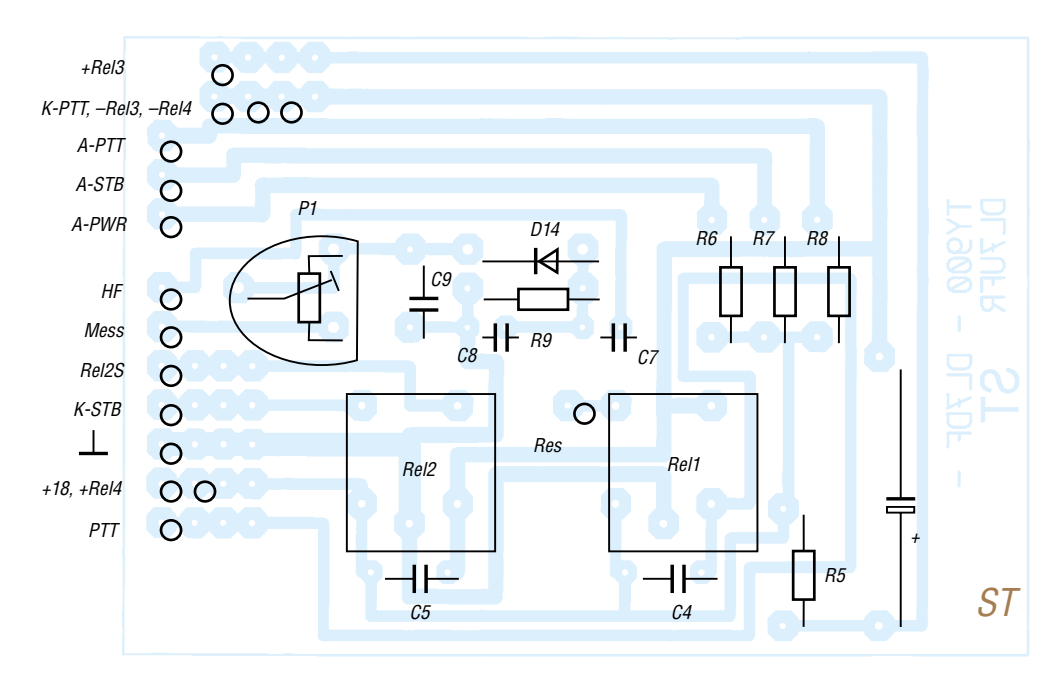

**Bild 10: Layout und Bestückungsplan der Steuerungsplatine ST im Maßstab 1:1**

Einsatz. Durch die niedrige Impedanz von 50 Ω ist das auch bei dieser Leistung kein Problem.

Als Lüfter für die PA-Röhre haben wir einen 115-V-Typ von Papst gewählt. Somit lässt sich die PA ohne Probleme mit Netzspannungen zwischen 110 und 240 V betreiben.

#### ■ **Schlussbemerkungen**

Hauptanliegen der Autoren war es, die Eigenbaulösung im Groben vorzustellen und vor allem Anregungen zu vermitteln. Erfahrenen Funkamateuren bereitet der Nachbau sicher keine Probleme. Die Leiterseiten der Platinen konnten hier aus Platzgründen nicht separat wiedergegeben werden; sie befinden sich als Bilddateien wie immer im Downloadbereich auf der FA-Website.

Für die Verwendung als Heimstation kann man noch etwas Komfort einbauen:

- Nutzung der Instrumente auch für Spannungen und Gitterströme;
- Einbau einer ALC;
- Ausrüstung des Anodendrehkondensators mit einen Zählwerk;
- Vorsehen von zwei bis drei Lüfterstufen, denn zu Hause werden selten 10 bis 20 Tage hintereinander Pile-Ups abgearbeitet …;
- Verzögerungsschaltung für die Zuschaltung der Hochspannung.

Fünf Linearverstärker wurden inzwischen aufgebaut und haben ihre Leistungsfähigkeit bei den DXpeditionen TY8A, HI3/DL7DF, T30/T33CW, T30/T33Ysowie 5V7VJ/XT2OW unter Beweis gestellt. *dl7df@darc.de*

#### **Literatur und Bezugsquellen**

- [1] Presch, S., DM2CUO: 1-kW-Linearendstufe für jedermann. FUNKAMATEUR 23 (1974) H. 7, S. 348–349
- [2] Fa. R. Baule, Eickeler Bruch 8, 44651 Herne, Tel. (01 70) 93 26 26 2; *www.trafobaule.de*

# **Spiderbeam – ein Leichtbau-Beam für 20, 15 und 10 m**

#### *CORNELIUS PAUL – DF4SA*

*Der Spiderbeam ist ein sehr leichter Fullsize-3-Band-Beam aus Fiberglas und Draht. Die gesamte Antenne wiegt nur 5,5 kg, ist damit ideal für Portabelzwecke geeignet und von einer einzelnen Person mühelos aufzustellen. Trotz der Leichtbauweise ist die Antenne vom Gewinn bzw. Vor-Rück-Verhältnis her typischen 3-Element-Beams ebenbürtig.*

Portabelbetrieb hat mich schon immer fasziniert. Bereits 1985, ganz zu Beginn meiner Amateurfunklaufbahn, nahm ich im zarten Alter von 13 Jahren zweimal jährlich an den Fielddays unseres OVs teil und hatte viel Freude daran. Später wurde ich vom Contestfieber gepackt, mit LX7A (1989) und CT3M (1991) durfte ich zwei richtig große Multi-OP-Aktionen miterleben, sozusagen Fielddays im großen Stil. Später folgten einige Single-OP-Aktionen, u.a. UA9X/DF4SA, CR3P, DF4SA/CU8, 9H3MM, CS7T, CT3EE.

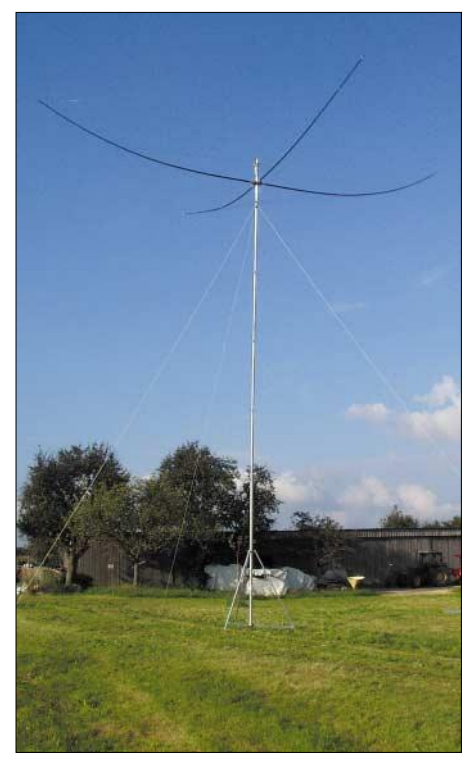

**Bild 1: Spiderbeam auf einem 10-m-Aluminium-Schiebemast – dieser kleine Teleskopmast und ein Fernsehrotor sind vollkommen Fotos: DF4SA** 

Der Reiz an Portabelbetrieb und DXpeditionen? Nicht nur die Pile-Ups und eventuell vordere Plätze in Contesten locken, auch die Vorbereitungen an sich bieten eine Menge Spaß und Herausforderung: Schließlich sind sportliche Betätigung und technische Improvisation an der frischen Luft angesagt, um Zelt, Station und Antennen in kurzer Zeit möglichst effektiv aufzubauen

und dabei lohnende Geländevorteile (Hügel, Klippen, Dächer, Bäume…) mit in das Antennenkonzept einzubeziehen. Je flexibler man da mit der Antenne ist, desto besser. Fremde Länder bieten zudem ihre eigenen Hürden, angefangen mit der Anreise und dem Materialtransport bis hin zur Überwindung garantiert auftretender Schwierigkeiten vor Ort.

#### ■ Von der Idee zur Antenne

Das alles macht mir eine Menge Spaß – aber man muss es sich ja nicht unnötig schwer machen. So entstand die Idee, eine leichte Antenne zu konstruieren! Mit der Entwicklung des Spiderbeams ergaben sich folgende Vorteile:

– Geringes Gewicht und Packmaß, vgl. Tabelle 1, erleichtern den Transport ungemein, zumal man mit einem leichten Mast und Rotor eine Menge weiteres Gewicht spart. Auch die Windlast der Antenne ist klein.

– Die Befestigung des Spiderbeams erfolgt im Gegensatz zu vielen KW-Beams genau in ihrem Schwerpunkt, was besonders im Zusammenspiel mit dünnen Teleskopmasten und kleinen Rotoren von Vorteil ist.

– Vor Ort wird vieles einfacher bzw. überhaupt erst möglich. Eine einzelne Person kann die Antenne und einen kleinen Mast von Hand transportieren und aufstellen, was man von der herkömmlichen Kombination Beam/Gittermast nicht behaupten

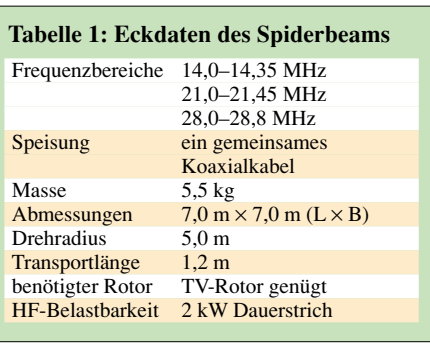

kann. Dadurch erschließen sich vielfältige Möglichkeiten bei der Wahl eines günstigen Standorts. Grundsätzlich sollte man eine HF-Antenne so hoch wie möglich aufbauen. Eine höhere Antenne mit weniger Gewinn sorgt für bessere Signale als eine niedrigere mit mehr Gewinn. Je leichter die Antenne, desto einfacher bringt man sie hoch hinaus, besonders wenn nur ein dünner Mast zur Verfügung steht.

– Optisch ist die Installation deutlich unauffälliger, das fördert die Akzeptanz der Nachbarn …

– Freilich ist der Aufbau nicht ungefährlich; wie bei jedem Antennenaufbau ist es angebracht, konzentriert ans Werk zu gehen. Prinzipiell verringert sich aber mit dem Gewicht der Antennenteile auch die durch sie bestehende Gefahr beim Herunterfallen.

– Der Aufbau ist einfach, servicefreundlich und unkritisch: Lediglich beim ersten Mal ist darauf zu achten, die Drahtelemente exakt auf die richtige Länge abzuschneiden. Die Montageabstände der Elemente sind nicht kritisch. Es gibt keine komplexen Teile, die entzweigehen können, und der Abgleich mit einer Stehwellen-Messbrücke ist minimal.

#### *Zeitsprung, fünf Jahre zurück*

Alle oben beschriebenen Vorzüge der Antenne waren reine Wunschträume. Kommerziell erhältliche "Mini-Beams" konnten mich nicht überzeugen, leider sind die Angaben vieler Hersteller bezüglich Ge-

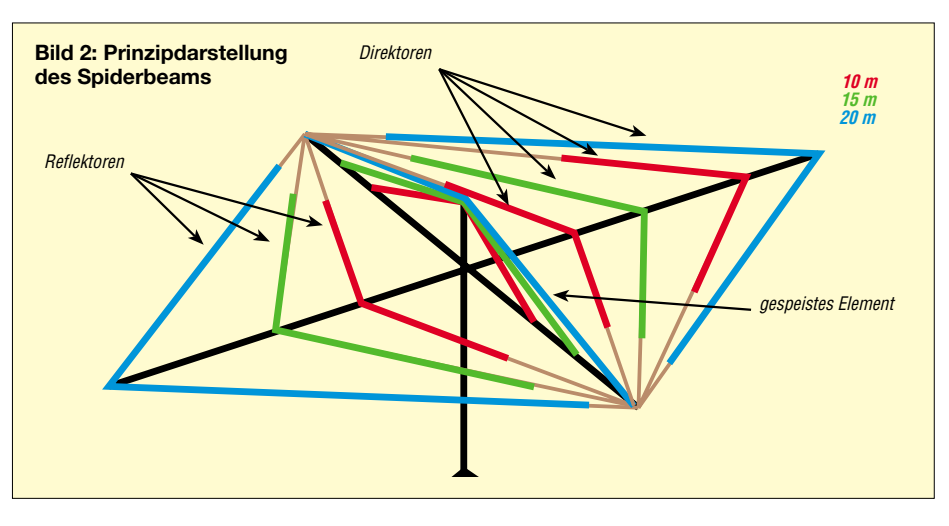

winn, Vor-Rück-Verhältnis und Bandbreite solcher Antennen nicht selten schamlos übertrieben. Irgendwann stolperte ich über das von OM Bird, G4ZU, erdachte Prinzip des "bow-and-arrow-beams" (Pfeil- und *Bogen-Beam*, auch "Bird-Yagi" genannt). Es handelt sich um einen 3-Element-Beam mit V-förmig abgewinkeltem Direktor und Reflektor.

Da ich nirgends in der Literatur eine Multibandversion finden konnte, machte ich mich selbst an die Entwicklung. Nach endlosen Simulationsreihen stand schließlich das elektrische Konzept fest, aber es sollte noch einige Jahre dauern, bis nach etlichen Prototypen aus der virtuellen Antenne auf dem PC der "Spiderbeam" in der Realität geworden war. Vor allem an der mechanischen Ausführung habe ich immer wieder gefeilt, bis der letzte Prototyp zu meiner großen Zufriedenheit bei der Aktivität unter CT3EE im CQWW-CW 2002 auch heftige Sturmböen ohne Probleme überstand.

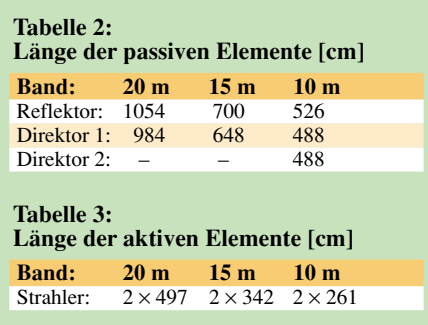

Es sei darauf hingewiesen, dass die angegebenen Längen nur für blanken Draht mit 1 mm Durchmesser gültig sind! Verwendet man anderen Draht, insbesondere isolierten, verändern sich die Elementlängen, da die Isolation einen Verkürzungsfaktor bewirkt. Werden an den Enden der Elemente Isolatoren angebracht, führt dies ebenfalls zu einer Veränderung der elektrisch wirksamen Elementlänge.

Es ist sehr wichtig, dass die Elementlängen auf den Zentimeter genau eingehalten

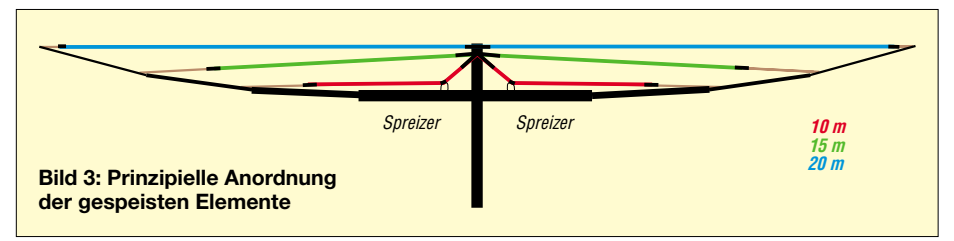

Nachdem die Entwicklung nun endlich abgeschlossen ist und ich bereits eine Menge Spaß mit der Antenne hatte, habe ich eine detaillierte Bauanleitung geschrieben, die man kostenlos bei mir per E-Mail erhalten kann (PDF-file, 23 Seiten, 600 kB). Im Folgenden wird daher weniger auf konstruktive Einzelheiten eingegangen, sondern die Antenne im Prinzip vorgestellt.

#### ■ **Funktionsprinzip der Antenne**

Der Spiderbeam ist eine 3-Band-Yagi für 20, 15 und 20 m. Er besteht aus drei ineinander verschachtelten Draht-Yagis, die auf einem gemeinsamen Tragekreuz aus Fiberglas verspannt werden.

Dies sind je eine 3-Element-Yagi für 20 und 15 m sowie eine 4-Element-Yagi für 10 m. Die Direktoren und Reflektoren sind im Gegensatz zu einer herkömmlichen Yagi in V-Form abgewinkelt.

Das gespeiste Element ist ein Multibanddipol, der aus drei einzelnen, im Speisepunkt zusammengefassten Dipolen besteht. Die Speisepunktimpedanz beträgt 50 Ω. Gespeist wird über eine Mantelwellensperre. Dies stellt ein überaus einfaches und robustes System dar – ohne anfällige Phasenleitungen oder komplizierte Anpassvorrichtungen. Die Elementlängen der parasitären Elemente bzw. deren Aufbau gehen aus Bild 4 bzw. Tabelle 2 hervor.

werden! Daher muss man auch einen Draht verwenden, der sich unter Zug nicht dehnt. Ich verwende kupferummantelten Stahldraht (Copperweld®, DX-wire®) [1].

Erste Versionen des Spiderbeams wurden mit normalem (weichem) Kupferlackdraht aufgebaut. Nach jedem Auf- und Abbau hatten sich die Elemente um bis zu 10 cm verlängert! Dadurch verschieben sich naturgemäß die Resonanzen und das Strahlungsdiagramm (pattern) sowie insbesondere das Vor-Rück-Verhältnis werden stark verschlechtert. Weitere Einzelheiten hierzu findet man in der Bauanleitung.

**Bild 5: Die Mantelwellensperre findet in einem U-Profil Platz**

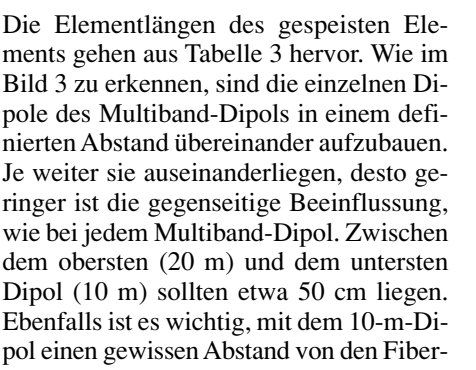

glas-Spreizern einzuhalten, sonst verschiebt sich das Stehwellenverhältnis bei Regen wegen der Feuchtigkeit auf den Fiberglasrohren beträchtlich.

#### *Balun*

Für den Balun gibt es eine schöne Lösung, da die Speisepunktimpedanz der Antenne bereits 50 Ω beträgt, also keine Impedanztransformation, sondern lediglich eine Anpassung des unsymmetrischen Koaxialkabels an die symmetrische Antenne zur Aufgabe steht. Statt einen Übertrager auf einen Toroidkern zu wickeln – mit all den Problemen und Verlusten die dabei auftreten können – kann eine einfache Mantelwellensperre Verwendung finden.

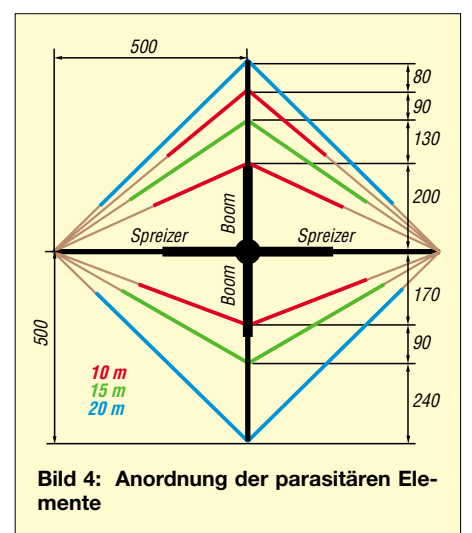

Die simpelste Version einer Mantelwellensperre besteht darin, das Koaxialkabel im Speisepunkt ein paar Windungen zu einer Spule aufzuwickeln. Die Funktion einer solchen Spule ist jedoch stark abhängig von der Frequenz, dem verwendeten Kabel und dem Aufbau der Spule. Zudem passiert es schnell, dass man den minimal erlaubten Biegeradius unterschreitet, und darunter leidet das Kabel mit der Zeit. Eine bessere Lösung zeigt Bild 5.

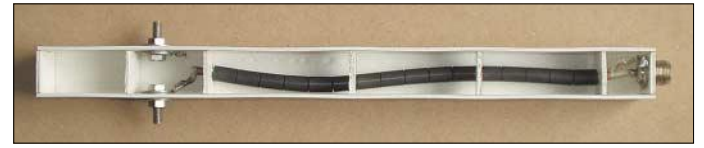

Diese Form der Mantelwellensperre geht auf eine Veröffentlichung [2] von W2DU zurück: Man nehme ein Stück dünnes Koaxialkabel und schiebe eine Anzahl Ferritperlen über den Außenmantel, wodurch sich die Impedanz des Außenleiters kräftig erhöht. Dann fließt kein Strom mehr auf dem Außenleiter, d.h., es kommt zu einer perfekten Symmetrierung. Bei Einsatz von Teflonkabel wie RG142 verkraftet diese Mantelwellensperre mühelos 2 kW Dauerstrich.

Es ist sinnvoll, das in der beschriebenen Weise vorbereitete Kabel in ein Stück U-Profil aus wetterfestem PVC einzubauen. An das eine Ende kommt eine SO239- Buchse, an das andere zwei M6-Schrauben (V2A). Dann vergießt man die Gebiete rund um die Kabelenden mit Epoxidharz und klebt zum Schluss eine PVC-Leiste als Deckel darauf.

Das Gehäuse des Baluns hat somit eine zweite Funktion, es stellt eine stabile Befestigung des Speisepunkts dar. An den M6-Schrauben lassen sich die gespeisten Elemente anschließen.

#### *Mechanische Konzeption*

Ohne allzu sehr auf Details einzugehen, folgen hier noch ein paar Worte zur mechanischen Ausführung der Antenne. Das Herzstück ist der Mittelverbinder aus Aluminiumblechen und -rohren, wie in den Bildern 6 und 7 dargestellt: Die Langlöcher in den Blechen gewährleisten eine verschiebbare Lagerung der Rohre. Dadurch habe ich erreicht, dass der Durchmesser des Antennenmasts variabel von 30 bis 60 mm wählbar ist. Vor allem Portabelmasten sind an der Spitze oftmals dünner als 60 mm.

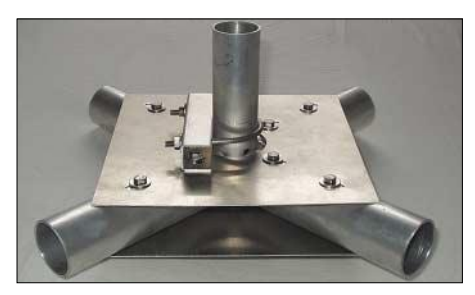

**Bild 6: Der Mittelverbinder besteht im Wesentlichen aus zwei Aluminiumblechen und vier Rohrstücken, ebenfalls aus Aluminium.** 

Die Rohre werden dementsprechend verschoben, dass sie immer direkt am Mast anliegen. Daher nehmen sie einen Großteil der Belastung auf, die sonst an den U-Bügeln liegt. Die U-Bügel dienen nur noch dazu, das Rohr am Mast festzuklemmen, damit es sich nicht verdreht.

Ohne Einbußen in der Stabilität entsteht auf diese Weise ein großer Spielraum hinsichtlich des Mastdurchmessers. Dadurch gewinnt man mehr Flexibilität beim Aufbau der Antenne.

Im Gegensatz zu anderen Halterungen, bei denen die Antenne seitlich am Standrohr befestigt ist, wird sie mit dieser Halterung direkt in ihrem Schwerpunkt befestigt. Dies bedeutet eine Entlastung für Rotor

und Mast aufgrund der optimalen Verteilung von Gewicht bzw. Drehmoment. Die Fiberglasrohre sind 9-m-Angelruten, von denen nur die unteren 5 m Verwendung finden. Alle Schrauben sind M6- Schrauben aus V2A.

Die Spinne erhält dadurch ihre Stabilität, dass sie komplett in sich verspannt wird, Bild 8 vermittelt einen Eindruck davon. Dieses Prinzip ist z.B. auch bei Segelmasten üblich. Zum Verspannen empfehle ich Kevlarseil mit 1,5 mm Durchmesser. Es hat 150 kg Tragkraft und außerdem den entscheidenden Vorteil, dass es sich nicht dehnt, d.h., die Abspannleinen bleiben immer genau so stramm, wie sie bei der Montage festgezurrt wurden.

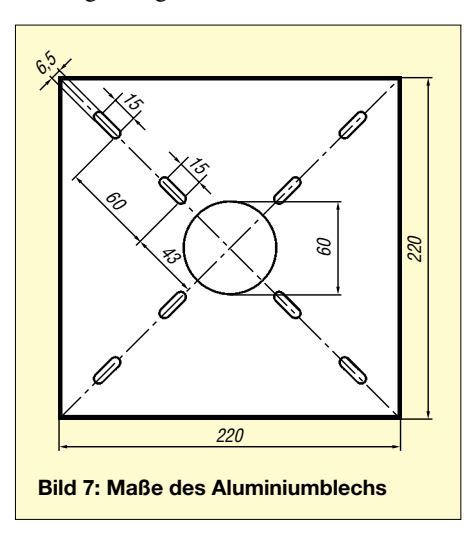

Auch die zur Befestigung der Abspannleinen dienenden Seemannsknoten gemäß Bild 9 habe ich dem Segelsport entlehnt, sie lassen sich beim Abbau leicht wieder lösen.

Die Befestigung der Drahtelemente auf der Spinne erfolgt schnell und einfach mit Kabelbindern. Kurze Stücke aus Polyamid-Schlauch dienen als Zug-/Knickschutz im Befestigungspunkt und kommen ferner als Isolatoren an den Drahtenden zum Einsatz.

Zum Aufbau sind somit nur zwei 10-er Schlüssel, einige Kabelbinder und etwas Klebeband vonnöten. Und schließlich wickelt man zum Transport alle Drähte bzw. Abspannschnüre in der für die Montage richtigen Reihenfolge auf eine große Seilrolle, erhältlich z.B. im Drachenladen.

Viele weitere Details findet man wie erwähnt in der ausführlichen Bauanleitung.

#### ■ **Technische Daten der Antenne**

Ich habe die Antenne mit der *NECwires*-Software von K6STI bzw. mit der kostenlos erhältlichen NEC-Software *4NEC2* [3] entwickelt. Die Diagramme und Tabellen-

werte sind aus den Berechnungen übernommen. Während der Testphase wurde die Antenne ausgiebig in der Realität vermessen. Dabei zeigte sich unter anderem, dass der verwendete Draht (DX-wire 1,0 mm, schwarz lackiert) erfreulicherweise keinen Verkürzungsfaktor aufweist, d.h., die aus der Simulation gewonnenen Längen lassen sich direkt in die Realität umsetzen.

Allerdings stellte sich heraus, dass die eingesetzten Isolatoren (4-cm-Stücke aus Polyamidschlauch, gefüllt mit Epoxidharz) die Resonanzfrequenz der Drahtelemente um etwa 100…200 kHz nach unten verschieben.

Dies war beim Übertrag vom Simulationsmodell gemäß der Tabellen 2 und 3 in die Realität zu berücksichtigen; Genaueres findet sich ebenfalls in der erwähnten Bauanleitung.

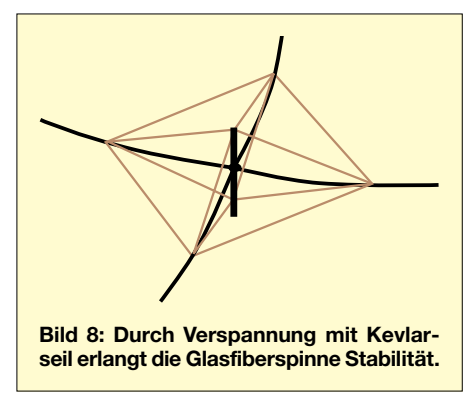

Nach diesen Korrekturen habe ich die Strahlungsdiagramme der Antenne auf allen Bändern in 100-kHz-Schritten vermessen, wozu ein Aufbau der Antenne in 10 m Höhe auf freiem Feld erfolgte.

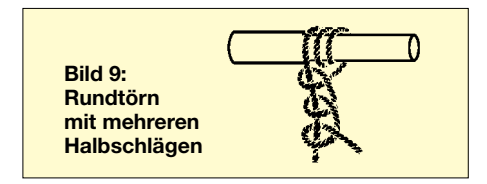

Dazu eignet sich die Shareware *Polar-Plot* von G4HFQ [4] hervorragend. Es ergab sich eine sehr gute Übereinstimmung mit dem Modell. Ebenso ist das Zusatz-S-Meter in der CAT-/Logging-Software TRX-Manager [5] sinnvoll einzusetzen, mit dem sich obendrein die Unzulänglichkeiten der S-Meter kommerzieller Transceiver teilweise umgehen lassen.

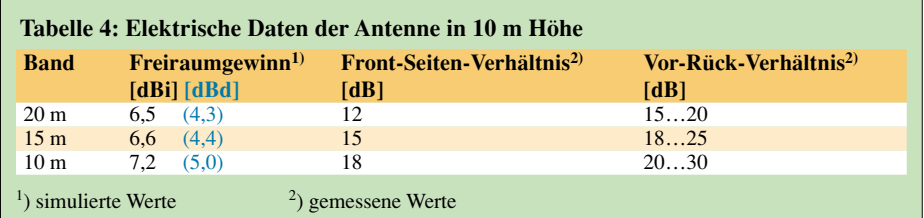

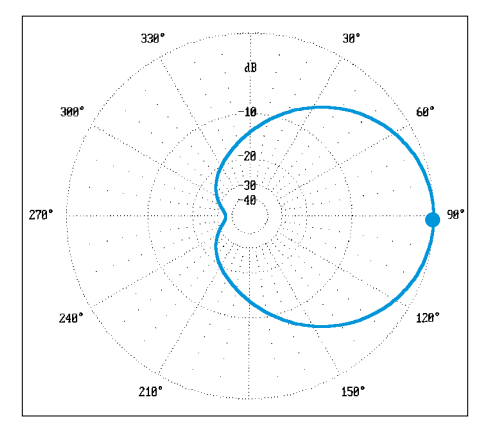

**Bild 10: Azimutales Strahlungsdiagramm auf 14,12 MHz** *im Freiraum***, 0 dB = 7,05 dBi**

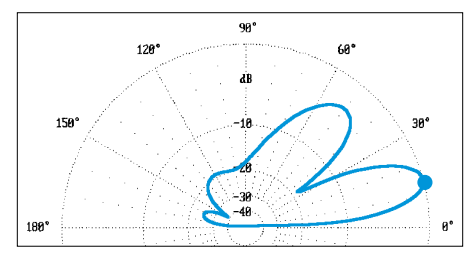

**Bild 11: Vertikales Strahlungsdiagramm auf 14,12 MHz in 10 m Höhe** *über realem Grund* **mittlerer Leitfähigkeit, 0 dB = 11,07 dBi**

Die errechneten Gewinne sowie die gemessene Vor-Rück- bzw. Front-Seiten-Verhältnisse sind in Tabelle 4 zusammengefasst. Das Vor-Rück-Verhältnis variiert innerhalb der dort angegebenen Werte übers Band, die anderen Werte sind Durchschnittswerte.

Dies sind ungefähr dieselben Daten wie die eines modernen 3-Element-3-Band-Beams mit 6 bis 7 m Boomlänge.

#### ■ **Fazit**

In der Praxis hat der Spiderbeam mittlerweile alle meine Erwartungen erfüllt. In den letzten drei CQWW-CW-Contesten seit dem Jahr 2000 war ich jeweils mit der Antenne auf Reisen (9H3MM, CS7T, CT3EE).

Die CS7T-Aktion reichte sogar zu einem neuen Europarekord in der 100-W-Klasse, meiner Lieblingsklasse, besonders für Portabelbetrieb.

Auch bei der CT3EE-Aktion gab es phänomenale Pile-Ups, nur leider fiel durch den Sturm irgendwann der Strom aus. Daher freute (und tröstete ...) es mich umso mehr, dass der Spiderbeam dem Sturm klaglos standgehalten hatte.

Insgesamt hat sich das Konzept sehr gut bewährt, durch eine leichte Antenne jederzeit in der Lage zu sein, am bestmöglichen Standort QRV zu werden.

Die angegebenen Elementlängen stellen meines Erachtens einen brauchbaren Kompromiss für CW- und SSB-Betrieb dar. Für Single-Mode-Betrieb ist es recht einfach, einen Satz Drähte für CW zu optimieren

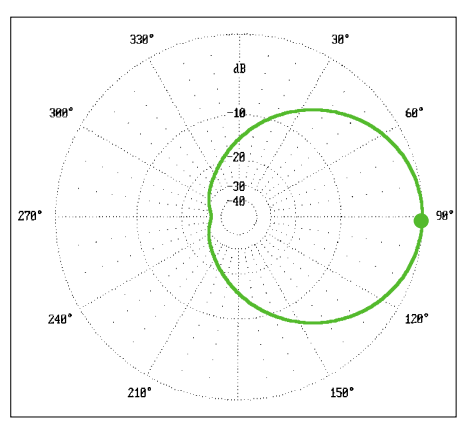

**Bild 12: Azimutales Strahlungsdiagramm auf 21,15 MHz** *im Freiraum***, 0 dB = 7,05 dBi**

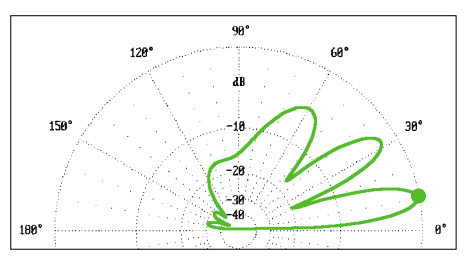

**Bild 13: Vertikales Strahlungsdiagramm auf 21,15 MHz in 10 m Höhe** *über realem Grund* **mittlerer Leitfähigkeit, 0 dB = 12,00 dBi**

und einen zweiten für SSB-Betrieb. So holt man die letzten Zehntel Dezibel aus dem Design.

Weitere Informationen und Bilder findet man auf meiner Website [6], ferner existiert eine E-Mail-Diskussionsliste [7]. Die ersten Nachbauten gibt es mittlerweile bei G3SHF und HA3LN. Ein Bausatz für die Antenne ist in Vorbereitung.

#### **Ausführliche Bauanleitung**

Der Autor hat eine sehr ausfühliche, bebilderte Bauanleitung für den Nachbau des Spiderbeams erstellt, die jeden einzelnen Schritt detailliert beschreibt. Mit 23 A4-Seiten würde sie jedoch den im FA verfügbaren Rahmen bei weitem sprengen. Interessenten senden bitte eine E-Mail an *df4sa@contesting.com*, um gratis ein PDF zu erhalten. Nur wer über keinen Internetzugang verfügt, schicke bitte einen an sich selbst adressierten Adressaufkleber sowie 5 € als Schein an Cornelius Paul, Adelberger Weg 3, 73104 Breech.

Außerdem gibt es eine Menge neuer Ideen und Pläne, z.B. für ein gestocktes System aus zwei gleichen Beams, für eine WARC-Version etc.

Ein Vorteil an dem beschriebenen Konzept ist ja, dass es mehr als die hier vorgestellte Version zulässt. Ist die Tragekonstruktion einmal aufgebaut, kann man damit sehr leicht und kostengünstig andere Drahtbeams realisieren. Außer den Drahtelementen bleibt alles beim Alten. Für das Abwinkeln der Elemente gibt es unterschiedliche Ansätze, so lassen sich auf

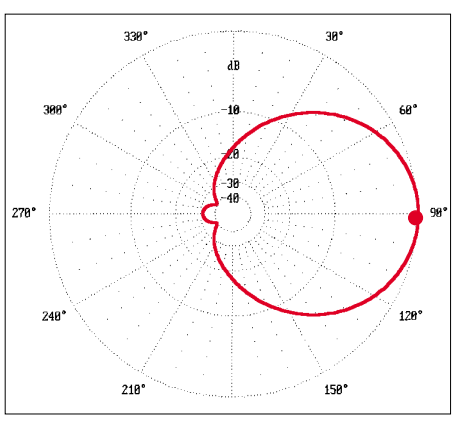

**Bild 14: Azimutales Strahlungsdiagramm auf 28,15 MHz** *im Freiraum***, 0 dB = 7,38 dBi**

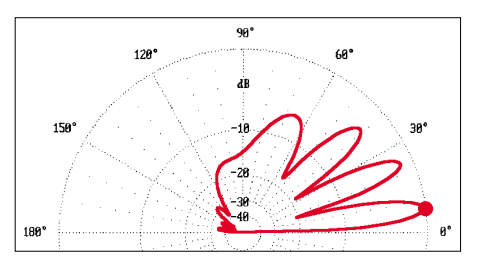

**Bild 15: Vertikales Strahlungsdiagramm auf 28,15 MHz in 10 m Höhe** *über realem Grund* **mittlerer Leitfähigkeit, 0 dB = 12,54 dBi**

dem Tragekreuz ein Moxon-Beam, ein X-Beam oder auch eine abgeknickte HB9CV unterbringen.

Man benötigt nur noch ein Antennensimulationsprogramm, und es kann losgehen. Jedem Interessierten sei dazu die Website von W4RNL [8] empfohlen, die eine Vielzahl an Beiträgen zu Antennen sowie zahlreiche Hinweise zur Simulation bereithält. Andererseits ist die vorherige Simulation sogar unabdingbare Voraussetzung für Experimente mit abgewinkelten Drahtantennen, denn die vielfältigen Wechselwirkungen allein durch Manipulation an der realen Antenne beherrschen zu wollen ist ein nahezu aussichtsloses Unterfangen. Viel Spaß beim Experimentieren und vor allem beim portablen Funkbetrieb!

*df4sa@contesting.com*

#### **Literatur und URL**

- [1] Bogner, P., DK1RP: DX-Wire der fast unsichtbare Antennendraht. *www.dx-wire.de*; siehe auch: FA-Markt: Dünner Draht für Langdrähte. FUNK-AMATEUR 51 (2002) H. 7, S. 657
- [2] Maxwell, W., W2DU: Some Aspects Of The Balun Problem. QST 67 (1983) H. 3, S. 38
- [3] Anderson, R., WB6TPU: The unofficial Numerical Electromagnetic Code (NEC) Archives. *www.qsl.net/wb6tpu/swindex.html*
- [4] Freeth, G.R., G4HFQ: PolarPlot and FTBasic. *www.g4hfq.co.uk*
- [5] Hegewald, W., DL2RD: Akkurates S-Meter für FT & Co., FUNKAMATEUR 49 (2000) H. 12, S. 1357
- [6] Paul, C., DF4SA: DF4SA amateur radio website. *www.qsl.net/df4sa*
- [7] Yahoo! Groups: Spiderbeam.
- *http://groups.yahoo.com/group/spiderbeam*
- [8] Cebik, L.B., W4RNL: Antennas, Service and Education. *www.cebik.com*

# **Rauschangriffe im Satellitenfunk**

#### *MANFRED MADAY – DC9ZP*

*Das Rauschen ist des Satellitenfreundes ärgster Feind. Nicht nur deshalb, weil es im Kopfhörer auf die Nerven geht, sondern weil die überwiegend leisen Nutzsignale aus dem Weltraum durch Rauschen verdeckt, gedämpft oder eliminiert werden. Ein Satellitenfunker sollte daher in der Lage sein, Rauschquellen zu erkennen, sie in der Wirkung einzuschätzen und daraus Schlüsse für die Rauschminimierung zu ziehen. Dazu folgen hier Hinweise.*

Das Rauschmaß in der Station wird bestimmt von der Güte des Empfangswegs und ist eine Summe der Rauschmaße der verschieden Komponenten. Bild 1 zeigt, welche dies in der Regel sind:

- Dämpfung des Koaxialkabels von der Antenne zum Konverter bzw.Vorverstärker,
- Rauschmaß und Verstärkung von Vorverstärker und/oder Konverter,
- Dämpfung des Koaxialkabels vom Vorverstärker/Konverter zum Empfänger,
- Rauschmaß des Empfangsteils.

samtrauschmaßes aus den einzelnen Komponenten sowie weitere Tipps gibt es in [1]. Die grundsätzlichen Aspekte des Rauschens hat DL2RD bereits in [10] abgehandelt, sie müssen daher an dieser Stelle nicht wiederholt werden.

#### ■ **Erdrauschen**

Die warme Erde rauscht mit ungefähr 290 K (*Grad Kelvin*). Ziel muss sein, dieses Rauschen möglichst auszublenden. Dazu ist eine Downlinkantenne notwendig, die, wenn sie auf einen Satelliten gerichtet ist,

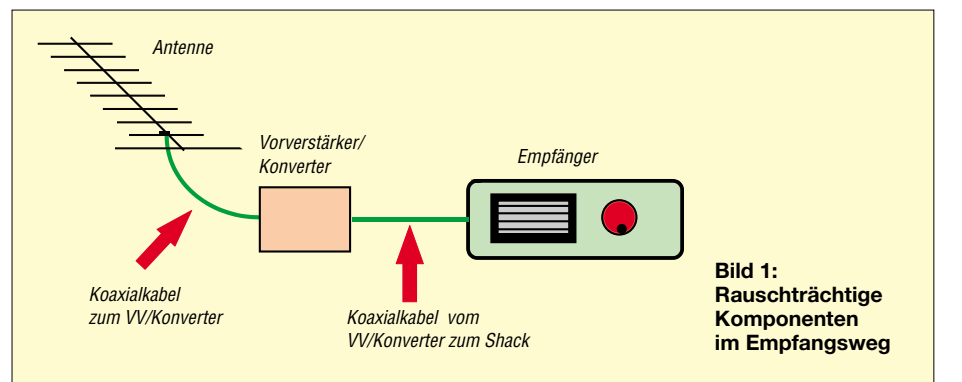

Dieses technisch bedingte Rauschen kann durch Beschaffungsmaßnahmen und konstruktive Fertigkeiten entscheidend beeinflusst werden. Insgesamt sind nur wenige Grundsätze zu beachten:

- Die erste Komponente beeinflusst das Gesamtrauschmaß wesentlich, daher ist es u.a. im Satellitenfunk zwingend notwendig, einen rauscharmen Vorverstärker bzw. den Downkonverter direkt, ohne zusätzliches Kabel, am Antennenfußpunkt zu montieren, vgl. a. [11].
- Die Verstärkung des Vorverstärkers oder des Konverters (auf der ZF) muss mindestens 10 dB über den nachgeschalteten Verlusten liegen. Beispiel: Dämpfung des Koaxialkabels zum Empfänger = 4 dB, Rauschmaß des Empfängers = 8 dB, gesamt also 12 dB, notwendige Verstärkung demnach = 22 dB.
- Das Gesamtrauschmaß des Empfangswegs sollte nach dem heutigen Stand der Technik 1,0 dB (75 K) nicht überschreiten. Weitere Formeln und Programmroutinen

für die erforderliche Berechnung des Ge-

möglichst wenig Erde "sieht", dabei kommen der Nebenzipfeldämpfung und Richtwirkung eine hohe Bedeutung zu. Bei Parabolfeedern ist zusätzlich zu beachten, dass sie nicht an der Schüssel vorbei, infolge eines zu großen Öffnungswinkels, Erdrauschen aufnehmen [2]. (Fachbegriff *Spillover*, vgl. Bild 5).

Leider ist es so, dass bei sinkender Elevation eines Satelliten immer mehr rauschträchtige Erde in das Visier der Downlinkantenne gerät. Sobald die Hauptkeule die Erde streift, steigt das Rauschen an. Antennen mit hoher Richtwirkung sind hierbei von Vorteil, denn je schmaler die Hauptkeule, desto flacher kann die Antenne stehen, bevor der Effekt eintritt. Da bei flachen Elevationen – besonders im Mikrowellenbereich – zusätzlich die Dämpfung durch die Atmosphäre ansteigt, muss man in diesen Fällen mit "dünneren" Signalen rechnen.

Tipps in Angelegenheiten der rauscharmen Antennen und der Parabolfeeder sind u.a. in [1] und [ 2] zu finden.

#### ■ Wetterbedingtes Rauschen

Regen rauscht mit etwa 280 K und 8/8-bewölkter Himmel mit 260 K. Eine in den "kalten" Himmel gerichtete Antenne nimmt also bei schlechtem Wetter immer Rauschen auf, und das Signal-Rausch-Verhältnis (SNR) verschlechtert sich dadurch. Zusätzlich wird ein Signal im Mikrowellenbereich auch noch durch den Regenvorhang gedämpft, so dass es nicht wundert, wenn man den S2-Transponder von AO-40 bei miesem Wetter deutlich schlechter hört als gewohnt. Da der Amateur hier selbst nichts ändern kann, hilft ihm nur Gelassenheit… Trotzdem ist Satellitenfunk kein ausschließliches Schönwettervergnügen!

Bei schönem Wetter ist der kalte Weltraum die angenehmste Rauschquelle, er rauscht überwiegend mit nur etwa 2,7 K, die beste Antennenrichtung ist daher steil nach oben. Je höher die Elevation des Satelliten, desto rauschärmer wird das Signal, vorausgesetzt, die eingesetzte Antenne dämpft das Erdrauschen nach hinten bzw. unten und weist geringe Nebenkeulen auf. Es gibt im Weltraum darüber hinaus Objekte, die ein höheres Rauschen erzeugen – so rauscht der Mond u.a. durch Reflektion des Sonnenlichts [4].

Im Frequenzbereich um 1300 MHz, in dem sich auch die Radio-Astronomen tummeln, gibt es einige "laute" Rauschquellen [9] im Weltraum. Diese Objekte verursachen Störungen, wenn stark bündelnde Antennen direkt auf sie gerichtet werden. Bei EME-Verbindungen auf 23 cm kann dieses Rauschen eine Funkverbindung platzen lassen.

Da es zur Zeit keine Downlinkverbindung auf 23 cm gibt, sind Satellitenbodenstationen also nicht betroffen. Allerding ist eine Störung des Uplinkempfängers von AO-40 im L-Band durch diese Rauscheinflüsse möglich.

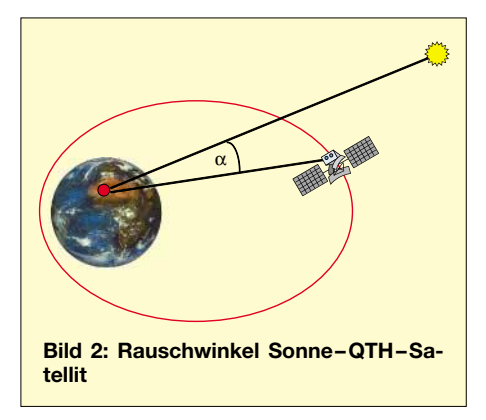

#### ■ **Antennenrauschen**

Da das Rauschen in den letzten beiden Fällen über die Antenne hereinkommt, bezeichnet man es auch als Antennenrauschen. Das Antennenrauschen ist also

die Summe des Empfangs verschiedener Rauschquellen. Für Parabolantennen im Mikrowellenbereich kann man es als Rauschtemperatur mit einer praxisgerechten Faustformel nach [1] bestimmen:

$$
T_{\text{Ant}} = 30 \cdot \log \left( \frac{10^5}{10^{G/10}} + 3 \right) \tag{1}
$$

G ist der Gewinn des Parabols in dBi, das Ergebnis liegt als Rauschtemperatur in Kelvin vor. Daraus folgt, dass Antennen mit höherem Gewinn, also größerer Richtwirkung, weniger Rauschen aufnehmen, Rauschangriff-Gegenwehr und Rausch-Minimierung sind demnach möglich [1] und u.a. eine Frage des Budgets.

#### ■ Sonnenrauschen

Neben der Erdschattenerzeugung hat die Sonne eine weitere unangenehme Eigenschaft für Satelliten parat. Sie produziert ein immenses Rauschen, das in der Lage ist, das Nutzsignal eines Satelliten zu verdecken, zumindest aber das SNR nachhaltig zu verschlechtern.

Da die Sonnenscheibe, von der Erde aus gesehen, einen Durchmesser von etwa 0,5° hat, füllt die Sonne bei einer scharf bündelnden Antenne mit einer Halbwertsbreite von 0,25° die Antennenkeule voll aus und der Rauschwert erreicht einen Höchstwert von bis zu 10 000 K. Eine solche Antenne, voll auf die Sonne ausgerichtet, kann für andere Signale nahezu "erblinden".

Der Effekt der Erblindung trifft u.a. zweimal im Jahr alle Empfangsstationen für geostationäre Satelliten auf der Nordhalbkugel, einige Tage vor Frühlingsbeginn und nach Herbstanfang; in Fachkreisen ist dafür der Begriff *Sun Outage* üblich.

Bei Antennen, die größere Halbwertsbreiten haben, erreicht das Rauschen einen Wert, der u.a. vom Verhältnis Durchmesser der Sonnenscheibe (in Grad) zum Öffnungswinkel der Antenne bestimmt wird.

Satelliten, die aus der Sonnenrichtung kommen, bereiten einer Empfangsstation immer Probleme. Anfällig sind dabei besonders Verbindungen mit sonnensynchronen Satelliten, wenn sie sich mit ihrer Bahn auf dem Meridian der Sonne bewegen und die Bodenstation zur Bahnverfolgung für längere Zeit in die Sonne "sehen" muss.

Neben dem Satellitenfunk leiden auch EME-Stationen unter Rauschangriffen, wenn die Sonne nahe beim Mond steht, zumal die vom Mond reflektierten Signale um einige S-Stufen niedriger liegen als bei Amateurfunksatelliten. Nächtliche EME-QSOs sind daher nicht nur wegen des Mondscheins beliebt.

Bei AO-40 tritt ein Störfall durch Sonnenrauschen mit hoher Wahrscheinlichkeit nur dann ein, wenn die solare Elevation der Bahn um den Wert 0° schwankt und der Satellit sich, aus Sicht der Bodenstation, längere Zeit in der Nähe der Sonne aufhält. Im ungünstigsten Fall ist das im Apogäum, weil dort die Winkelgeschwindigkeiten sehr gering sind. Alle übrigen Orbits oder Orbitabschnitte sind weniger problematisch, da durch die flache Inklinition bedingt, die Bahn der Sonne schnell gekreuzt wird.

Neben dem Verhältnis Sonnendurchmesser zu Halbwertsbreite der BodenAntenne ist der Winkel Satellit–Bodenstation–Sonne maßgeblich am Rauschvolumen beteiligt. Je kleiner er ist, desto näher steht der Satellit in Richtung Sonne und desto höher wird der Rauschanteil, wie Bild 2 verdeutlicht.

Dieser "Rauschwinkel"  $\alpha$  ist aus der Elevation der Sonne *El<sub>Sun</sub>*, des Satelliten *El<sub>Sat</sub>* sowie aus den Richtungen zur Sonne und zum Satelliten  $Az_{Sun}$  und  $Az_{Sat}$  zu berechnen:

$$
\alpha = \arccos \left[ \cos El_{Sun} \cdot \cos El_{Sat} \right] \n\cdot \cos \left( Az_{Sun} - Az_{Sat} \right) \n+ \sin El_{Sun} \cdot \sin El_{Sat} \left]
$$
\n(2)

Wie aus der Formel ersichtlich, macht die Berechnung nur dann Sinn, wenn Sonne und Satellit für die Bodenstation aufgeab und setzt die Winkel zur Sonne und zur Erde aus Sicht des Satelliten ein.

Bei AO-40 ist dies etwas einfacher: Da in den meisten Programmen [6] der Sonnenwinkel fortlaufend berechnet wird, ermittelt sich der Winkel aus 90° + Sonnenwinkel. Das bedeutet, immer dann, wenn der Sonnenwinkel –90° erreicht, schaut die Empfangsantenne des Satelliten in die Sonne und das SNR des Satellitenempfängers verschlechtert sich.

Das umfangreiche Formelwerk zur Berechnung des Sonnenrauschens aus Rauschwinkel und den Antennendaten der Bodenstation, einschließlich der einschlägigen Programmroutinen, findet sich in [7].

Das Sonnenrauschen wird für die Hauptkeule erst irrelevant, wenn die Sonnenscheibe außerhalb der Halbwertsbreite liegt, weil es dann durch den Gewinnabfall gedämpft wird. Hier sind Antennen mit schmalen Keulen im Vorteil. Bei der eingangs erwähnten Antenne mit 0,25° Halbwertsbreite reicht ein Verschwenken von einem Grad, um das Sonnenrauschen wirksam zu unterdrücken[3].

Sonnenrauschen wird auch durch die Nebenkeulen einer Antenne aufgenommen, daher sind für Satellitenantennen die Anforderungen an die Unterdrückung der seitlichen Keulen berechtigterweise höher als bei Antennen für den terrestrischen Funkverkehr.

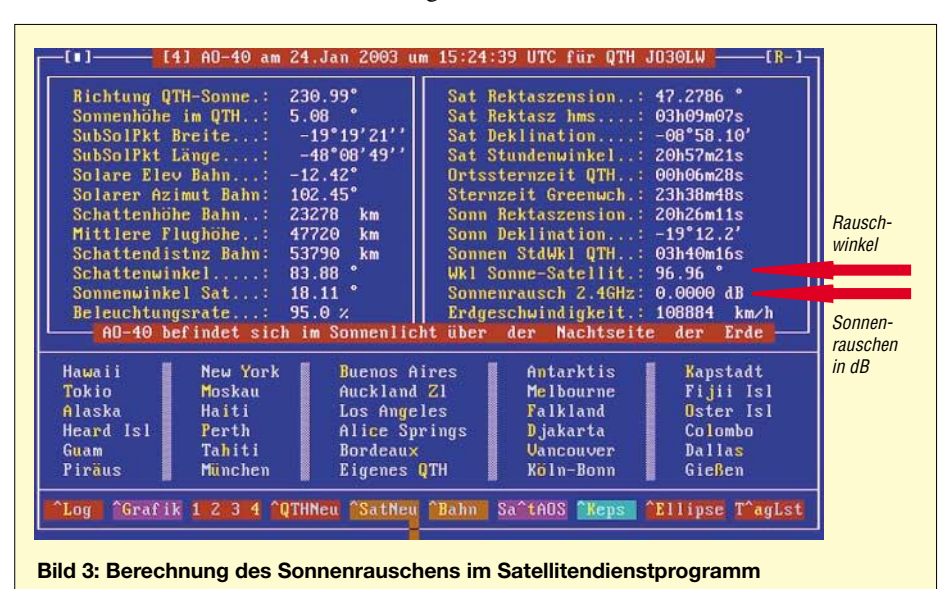

gangen sind. Die Gleichung kann natürlich auch für EME-Zwecke eingesetzt werden, anstelle der Daten für den Satelliten sind dann Elevation und Richtung zum Mond einzusetzen.

Der Uplinkempfänger eines Satelliten wird in dem Moment durch Sonnenrauschen beeinträchtigt, wo die Sonne in der Hauptkeule seiner Antenne liegt. Für die Berechnung der Effekte lässt sich die Formel (2) ebenfalls heranziehen. Man wandelt sie Ein Parabolfeeder kann auch in Oppositionsstellung zur Sonne deren Rauschen aufnehmen, wenn er in seinem Öffnungswinkel zu groß bemessen ist. Bild 5 verdeutlicht diesen Effekt.

#### ■ Mit dem Sonnenrauschen **die Antenne prüfen**

Die gute Kehrseite des Sonnenrauschens ist die Möglichkeit, die Empfindlichkeit der Antennenanlage zu testen.

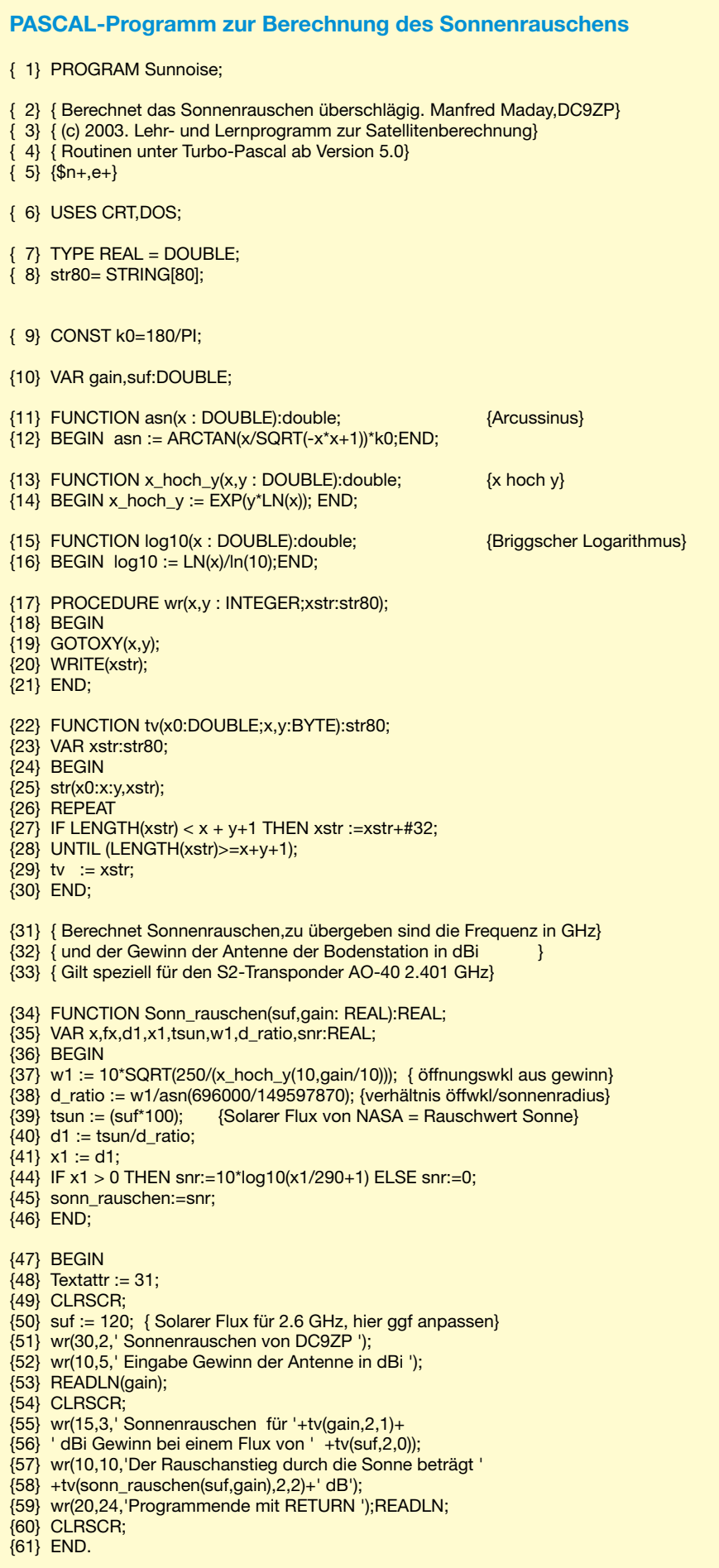

Man dreht die Antenne in Richtung und Elevation auf die Sonne und liest die Erhöhung des Rauschanstiegs vom S-Meter ab. Um Verfälschungen durch das Erdrauschen zu vermeiden, muss die Sonne hindernisfrei sichtbar sein und mindestens 30° über dem Horizont stehen. Es empfiehlt sich daher, die Messungen tunlichst im späten Frühjahr oder im Sommer durchzuführen.

Das Sonnenrauschen macht sich vom 23 cm-Band aufwärts bis 10 GHz bemerkbar. Bei 70 cm und 2 m wird es durch andere Quellen "überrauscht". Erst mit stark bündelnden Antennen lässt es sich aufspüren.

Das zu erwartende Sonnenrauschen in Dezibel (S-Meteranzeige) ist abhängig von der Richtwirkung der Antenne sowie von der Güte des Empfangszweigs der Bodenstation (G/T) und wird im nebenstehend abgedruckten Programm *SUNNOISE* am Beispiel des S2-Transponders auf 2401 MHz berechnet.

Das Ergebnis gilt für eine typische Bodenstation mit einem zu erwartenden Systemrauschen von ungefähr 150 K, vgl. [5], und kann als Anhalt für den Test der eigenen Anlage dienen. Liegt das Rauschen am eigenen Standort höher, dann fällt der Rauschanstieg durch die Sonne geringer aus. Daraus folgt, je höher der Rauschanstieg, desto besser die Güte des Empfangswegs.

Da das Rauschen von der Sonnenaktivität auf der jeweiligen Frequenz abhängig ist, kann es schwanken. Um 2 GHz herum hat die Sonne besonders viel Aktivität [3]. Die Formel gilt für einen solaren Flux auf 2,4 GHz von 120,0, der sich als Mittelwert [8] herausgestellt hat. Der Wert steht in Zeile 50 des Programms und kann jederzeit geändert werden.

Das Sonnenrauschen anhand des Winkels des Satelliten zur Sonne und der Gütedaten der Empfangsstation wird im Satellitendienstprogramm DC9ZP [6] mittels umfangreicher Routinen immer mitberechnet, wenn AO-40 aufgegangen ist (Bild 3), und geht in die ebenfalls implementierte SNR-Berechnung für die S2-Bake ein.

Im Abschnitt Antennenberechnung des Programms wird das Sonnenrauschen bei der Berechnung eines Parabolreflektors angezeigt, wie in Bild 4 demonstreirt. Man kann anhand der Daten gleich seine Anlage testen.

#### ■ **Maßnahmen zur Rauschminimierung**

Fasst man alles zusammen, dann ergeben sich für eine Satellitenstation folgende Konsequenzen, vgl. a. [1], [2]:

– Rauschmaß der Komponenten des Empfangswegs minimieren;

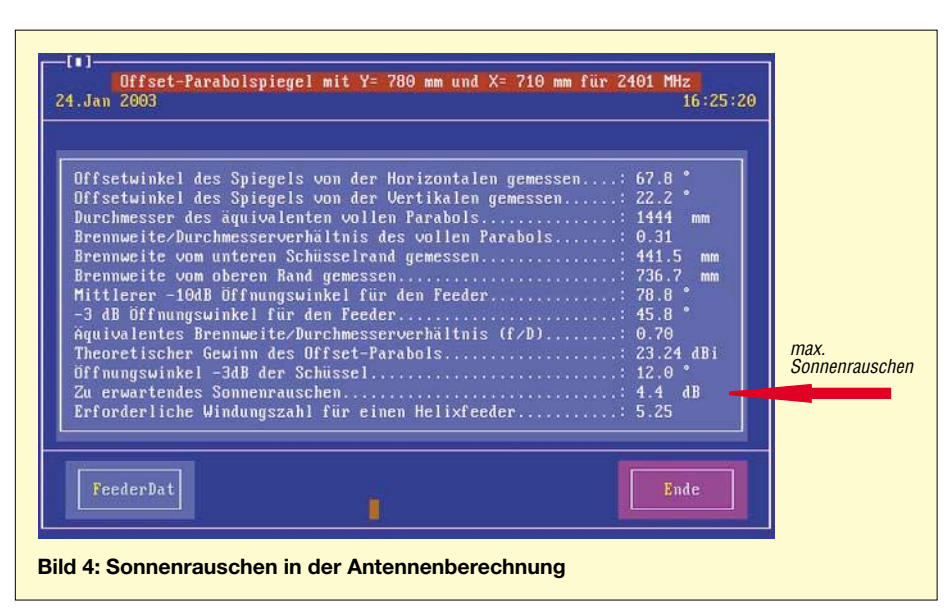

- Antennen mit hoher Richtwirkung und guter Nebenkeulenunterdrückung verwenden;
- Antennen nach hinten gegen Erdrauschen durch ein gutes Vorwärts-/Rückwärtsverhältnis abschirmen und generell
- Öffnungswinkel für Parabolfeeder durch konstruktive Maßnahmen richtig bemessen (Bild 5), keine Breitbandfeeder verwenden!

Insgesamt gilt für Downlinkantennen der Grundsatz, dass Rauscharmut Priorität vor dem letzten Quäntchen Gewinn hat. Dagegen kann man reine Uplinkantennen wie beispielsweise für das 23-cm-L-Band konsequent auf maximalen Gewinn trimmen.

#### ■ **Das Programm SUNNOISE.PAS**

Nach Eingabe des Gewinns der Stationsantenne in dBi berechnet das Programm überschlägig den sonnenbedingten Rauschanstieg in Dezibel. Die zentrale Routine ist die Funktion *Sonn\_rauschen* in Zeile 34.

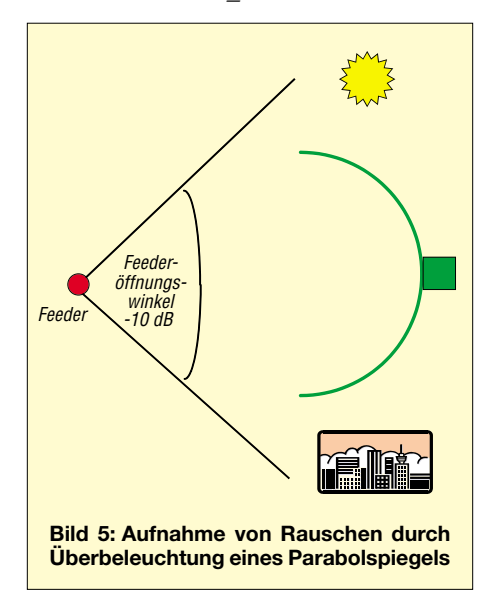

Der komplexe Gesamtalgorithmus findet sich in [7]. Die einzelnen Programmteile sind ausdokumentiert. Als Programmiersprache kommt Turbo-PASCAL ab Version 5.0 zum Einsatz. Da ich keine speziellen Tricks verwendet habe, lassen sich die Routinen leicht in andere Hochsprachen übersetzen.

#### **Amateurfunktechnik/Einsteiger**

#### **Literatur/Fundstellen**

- [1] Maday, M., DC9ZP: Funkbetrieb über Satelliten, 5. Auflage. AMSAT-DL Warenvertrieb, Schwieberdingen 2002; *www.amsat-dl.org/vertrieb*
- [2] Maday, M., DC9ZP: Offsetantennen, Helix & Co. AMSAT-DL Journal 29 (2002) H. 4, S. 29–35
- [3] Byoung-Sun Lee: SUN Interference Predictions for the KOMPSAT TT&C Station.Taejon, Korea, Studie vom 20.5.1997
- [4] Monstein, Ch.: Sonne-Mond-Korrelations-Interferometer zur Messung der absoluten Geschwindigkeit des Sonnensystems. *www.monstein.de/ astronomypublications/SonneMondInterferometer/ SMORION4.htm*
- [5] Sperber, F., DL6DBN: Phase 3-D Bodenstationen. *www.amsat-dl.org/journal/dl6dbn/adlj-bod.htm*
- [6] Maday, M., DC9ZP: Satellitendienstprogramm DC9ZP, Version ab 17.0, Artikel #103, AMSAT-DL Warenvertrieb, *www.amsat-dl.org/vertrieb*; E-Mail: *dl9sad@amsat.org*
- [7] Maday, Manfred, DC9ZP: Amateurfunksatelliten, Übersicht, Berechnung und Software für den Funkamateur. Köln 2003; E-Book als PDF-Datei, anzufordern per E-Mail: *dc9zp@amsat.org*
- [8] NASA: Tabellen für solaren Flux. *http://sec.noaa.gov/ftpdir/lists/radio/45day\_rad.txt*
- [9] Radio-Astronomie der Universität Zürich: *www.astro.phys.ethz.ch/rapp/praktikum/ pages/interferometrie\_g\_nf.html*
- [10] Hegewald, W., DL2RD: Außer Rauschen nichts zu lauschen? FUNKAMATEUR 50 (2001) H. 1, S. 72–73
- [11] Maday, M., DC9ZP: Kein AO-40-Empfang trotz teurer Komponenten? FUNKAMATEUR 52 (2003) H. 3, S. 285

### **Belastbarkeit von** π**-Dämpfungsgliedern**

Wenngleich der Beitrag "DO-Brate" [1] als Aprilscherz gedacht war, weil es einfach unsinnig ist, die mühsam erzeugte Leistung mit derart hohem Aufwand wieder zu vernichten, so sind doch alle dort gemachten theoretischen Aussagen völlig korrekt.

Insbesondere wurde deutlich, dass die Widerstände in Dämpfungsgliedern einer definierten Belastung standhalten müssen. Ihnen fällt nämlich die Aufgabe zu, die dem Eingangangssignal entzogene Energie in Wärme umzuwandeln. Dämpfungsglieder, wo dieses Problem in Erscheinung tritt, finden sich mitunter im Eingang von Transvertern [2] oder Linearendstufen.

Während sich die Widerstandswerte für vorgegebene Dämpfungen in der dem Amateur zugänglichen Literatur wie [3] schnell finden, kann man nach Formeln für die Belastung lange suchen. Daher sollen die betreffenden Gleichungen im Folgenden kurz wiedergegeben werden.

Hierbei lehne ich mich anders als in [1] an die Widerstandsbezeichnungen von [3, S. 758] an, der vom Wert her mit R2 identische ausgangsseitige Widerstand heißt hier jedoch R3. Der Dämpfungsfaktor *a* mit

$$
a = U_{\text{in}} / U_{\text{out}} = \sqrt{P_{\text{in}} / P_{\text{out}}}
$$

ergibt sich aus dem in Dezibel angegebenen Dämpfungsmaß *a\_dB* wie folgt:

 $a = 10^{a_d}$ *dB* /20

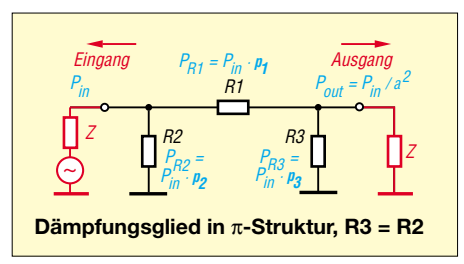

Dann gilt für die gemäß Bild über R1…3 abfallenden Leistungsanteile  $p_1...p_3$ :

$$
p_1 = \frac{2}{a} \cdot \frac{a-1}{a+1}
$$

$$
p_2 = \frac{a-1}{a+1}
$$

$$
p_3 = \frac{1}{a^2} \cdot \frac{a-1}{a+1}
$$

Die drei Leistungsanteile  $p_1$ ,  $p_2$  und  $p_3$  ergeben zusammen, um den Anteil der am Ausgang verfügbaren Leistung  $(1/a^2)$  ergänzt, naturgemäß genau 1.

#### **Dr. W. Hegewald, DL2RD**

#### **Literatur**

- [1] Schmeling, D., DO1DI: Leistungsendstufe jetzt auch für Zeugnisklasse 3: ein Bauvorschlag. FUNKAMATEUR 52 (2003) H. 4, S. 383
- [2] Schneider, W., DJ8ES: Nachbausicherer Transverter 28/432 MHz mit herausragendem Großsignalverhalten. FUNKAMATEUR 49 (2000) H. 1, S. 63–65
- [3] Krischke, A., DJ0TR: Rothammels Antennenbuch. 12. Auflage, DARC Verlag, Baunatal 2001

ANZEIGENSEITE

ANZEIGENSEITE

ANZEIGENSEITE
### *Arbeitskreis Amateurfunk & Telekommunikation in der Schule e.V.*

**Bearbeiter: Wolfgang Lipps, DL4OAD Sedanstraße 24, 31177 Harsum E-Mail: wolfgang.lipps@aatis.de AX.25: DL4OAD@DB0ABZ**

#### ■ **Selbstbau eines 23-cm-Transceivers**

*Gemeinsames Seminar des AATiS und des DARC-Distrikts G*

Bedingt durch die derzeitige Marktsituation, dass derzeit kein 23-cm-Gerät erhältlich ist, es jedoch viele 23-cm-Relaisfunkstellen gibt, wird ein Seminar zum Aufbau eines 23-cm-FM-Funkgerätes zur Förderung des Selbstbaus im Amateurfunk ausgeschrieben.

Es soll ein 23-cm-TX/RX mit separatem Sende- und Empfangsteil aufgebaut werden, einstellbar über zwei getrennte VFOs, damit die unterschiedlichen Relaisfunkstellenfrequenzen abgespeichert werden können. Dies ist im 23 cm-Band besonders wichtig, da die Ablagen hier sehr stark differieren. Das Ganze wird etwa die Größe eines TNCs haben, µC-gesteuert sein und ein LC-Display besitzen. Neben Fonie soll das Gerät auch für Packet-Radio (9k6) ausgelegt sein. Die Ausgangsleistung wird bei etwa 1 bis 2 W liegen. Dadurch kann man optional einen Akku einbauen und das Gerät auf Wunsch portabel betreiben. Der Bausatz wird zwischen 250 und 290 Euro kosten. Das scheint zwar im ersten Moment viel Geld zu sein, aber durch die (bereits vorbestückte) SMD-Technik sowie teure Bauteile ergibt sich dieser Preis.

Ein Prototyp des Gerätes wird voraussichtlich bei der Ham Radio am AATiS-Stand vorgestellt werden.

Simone Meys, DJ2KS, ist AJW-Referentin im Distrikt G (Köln-Aachen); sie wird dieses Wochenendseminar in Zusammenarbeit mit Michael, DJ5KP, und dem Geräteentwickler ausrichten. Das erste 23-cm-Seminar wird in Eitorf-Stein bei Köln vom 6. bis 7.9.03 stattfinden. Alle Teilnehmer werden zum Seminarabschluss ein fertig aufgebautes und abgeglichenes Gerät besitzen. Das Seminar ist auf eine Teilnehmerzahl von 20 Personen begrenzt. Übernachtungsmöglichkeiten können preisgünstig gebucht werden.

Das Seminar wird vom AATiS und vom DARC Distrikt G finanziell gefördert. Für das Seminar werden 20 Euro als Verpflegungspauschale erhoben. Diese sind bei Anmeldung nach Aufforderung zu entrichten.

Anmeldungen sind bis 1.8.03 an Simone Meys, Milanweg 21, 53797 Lohmar, Fax (0 22 46) 91 33 84 oder per E-Mail an *dj2ks@aatis.de* zu richten!

#### ■ **Europäischer Amateurfunk-Wettbewerb zwischen Schulen**

Robert Schuman unterbreitete am 9.5.1950 seinen Vorschlag für ein Vereintes Europa als unerlässliche Voraussetzung für die Aufrechterhaltung friedlicher Beziehungen. Dieser Vorschlag, der als Schuman-Erklärung bekannt wurde, gilt als Grundstein der heutigen Eu-

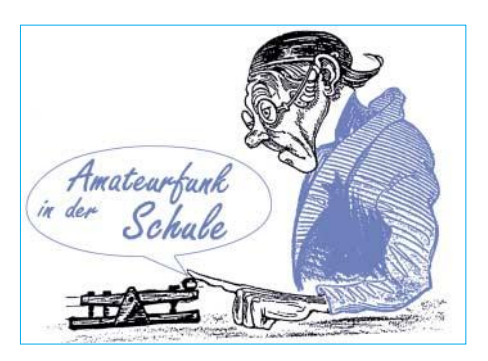

ropäischen Union. Der Europatag der Europäischen Union am 9.5. ist, neben dem Emblem und der Hymne der EU, ein europäisches Symbol für die politische Einheit der Europäischen Union. An diesem Tag finden Veranstaltungen und Festlichkeiten statt, die Europa seinen Bürgern und die der Union einander näher bringen sollen.

Der 5.5. wurde als Europatag des Europarates ausgerufen. Er wird seit 1964 gefeiert und erinnert an die Gründung des Europarates am 5.5.1949. Da dieses Datum recht einprägsam ist und viele Schulen ihre Veranstaltungen, wie z.B. Projekttag "Europa" auf den 5.5. legen, schreibt der AATiS e.V. jährlich seinen "Europatag der Schulstationen" aus.

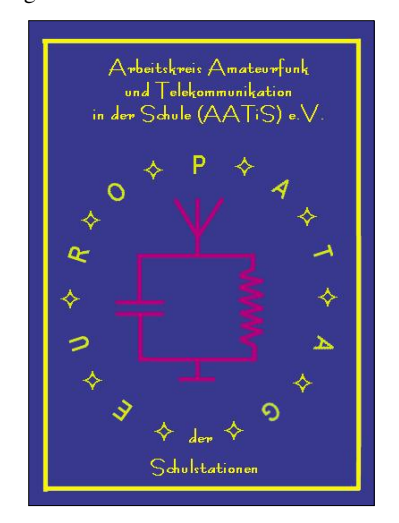

#### **4. Europatag der Schulstationen**

Termin: Montag, 5.5. 2003. Zeitrahmen für Aktivitäten: 0600 bis 1600 UTC.

Teilnehmer: Amateurradio-Stationen in Schulen bzw. Schulklubstationen, Lehrer, Schüler, SWL, sonstige Amateurfunkstationen aus Europa, Sonderstation DK0AIS mit Sonder-DOK AIS. Ziele: Gegenseitiges Kennenlernen/Vorstellung der Schule/Schulstation, Austauschen von Grüßen, Ideen/Aktivitäten, Verabredungen von Skeds. möglichst viele Verbindungen mit Schulstationen, Kontakte mit Stationen in möglichst vielen EU-Ländern. Austausch: Rapport und Locator (z.B: RST + vollständigen WW-Locator).

Auswertung:

- Klasse UKW (nur Verbindungen auf VHF/UHF/SHF-Frequenzen),
- Klasse KW (nur Kurzwellenverbindungen), alle Betriebsarten,
- Summe der überbrückten Entfernungen innerhalb einer beliebigen vollen Stunde des

Tages (anhand der Locatoren selbst errechnen),

– jedes zwischen 0600 bis 1600 UTC in dieser Stunde erreichte EU-Land zählt als Multiplikator, z.B.

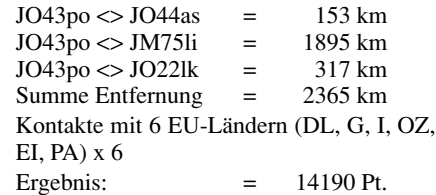

Es zählen nur direkte Verbindungen mit europäischen Stationen. Bestätigter Logbuchauszug mit 3  $\in$  (DL, EU) oder US-\$ 3 (WW) an AATiS e.V., Wolfgang Beer, DL4HBB, P.O. Box 1127, 21707 Himmelpforten. Jeder Einsender erhält eine Teilnehmerurkunde.

Unter allen Einsendern werden wieder attraktive Preise aus dem Mediensortiment des AATiS verlost.

#### **Termine**

Der AATiS ist bei vielen Ausstellungen, Messen, größeren Elektronikflohmärkten usw. präsent. Darüber hinaus bietet er eigene Seminare und Veranstaltungen an.

Wie die Planungen für den Rest des Jahres 2003 aussehen, zeigt die nachfolgende Übersicht. Weitere sowie aktuelle Termine befinden sich auf der Homepage des AATiS: *www.aatis.de.* 

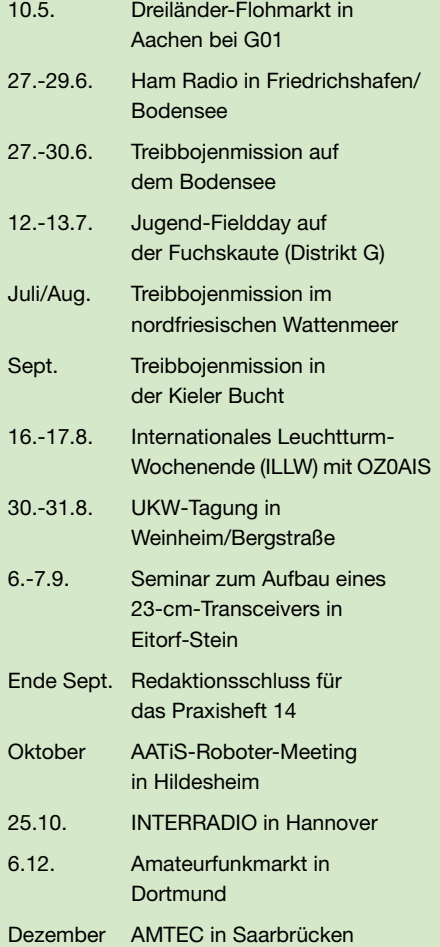

### **Amateurfunkpraxis**

## *VLF-/LF-QTC*

**Bearbeiter: Holger Kinzel Bürgerhausstr. 7, 31226 Peine E-Mail: dk8kw@qru.de DK8KW@DK0MAV**

#### ■ **Vorwort**

Während ich diese Zeilen schreibe, läuft langsam in QRSS ein CQ-Ruf auf meinem Bildschirm vorbei. Ich entziffere Buchstabe für Buchstabe: YU7AR. Jetzt schnell den VFO auf 137,700 kHz eingestellt und den Sender abgestimmt. Adrenalin schießt in meine Adern. Mit zitternden Fingern rufe ich das Programm "QRS 4.0", die Software für QRSS auf, die über die serielle Schnittstelle meinen Rechner mit dem Sender verbindet. Bereits mit meinem ersten Anruf an YU7AR gebe ich meinen Rapport "M" mit ein, das heißt lesbar, aber nicht ganz perfekt; das spart Zeit. "YU7AR DK8KW MMM K" tastet mein Sender, er braucht dafür bei einer Punktlänge von 3 s und einer Strichlänge von 9 s etwas über 8 min. Wird mein Signal auf dem Balkan gesehen werden?

Ich schalte auf Empfang, scheinbar endlose Sekunden vergehen, dann ein Strich, zwei Punkte, ein "D" erscheint. Hat er mich? Ja! Es hat geklappt, mein DXCC-Gebiet Nr. 21 auf Langwelle! Das QSO läuft jetzt gemütlicher weiter, die Bedingungen bleiben stabil, kein wildgewordenes Schaltnetzteil stört den Empfang.

Unsere Verbindung dauert auch beim Austausch nur beider Rufzeichen, der Empfangsrapports und minimaler Höflichkeitsfloskeln ("73 TU, etwa 45 min. Später werden wir uns noch Details über unsere Ausrüstung und über uns selbst mitteilen: per E-Mail!

Eigentlich, finden jetzt sicherlich einige von Ihnen, eine recht unsinnige Art der Afu-Kommunikation. Mag sein, aber eine, die Spaß macht. Es zählt die Verbindung, es zählt, dass mein Signal aus dem Selbstbausender mit einer Wellenlänge von mehr als 2 km über eine im Verhältnis zu dieser Wellenlänge geradezu winzige Antenne in die Welt hinausgesendet wird, dass ein Signal von weniger als 0,25 W abgestrahlte Leistung in Tausenden Kilometern von jemandem aufgenommen wird, der genau so viel Einsatz in die Optimierung seiner Anlage gesteckt hat, wie ich.

Erst kürzlich hatte ich meine Antenne wieder aufgerichtet, die im Herbst 2002 bei Sturm umgeweht worden war. Das nasskalte Winterwetter war nicht geeignet, Antennenbaufieber in mir auszulösen, aber getrieben von den ersten Sonnenstrahlen wurde der 18 m hohe Fiberglasmast wieder aufgestellt. Endlich wieder QRV auf Langwelle, ich hatte sie so vermisst!

#### ■ Asien (UA9) auf 136 kHz!

Die bekannte Crew der Klubstation RU6LWZ, die vergangenes Jahr durch ihre Aktivierung eines kommerziellen Antennenmastes von sich reden machte, führte zwischen dem 12. und 16.3. eine Langwellen-DXpedition in den asiatischen Teil Russlands durch. Wie Ed, RU6LA, berichtete, war der Standort in dem kleinen Dorf Dovolne, das übersetzt so viel wie "verzückt" heißt und etwa 220 km südwestlich von Novosibirsk in MO94TK liegt.

Wie die Fotos zeigen, stellt der Antennenbau im sibirischen Winter eine gewaltige Herausforderung dar. Um in der 1 m dicken Schneedecke nicht einzusinken, mussten die Expeditionsteilnehmer Vlad, UA6LV, Vic, UA9OC, und Ed, RU6LA, zu Skiern und selbstgebauten Schneeschuhen greifen. Die Temperaturen lagen dabei bei etwa – 5° C.

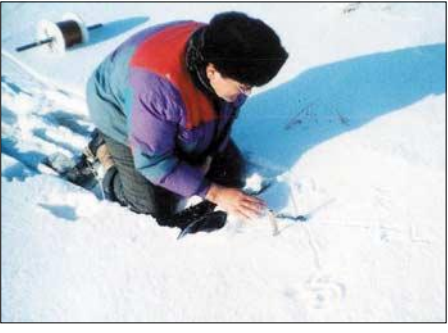

**UA9OC prüft mit Hilfe eines "Sonnenkompasses" die richtige Richtung der Beverage für den Neuseeland-Versuch.**

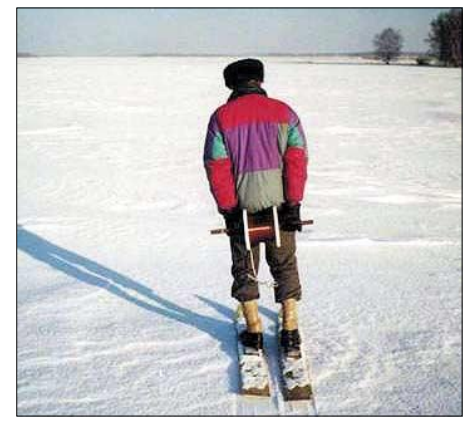

**Die 2000 m lange Europa-Beverage wird ausgerollt**

Zunächst wird am 11.3. mit dem Aufbau einer 2000 m langen Beverage begonnen, die von einem ausgedienten 230 m hohen Antennenmast herunterhängt. Erste Empfangsversuche ergeben einen vielversprechenden Pegel von 10 dB über S 9 für DCF39 auf 138,830 kHz. Dann folgen Empfangsversuche im QRSS-Amateurfunkbereich um 137,700 kHz, es erscheinen sofort viele Rufzeichen in QRSS auf dem Bildschirm: RU6LWZ (2904 km), OH5UFO (3303 km), DK1IS (4493 km), OK1DTN (4214 km), M0BMU (5047 km).

Nach dem endgültigen Aufhängen der Sendeantenne am Sendemast sind die Bedingungen ideal, der Antennenstrom von 3 bis 3,5 A bei 60

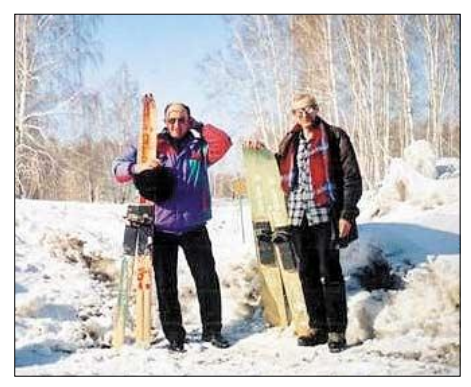

**RU6LA und UA9OC mit ihren Schneeschuhen im sibirischen Winter**

bis 80 W Senderausgangsleistung verspricht eine abgestrahlte Leistung von 10 bis 20 W ERP. Das erste OSO wird mit dem "Nachbarn" RA9MB (400 km entfernt) gefahren; das erste UA9/UA9-QSO auf Langwelle überhaupt. Dann, am 13.3. folgt das erste QSO zwischen Europa und Asien, der QSO-Partner ist die heimatliche Klubstation RU6LWZ mit UA6LO an der Taste.

Der 14.3. geht mit der Vorbereitung eines ganz besonderen Versuchs drauf, es wird noch eine 2 km lange Beverage, jetzt in Richtung ZL gespannt. Erstmals soll eine Verbindung von Asien nach Ozeanien versucht werden. Zunächst kann jedoch weder ZL6QH die UA9- Signale aufnehmen, noch können QRSS-Signale aus Neuseeland gesehen werden. Nebenbei wird jedoch IK5ZPV erreicht.

Am nächsten Tag dann geht das Pile-Up von Europa weiter, bald stehen M0BMU und OH5UFO im Log, UA6LV kann sogar in normalem CW erreicht werden. UA9ZAG kommt per Crossband-QSO 137 kHz/3,5 MHz zum Zuge. Als Höhepunkt wird dann am Nachmittag das DFCW-Signal von ZL6QH gesehen. Umgekehrt ist Bob in Neuseeland in der Lage, die zwischendurch immer wieder blind ausgesendeten Testsendungen von UA9OC klar aufzunehmen. Es kommt zwar nicht zu einem QSO, aber die beidseitig überbrückte Entfernung von 13870 km ist beeindruckend! Wer Interesse an einer besonderen QSL-Karte hat, kann sich an Ed Lesnichy, P.O. Box 1. TAGANROG, 347900, Russland wenden, seine E-Mail Adresse lautet *ed@dx.ru.*

#### ■ Arbeitsgruppe 500 kHz gegründet

Das ständige HF-Komitee der IARU-Region I beschließt die Gründung einer Arbeitsgruppe "500 kHz". Die Empfangsbereitschaft auf der Seefunk-Anruffrequenz 500 kHz ist in vielen Ländern Ende 1997 aufgegeben worden.

Das freigewordene Frequenzband stellt für den Amateurfunk die Möglichkeit dar, Ausbreitungsversuche in einem Frequenzbereich durchzuführen, der zwischen dem anspruchsvollen Langwellenbereich bei 136 kHz und dem Top-Band von 1,8 MHz liegt.

Ziel der Arbeitsgruppe ist es, zu untersuchen, inwieweit die Zuteilung eines bis zu 10 kHz breiten Bereiches im Frequenzbereich zwischen 470 und 490 kHz an den Amateurfunk erfolgen kann. Der Gruppe gehören auch Mitglieder der Regionen 2 und 3 an, sie wird von Rik Stobbe, ON7YD, geleitet. Rik ist einer der Pioniere im Langwellenbereich.

#### ■ Afrika auf Langwelle

Nachdem nunmehr Länder in fast allen Kontinenten dem Beispiel der CEPT gefolgt sind und den Langwellenbereich für den Amateurfunkbetrieb freigegeben haben, war Afrika bisher die Ausnahme.

Ein Blick in die CEPT-Richtlinien zeigt jedoch den langen Arm der europäischen Verwaltung bis nach Afrika hinein. Unter "Frankreich" findet sich der Hinweis, dass der Bereich 135,7 bis 137,8 kHz nicht nur im Mutterland Frankreich selbst und in Korsika allgemein genehmigt ist, sondern auch auf den zu Frankreich gehörenden afrikanischen Inseln Mayotte (FH) und Réunion (FR)!

### *UKW-QTC*

**Magic Band, Topliste, Conteste: Dipl.-Ing. Peter John, DL7YS Am Fort 6, 13591 Berlin DL7YS@DB0BLO**

**Aktuelles, Aurora, MS, EME: Wolfgang Bedrich, DL1UU Redaktion FUNKAMATEUR, Berliner Straße 69, 13189 Berlin E-Mail: dl1uu@funkamateur.de DL1UU@DB0BLO**

#### ■ 2-m-DXpeditionen

Nach ihrer LY2AAM/SO4TEC-Aktivität im vergangenen Jahr gehen die OMs um Uwe, DL3BQA, dieses Mal nach KO06, um dort als

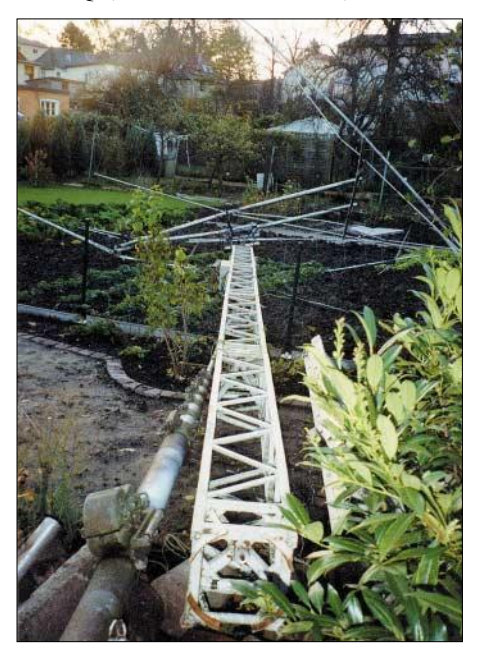

**So sieht es aus, wenn einer EME-Station mit 4 x 17- Ele.-Yagis von M2 der Gittermast vom Orkan geknickt wird: Jo, DL9MS (JO54), staunte nicht schlecht, als seine 2-m-Antennenanlage in Nachbars Garten lag – natürlich total demoliert!**

LY2AAM auf 6 m, 2 m und 70 cm via Tropo, MS, WSJT, EME und eventuell auch  $E_s$  Betrieb zu machen. Start ist am 24.5. (Rückfahrt 6.6.) auf einer Fähre, von der man auch für einige Stunden aus den Wasserfeldern JO85/95 funken will. Von KO06 aus sind auch Abstecher nach KO05 oder KO07 möglich. Anfragen über *dl3bqa@necg.de* oder *tecosa@web.de.* Vom 15. bis 20.6. funkt Frank, GM/DH7FB, aus IO66. Vorgesehen ist Random-Meteorscatterbetrieb auf 144,148 MHz via HSCW (2500 BpM) und FSK441 (144,355 MHz), täglich von 0600 bis 0900 UTC und eventuell auch von 1900 bis 2200 UTC.

Ob in der zweiten Urlaubswoche weitere Felder aktiviert werden, entscheidet sich vor Ort. Bei Fragen: *dh7fb@web.de.* 

#### ■ **Magic Band**

**6-m-Infos:** Auch wenn die Auguren es anders vorhergesagt hatten, so ganz ist die  $F_2$ -Saison noch nicht vorbei für diesen Sonnenfleckenzyklus. Am 8.3. tauchte gegen 1900 UTC PY1RO in Südeuropa in CW auf und machte

zahlreiche QSOs. Dass man aus Niger außer Musik und TV-QRM im 6-m-Band auch andere Signale hören und arbeiten kann, zeigte der 9.3. Gegen 1610 UTC machten 5U7JK (JK13) und 5U7JB halb Europa verrückt. Zunächst nur im Süden von EU zu arbeiten, ging das Band dann ab 1700 UTC u.a. nach 5B4, I, IS, 9H, F, G, 9A und ON auf. Teilweise war es recht chaotisch, obwohl Splitbetrieb gemacht wurde. Etwas später konnte man im Cluster ein illustres  $F_2$ -Treiben verfolgen.

Ab 1700 UTC langten u.a. LU1YBB, PY1FL (GJ35) und FM5WD nach Südwest-EU herüber. Es-verdächtig schien zur selben Zeit die Öffnung zwischen J5UDX nach GW, G, CT, EA und F. Am selben Tag ging es ab 2000 UTC von ZP6CW, CE3SAD, LU8MB, PY5CC, PY1VOY (GG87) nach ganz Südeuropa (wie so oft …).

Ob das am 10.3. nun alles wahr war, was der Cluster so hergab, konnte ich noch nicht erforschen. Die DXpedition nach Ducie (VP6DIA) wurde nicht nur von Südeuropa aus gemeldet (und gearbeitet), F, CN und 5B beteiligten sich ebenfalls an der Superöffnung. Auch DJ3TF (JN59) soll angeblich VP6 "im Sack" haben…? Neben einigen Aurora-Öffnungen Mitte März gab es dann am 23. wieder einen Leckerbissen via Sporadic-E. Um 1520 UTC schwang sich 5N6NDP/9 (JK30RM) aus dem Rauschen auf und konnte von Mitteleuropa aus gearbeitet werden. Die QSL geht via IK5JAN.

Wenig später konnte man FR1GZ (LG79) und V51/ZS4NS (JG77) arbeiten. Der 24.3. brachte den südeuropäischen 6-m-Kollegen dann ST0RY ins Log; und der Rest von Europa "klebte" an den Empfängern und war neidisch. Zur selben Zeit konnte man auch u.a. ZS6NK, V51/ZS4NS (ganz allein CQ-rufend), ZS6WB und 5U7JB und 5U7JK (via I2YSB) von 9A, YO, S5, I und 9H aus arbeiten.

**6-m-Neuigkeiten:** Die QSLs für 8Q7ZZ sind aus der Druckerei gekommen und gehen nun in den Versand. – Tom, DL7UZO, funkt vom 18. bis 23.5. von Bornholm. Neben Kurzwelle ist auch Betrieb auf 6 m vorgesehen. – Nick, YA4F ist weiter QRV und wurde von JA und BY aus gearbeitet. QSL via G4FUF.

3XY7C-QSLs treffen nun ein. – IZ1EPM ist von IS0 noch bis 3.5. aus JN41 auf 50 MHz QRV. – W6JKV ist vom 26.6. bis 7.7. als C6/Heimatrufzeichen QRV. – Wer noch auf die QSL von EK6AD wartet, kann es via LZ2DF, Postbox 25, 5600 Troyan, Bulgaria, probieren. – Eine italienische Gruppe wird vom 25.4. bis zum 9.5. als TX4PG von Marquesas auch auf 6 m QRV. Auf 50,105 MHz soll jeweils zur vollen und zur halben Stunde für 5 min eine Bake laufen. QSL via I2YSB. Näheres unter *http://digilander.libero.it/i2ysb/marquesas/marq. htm.* – Max, IZ4DPV (C93CM) und Filippo, IK4ZHH (C93FF), sind noch bis zum 4.5. aus Mozambique, auch auf 50 MHz QRV. QSL via Büro oder direkt.

#### ■ **WSJT** mit optimiertem **Modus für 6-m-Betrieb**

Das Programm WSJT enthält seit der Version 3.5.1 den neuen Übertragungsmodus JT6M, der sich speziell für den Einsatz im 6-m-Band eignet. Er arbeitet ähnlich wie die Betriebsart JT44 mit 44 FSK-Tönen, von denen einer als Synchronisation dient. Jeder der 43 übrigen Töne steht für ein Schriftzeichen. 14,4 von ihnen werden pro Sekunde übertragen.

Nach Angaben des Entwicklers der Software, Joe, K1JT, soll JT6M um 10 dB schwächere Signale verarbeiten können als der auch in der Software vorhandene FSK441-Modus. WSJT steht u.a. unter *www.vhfdx.de/wsjt* zum Download bereit. Beachten Sie bitte, dass Aussendungen in digitalen Modes in Deutschland auf 6 m nicht gestattet sind!

**(aus DL-Rundspruch des DARC 10/03)**

#### ■ **Ergebnisse der MWS-Umfrage**

Nach Aufrufen im FT, CQ-DL, dem FUNK-AMATEUR sowie via Packet-Radio (DX-Cluster und BBS-Netz) und via Internet, hier nun das Ergebnis der 144 MHz (M)ost (W)anted (S)quare Umfrage 2003 der VHF-DX-Gruppe DL-West in Zusammenarbeit mit dem FUNK-TELEGRAMM. Die seit 1993 aufgestellte Liste führte auch dieses Jahr zu einer erfreulich hohen Beteiligung von Stationen aus Gesamteuropa. Immerhin reichten 94 Stationen ein.

Beurteilung/Kommentare: Die Zahl (z.B. 45) hinter den Squares gibt die Anzahl der Stationen an, die eine 144-MHz-Aktivierung des entsprechenden Mittelfeldes begrüßen würden. Die beiden Zahlen danach geben den Prozentsatz der Einsender einmal für 2003 im Vergleich zu 2002 an.

Auch dieses Jahr sind es hauptsächlich Mittelfelder aus dem östlichen sowie dem südöstlichen Europa, die eine Aktivierung notwendig hätten. Auffallend ist, dass DXpeditionen in 2002, dank der MWS2002 es geschafft haben, nach Jahren die Spitzenreiter KN49 (nur noch Platz 166), KN39 (nur noch Platz 186) und KN48 (nur noch Platz 185) zu verdrängen! Zudem landeten Felder wie KN30 und viele Felder in Irland weit abgeschlagen! Danke an alle DXpeditionäre!

Auf der Homepage von DK3XT *(http://www. meteorscatter.net/traf.htm)* sind alle gesammelten Daten in einer Übersichtsgrafik zusammengestellt. Zudem kann man auch einen Vergleich zu den Vorjahren durchführen, denn

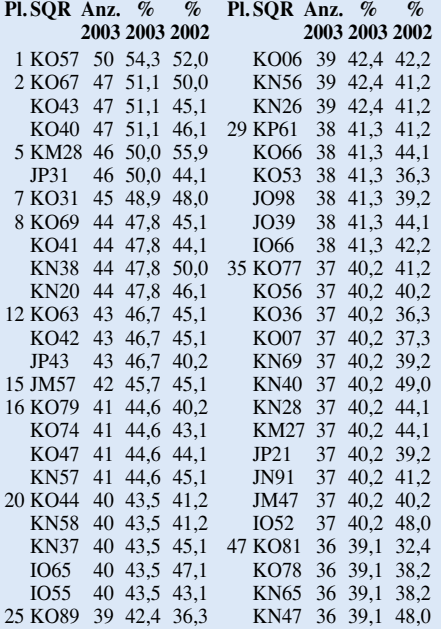

Bernd bewahrt alle MWS-Listen dort auf! Wie angekündigt, können wir bei Interesse auch Aussagen zu anderen als in der Liste aufgeführten Feldern machen – zudem ist auch eine Aufstellung, wem ein ins Auge gefasstes Feld fehlt, möglich. Anfragen hierfür bitte an DL8EBW via E-Mail *(dl8ebw@darc.de* oder *dl8ebw@ dl8ebw.de).*

#### **Guido Jünkersfeld, DL8EBW**

#### ■ **Ergebnisse März-Contest 2003**

#### **144 MHz Einmann**

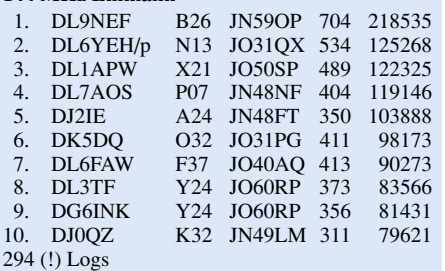

#### **144 MHz Mehrmann**

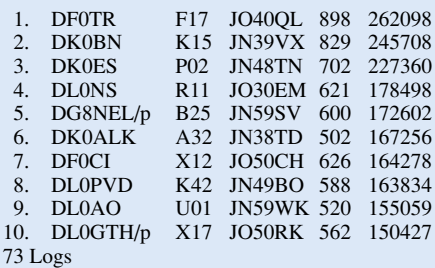

#### **432 MHz Einmann**

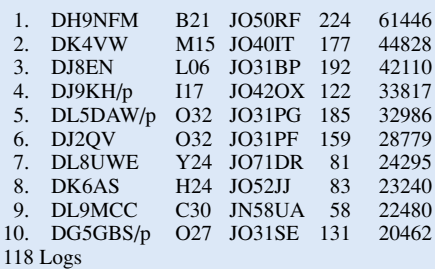

#### **432 MHz Mehrmann**

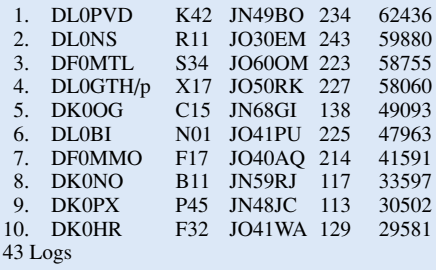

#### **1296 MHz Einmann**

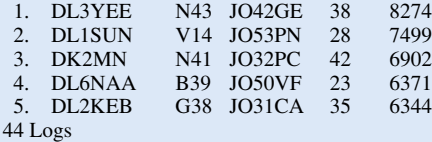

#### **1296 MHz Mehrmann**

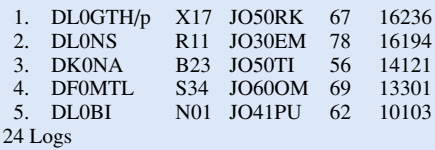

### *Packet-QTC*

**Bearbeiter: Jürgen Engelhardt Azaleenstr. 31, 06122 Halle DL9HQH@DB0LPZ E-Mail: DL9HQH@GMX.DE**

#### ■ **Digipeater**

#### *DB0FLX (TU Darmstadt)*

Seit Ende März arbeitet DB0FLX unter Win2000 als Betriebssystem. Der 13-cm-Userzugang und der 3-cm-Link zu DB0DAR (Darmstadt) laufen auf je einem Port einer PCI-SCC Karte.

#### *DB0GOS (Essen)*

Seit dem 1.4. (kein April-Scherz) ist der neue 1k2-Userzugang in Betrieb. Zu erreichen ist er auf 438,500/430,900 MHz. Für den neuen Userzugang wurde u.a. Echo-Duplex eingestellt.

#### *DB0HSO (Soest)*

Ein defekt geglaubter Transceiver entpuppte sich als Fehler am TNC und konnte behoben werden.

#### *DB0INS (Inselberg)*

Der Userzugang von DB0INS wurde vorläufig wieder in Betrieb genommen. Gesucht werden OMs, die bereit sind, den Digipeater zu betreuen. Interessenten melden sich bei DL4FBB.

#### *DB0MLU (Halle/S)*

Nach dem zwangsweisen Umzug von ehemals DB0MER (Merseburg) nach Halle/S. (nun DB0MLU) war die Freude der User nur von kurzer Dauer. Der Link zu DB0LPZ (Leipzig) kam nie richtig zum Laufen, für den Link zu DB0EMU (Dessau) gab es keine Chance und der Link zu DB0APO (Apolda) wurde nach einiger Zeit schlechter und schlechter. Die User aus dem Raum Halle/S. hatten Packet-Radio schon abgeschrieben. Ich (DL9HQH) z.B. konnte lediglich DB0EXP (Leipzig) auf 70 cm mit 1k2 erreichen. Es machte einfach keinen Spaß mehr.

Vor einigen Wochen funktionierte es plötzlich wieder mit der Verbindung zu DB0APO. Der Sysop von DB0APO, DL5APO, hatte wohl einige Veränderungen an der Antennenweiche sowie eine Optimierung des Linktransceivers vorgenommen (vielen Dank, Jens). Nun ist wieder Betrieb auf DB0MLU. Zurzeit wird an einem neuen Konzept gearbeitet, dessen Ziel eine permanente Verbesserung der Linksituation für den Raum Halle/S.-Dessau ist.

#### *DB0NOS (Oerlinghausen)*

Der Userzugang wurde wieder in Betrieb genommen. Leider arbeitet der Sender nur mit 4 W. Auch dem Empfänger geht es nicht sonderlich gut. Seine "Taubheit" wurde z.T. durch einen Vorverstärker kompensiert. Es müssen wohl einige Geräte am Digipeater ausgetauscht werden; 10 Jahre Dauerbetrieb hinterlassen ihre Spuren.

#### *DB0SMG (Göttingen)*

Eine Überholung der Linktransceiver der Userzugänge von DB0SMG ist für die nächste Zukunft vorgesehen. Für diese Zeit kommt dann ersatzweise ein T7F zum Einsatz.

#### ■ **Linkstrecken**

#### *DB0ABC (Ebrachtal)*

Der Link zu DB0FOR (Forchheim), momentan noch mit 1k2 laufend, soll demnächst auf 19k2 umgestellt werden.

#### *DB0FN (Siegen)*

Der Link zu DB0DOZ (Nordhelle) konnte nach dem Einsatz einer provisorischen Antennenanlage vorerst wieder in Betrieb genommen werden. Geplant ist weiterhin, die Antennen der anderen Linkstrecken wegen ihrer Altersschwäche zu ersetzen. Die Austauschantenne nach DB0DOZ brachte z.B. auf Anhieb etwa 12 dB mehr Feldstärke!

#### ■ **Funkruf**

Wie kürzlich in den PR-Mailboxen zu lesen war, ist die Funkrufmastersoftware an einer Reihe von Standorten zwischen Wilhelmshaven und Konstanz in Betrieb. Insgesamt beteiligen sich 9 Master an einem echten

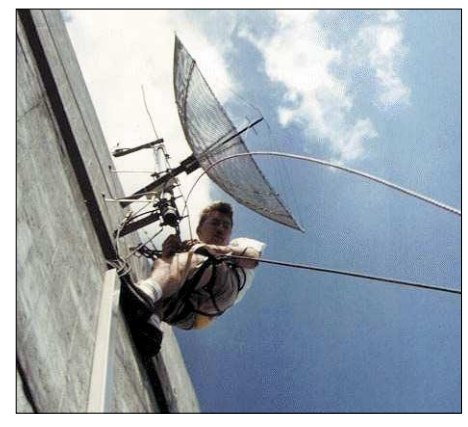

**Antennenarbeiten beim Flexnet-DAMA-Digipeater DB0DAR (438,125 MHz Simplex, 1k2/9k6) der AG der Funkamateure an der TH-Darmstadt**

Forward-Netzwerk. Dabei funktioniert der Austausch von Funkrufen und Datenbankinformationen sehr gut. Dies sollte u.a. auch ein Grund sein, auf die Funkrufsoftware von DH4DAI und DH6BB zu wechseln.

#### ■ **Packet-Radio-Listen für OE**

OE1RZB hat neue Listen für den Packet-Radio-Bereich erstellt, die ab sofort unter *http:// www.oevsv.at/dwn/dwn.shtml* verfügbar sind. **(tnx OE6CLV)**

#### ■ Koordinator für APRS in Österreich

Schon seit Beginn der APRS-Zeit ist Karl Lichtenecker, OE3KLU, der gute Geist im Hintergrund, der sich um die österreichweite Koordination der APRS-Stationen (144,800 MHz) gekümmert hat. Zusätzlich war er schon sehr vielen Funkamateuren mit Rat und Tat bei ihren ersten Gehversuchen in der Betriebsart APRS (Amateur Position Reporting System) behilflich.

In einer Hauptversammlung des ÖVSV-Dachverbandes ist OE3KLU als offizieller Koordinator für APRS bestätigt worden. Karl ist auch per E-Mail erreichbar: *oe3klu@oevsv.at.*

**(tnx OE6CLV)**

# *Sat-QTC*

**Bearbeiter: Thomas Frey HB9SKA@HB9PD.CHE.EU E-Mail: hb9ska@amsat.org Holzgasse 2, CH-5242 Birr**

#### ■ **AMSAT-DL**

Auf der Hauptversammlung der AMSAT-DL während des Symposiums 2003 in Detmold am 22.3. wurden der 1. und 2. Vorsitzende, Peter Gülzow, DB2OS, und Frank Sperber,

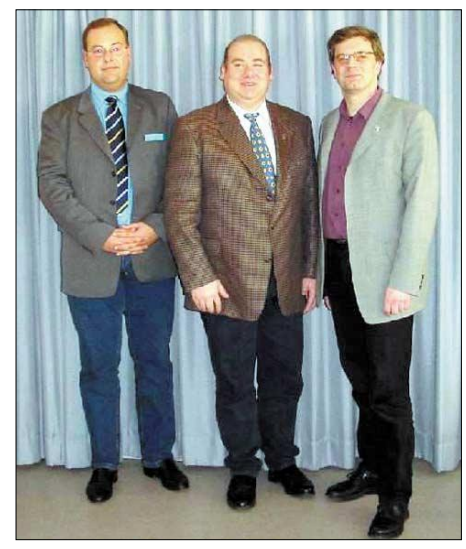

**Der neue Vorstand nach der Wahl am 22.3.03 auf der Hauptversammlung in Detmold (v.l.n.r.): Ralph Lampenscherf, DG1EFR, Peter Gülzow, DB2OS, Frank Sperber, DL6DBN**

DL6DBN, einstimmig wiedergewählt. Der seit Gründung der AMSAT-DL als Schatzmeister amtierende Hans Dörr, DJ4FE, hatte den Wunsch geäußert, nicht wiedergewählt zu werden. Als neuer Schatzmeister wurde Ralph Lampenscherf, DG1EFR, dann einstimmig gewählt.

#### **(Info: Reinhard Richter, DJ1KM)**

#### ■ Crew-Wechsel auf der ISS

Die "all-Amateur Radio crew" an Bord der International Space Station – Ken Bowersox, KD5JBP, Don Pettit, KD5MDT, und Nikolai Budarin, RV3FB – wird am 5.5. mit der russischen Soyuz-Kapsel, die zur Flucht vorgesehen ist, zur Erde zurückkehren.

Inzwischen hat die amerikanische Raumfahrtbehörde NASA die Teilnehmer der siebten Besatzung für die Internationale Raumstation ISS bekannt gegeben. Zu ihnen gehören Yuri Malenchenko, RK3DUP, Ed Lu, KC5WKJ, Alexander Kaleri, U8MIR, und Mike Foale, KB5UAC. Das Team startet voraussichtlich am 26.4., um die derzeitige Besatzung abzulösen. Die Shuttle-Flotte bleibt wegen der Columbia-Tragödie am Boden.

Zusätzliche russische Progress-Frachtflüge werden durchgeführt, um die ISS bestückt zu lassen. Der nächste Flug mit ausreichend Lebensmittel, Wasser, Sprit und weiteren Sachen für die Besatzung erfolgt kurz nach der Ankunft der neuen Crew, die voraussichtlich bis zum Oktober auf der Raumstation arbeiten wird.

Da das Shuttle-Programm angehalten wurde, werden nun weniger wissenschaftliche Arbeiten durchgeführt. Dies erlaubt die Schulkontakte im gleichen Maße fortzuführen. Aber der Ersatz der Shuttles durch die Progress-Raketen als Transportsystem wird die Anzahl und Art von Zubehör und Ausrüstung stark einschränken. Die Prioritäten liegen bei Lebensmittel und Wasser. Das bedeutet, dass sich die Lieferung der ARISS-Hardware, die in diesem Jahr erfolgen sollte, verzögert. Das betrifft die SSTV-Ausrüstung, die "Phase 2 hardware" (Kenwood D700 und Yaesu FT-100 Transceiver) sowie PCSat2 der Naval Academy.

Der ARISS-Vorsitzende Frank Bauer rief zu Geduld auf mit der Behebung von Problemen mit dem Packet-Radio-System RS0ISS. Es werde daran gearbeitet, den TNC wieder zu reaktivieren.

Am 27.2. hatten 16 Schülerinnen und Schüler des Hochwald-Gymnasiums (HWG) in Wadern mit der Internationalen Raumstation ISS Funkkontakt. Während des zehnminütigen Kontaktes konnten sie dem Astronauten Don Pettit, KD5MDT, Fragen zum Leben auf der ISS stellen. Dieser Funkkontakt war der Höhepunkt eines Projektes, das vom OV Wadern, Q 21, geplant und am HWG betreut wurde. Alle Schüler hatten während der Vorbereitungsphase die Amateurfunkklasse 3 erworben.

#### ■ **S-Band-RX** von AO-40 **funktioniert auch**

Hardy, DC8TS, arbeitete T88IY, 5N0EVR und 8J1RF (Antarktis). Am 23.2. waren u.a. FG/ W9AE, YV1DIG, 5N0EVR, ZS1/DJ4EK und viele W's zu arbeiten.

Am 23.2. erfolgte der erste Test mit dem S-Band-Empfänger von AO-40. Da der S2-Band-Sender den S-Band-Empfänger zustopft, wurde der K-Band-Sender zur Übertragung des Signals eingesetzt. Auf Grund eines Aufrufs von W4SM hatten sich einige Stationen für diesen Test während eines Zeitraums von zwei Wochen vorbereitet. Dies waren W4SM (Kommandos), N1JEZ (K-Band-Empfang), I8CVS (S1 Senden/K-Band Empfangen).

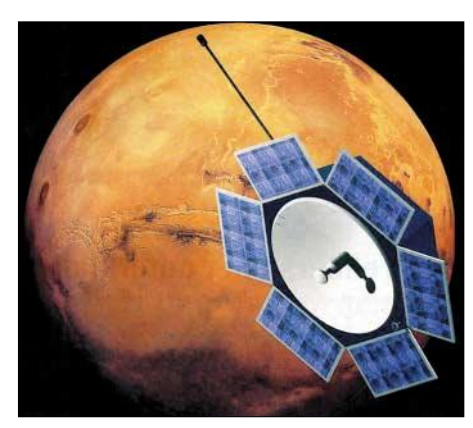

**Das "Sparschwein" in einer Marsumlaufbahn: So könnte die von Funkamateuren der AMSAT entwickelte Sonde P5-A im Jahr 2007 aussehen, falls 2005 die Versuchsreihen mit P3-E, der mit nur wenigen Milliwatt und spezieller Kodierung zur automatischen Signalkorrektur eine stabile Funkverbindung zum Mars simuliert, erfolgversprechend** verlaufen. Das Wochenendjournal der "Osna**brücker Zeitung" vom 29.3.03 beschäftigt sich in einem ausführlichen Beitrag mit diesem Thema.**

Der Test begann mit zwei MA-Einheiten nur Sund K-Band-Baken, um die Antennen auszurichten und die Signale zu finden. Der S1-Empfänger wurde mit der S-Band-Antenne verbunden, und nach intensiven Versuchen wurde festgestellt, dass der S1-Empfänger einwandfrei funktioniert. Ein schöner Erfolg!

Um im Bereich des Sonnenwinkels zu bleiben, begann man am 2.3. mit Lageänderungen. Im Monat März wurde ALON langsam auf 45° geregelt. Anfang April wurde damit begonnen, ALAT in Richtung 20° anzuheben, die dann Mitte April anlagen. Danach wurde das Passband abgeschaltet.

Etwa einen Monat lang driftet AO-40, um dann Mitte Mai ALON/ALAT = 315/20 zu erreichen. Danach wird ALAT auf 0 gesenkt und das Passband am Anfang des Orbits zu verschiedenen MA-Werten wiederum eingeschaltet. Anschließend bewegt sich AO-40 wieder rückwärts nach ALON = 0 und jagt schließlich mit etwa 1° pro Tag der Sonne nach. Etwa am 20.6. sollte AO-40 dann bei ALON/ALAT = 0/0 ankommen. Dort kann er bis Anfang Oktober verbleiben, bis das Spiel von neuem beginnt.

Karl, DC8KG, arbeitete im Januar und Februar diesen Jahres über AO-40 K0BLT (Nebraska), KB8VAO (Ohio), WD4FAB (Florida), FR1GZ (Reunion), VR2XMT (Hongkong), YB0KTQ (Reinhart, Indonesien), XR6M (La Mocha, Chile) und erhielt schon mehrere QSL-Karten.

Am 12.3. hatte Hugo, DG9NB, u.a. um 1523 UTC ein Super-QSO mit Obi, 8J1RF, Locator KB92UQ (japanische Antarktis-Forschungsstation). Ab 3.4. war von Deutschland aus wieder Hawaii erreichbar, und ab Dezember 2003 kann man sogar auf Verbindungen mit ZL (Auckland) hoffen.

Dabei sind Stationen im Osten und Norden im Vorteil. Im Westen und Süden wird es schwierig, da die Elevationen meist unter 1° liegen. Die guten DX-Bedingungen halten bis Ende 2004 an. Das Apogäum verlagert sich ab Ende Mai 2003 auf die Nordhalbkugel.

#### ■ AO-49 ausgefallen

Leider haben sich die Hoffnungen nicht erfüllt. SAFIR-M hat seinen Betrieb nicht wieder aufgenommen. Da auch alle weiteren Versuche zur Kontaktaufnahme über den Servicekanal erfolglos blieben, wird davon ausgegangen, dass die vorgelagerte Steuerung des RUBIN-2 ausgefallen ist. Dadurch bleibt SAFIR-M trotz vorhandener Batteriespannung und Solarenergie ausgeschaltet.

#### ■ **AO-7 am Abend in Mode-A**

Am 17.2.03 um 1951 UTC hatte IW2NEF sein erstes QSO über AO-7 in Mode-A. Die Signale waren nicht so stark wie in Mode-B, aber es funktionierte mit einem 10-m-Dipol am Empfänger. Es sah so aus, als ob nur der Überflug gegen 2000 UTC in Mode-A ist und die restlichen in Mode-B.

#### ■ **SO-50 Hörbericht**

Stephan, DH0GDE, hörte mit starken Signalen, mit 2 × 19-Ele.-Vargarda-Yagis und Vorverstärker, die Stationen HB9OAB, G3LGR und F4AXV.

# *SWL-QTC*

**Bearbeiter: Andreas Wellmann DL7UAW@DB0GR E-Mail: Andreas.Wellmann@t-online.de Angerburger Allee 55, 14055 Berlin**

#### ■ "Intermedia" und "DX-Telegramm" **von ROI gehen QRT**

Noch im Dezember des vergangenen Jahres sah es so aus, als ob die bei den Hörern von Radio Österreich International so beliebten Medienmagazine "Intermedia" und "DX-Telegramm" trotz aller finanzieller Probleme auch künftig einen festen Platz behalten würde. Leider kam es nun doch anders.

Am 28.3.03 wurde mit "Intermedia 308" definitiv die letzte Sendung ausgestrahlt. Vera Bock konnte in dieser Sendung nur noch die Entscheidungen des ORF-Stiftungsrates zur Zukunft des österreichischen Auslandsrundfunks und deren konkreten Auswirkung auf die Sendung "Intermedia" darstellen.

Im Interview mit Michael Kerbler, dem Chefredakteur von ROI, wurden die Neustrukturierung des Auslandsdienstes und die sich daraus ergebenden Konsequenzen vorgestellt. So wird ab 1.7. auf den Kurzwellenfrequenzen das Programm von "Österreich 1" – dem Kulturkanal – übernommen.

Das Informationsangebot "Österreich 1", was bisher nur für das Inland produziert wurde, soll um ein Angebot in englischer Sprache ergänzt werden. Die bisherigen Angebote von ROI mit Sendungen in französischer und spanischer Sprache wird es dann aber definitiv nicht mehr geben.

Die eingeleiteten Schritte für den neuen Auslandsdienst des ORF führen zunächst zu keiner Stillegung der Sendeanlagen in Moosbrunn. Der ORF hält sich damit zumindest die Optionen für eine mögliche Digitalisierung des KW-Rundfunks und die sich damit ergebenden neuen Möglichkeiten offen.

Im "ORF-Gesetz" findet sich zum Versorgungsauftrag nur noch eine "Kann-Bestimmung". Der Österreichische Rundfunk kann danach im Rahmen seiner technischen und finanziellen Möglichkeiten ein "... Hörfunkprogramm für Österreicher im Ausland sowie zur Darstellung Österreichs in der Welt (Auslandsdienst)..." bereitstellen.

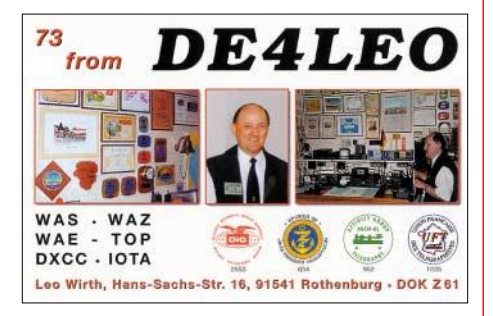

Im Rahmen der letzten Sendung von Intermedia kamen noch einmal die Macher der Sendung zu Wort. Darunter befanden sich auch diejenigen Hörer von Intermedia, die selbst aktiv mit ihren wöchentlichen Beiträgen aus der Medienwelt diese Magazinsendung mitgestaltet haben.

# *CW-QTC*

#### ■ Kohärente Telegrafie (CCW)

Das Multimode-Soundkartenprogramm "Multipsk" von F6CTE unterstützt nun auch die "Kohärente Telegrafie (CCW)" als CW-Variante. Hierbei erfolgt die Verbesserung einer Verbindung durch computergetaktete Morsezeichen und zusätzlicher Nutzung des digitalen Schmalbandempfangs.

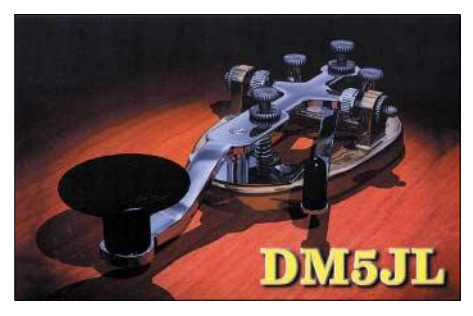

Die Geschwindigkeiten sind einstellbar: 12, 25 oder 50 WpM. Die Trefffrequenzen sind – wie zum Teil in früheren Jahren – die QRP-CW-Frequenzen plus jeweils 1 kHz, z.B. 3561 kHz oder nach der neueren Form der "Wasserfallangabe" entsprechend 3560USB/AF1000.

Erkennbar ist CCW – der auch als gemischter Mode (Mensch/Maschine) bezeichnet werden kann – an den jeweiligen Eingangsmorsezeichen "CCW" und den nachfolgenden sieben Synchronisationspunkten. Zeiträume, die den üblichen Wortzwischenraum überschreiten, werden ebenfalls mit Synchronisationsimpulsen aufgefüllt.

Hieraus kann sich bei zu langsamem Geben und zu hoch eingestellter Geschwindigkeit ein charakteristisches Muster ergeben, das einen gewünschten parallelen Hörempfang erheblich erschwert. Bisherige Versuche waren ermutigend, die Stärke dieses CW-Programms dürfte jedoch in QRM-armen DX-Bereichen liegen, in denen jedes Dezibel zählt.

Download unter *http://members.aol.com/f6cte.* **Ludwig, DK5KE**  *(Morse-Telegrafie-Homepage http://www.qsl.net/dk5ke)*

#### ■ **Geänderte Ausschreibungsbedingungen für YL-CW-Group**

Beim DIG-Treffen in Koblenz stellten Petra Pilgrim, DF5ZV, und Anni Kemper, DL3DBY, die geänderten Aufnahme-Bedingungen für die YL-CW-Group, YLCWG, vor. Dies ist eine Gruppe von YLs, die gern CW machen. Ihr Ziel ist es, YLs zu motivieren, sich mehr auf den Telegrafiebändern zu treffen. Dabei spielt die Zeichengeschwindigkeit keine Rolle.

Die benötigten Aufnahmepunkte können auf verschiedenen Wegen erreicht werden. Der Nachweis über normale CW-QSOs reicht aus, Contestteilnahmen werden auch gewertet. Jeden 15. eines Monats führt die YL-CW-Group auf den 33er-Frequenzen ihren Aktivitätstag durch. Die Klubstation DL0CWG vergibt den Sonder-DOK YLCW, der natürlich auch von OMs gearbeitet werden kann.

Weiter Informationen unter *www.darc.de/referate/yl* oder bei DF5ZV und DL3DBY.

### *Diplome*

#### ■ 750 Jahre Königsberg/Kaliningrad

Das limitierte Kurzzeitdiplom wird vom russischen UA2-Radioklub Kaliningrad an maximal 100 Amateurfunkstationen aus Anlass der 750jährigen Stadtgründung Kaliningrads verliehen. Es sindVerbindungen mit Funkamateuren der Stadt oder des Gebietes Kaliningrad nachzuweisen, wobei folgende Punktanzahlen erreicht werden müssen:

europäische Stationen: 10 Punkte andere Kontinente:

Es gibt keine Sendeartenbeschränkung. Alle Verbindungen auf den KW-Bändern (160 bis 10 m) ab 1.1.03 sind wertbar. Jede Station des UA2-Gebiets zählt 1 Punkt. Für eine Fünfbandverbindung mit derselben Station sind 5 Punkte anrechenbar. Das Diplom wird auch an SWLs verliehen. Die Sonderstation UE2FBF (U-Boot-Museumsschiff der baltischen Flotte – ab 1.4.03 QRV) zählt ebenso wie andere Sonderstationen aus Kaliningrad.

Zur weiteren Unterstützung wird es wieder eine UA2-QSO-Party (nach jetzigem Stand am, 31.5. von 1700 bis 2100 UTC auf 80, 40 und 20 m) geben.

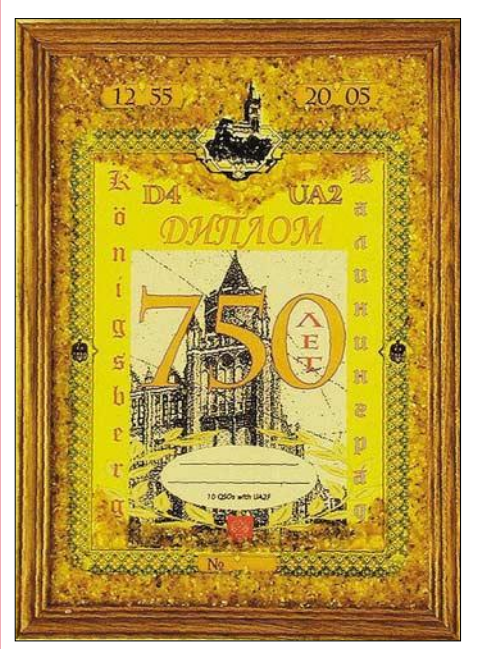

Das 235 mm × 325 mm große UA2-Diplom ist reich**haltig mit echtem Bernstein ausgelegt und wird im Holzrahmen geliefert.**

Die Diplomgebühr beträgt US-\$ 15 oder 15 €, Stationen außerhalb Europas US-\$ 20 oder 20 €. Die Konto-Nr. 787868, Bankleitzahl 23052750, bei der KSK Herzogtum Lauenburg, kann für die Einzahlung benutzt werden. Bitte dabei Rufzeichen, Namen und Verwendungszweck "750 Jahre Kaliningrad" angeben. Bei Angabe einer E-Mail-Adresse auf dem Diplomantrag erfolgt eine elektronische Eingangsbestätigung des Antrages. Die Diplominhaber werden mit Namen und Rufzeichen im Internet veröffentlicht. Der Antrag (nur Logauszug – keine QSL-Karten) ist an Lutz Radloff, DL5KUA *(E-Mail dl5kua@darc.de),* Möllner Landstr. 9, D-22946 Grande, zu richten.

### **Amateurfunkpraxis**

## *DX-QTC*

**Bearbeiter: Dipl.-Ing. Rolf Thieme Boschpoler Str. 25, 12683 Berlin**

**E-Mail: rthieme@debitel.net**

**PR: DL7VEE@DB0GR**

Alle Frequenzen in kHz, alle Zeiten in UTC Berichtszeitraum 4.3. bis 7.4.03

#### ■ **Conds**

Mit den Frühlingsbedingungen blieben auch die höheren Bänder abends länger auf und wie bekannt, geht es zur Tag- und Nachtgleiche gut in den pazifischen Raum. Dies betraf nicht das 10-m-Band, hier war kaum noch etwas los außer äquatorialen oder südlichen Richtungen.

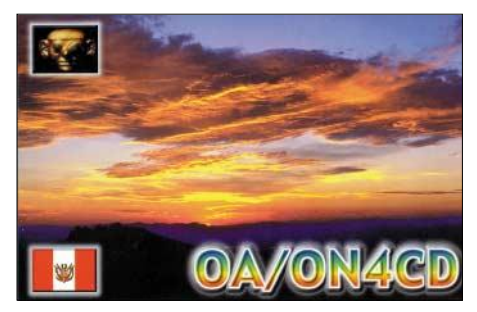

Der Flux bewegte sich im März anfangs um 145, ging dann runter bis 100, dann wieder rauf bis 155. Das Nord/Süd-Gefälle in Europa wird bei schlechten Bedingungen nun wieder sehr deutlich. Als abends Südeuropäer 9Y4/DL7DF auf 10 und 12 m meldeten, war in Berlin absolut nichts mehr zu hören.

#### ■ **DXpeditionen**

**VP6DIA,** die zweite DXpedition von Ducie Island, brachte auch noch nicht die große Erleichterung für die Europäer. Die Signale waren recht ordentlich trotz Drahtantennen, entsprechend der Andrang. Am Anfang gelangen vielen deutschen Stationen noch 10-m-QSOs. Stark nachlassende Bedingungen nach dem Start und QRT nach nur reichlich vier Tagen konnten auch mit besserem Betriebsdienst gegenüber der ersten DXpedition oft nur "dicke" Stationen aus Europa beglücken. QSL an JR2KDN. Die Anerkennung der ARRL liegt schon vor.

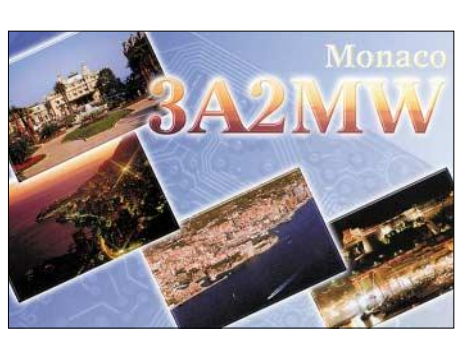

Haiti wurde durch eine US-Crew aktiviert. Mit **HH4/W4WX** war ein starker RTTY-Verfechter dabei, der auch auf den WARC-Bändern zu finden war. – G3TXF funkte in CW und konnte unter **VP2EN** und **FS/G3TXF/p** leicht erreicht werden.

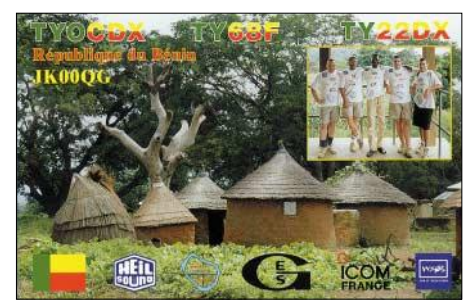

**A35XM,** eine deutsche DXpedition, funkte fleißig in CW. DL konnte an einem Tag sogar auf 80 m gearbeitet werden. **A35WE,** mit schwachem Signal, war SP9FIH in SSB. – **ST0RY** aus dem Sudan wurde am 20.3. abends QRV, nachdem die Crew einen geeigneten Standort fanden. Schwerpunkte waren Lowband, WARC und RTTY. Auf den drei unteren Bändern waren die Signale oft sehr laut. Mit knapp 50 000 QSOs, davon etwa 1400 auf 160 m, ergibt sich eine ausgezeichnete Bilanz. Einen DXpeditionsbericht lesen Sie im FUNK-AMATEUR 6/03. QSL über DL5NAM. **ST2CF** (IV3OWC) war ebenfalls auffallend

aktiv in SSB. – DL4KQ funkte vom 31.3 bis 17.4. als **XY4KQ** – **ZK1EAA** (HB9EAA) von Nord- und Südcook, war täglich auf 14040 kHz zu hören und zu arbeiten. – Zum WPX-Contest wurde Galapagos **(HC8)** gleich durch mehrere Gruppen aktiviert. – Das Rufzeichen **HU1M** (YS – El Salvador) brachten DL7IQ und DL7IO in die Luft.

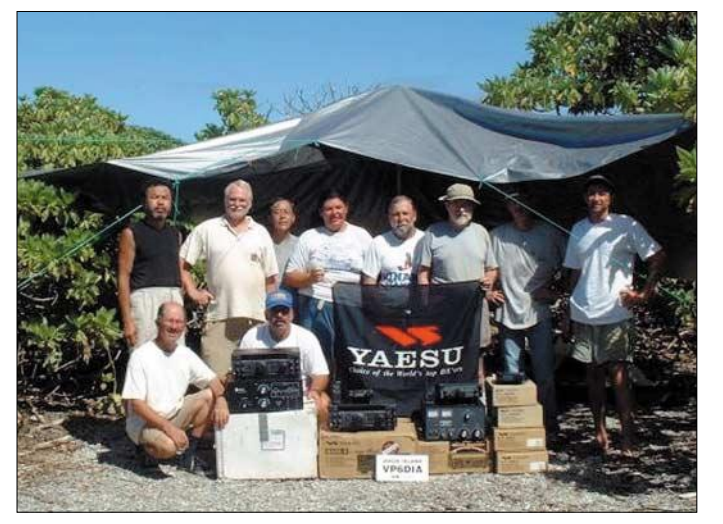

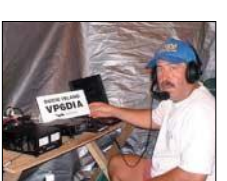

**Stations- und Gruppenfoto der Ducie-DXpedition unter VP6DIA im März 2003** 

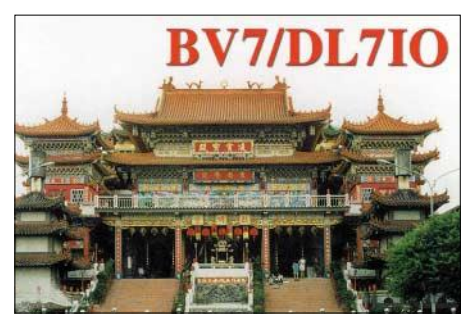

Unter **3D2MN** erschien DF8AN von Fidji. – Peter, DF5JT, beglückte als **A61AF** besonders die WARC-Bandpunktjäger in CW. QSL via DL7UFR. – Sehr oft war und ist auch Felix, **DP1POL,** von South Shetland, in CW und SSB zu hören. 750 W und eine FD4 produzieren ein ordentliches Signal.

**5Z4BL** (Tom, DL2RUM) und **5Z4BK** (Jan, DJ8NK) waren ab 29.3. von Kenia in allen Modes zu arbeiten. Betrieb auf 160, 30 und 6 m war nicht erlaubt. – Auch die holländische Gruppe auf den Farœr-Inseln **(OY)** hatte mit miesen Bedingungen zu kämpfen. Während die Italiener ihnen ein starkes Signal auf 15 und 12 m bescheinigten, war das Signal in Norddeutschland nur zu ahnen. Alle OY7-Rufzeichen und OY8PA via PA5ET. – Nachdem in der Vergangenheit mehrere Gruppen Probleme mit einer Lizenzerteilung in Mauritius hatten, war es erfreulich, **3B8MM** in CW, SSB und RTTY zu hören. QSL an Mart, DL6UAA.

#### ■ **Bandmeldungen im Berichtszeitraum**

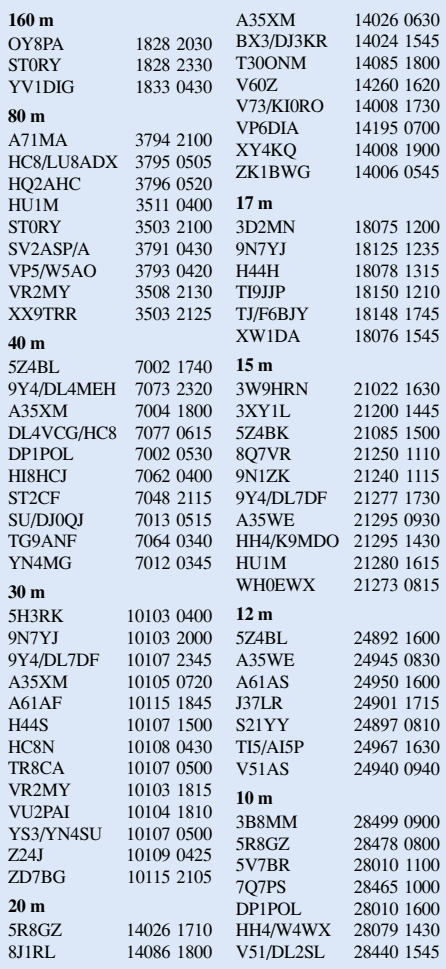

#### ■ **Kurzinformationen**

Eine im März geplante Funkexpedition von UA3-OPs nach **Franz-Josef-Land** (mit QSL-Manager DL6ZFG) musste leider wegen andauernder Schneestürme abgesagt werden. Eine Wiederholung ist vorgesehen. – **9N7YJ** ist im Auftrag der UNO noch bis Mai in Nepal. QSL direkt an das Heimatrufzeichen LA5YJ. – **3XY1L** aus Conakry ist für mehrere Monate UT1WL. Er funkt vorwiegend auf 20 m und 15 m im Batteriebetrieb. QSL via UY5XE.

Max, DJ4XA, wurde die Ehre der ersten verliehenen WAE-Trophy MIXED zuteil. Das bedingt QSLs aus allen WAE-Ländern einschließlich Mount Athos, Bäreninsel usw. auf je fünf Bändern! – CT1BFL wird bis April 2004 als **D2U** auf allen Bändern in CW und

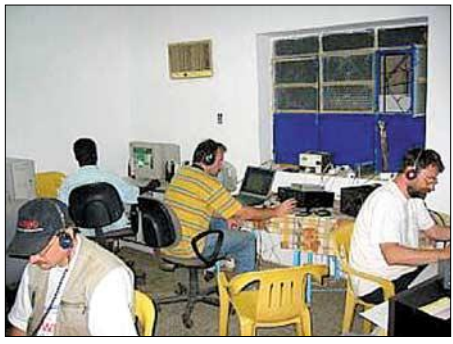

**Die deutschen OMs machten als ST0RY regen Betrieb auf allen möglichen Bändern.**

SSB QRV sein. Auch **D2GG** ist noch aktiv. – Hinter **YB0AJR** verbirgt sich OK1JR, der für einige Monate an der dortigen tschechischen Botschaft arbeitet.

#### ■ **Vorschau**

Dov, 4Z4DX, wird vom 21.4. bis 15.5. unter **9N1DX** von Nepal in CW und digitalen Modes zwischen 160 und 6 m Funkbetrieb durchführen. – Die Marquesas-DXpedition (FO/M) italienischer OPs unter Leitung von I2YSB findet vom 25.4. bis 9.5. statt. Rufzeichen wahrscheinlich **TX4PG.** Es sollen drei Stationen von 160 bis 6 m betrieben werden. QSL via I2YSB.

Eine Gruppe aus Deutschland mit DK6QW, DG1YTF und DL6YFB, wird vom 19 bis 25.4. von den Aaland-Inseln **(OH0)** QRV sein. Geplant ist CW-, SSB- und RTTY-Betrieb von 80 bis 2 m. – Vom 27.4. bis 26.5. findet unter **ZK1AYL** und **ZK1SIM** (YLs VK4SJ und VK4BP) eine SSB-DXpedition nach Südcook statt. Zuerst von OC-083, die letzten zwei Wochen von Raratonga, OC-013. – IZ4DPV als **C93CM** und IZ4ZHH als **C93FF** planen eine DXpedition aus Mocambique vom 20.4. bis 4.5. Hauptsächlich ist CW- und SSB-Betrieb von 80 bis 10 m geplant.

**FO/F8DQL** kündigt CW-Betrieb von Tahiti auf 20, 15 und 10 m zwischen dem 3. und 25.5. an. – Aus dem Senegal will **6W/F5VHQ** vom 19.4. bis 1.5. QRV sein. – **Malta** ist das Ziel von OE8YDQ und OE8CIQ vom 20. bis 27.4. – Eine größere Gruppe von japanischen OPs wird mit individuellen Rufzeichen von **VK9X** (Christmas Island) im Zeitraum vom 26.4. bis 2.5. erscheinen. Es wird mit bis zu vier Stationen von 160 bis 6 m in allen Betriebsarten gearbeitet.

### *IOTA-QTC*

**Bearbeiter: Thomas M. Rösner, DL8AAM Wörthstraße 17, 37085 Göttingen PR: DL8AAM@ DB0EAM E-Mail: dl8aam@darc.de URL: http://come.to/DL8AAM** 

#### ■ **Vorwort**

Wie bekannt, war ich seit November auf einer mehrmonatigen Rucksackreise mit meiner XYL in Westafrika unterwegs. Die Tour begann in Südspanien und endete nach über vier Monaten in Ghana. Leider konnte ich, außer einem kurzen Gastauftritt bei AM9CE, nicht sendeseitig unserem Hobby frönen. Bei AM9CE handelte es sich um die Sonderstation anlässlich des spanischen Amateurfunktreffens in Ceuta, an dem ich auf Einladung von EA5XX und EA5RM teilnehmen konnte.

Ausdrücklich bedanken möchte ich mich bei Ric, DL2VFR, der sofort für mich einsprang und die vergangenen IOTA-QTCs zusammengestellt hat!

#### ■ **Insel-Aktivitäten**

**Europa:** Eine 10köpfige Crew aus IT9 aktiviert vom 24. bis 27.04. unter ID9RGE Filicudi, **EU-017.** QSL via IT9EJW. – Thomas, DL7UZO, ist vom 18. bis 23.5. in CW, SSB, RTTY und PSK31 von Bornholm, **EU-030,** aus QRV. – Gerd, DL7VOG, wird vom 9. bis 30.5. von Rhodos (SV9) in CW und RTTY QRV sein. Anschließend ist noch ein Abstecher nach Gavdos, **EU-185,** vorgesehen. – Ein Team von MDXC-Mitgliedern wird unter IB0DX von Ventotene, **EU-045,** in SSB, CW und RTTY auf allen Bändern QRV. – Vom 2. bis 10.5. aktivieren DF9MV, DJ3XG, DL1SDN, DL5MFL und DL9CHR jeweils mit vorangestelltem 9A/ sowie 9A2WJ, 9A6AA und 9A7N unter 9A0CI den Leuchtturm (LH-0057) der Insel Vela Palagruza (CI-084), **EU-090,** auf allen Bändern in SSB und CW. Zusätzlich sind Abstecher zu den umliegenden Inseln Mala Palagruza (CI-461) und Galijula (CI-462) vorgesehen, ebenso gültig für EU-090. QSL via DE0MST.

**Afrika:** Leo, UT1WL, ist derzeitig als 3XY1L aus Conakry QRV. Während seines noch mehrmonatigen Aufenthalts plant er Betrieb von den Loos-, **AF-051,** und den Tristao-Inseln, **AF-**

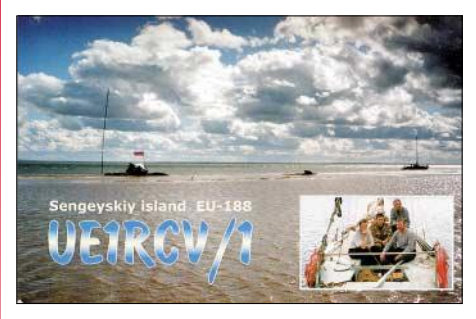

**neu.** Ein genauer Zeitplan liegt noch nicht vor. QSL via UY5XE direkt (George Chlijanc, P.O. Box 19, 79000 Lviv, Ukraine) oder via Büro. **Asien:** Nobu, JQ1EYN/6, wird vom 27. bis 28.4. von Kamaka in den Okinawa-Inseln, **AS-017,** QRV. Er plant Betrieb auf 21260 und 7030 kHz. – Toshi, JM1PXG/6, musste leider aufgrund geänderter Fährpläne seine Aktivität von Tokara Kuchino-shima, **AS-049,** auf den Zeitraum vom 3. bis 5.5. verschieben.

Taka, JR3TVH/6, ist vom 1. bis 5.5. von Miyako, **AS-079,** auf 6, 10, 12, 17 und 20 m in SSB/CW aktiv. – Zusätzlich aktiviert Take, JI3DST/6, ebenfalls bis zum 5.5. diese Insel.

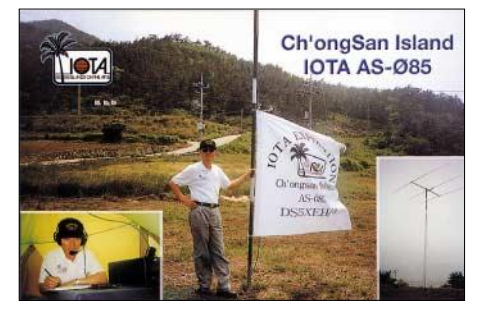

Take ist nur in SSB (meist 15 m) QRV und wünscht QSLs ausschließlich via Büro!

**Nordamerika:** Martha's Vineyard Island, **NA-046,** wird durch eine Gruppe des Fall River ARC vom 2. bis 4.5. unter W1ACT aktiviert. QSL via N1JOY. – Der United Radio Amateur Club ist vom 17. bis 19.5. von Two Harbors auf Santa Catalina Island, **NA-066,** auf allen KW-Bändern in SSB und CW unter K6AA/p QRV. QSL via K6AA.

**Ozeanien:** Jean-Baptiste, FO/F8DQL, wird vom 3. bis 25.5. Tahiti (DIFO: FO-002) und Moorea (FO-010) in CW auf 28030, 21030 und 14030 kHz aktivieren. Beide Inseln gehören zur IOTA-Gruppe **OC-046.** 

Andre, GM3VLB, ist vom 26. bis 30.5. unter 3D2LB von Beachcomber Island, **OC-121,** aus QRV. QSL via GM3VLB, nur direkt. – Bill, T88BA, besucht vom 24.4. bis Anfang Mai beruflich die South-Western Islands von Palau, namentlich Sonsorol, Pulo Anna, Meriil und Tobi/Hatohobei, in **OC-248.** in seiner knapp bemessenen Freizeit plant er Betrieb in SSB und CW, hauptsächlich auf 14320 bzw. 14004 kHz. QSL via G4OHX.

#### ■ **Informationen**

Nach Informationen von Ric, DL2VFR, hat das deutsche Inseldiplom ab sofort mit DL2YY einen neuen Bearbeiter. Alle ab jetzt von DL2MX weiterhin ausgestellten Diplome sind ungültig! Neue Sticker und Diplome werden erst ab 1.9.03 ausgegeben.

Das 1. deutsche Insel- und Leuchtturmwochenende findet bekanntlich vom 31.5. bis 1.6. statt (FA 1/03). Ich bitte potenzielle DXpeditionäre, mir eine kurze Vorabinfo zuzusenden. Eine Liste von geplanten Aktivitäten folgt dann im FA 6/03.

Für das kroatische IOCA-Inseldiplomprogramm gibt es jetzt in DL einen Checkpoint. Es ist Fredi, DE0MST. Informationen zum IOCA unter *www.inet.hr/9a6aa.*

#### ■ **IOTA-Bekanntmachungen**

Zur aktuellen IOTA-Directory Nr. 11 sind zu ergänzen:

**AF-093/pr** *J5 – Coastal Region Group*  **NA-223/pr** *HR – Gracias a Dios Departmant Group* 

**NA-224/pr** *XE1 – Veracruz State South Group* **OC-258/pr** *P2 – Papua New Guinea's Coastal Islands North*

**OC-259/pr** *V63 – Nukuoro Atoll*

### *DXCC-Gebietsstand (2) DL – Kurzwelle 2002*

**Stand: 31.12.02; zusammengestellt von Rolf Thieme, DL7VEE**

#### **WARC-Länderstand**

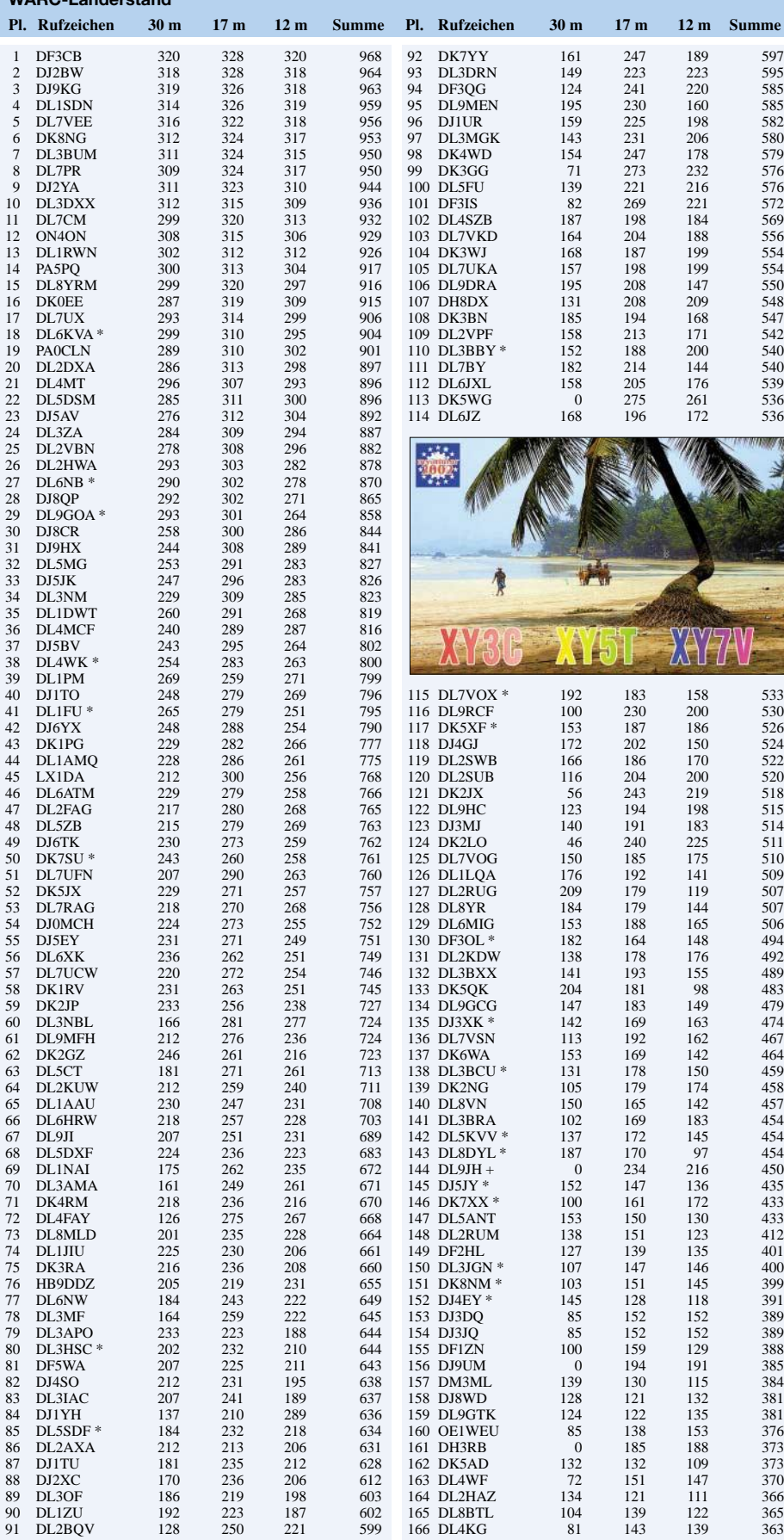

#### **1,8-MHz-Länderstand**

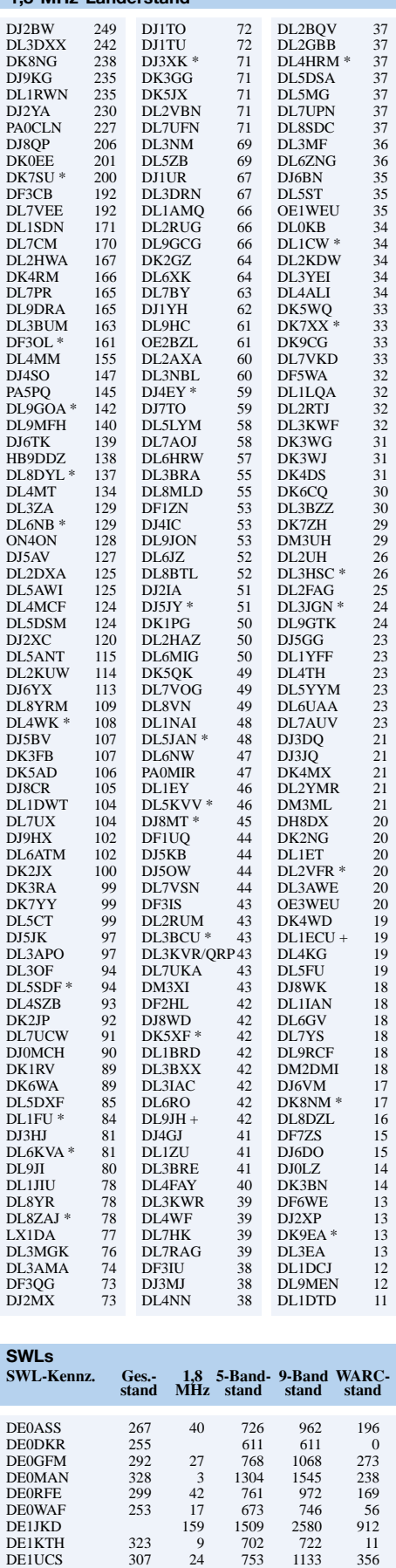

DE1KTH<br>DE1WDX<br>DE1WDX<br>DE5ULI<br>DE-312WW<br>DL-312WW<br>EA-1789-URE

9<br>24<br>271<br>12

0 1272  $602$ 

11<br>
356<br>
982<br>
48<br>
0<br>
674<br>
47

78 5

334 330 334

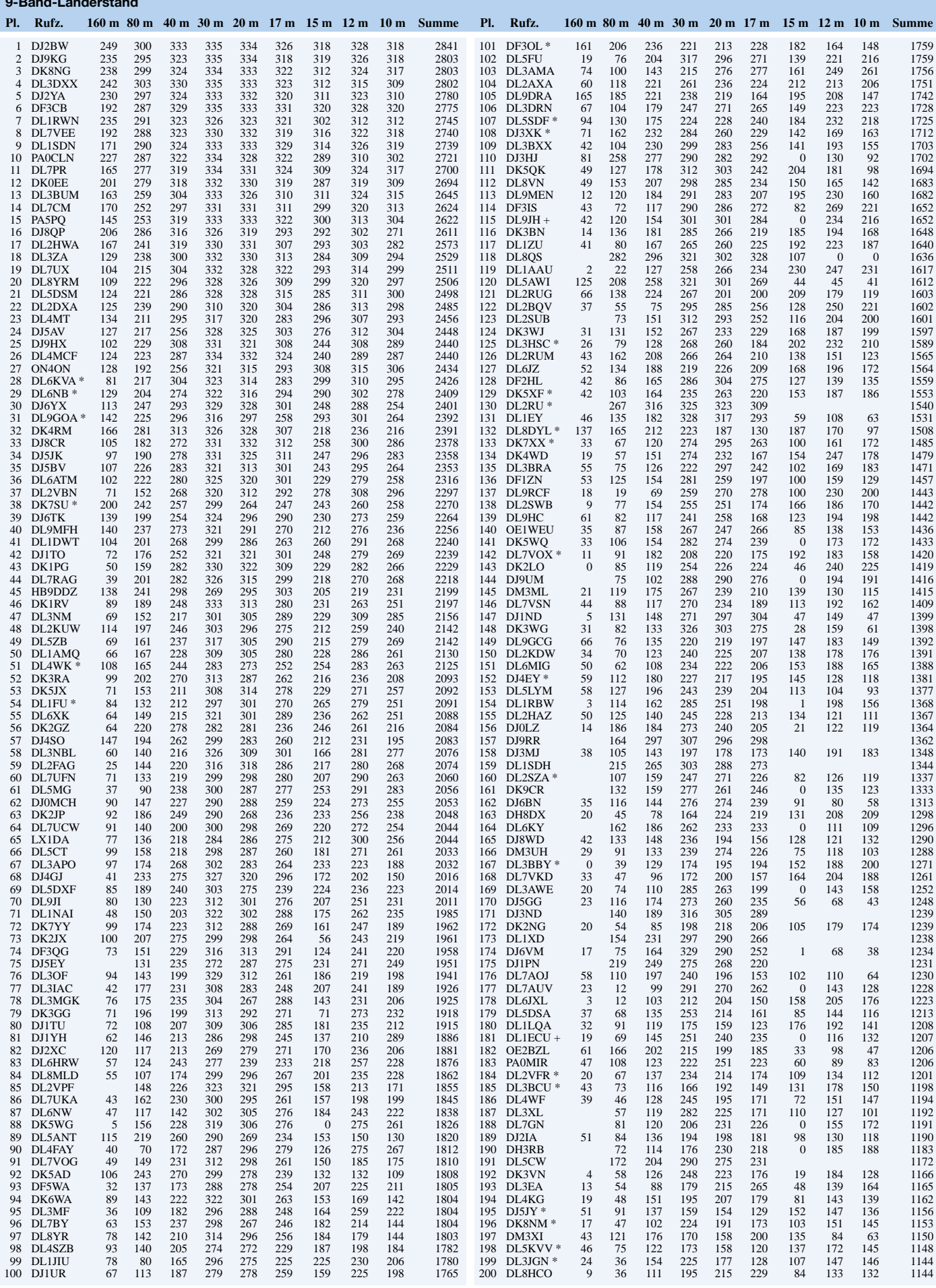

**9-Band-Länderstand** 

### *Ausbreitung Mai 2003*

#### Bearbeiter: Dipl.-Ing. František Janda, OK1HH **CZ-251 65 Ondˇrejov 266, Tschechische Rep.**

Der Abfall der Sonnenaktivität setzt sich fort. In Zusammenhang mit diesem offensichtlich unabwendbaren Fakt legen wir für die Berechnung der Maiparameter der Ionosphäre unserer Vorhersage  $R_{12} = 80$  (entsprechend SF = 127) zu Grunde.

Auch zukünftig können wir eher mehr der geomagnetisch gestörten Tage erwarten und daher ist es angebracht zu bemerken, dass die Gültigkeit des grafischen Teils der Vorhersage zu Beginn einer Störung geringer sein wird (mit einer wahrscheinlichen Abweichung nach oben bei positiven Phasen) und dann hauptsächlich in den Perioden unmittelbar nach den Störungen (in ihrer negativen Phase).

Die langfristige Vorhersage für den Rest des Zyklus ändert sich nicht:  $R_{12} = 5$  zum Jahresende 2006 mit einer vorläufigen Aussicht auf R12 gegen 100 im Jahr 2009; mit dem nächsten Maximum in den Jahren 2010/11. Mit anderen Worten: Die ausgiebigen Öffnungen der höherfrequenten Kurzwellenbänder können wir für die nächsten sieben Jahre mehr oder weniger vergessen.

Im Mai verlängert sich zwar einerseits die Dauer der Öffnungen hauptsächlich im 20-m-Band (sowie bei den weniger anspruchsvollen südlichen Richtungen auch im 15-m-Band), andererseits aber werden die höchsten nutzbaren Frequenzen, vor allem auf den längeren Trassen, nicht mehr wesentlich ansteigen – weil es die Nähe des Sommers auf der Nordhemisphäre der Erde nicht erlaubt.

So wird das Optimum für die DX-Arbeit traditionell das 20-m-Band, in den Südrichtungen das 15-m-Band sein; auf den niederfrequenten Bändern wird die Dämpfung auf dem 40-m-Band langsam und auf den noch längeren Bändern (80 und 160 m) wesentlich schneller anwachsen. Gegenüber den vergangenen Monaten beginnt sich (ab 20.5.) das 10-m-Band öfter zu beleben – speziell über die sporadische E-Schicht.

#### $\ast$

Während noch vor einem Jahr die Höhe der MUF ( $F_2$ ) der Sonnenfleckenzahl R = 150 entsprochen hat, sind wir jetzt meistens unter hundert. Und es genügt eine größere bzw. lang anhaltende Störung des Erdmagnetfeldes, wie die, die sich am 2./3.2. abspielte, damit der Ionosphärenzustand  $R = 50$  bis 70 entsprechen würde. Die günstigen Tage, wo die Höhe der  $MUF(F<sub>2</sub>)$  der Sonnenfleckenzahl über hundert entsprach, erlebten wir vom 6. bis 9.2., 11. bis 17.2. und am 20.2.

Von den 18 IBP-Baken senden OH2B (sie wurde gestohlen) und OA4B weiterhin nicht. Im Gegensatz dazu war 5Z4B nach einer längeren Pause wieder eingeschaltet; nach einer geplanten Instandhaltung sollte auch VR2B wieder senden.

Zurzeit arbeitet der Funkwetter-Datensender DRA5 in Scheggerott am Standort von DK0WCY im Testbetrieb. Er überträgt die aktuellen Funkwetterdaten auf 5195 kHz in den Betriebsarten CW, RTTY, BPSK31 sowie QPSK31.

Gesendet wird nach dem folgendem Schema (Zeiten jeweils in UTC) von 0600 bis 0700, 0900 bis 1000, 1200 bis 1300 sowie 1500 bis 2200. Zur Minute 0, 15, 30 und 45 sendet DRA5 in Telegrafie. Jeweils drei Minuten später zur Minute 3, 18, 33 und 48 erfolgt die Aussendung in RTTY. BPSK31 wird dann immer zur Minute 6, 21, 36 und 51 ausgesendet, QPSK31 zur Minute 9, 24, 39 und 54. Jeweils zur 12. und 24. Minute sendet DRA5 dann im Multimode. Hierbei werden BPSK, QPSK und RTTY in einem 700 Hz breiten Frequenzband übertragen.

Testtöne werden zur 27. und 57. Minute abgestrahlt. Empfangsberichte bitte per E-Mail an *dk4vw@darc.de* oder per Packet-Radio an DK4VW@DB0SIF.

Die Tageswerte des in Penticton, B.C., täglich um 2000 UTC auf 10,7 cm gemessenen Sonnenstroms betrugen im Februar 126, 127, 133, 135, 140, 150, 147, 139, 141, 136, 135, 132, 131, 131, 124, 119, 112, 110, 116, 118, 120, 107, 104, 102, 102, 109, 118 und 125 (Durchschnitt 124,6 s.f.u.).

Die Tagesindizes  $A_k$  des geomagnetischen Feldes aus Wingst betrugen 21, 48, 29, 31, 16, 14, 15, 18, 24, 16, 10, 20, 11, 20, 24, 21, 13, 24, 15, 21, 16, 13, 12, 7, 5, 12, 32 und 19 (Durchschnitt 18,8).

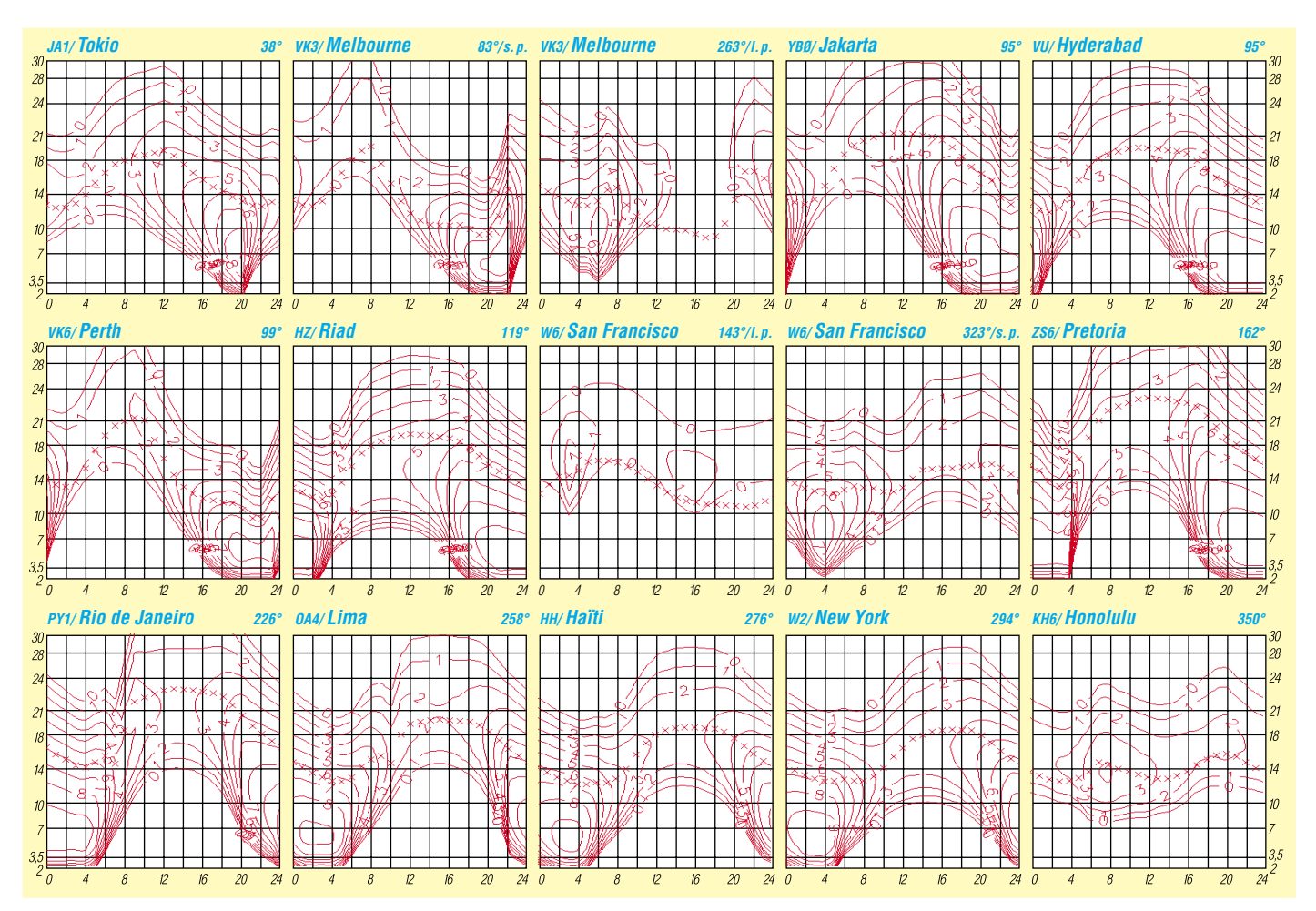

### *QRP-QTC*

**Bearbeiter: Peter Zenker DL2FI@DB0GR E-Mail: DL2FI@dl-qrp-ag.de Saarstraße 13, 12161 Berlin**

#### ■ **QRP-Frühling und Outdoor-Weekend**

Veronika, der Lenz ist da – aber in meinen Ohren tönt kein Trallala, sondern es piepst dahdididahdit didahdahdit. Für die Nichttelegrafisten unter den Lesern: Schrägstrich QRP tönt es und je schöner das Wetter wird, umso mehr juckt es mich, endlich mal wieder die Gerätschaften auf mein Fahrrad zu bauen und mein Hobby irgendwo in der freien Natur auszuüben, Schrägstrich P eben. Übrigens, der Teil des Hobbys, den meine bessere Hälfte für besonders förderungswürdig hält. Aus gesundheitlichen Gründen, versteht sich, und sie hat ja Recht: Im vergangenen Jahr habe ich wohl mehr Zeit am Schreibtisch verbracht, als an irgend einem anderen Platz, und da mich keine 10 Pferde in ein Sportstudio kriegen, Jogging mir ein Greuel ist, vom Schwimmen ganz zu schweigen, bleibt der Freiluft-Funksport die einzige Möglichkeit, dem träge gewordenen Körper etwas Bewegung zu verschaffen.

Natürlich braucht es einen konkreten Anlass, aber der ergibt sich automatisch durch das Outdoor-Weekend des Radio Telegrafie Clubs (RTC) am 24./25.5. Ausdrücklich kein Contest, nein, aber ein ganzes Wochenende, an dem die Frischluft-Funker auf 40 oder 80 m QRV sind und bevorzugt von seltenen LDKs aus richtige QSOs fahren. LDK? Der LDK eines Standortes entspricht dem Autokennzeichen eines Landkreises oder einer kreisfreien Stadt. Davon gibt es eine ganze Menge und natürlich sind in einigen davon nicht allzu viele Funkamateure zu Hause. Man hat sogar als Radfahrer eine Chance, einen LDK zu erreichen, der bei den LDK-Sammlern sehr gefragt ist. Ich sammle keine LDKs, ich sammle eigentlich gar nichts, außer vielleicht Selbstbaugeräte, aber ich gönne natürlich anderen ihren Spaß. Und ein wenig fühlt man sich ja auch wie ein DXpeditiönär, wenn man einen seltenen LDK aktiviert.

Also los und angefangen. Die Gerätschaften müssen überprüft werden. Der Transceiver stellt in diesem Jahr kein Problem dar, habe ich doch gerade erst die Prototypen des Spatz-40- Transceivers aufgebaut. Da ich seit Jahren unterwegs eigentlich immer nur auf dem 40-m-Band QRV bin, weil man dort zu jeder Tagesund Nachtzeit Betrieb machen kann, passt das dann schon.

Außer vielleicht, wenn es mich wieder packt, und ich mir doch noch extra für das Outdoor-Weekend die kleine Moskita, von der ich schon kurz berichtet hatte, in ihre Pillendose einbaue. Peter, DK1HE, ist nämlich inzwischen fertig und hat damit schon viele QSOs gefahren. Eine Überlegung ist es auf jeden Fall Wert, und reizen tut es mich auch, mit so einem Transceiver aus der Pillendose zu funken.

Allerdings wäre es dann stilechter, statt mit dem Fahrrad per pedes loszuziehen, weil sich die Pillendose wohl doch am Fahrradlenker etwas klein macht.

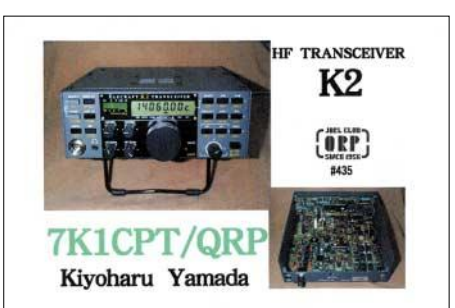

Wichtiger ist wahrscheinlich die Antennenfrage. Am Outdoor-Weekend nehmen ja hauptsächlich DL-Stationen teil, da ist also Steilstrahlung gefragt, wenn man viele Stationen erreichen will. Bisher habe ich meist eine niedrig aufgehängte G5RV in Inverted-Vee-Abspannung benutzt. Nein, nicht während der Fahrt natürlich, da benutze ich meine am Gepäckträger montierte MP1, aber man kann ja nicht ständig fahren. Wenn ich ein schönes Plätzchen gefunden habe, lasse ich mich dort nieder und tausche den Fahrradsattel gegen einen Anglerstuhl.

Was mich an der G5RV immer etwas gestört hat, ist der Mast, den ich dafür mitschleppen muss. Vielleicht nehme ich dieses Mal doch die Fuchsantenne mit auf die Tour. Da sie endgespeist wird, kann man sie prima vom Gerät weg schräg in einen Baum hinein spannen und ich brauche nicht so breitbeinig, mit dem Mast am Fahrrad, durch die Gegend zu fahren …

Na, kribbelt der Frühling? Wir treffen uns am 24./25.5. auf 40 oder 80 m. Macht doch bitte auch mal ein Foto von euren Freiluft-Funkaktivitäten und schickt es mir. Ich brauche einige Bilder, damit die QTCs etwas aufgelockert werden können.

Einzelheiten zum Outdoor-Weekend findet man auf der Homepage des RTC unter *www.rtc-dl.de.* Wer kein Internet hat, wendet sich bitte an Dieter Mosch, DL8AWK, Schmückestr. 74 a, 98582 Suhl, der auch die Logs entgegennimmt.

Die Schaltzeichnungen von Moskita, des neuesten Projektes der DL-QRP-AG findet ihr auf der Homepage unter *www.dl-qrp-ag.de*, und die kompletten Handbücher zum Spatz bei *www.qrpproject.de.* Menschen mit Internetphobie können sich natürlich weiterhin unter Tel. (0 30) 85 96 13 23 an mich wenden.

#### ■ **Ruhrgebietstreffen**

Wie schon berichtet, treffen sich die QRPer aus dem Ruhrgebiet vom 30.5. bis 1.6. in Oer-Erkenschwick zum jährlichen Meeting. Last-Minute-Anmeldungen sind noch möglich, das Haus ist relativ groß. Für die Tagesveranstaltungen ist es sicher auch möglich, unangemeldet zu erscheinen. Wer jedoch sicher weiß, dass er kommt, sollte es Thomas oder Berthold vorher mitteilen. Er erspart den beiden damit ein paar graue Haare.

In den vergangenen Wochen hatte ich einige Anfragen zum Treffen von OMs, die etwas verschämt anfragten, ob sie teilnehmen dürften, obwohl sie selten mit weniger als 100 W in der Luft wären. Ich möchte die Gelegenheit nutzen, an dieser Stelle noch einmal deutlich zu machen: bei uns ist jeder willkommen, der sich für Selbstbau im Amateurfunk interessiert.

### **Amateurfunkpraxis**

Unser Einsatz für die QRP-Seite hat sich eher automatisch ergeben, weil die Praxis gezeigt hat, dass bei kleinen Leistungen, Spannungen und Strömen der Selbstbau wesentlich einfacher (und preiswerter) zu beherrschen ist als bei dicken PAs. Mir selbst ist es eigentlich völlig egal, mit welcher Leistung ich funke. Ich habe irgendwann erlebt, dass ich mit 1 W oder 5 W überall hinkomme, wenn ich Telegrafie und eine gute Antenne einsetze. Im Auto habe ich eine 100-W-Station fest eingebaut, weil einerseits die Antenne einen schlechteren Wirkungsgrad besitzt und andererseits Telegrafie während der Fahrt von der XYL nicht sehr gerne gesehen wird und somit wegen des SSB-Betriebs weitere 10 bis 15 dB verloren gehen. Die meisten QRPer sind keine Puristen. Wer also bisher kein QRP gemacht hat, ist trotzdem bei den QRP- und Selbstbautreffen herzlich willkommen. Vielleicht findet er ja bei uns etwas, was er woanders vermisst hat: ehrliche Begeisterung für einen ursprünglichen Amateurfunk. Ham Spirit, Experimentiergeist, gegenseitige Hilfe. Ich glaube, dass die meisten Teilnehmer des vergangenen Ruhrgebietstreffens in erster Linie genau deswegen auch in diesem Jahr wieder dabei sind. Vielleicht ein bisschen viel Idealismus für unsere Zeit, vielleicht auch etwas "Insel der Glückseligen", warum aber eigentlich nicht.

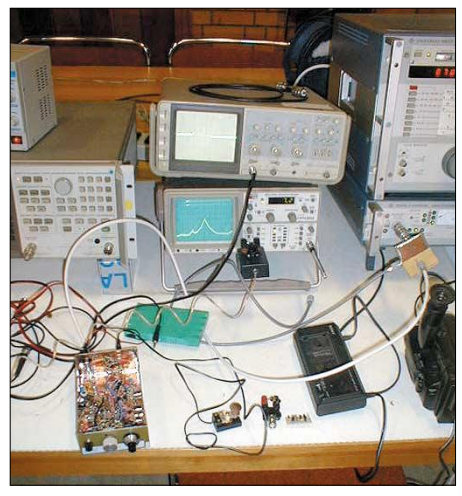

**Bei QRP-Treffen nicht wegzudenken – Messplatz** für die mitgebrachten Geräte.

Wer sich noch anmelden will, kann das bei Thomas, DF7XF *(thomas.risse@arcor.de)* oder Berthold, DL3YEI *(bertholdthewes@web.de),* tun. Wer sich spontan entscheiden muss, kommt einfach nach Oer-Erkenschwick (bei Recklinghausen) in das Bildungszentrum, Haus Haard, Haardgrenzweg 338.

■ **Neuer Icom QRP-Transceiver im Test** 

Während ich (mal wieder völlig verspätet) an diesem QTC schreibe, liegt links von mir im Blickfeld der neue IC-703 auf dem Schreibtisch. Ihr könnt euch nicht vorstellen, wie es drängt, ihn an die Antenne zu hängen. Über das Gerät wurde ja viel diskutiert oder besser spekuliert, wirklich ernsthaft konnte man bisher nichts darüber erfahren. An anderer Stelle in dieser Ausgabe des FUNKAMATEUR könnt ihr meinen Testbericht lesen.

*Auf Wiedersehen bei den QRP-Treffen.*

### **Amateurfunkpraxis**

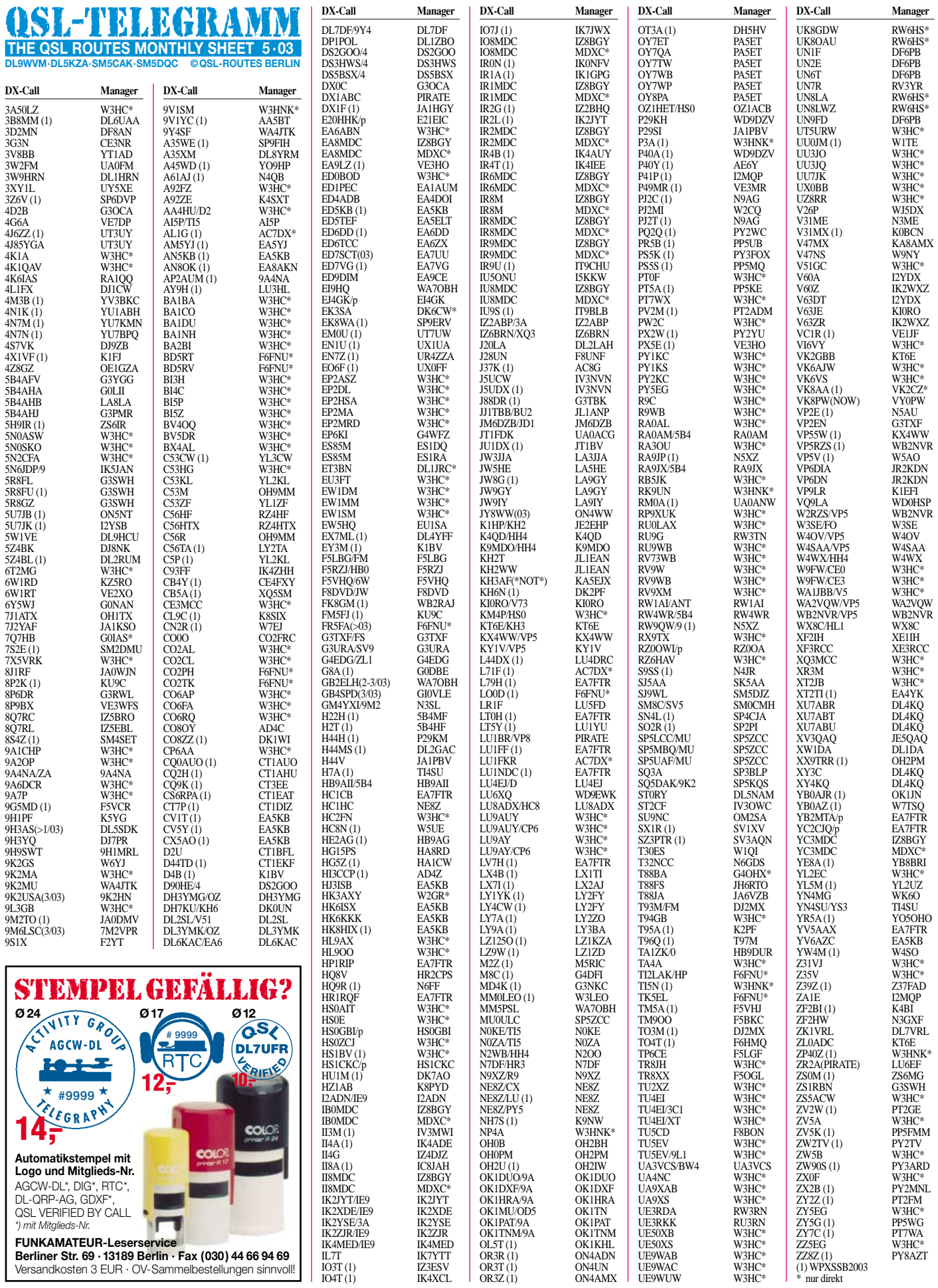

OR3Z (1) ON4AMX

**534 • FA 5/03**

### **Amateurfunkpraxis**

### *QSL-Splitter*

Im Berichtszeitraum gab es u.a. folgende **direkte** QSL-Eingänge: 9L1AB, C98RF, HH6/ DL7CM, K8O, K8T (GDXF), T77CD, VK9NS, YI1BGD (OM3JW); sowie via **Büro** (meist über Manager): 5X4F, 6W1QV, 9K9X, 9M2TO, C91RF, EA8ZS, EY8MM, J3/PA3EWP, J3/ PA5ET, J3/PA7FM, JD1BFA, KG4PPO/KH2, PJ2/W0NB sowie VU3MCV.

Tim, N9NU, übernahm den Direkt- und Büro-QSL-Service für **9K2AI** und **A92GQ.** Online-Logs dieser Stationen findet man unter *http:// www.n9nu.net/logsearch/logsearch.html.*

Beachten Sie bitte, dass CT1AMK ausschließlich QSL-Manager für **C31SD** ist. Karten an C34SD (genau wie andere C34-Präfixe) gehen via URA (Union de Radioaficionats Andorrans).

W6XR betont, dass er nicht der QSL-Bearbeiter irgendwelcher **C31XR-**Aktivitäten ist, obwohl er viele QSL-Anfragen erhält. Fest steht, dass es sich hier um Aktivitäten eines Schwarzsenders handelt.

**C53M & C56R:** Der letzte Schub von QSL-Karten verließ Finnland am 17.3. Juha, OH9MM, ersetzte OH3RM als QSL-Manager; Zweitanfragen sind deshalb jedoch nicht nötig. Bei eventuellen QSL-Problemen kann man Juha über *oh9mm@sral.fi* kontaktieren.

**D44TT & D4B:** 4L5A und EY8MM baten Ted, K1BV, um QSL-Managertätigkeit. Ted besitzt die Februar/März-2003-Logs für D44TT und erwartet die von D4B. Bisher hat er keine Karten, erwartet diese aber umgehend.

**EP6KI:** Am 15.3. erhielt Phil, G4WFZ, zwei Kartons mit Blanko-QSL-Karten aus der Ukraine und begann umgehend mit der Bestätigung vorliegender Direktanfragen.

Bei **OD5CM,** der mehrere Monate auf 160 und 80 m in CW aktiv gewesen ist, soll es sich wohl um einen Piraten handeln. RAL-Präsident OD5CN informierte, dass es sich hier um ein Rufzeichen handelt, das John Turner, einem Amerikaner, der vor 35 Jahren den Libanon verließ, gehörte.

**PS7AHR** ist die offizielle Station des Brazilian Amateur Radio Historical Archive, die einzige Station, die Dokumente zur Geschichte und Entwicklung der brasilianischen Organisation sammelt und dokumentiert. QSL via Büro oder direkt an P.O. Box 2021, 59094-970 Natal - RN, Brazil.

**ST0RY:** Das deutsche Team machte am 31.3. um 1745 UTC, früher als erwartet, QRT. Das Online-Log weist 49 153 QSOs aus, wobei zwischen dem 30. und 31.3. einiges an Daten verloren gegangen sein muss. Direkt-QSLs für Europäer sind mit  $1 \notin \text{oder US-$ 1 entaillich},$ andere haben US-\$ 2 zu berappen. QSL-Manager ist DL5NAM (Chris Sauvageot, Guttenburg 19, D-91322 Gräfenberg); Büro-Karten können auch via *www.df3cb.com/st0ry* angefordert werden.

Rod, KA5EJX, ist und war niemals QSL-Manager für KH3AF. Für **SV0HW/SV9** (aktiv 1990/91) fungierte er als QSL-Manager, allerdings bearbeitet diese Aktivität nun Frank, WA1ECA.

Paco, EA4AHK, erhielt QSL-Karten für CW-QSOs von **TT8FC.** Allerdings funkte Francisco, TT8FC, niemals in dieser Betriebsart.

Roger, WA0ETE, QSL-Manager für **V31KQ,** informiert, dass CW-Aktivitäten auf 15 m leider von einem Piraten stammen. Gültige Daten für den Betrieb von V31KQ in 2002 sind vom 24.4. bis 2.5.

Seit 1.2.03, ist Kim, Tochter von N3SL, QSL-Manager für **VY1JA** und **KL7J.** Sie beantwortet alle VY1JA-Karten außer für Japan, die Akio, JA3JM, bearbeitet. QSL via Kim Larson, 22, Morgen Dr., Siouxstadt, IA 51108, USA.

Bob Nadolny, **WB2YQH** (5X1GS, 5Z4GS, K2L, VP9MN usw.) bietet sich an, für weitere DX-Stationen als QSL-Manager tätig zu sein.

Hinter **YB0AJR** verbirgt sich Stan Matejicek, OK1JR *(http://www.ok1jr.com/),* der noch für einige Monate von der tschechischen Botschaft in Jakarta von 160 bis 6 m funkt. Die QSL geht via Stans Vater, OK1JN.

#### **Tnx für die QSL-Karten via DG0ZB, DJ1TO, DL1UU und DL7VEE.**

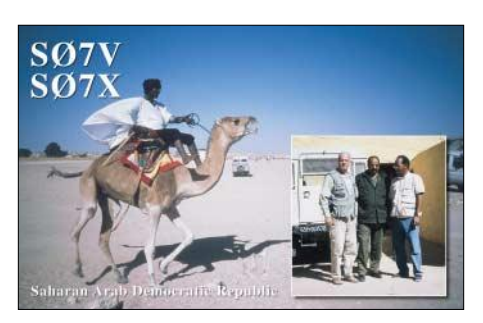

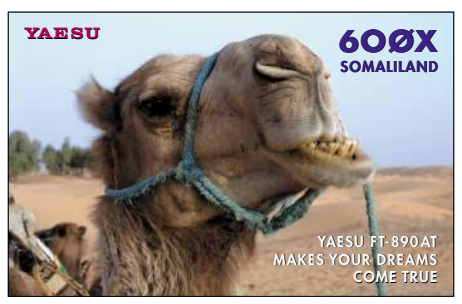

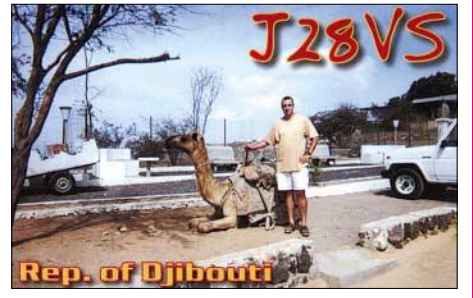

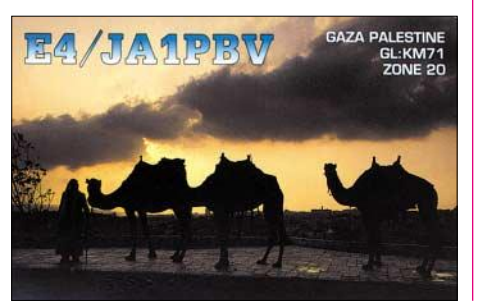

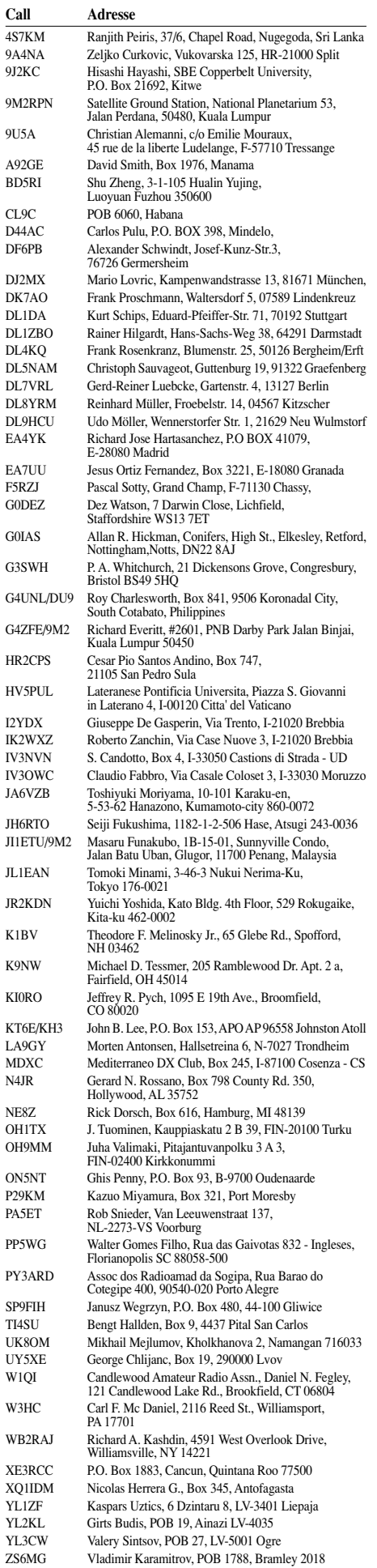

### *Termine – Mai 2003*

#### **1.5.**

**Berliner Aktivitäts Feldtag (BAF)** ab 10 Uhr auf dem Fliegerberg an der B96 (nur bei trockenem Wetter). Weitere Infos über DH7AEK Tel. (0 30) 34 63 70 99 oder *Schulzke@fokus.fhg.de.*

**Schleswig-Holsteintreffen** in der Stadthalle Eckernförde.

**Tag der offenen Tü**r ab 10 Uhr beim Solar-Mobil-Verein, Schillerstr. 54, 91054 Erlangen, mit Afu-Aktivitäten. Einweisung über DB0GJ auf 439,125 MHz. 1300/1900 UTC **AGCW QRP/QRP Party** (CW)

0500/0800 UTC **AOEC-Contest** (s. FA 4/03, S. 430) 1400/1700 UTC **AOEC-Contest** (s. FA 4/03, S. 430)

#### **2.-4.5.**

**The International DX Convention in Visalia** (Kalifornien). Informationen unter *http://www.ncdxc.org/ Ncdxc/Convention/index.htm.*

#### **3.5.**

**Afu- und Technikflohmarkt** in Wiesbaden-Delkenheim im Bürgerhaus, Münchener Str. Einweisung auf 145,500 MHz. Weitere Infomationen/Anfahrtsplan auf *http://www.darc.de/distrikte/f/37/.* 0000/2359 UTC **IPA Contest** (CW)

**3.-4.5.**

0000/2400 UTC **MARAC County Hunters** (CW) 0001/2400 UTC **Ten-Ten Spring Party** (CW/RTTY) 1400/1400 UTC **VHF-, UHF-, SHF-Cont.** (CW/SSB/FM) 1300/0500 UTC **Indiana QSO Party** (CW/Fonie) 2000/2000 UTC **ARI Int. DX Contest** (CW/SSB/DIGI) 2000/0500 UTC **New England QSO Party (1)** (All)

#### **4.5.**

0000/2359 UTC **IPA Contest** (SSB) 1300/2400 UTC **New England QSO Party (2)** (All)

#### **4.-10.5.**

0000/2400 UTC **Danish SSTV Contest** (SSTV)

#### **6.5.**

1700/2100 UTC **NAC/LYAC 144 MHz** (CW/SSB/FM)

#### **10.5.**

**29. Computer- und Elektronikflohmarkt Baden-Baden** von 8 bis 14 Uhr im Stadtteil Sandweier. Ausfahrt Raststätte Baden-Baden/Autobahnkirche, dann ausgeschildert mit blauen Schildern (DARC). Einweisung auf 145,250 MHz. GPS (N 48° 48' 58"; O 8° 11' 55"). Infos über *dl7pn@darc.de.*

**16. Aachener Drei-Länder-Treff** (Euregio-Funkbörse) von 9 bis 14 Uhr in der Schulmensa, Neuköllner Str. 15. Einweisung auf 145,7875 MHz. Infos über Klaus-J. Sauvant, DH6SN, Tel./Fax (0 24 05) 8 51 23/8 46 23. E-Mail *dh6sn@darc.de.*

**Norddeutsches Packet-Radio-Treffen** ab 11 Uhr in Bad Oldesloe, Turmstr. 10, in den Räumen des Arbeiter-Samariter-Bundes. Anmeldungen bis 25.4. bei Herbert (dk7lkw@db0mar) oder *dk7lkw@darc.de.*

**Bayern-Ost YL-Treffen** bei U 14 in Bogenberg bei Straubing, Gasthaus zur schönen Aussicht. Näheres unter *www.darc.de/distrikte/u/14/index.htm.*

1300/1400 UTC **Duisburger Hafen-Cont.** (10 m) (FM) 1400/1500 UTC **Duisburger Hafen-Cont.** (2 m) (FM) 1500/1600 UTC **Duisburger Hafen-Cont.** (70 cm) (FM) 1600/1800 UTC **Aktivitätswettbew. Franken** (2 m) 1700/2100 UTC **FISTS Spring Sprint** (CW)

1800/1900 UTC **Aktivitätswettbew. Franken** (70 cm)

#### **10.-11.5.**

0000/0600 UTC **Nevada QSO Party** (All) 1200/1200 UTC **A. Volta RTTY DX Contest** (RTTY) 1400/0200 UTC **Oregon QSO Party** (All) 2100/2100 UTC **CQ-M DX Contest** (CW/SSB/SSTV)

#### **11.5.**

**Amateur-Elektronik-Computer-Flohmarkt** im Lichtenwalde (Schloßgasthaus) bei Chemnitz. Infos unter Tel. (03 71) 41 81 58 oder E-Mail *qrp@qrp-Service.de.* 0700/1000 UTC **Aktivitätswettbew. Franken** (80/40 m)

**13.5.**

1700/2100 UTC **NAC/LYAC 432 MHz** (CW/SSB/FM)

#### **16.-18.5.**

**14. YL-OM-Treffen** in 26842 Ostrhauderfehn. Weitere Infos über *dd1bh@darc.de.*

#### **17.-18.5.**

1500/2400 UTC **Manchester Mineira Contest** (CW) 1800/2100 UTC **Anatolian WW Contest** (RTTY) 1800/1800 UTC **King of Spain Contest** (CW)

#### **18.5.**

0800/1100 UTC **OK/OM V/U/SHF-Cont.** (CW/SSB)

#### **20.5.**

1700/2100 UTC **NAC/LYAC 1,3 GHz (**CW/SSB/FM)

#### **24.5.**

**3. Amateurfunk- und Computermarkt** Neumarkt. Weitere Infos s. S. 537.

**Funk-, Elektronik- und Computer-Flohmarkt** von 14 bis 18 Uhr in der Goethe-Schule in Salzgitter-Lebenstedt (Nähe Rathaus). Infos über *dl8aay@darc.de.*

**Funkflohmarkt Hamburg-Wandsbek** von 11 bis 17 Uhr in der Walddörferstr./Einfahrt Holzmühlendamm. Infos über Ingried, DL2HAI, Tel. (0 40) 7 24 84 10 oder *dl1hm@darc.de.*

**Funk- und Elektronik-Flohmarkt** von 13 bis 16 Uhr in der Grundschule Asternstr., Nordstemmen (H 39). Infos über DD4OI, Tel. (0 50 66) 44 88.

0500/0900 UTC **Sommer-BBT** (47 GHz u. höher)

#### **24.-25.5.**

0000/2400 UTC **CQ WW WPX Contest** (CW) 0000/2400 UTC **RTC Outdoor Weekend** (CW)

#### **25.5.**

**1. YL-Treffen (Distrikt H)** ab 11 Uhr in Lengede im Landkreis Peine. Infos über Thea, *dh4ts@darc.de.* 0500/0900 UTC **Sommer-BBT** (10/24 GHz) 1000/1200 UTC **Hamburg Cont.** (7 MHz) (CW/SSB) 1200/1400 UTC **Hamburg Cont.** (144 MHz) (CW/SSB) 1430/1600 UTC **Hamburg Cont.** (432 MHz) (CW/SSB) 1600/1800 UTC **Hamburg Cont.** (3,6 MHz) (CW/SSB)

#### **26.-27.5.**

2300/0300 UTC **MI-QRP Club Mem. Day** (CW)

#### **27.5.**

1700/2100 UTC **NAC/LYAC 50/2320+ MHz** (CW/SSB) **30.-31.5.**

**16. Internationale Funkausstellung Laa/Thaya.** Weitere Informationen siehe OE-QTC S. 538.

#### **30.5.-1.6.**

**QRP-Treffen** in Oer-Erkenschwick. Weitere Informationen s. S. 533 (QRP-QTC).

#### **31.5.-1.6.**

**Deutsches Insel- und Leuchtturmwochenende** (siehe IOTA-QTC FA 1/03).

0000/2359 UTC **Great Lakes QSO Party** (All)

# *DL-QTC*

#### ■ **Europäer unterstützen Erweiterung des 40-m-Bandes**

Die Unterstützung für eine Ausweitung des 40 m-Bandes, durch europäische Staaten sowie der IARU, wächst. Aussichtsreich könnte eine Übergangsregelung sein, die ab 2005 die zusätzliche Nutzung von 7100 kHz bis 7200 kHz auf sekundärer Basis vorsieht. 2009 soll diese Regelung mit der erneuten Hinzunahme von 100 kHz Bandbreite enden, die nur noch mit festen oder mobilen Diensten geteilt werden müssen. Weltweit einheitlich soll sich daran das Rundfunkband von 7300 kHz bis 7550 kHz anschließen. Endgültig wird aber die Weltnachrichtenkonferenz im Juni und Juli in Genf über die Erweiterung des 40-m-Bandes entscheiden. **DL-Rundspruch des DARC 12/03**

#### ■ **Wiederholungsprüfungen für Klasse 1 und 2 noch bis Ende Juni**

Noch bis zum 30.6. haben Prüflinge die Möglichkeit, ausschließlich Wiederholungsprüfungen für die Klassen 1 und 2 nach dem alten Fragenkatalog abzulegen. Das teilte ein Sprecher der RegTP-Außenstelle Bayreuth mit. Der Termin sollte in einer Amtsblattmitteilung Anfang April veröffentlicht werden.

**DL-Rundspruch des DARC 12/03**

#### ■ **Grenzwerte für gesundheitliche Unbedenklichkeit**

Ein Mobilfunkmast nahe eines Kindergartens führt nach Überzeugung des Verwaltungsgerichtes Ansbach nicht zu gesundheitlichen Gefahren für Kinder. Sofern die Grenzwerte und Sicherheitsabstände eingehalten werden, besteht nach derzeitigen Erkenntnissen keine Gesundheitsgefahr. Mit dieser Begründung lehnte das Gericht einen Eilantrag der Stadt Fürth ab. **DL-Rundspruch des DARC 12/03**

#### ■ **Ergebnisse von Distriktswahlen**

Bei der Wahl im Distrikt Thüringen, X, wurden Gerhard Wilhelm, DL2AVK, als Vorsitzender und Dieter Riedel, DL1AI, als Verbindungsbeauftragter zur RegTP, in ihren Ämtern bestätigt. Zum stellvertretenden Vorsitzenden wurde Torsten Schlegel, DL4APJ, gewählt. Katrin Proschmann, DL1AXL, ist fortan als Distriktsjugendbeauftragte tätig. Die Mitgliederversammlungen in den Distrikten Westfalen-Süd, O, und Saar, Q, bestätigten den Vorstand für weitere zwei Jahre.

Béatrice Hébert, DL3SFK, wurde im Distrikt Württemberg, P, zur Vorsitzenden gewählt. Sie ist damit die erste YL im Amt eines DARC-Distriktsvorsitzenden. Stellvertreter ist Gerhard Hildmann, DJ4LN. Im Amt bestätigt, wurden durch die Wahlen am 9.3. im Distrikt Hessen, F, Bernd Schneider, DB3PA, und Thomas Beiderwieden, DL3EL, sowie im Distrikt Nordsee, I, Wilhelm Rieger, DF3BO, und Johann-Peter Ritter, DH2BAO.

Am 23.3. wurde im Distrikt Franken, B, der Vorstand wiedergewählt. DV ist Prof. Dr. Bernhard Arndt, DF4NR, Stellvertreterin Barbara Kalb, DF5NZ. Der Distrikt Westfalen-Nord, N, bestätigte in seiner Versammlung am vergangenen Wochenende Peter Raichle, DJ6XV, als Distriktsvorsitzenden und Bernhard Wächter, DF9ED, als Stellvertreter.

Am 5.4. wählte der Distrikt Hamburg, E, Dieter Krannig, DL4HO, als neuen DV und Claus Lorenzen, DL1HBL, zum Stellvertreter.

In den folgenden Distrikten wurde der Distriktsvorstand wiedergewählt: Rheinland-Pfalz, K, Ruhrgebiet, L, Schwaben, T, und Bayern-Ost, U.

**DL-Rundspruch des DARC 11,12,13,14/03**

#### ■ **Noch freie Plätze beim OVV-Seminar**

Stehen Sie vor einer Wahl zum Ortsverbandsvorsitzenden oder sind neu in diesem Amt? Dann melden Sie sich zum DARC-OVV-Seminar 2003 an. Es findet vom 28.5. bis 1.6. in Oberaula statt. Die Anmeldung muss mit dem Distriktsvorsitzenden abgesprochen sein. Behandelt werden Themen zu Vereinsrecht, Versicherung sowie Führung eines OVs.

**DL-Rundspruch des DARC 11/03**

#### ■ QuickWatt: Neue Hilfe zur Berech**nung von Sicherheitsabständen**

Als neue Hilfe zur Berechnung der Sicherheitsabstände ist das Programm QuickWatt erschienen. Es hilft Nutzern, die Probleme mit der Installation von Watt32 haben oder nur schnell für eine Konfiguration die Sicherheitsabstände ermitteln wollen.

QuickWatt besitzt keine Installationsroutine und belegt nur wenig mehr als 1 MB Speicherplatz auf der Festplatte. Das ZIP-Archiv wird in ein beliebiges Verzeichnis entpackt, das Programm kann danach sofort gestartet werden. QuickWatt berücksichtigt keine Winkeldämpfungen und druckt keine ausgefüllten Formulare aus. Ergebnisse sind ggf. von Hand in die BEMFV-Formulare zu übertragen.

Ansonsten ähnelt die Funktionalität der von Watt32. Sie finden das Programm unter *http:// service.darc.de/download/quickwatt.html.* Auf der Watt-CD ist es im Verzeichnis Zusatzprogramme enthalten.

**DL-Rundspruch des DARC 10/03**

#### ■ 3. Amateurfunk- und **Computermarkt Neumarkt**

Am 24.5. findet in Neumarkt wieder der Amateurfunk- und Computermarkt statt. Dieser zeichnet sich durch das gute Flohmarktspektrum aus. Nach den sehr erfolgreichen ersten beiden Veranstaltungen (2002 wurden über 2500 Besucher gezählt) findet man wieder viele private Flohmarkttische und einige ausstellende Funkfirmen. Auf 4000 m<sup>2</sup> gibt es in der

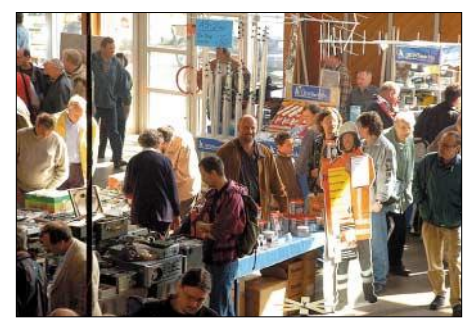

Viel zu entdecken gibt es auf dem Afu- und Com-<br>DL-Rundspruch des DARC 13/03<br>DL-Rundspruch DL-Rundspruch des DARC 14/03 **putermarkt in Neumarkt.**

großen und kleinen Jurahalle genügend Gelegenheit für die funkspezifische Schnäppchenjagd. Die im Südosten Deutschlands einmalige Veranstaltung findet überregionalen Zuspruch, auch aus den benachbarten Ländern. Neumarkt liegt verkehrsgünstig zwischen Nürnberg und Regensburg an der A3.

Anmeldungen bitte an Peter, DG7RCK, und Petra, DO1PEG *(www-p-krauser.de)* oder Fax (0 91 81) 69 87 13 bzw. Tel. abends (0 91 81) 69 87 53.

#### ■ **RTA erarbeitet Kommentierung zum Entwurf der neuen Afu-Verordnung**

Am 30.3. traf sich der Runde Tisch Amateurfunk, RTA, in Baunatal zur Erarbeitung der Kommentierung zum Entwurf der Amateurfunkverordnung. Die von DARC-Mitgliedern eingegangenen Stellungnahmen und Kommentare wurden thematisch zusammengefasst, eine entsprechende Aufarbeitung folgt. Diese wird der RTA fristgerecht in Form einer Stellungnahme Ende April beim Bundesministerium für Wirtschaft und Arbeit einreichen.

**DL-Rundspruch des DARC 13/03**

#### ■ **DO-Intensiv-Lehrgang**

Ein zweitägiger DO-Intensiv-Lehrgang mit externer Vorbereitung bietet der DARC e.V. Brandenburg vom 28. bis 29.6. im "Schullandheim Täubertsmühle", Rückersdorf, OT Friedersdorf bei Doberlug-Kirchhain, an.

Am 30.6. ist die Prüfung vor der RegTP vor Ort. Kostenbeitrag zwischen 75 und 100 €, inkl. freies Jahresabo FUNKAMATEUR. Weitere Informationen über Tel. (03 53 41) 1 23 94 oder *www.dk8re.de.*

#### ■ **Informationen zu Strahlenthemen**

Das Bundesamt für Strahlenschutz (BfS) stellt kostenloses Informationsmaterial in Form von Broschüren, Falt- und Infoblättern zur Verfügung. Einige Beispiele dazu:

**Faltblätter:** Mobilfunk und Sendetürme (Nov. 2001), Strahlenschutz bei Radio- und Mikrowellen (Sep. 2002), Magnetfelder im Alltag – wie hoch sind sie wirklich? (Okt. 1999).

**Infoblätter:** Größen und Einheiten im Strahlenschutz – Nichtionisierende Strahlung/Elektromagnetische Felder (2/2000) bzw. Ionisierende Strahlung (3/2000).

Weitere Infos gibt es zur natürlichen Radioaktivität, UV-, Ozon- und Röntgenbelastung usw. **Herausgeber:** Bundesamt für Strahlenschutz (BfS), Presse- und Öffentlichkeitsarbeit, Postfach 100149, 38201 Salzgitter, Tel. (0 18 88) 3 33-11 30, Internet: *www.bfs.de.* **DJ2EV**

#### ■ **ATV-Treffen Ruhrgebiet**

Am 26.4. findet ab 15 Uhr das ATV-Treffen der DATV-Arbeitsgruppe des Distriktes Ruhrgebiet in den Räumen des OV Gladbeck, L03, statt. Das Klubheim befindet sich in der Albert-Schweitzer-Schule, Weusterweg 3, 45964 Gladbeck.

Berichte über die Projektgruppe DATV an der Uni Wuppertal sowie über entsprechende Arbeitsgruppen der Distrikte stehen auf dem Programm. Weiterhin werden ATV-Betrieb auf 23 cm sowie der Ausbaustand analoger ATV-Relais im Ruhrgebiet thematisiert.

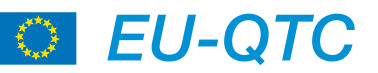

#### ■ **Sonderstation OE1M sendet zum letzten Mal**

Die Sonderstation OE1M des Radio Österreich International, ROI, sendet am 26.4., dem Internationalen Marconi-Tag, von 0000 bis 2400 UTC zum letzten Mal.

Mit einer Kombi-QSL werden auch Empfangsberichte aller an diesem Tag stattfindenden ROI-Sendungen bestätigt. Zum Erhalt dieser

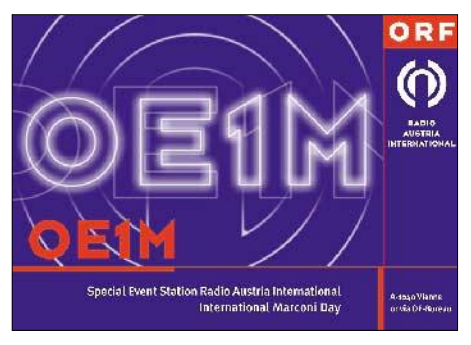

QSL-Karte schicken Sie bitte einen adressierten Rückumschlag sowie 1 IRC, US-\$ 1 oder österreichische Briefmarken als Portoersatz an: OE1M, c/o ORF-HROI, Argentinierstr. 30 A, A-1040 Wien.

QSLs über das OEVSV-Büro sind möglich. Es besteht jedoch das Risiko, dass diese erst nach Auflösung des ROI eintreffen und nicht mehr beantwortet werden können. Weitere Infos findet man unter *http://roi.orf.at.* 

**DL-Rundspruch des DARC 13/03**

#### ■ **Polen auf 136 kHz**

Wie Sylwester, SP2FAP, über das LWCA Nachrichtenboard mitteilt, ist jetzt auch in Polen der Bereich zwischen 135,7 und 137,8 kHz sekundär für den Amateurfunk freigegeben, die zulässige Leistung beträgt 1 W EIRP. Aktive Stationen aus Polen wurden bisher noch nicht gemeldet. **(tnx DK8KW)**

#### ■ **Neue Amateurfunkverbände der IARU beigetreten**

Die Internationale Amateur Radio Union, IARU, hat seit dem 4.4. drei neue Mitgliedsverbände. Dies sind im Einzelnen der Vietnam Amateur Radio Club, VARC, die National Association Radioamateurs of Georgia, NARG, und die Federation of Radiosport of the Republic of Armenia, FRRA. Der VARC schloss sich der Region 3 an, die NARG und FRRA gehören zur Region 1.

**DL-Rundspruch des DARC 14/03**

#### ■ **Newsletter der Eurocom veröffentlicht**

Das DARC-Auslandsreferat hat unter *www. darc.de/referate/ausland/iaru/eurocom* den neuen Eurocom-Newsletter veröffentlicht.

Außerdem wurde das so genannte Eurobook auf den neuesten Stand gebracht. Die Eurocom ist eine Arbeitsgruppe innerhalb der IARU-Region 1. Sie befasst sich unter anderem mit Auswirkungen der Powerline-Technologie auf den Amateurfunk.<br>DL-Rundspruch des DARC 14/03

### *OE-QTC*

#### **Bearbeiter: Ing. Claus Stehlik, OE6CLD Murfeldsiedlung 39, A–8111 Judendorf E-Mail: oe6cld@oevsv.at**

#### ■ **Neue ÖVSV-Downloads**

Auf der Homepage des ÖVSV gibt es zwei neue Downloads im entsprechenden Bereich:

- Eine TCP/IP-Liste von OE1KDA mit Stand Ende März ist unter Funkbetrieb zu finden *(http://www.oevsv.at/dwn/files/tcpip.zip).*
- Die Ergebnisse des 1. Subregionalen Contests sowie die Zwischenergebnisse der UKW-Meisterschaft findet man im Bereich Download2 *(http://www.oevsv.at/dwn/files/ ukw\_2003\_1\_subreg\_ausw.pdf).*

#### ■ **Funkausstellung in Laa/Thaya**

Am 30. und 31.5. findet bereit zum 16. Mal die internationale Funkausstellung in Laa/Thaya statt. Wie vor ein paar Jahren beschlossen, wird diese Veranstaltung alternierend mit Ostarrichi (Waidhofen) ausgerichtet.

Zwettl, Langenlois, Krems, St. Pölten, Amstetten, Ansfelden bzw. nach Bedarf. Der Fahrpreis pro Person beträgt 55 €. Die Quartiere werden ebenfalls vom Veranstalter besorgt. Nähere Auskünfte direkt beim Veranstalter: Franz Preissel, OE3FPW, Budweiserstr. 15,

3943 Schrems; Tel. (0 28 53) 7 66 33 bzw. Mobil (06 64) 4 84 47 59 oder via E-Mail *oe3pfw@utanet.at.*

#### ■ Steirische ARDF-Landesmeisterschaft

Anfang Mai beginnen die ersten Bewerbe für die steirische ARDF-Landesmeisterschaft. Nähere Angaben zu den einzelnen Bewerben werden von den Veranstaltern rechtzeitig bekannt gegeben. Insgesamt sind folgende Klassen vorgesehen:

- a) Allgemeine Klasse für Mitglieder des ÖVSV, LV Steiermark.
- b) Gästeklasse: übrige Teilnehmer aus dem Inund Ausland.
- c) Jugendklasse.
- d) Damenklasse.

Von den neun Bewerben werden die sechs besten Ergebnisse gewertet. Bewerbsausrichtern

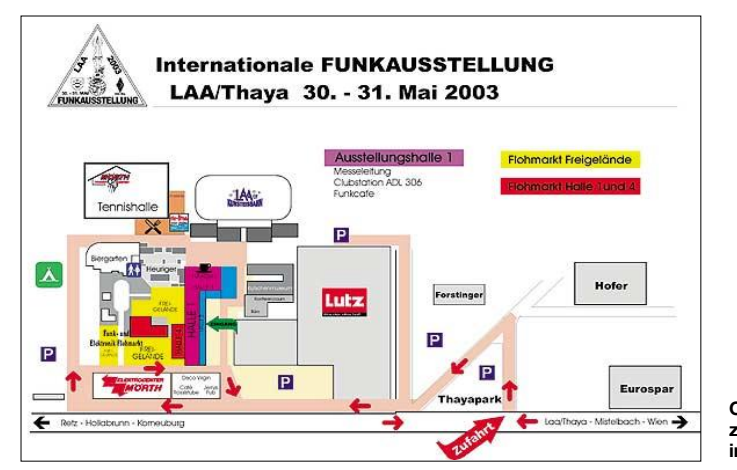

Die Messe hat am Freitag von 14 bis 19 Uhr und am Samstag von 9 bis 17 Uhr geöffnet, wobei im Programm u.a. vorgesehen ist:

#### **Freitag**

14 Uhr: Eröffnung; 17 Uhr: Öffnung der 16. Internationalen Funkausstellung; ab 19 Uhr: Gemütlicher Ham-Abend im Biergarten des ADL 306 für alle Funkamateure, Aussteller und Freunde des Amateurfunks.

#### **Samstag**

6 Uhr: Österreichs größter Funk- und Elektronik-Flohmarkt; 9 Uhr: Öffnung der 16. Internationalen Funkausstellung; 10 Uhr: DX-Treffen im Konferenzraum am Messegelände; 17 Uhr: Schließen der Ausstellung.

Wie immer gibt es wieder das Funkcafé ADL 306. Für Camping und Wohnwägen (Wohnmobile) gibt es Abstellmöglichkeiten direkt am Messegelände. Eine Funkeinweisung ist auf 144,500 MHz verfügbar.

#### ■ **Fahrt zur Ham Radio**

Auch heuer wird von OE3FPW wieder eine gemeinsame Fahrt zur Ham Radio in Friedrichshafen organisiert. Abfahrt ist am 26.6. um 22 Uhr in Schrems, die Rückfahrt erfolgt am Sonntag, dem 29.6., um 12 Uhr mittags. Auf der Strecke gibt es Zusteigmöglichkeiten in

**Orientierungsplan zur Funkausstellung in Laa/Thaya**

und Veranstaltern der Steirischen Landesmeisterschaft werden je 5 Punkte zugerechnet. Bei Punktegleichheit in der Gesamtwertung wird jener Teilnehmer vorgereiht, welcher bessere Einzelergebnisse aufweist.

In die Gesamtwertung werden nur jene Teilnehmer aufgenommen, die an mindestens 3 Bewerben in der Steiermark teilgenommen haben. Die Siegerehrung für die Steirische Landesmeisterschaft 2003 erfolgt nach Beendigung des letzten Bewerbs am 28.9.03.

Die Teilnahme an den Peilbewerben erfolgt auf eigene Gefahr, es wird keinerlei Haftung für Unfälle übernommen. Alle Interessenten – ob jung oder älter, männlich oder weiblich – sind herzlich eingeladen, bei den Bewerben mitzumachen.

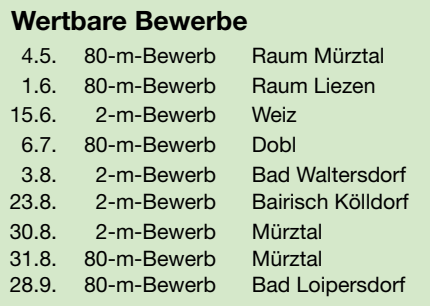

#### **Inserentenverzeichnis**

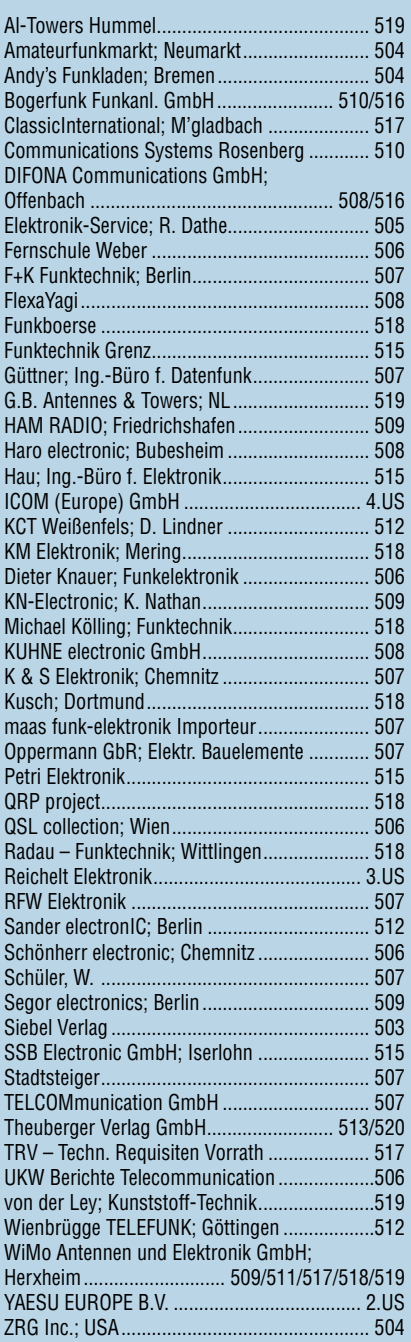

*Frage: Was macht Elli P., wenn sie nicht gerade Zeitung liest? Es klingt unwahrscheinlich, aber sie diktiert die Preise.*

*1000 Foto-Hochglanz-QSL-Karten inklusive Versand innerhalb DL für 90 Euro\*. FUNKAMATEUR-Abonnenten zahlen sogar nur 85 Euro\*!*

*\* Bitte detaillierte Preisliste mit Bestellformular und Muster-QSL-Karten anfordern. Hotline 0800-QSLSHOP Fax 030-44 66 94 69 Internet www.qsl-shop.com*

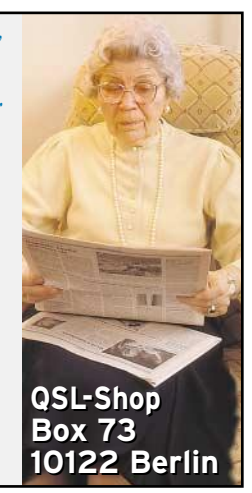

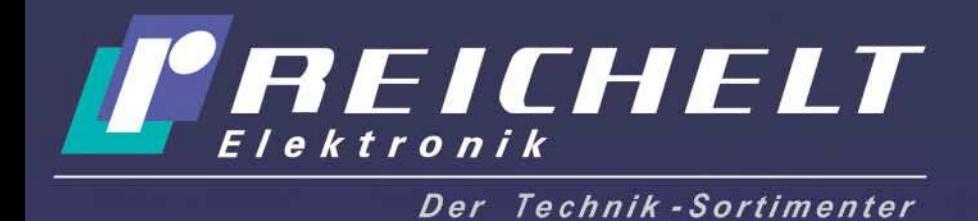

**Reichelt Elektronik e.Kfr Elektronikring 1 26452 Sande** 

TEL 04422 / 955 - 288 FAX 04422 / 955 - 361

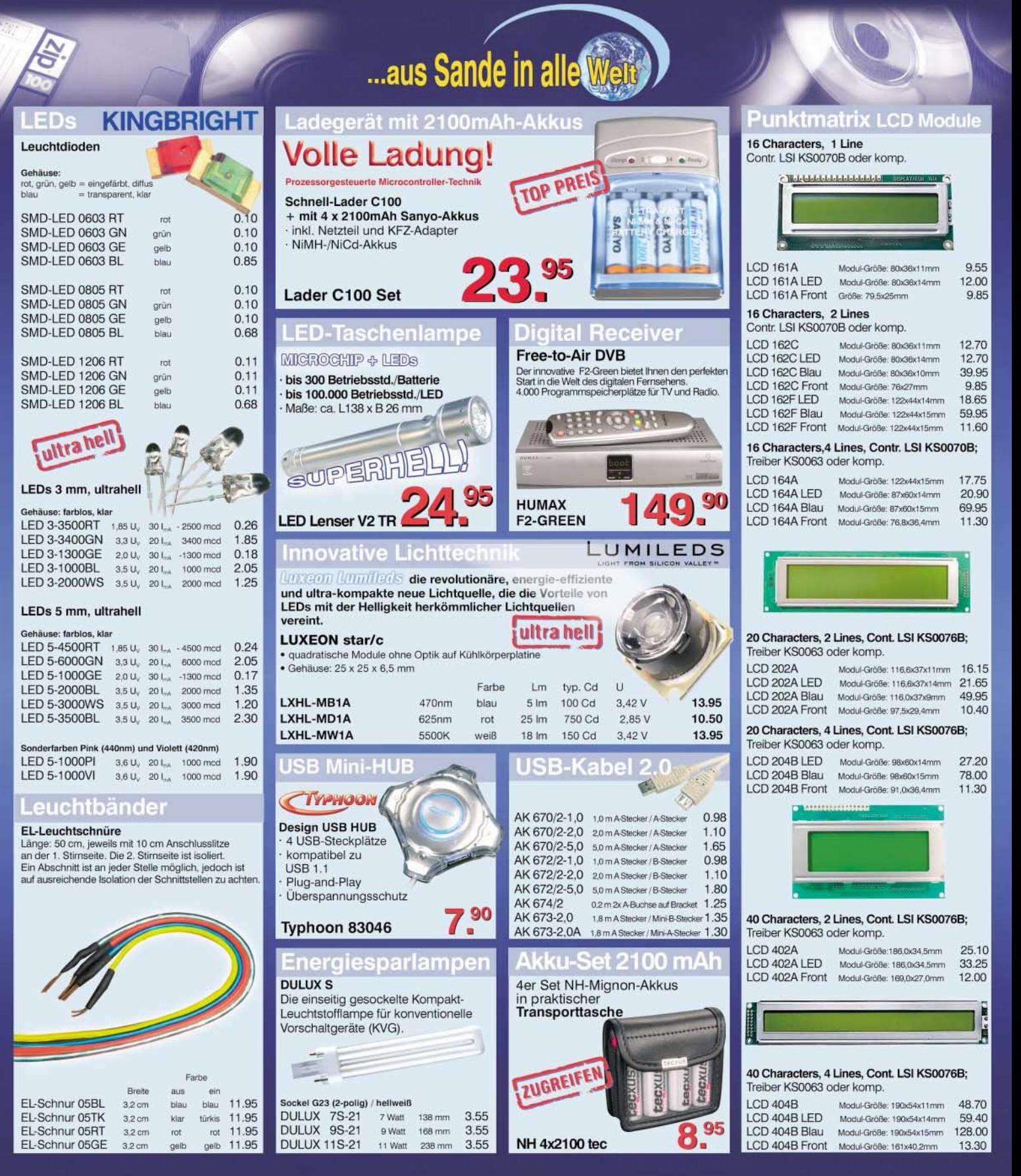

Gesetzliches Rückgaberecht. Alle angegebenen Preise (€) sind freibleibend ab Lager Sande. Es gelten ausschliesslich unsere AGB. Zwischenverkauf vorbehalten. Alle Produktnamen und Logos sind Eigentum der jeweiligen Hersteller. Abbildungen ähnlich. Druckfehler, Irrtümer und Preisänderungen vorbehalten.<br>Preisstand: 04.04.2003

# www.reichelt.de

JPIE • 3/2001

# **ICOM**

# Erleben Sie das beste DSP, das je in einem Amateurfunktransceiver eingesetzt wurde.

Auch wenn Sie zweimal hinsehen müssen, um die äußerlichen Veränderungen zum IC-756PRO zu erkennen – beim Betrieb auf den Bändern wird er Sie von Anfang an überzeugen! Denn im Inneren haben unsere Ingenieure außergewöhnliches für die anspruchsvollsten DXer der ganzen Welt geleistet.

Dank des weiterentwickelten DSP mit 32-bit-Fließkommaprozessor und 24-bit-AD/DA-Wandler können Sie erstmals nicht nur die Bandbreite wählen, sondern auch die Form der Durchlasskurve. Vor allem unter extremen Bedingungen auf den Kurzwellenbändern werden Sie die verbesserten Großsignaleigenschaften des Empfängers schätzen lernen, dessen Regeleigenschaften wir ebenfalls optimiert haben. Aber auch andere Features, wie der DSP-Sprachprozessor, der hochstabile Oszillator, das Real-Time-Spectrum-Scope oder der digitale Sprachrecorder machen den IC-756PROII zur neuen Referenz.

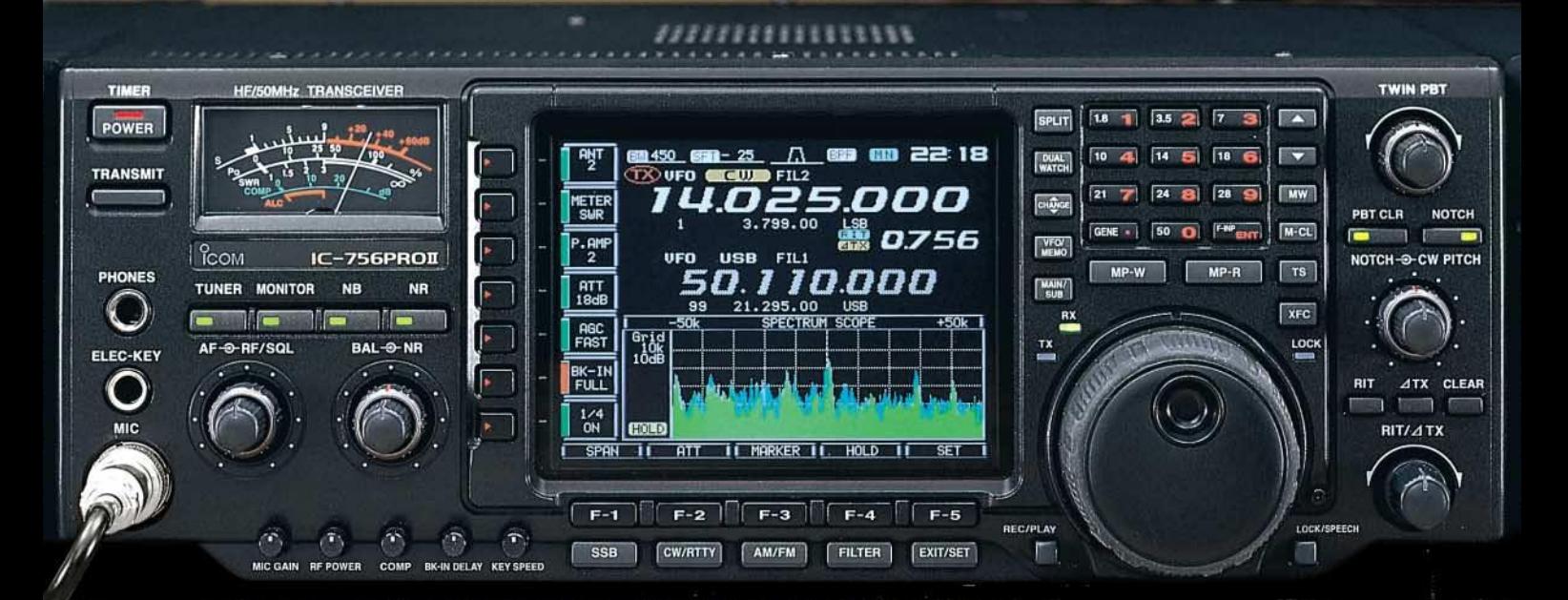

Sehen Sie sich den neuen IC-756PROII bei einem autorisierten ICOM-Fachhändler einmal genauer an. Er kann Ihnen weitere Vorzüge erläutern und Sie über das umfangreiche Zubehör und aktuelle ICOM-Aktionsangebote informieren.

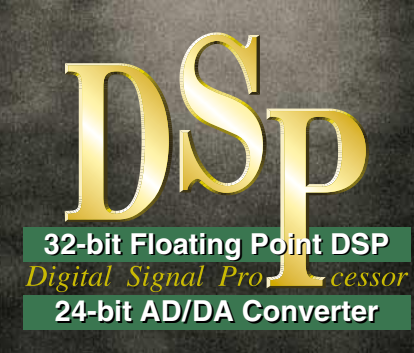

**KW/50 MHz-ALLMODE-TRANSCEIVER**

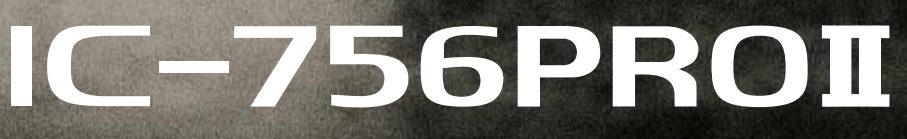

**www.icomeurope.com**

**Icom (Europe) GmbH • Communication Equipment** ● Infos: Himmelgeister Str. 100 · 40225 Düsseldorf · Germany Telefon (0211) 34 60 47 · Fax 33 36 39 · E-Mail info@icomeurope.com